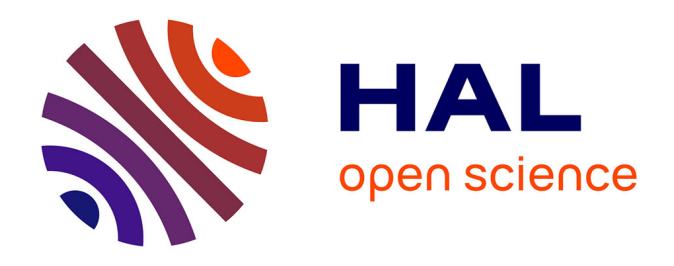

## **Vers une modélisation électromagnétique exhaustive et rapide du transformateur planaire par le principe de moindre action. Application à la conception d'un convertisseur isolé modulaire répondant aux contraintes aéronautiques**

Lucas Pniak

#### **To cite this version:**

Lucas Pniak. Vers une modélisation électromagnétique exhaustive et rapide du transformateur planaire par le principe de moindre action. Application à la conception d'un convertisseur isolé modulaire répondant aux contraintes aéronautiques. Energie électrique. Sorbonne Université, 2023. Français.  $NNT : 2023SORUS088$ . tel-04162070

### **HAL Id: tel-04162070 <https://theses.hal.science/tel-04162070>**

Submitted on 14 Jul 2023

**HAL** is a multi-disciplinary open access archive for the deposit and dissemination of scientific research documents, whether they are published or not. The documents may come from teaching and research institutions in France or abroad, or from public or private research centers.

L'archive ouverte pluridisciplinaire **HAL**, est destinée au dépôt et à la diffusion de documents scientifiques de niveau recherche, publiés ou non, émanant des établissements d'enseignement et de recherche français ou étrangers, des laboratoires publics ou privés.

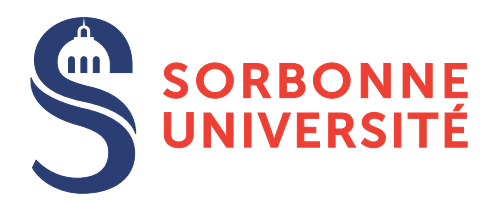

### **THÈSE DE DOCTORAT DE SORBONNE UNIVERSITÉ**

Spécialité : Génie électrique École doctorale nº391: SMAER

réalisée sous la direction de Olivier BETHOUX

### **au Laboratoire de Génie électrique et électronique de Paris**

présentée par

### **Lucas PNIAK**

Sujet de la thèse :

### **Vers une modélisation électromagnétique exhaustive et rapide du transformateur planaire par le principe de moindre action**

*Application à la conception d'un convertisseur isolé modulaire répondant aux contraintes aéronautiques*

à soutenir le 13 janvier 2022

devant le jury composé de :

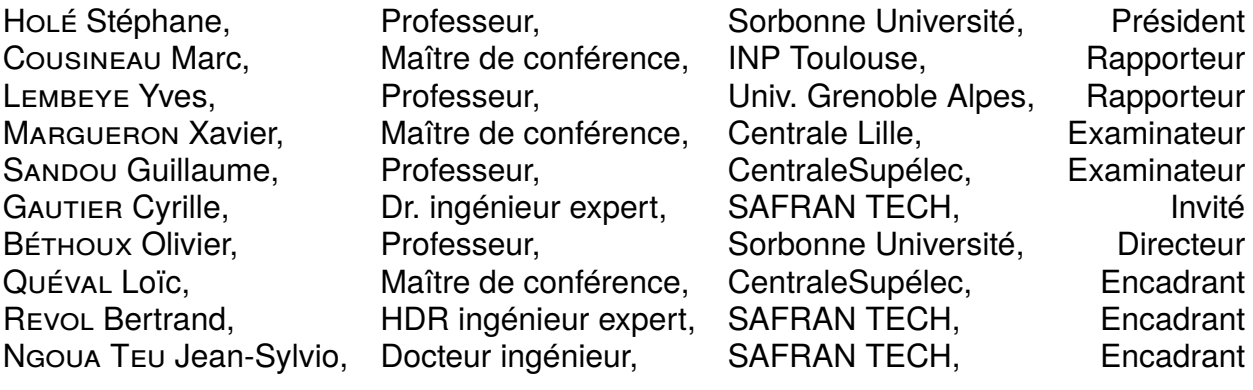

# **Table des matières**

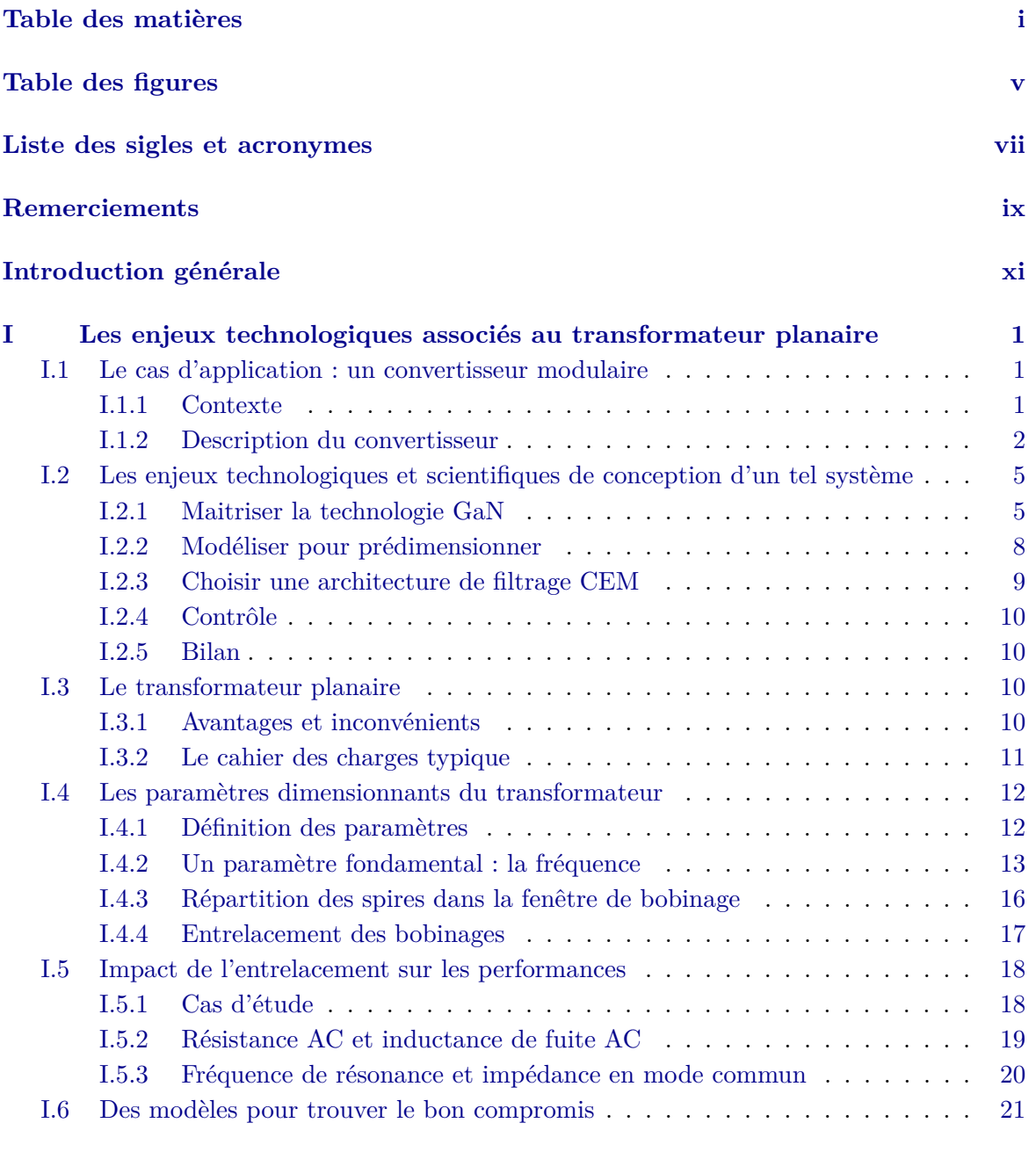

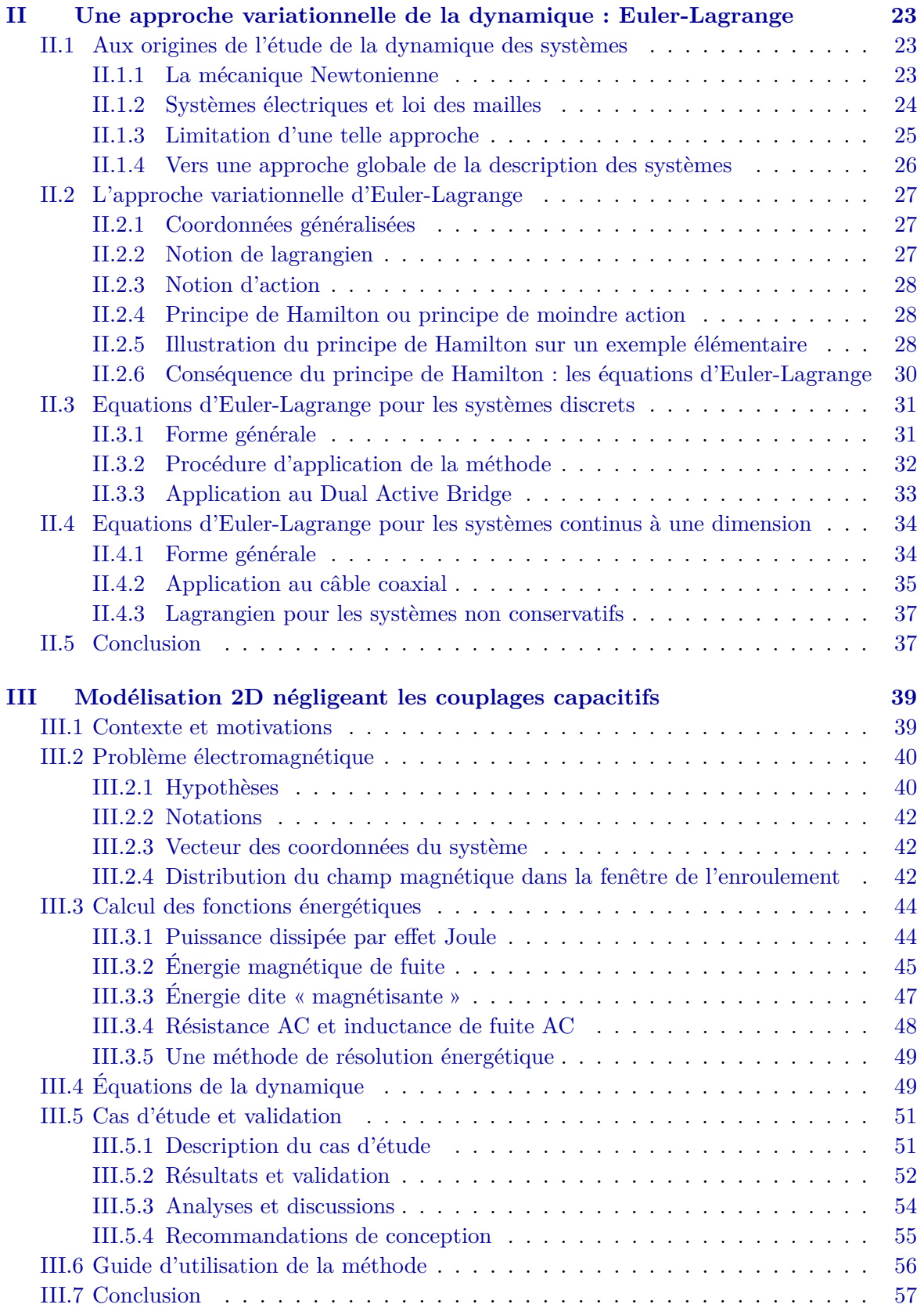

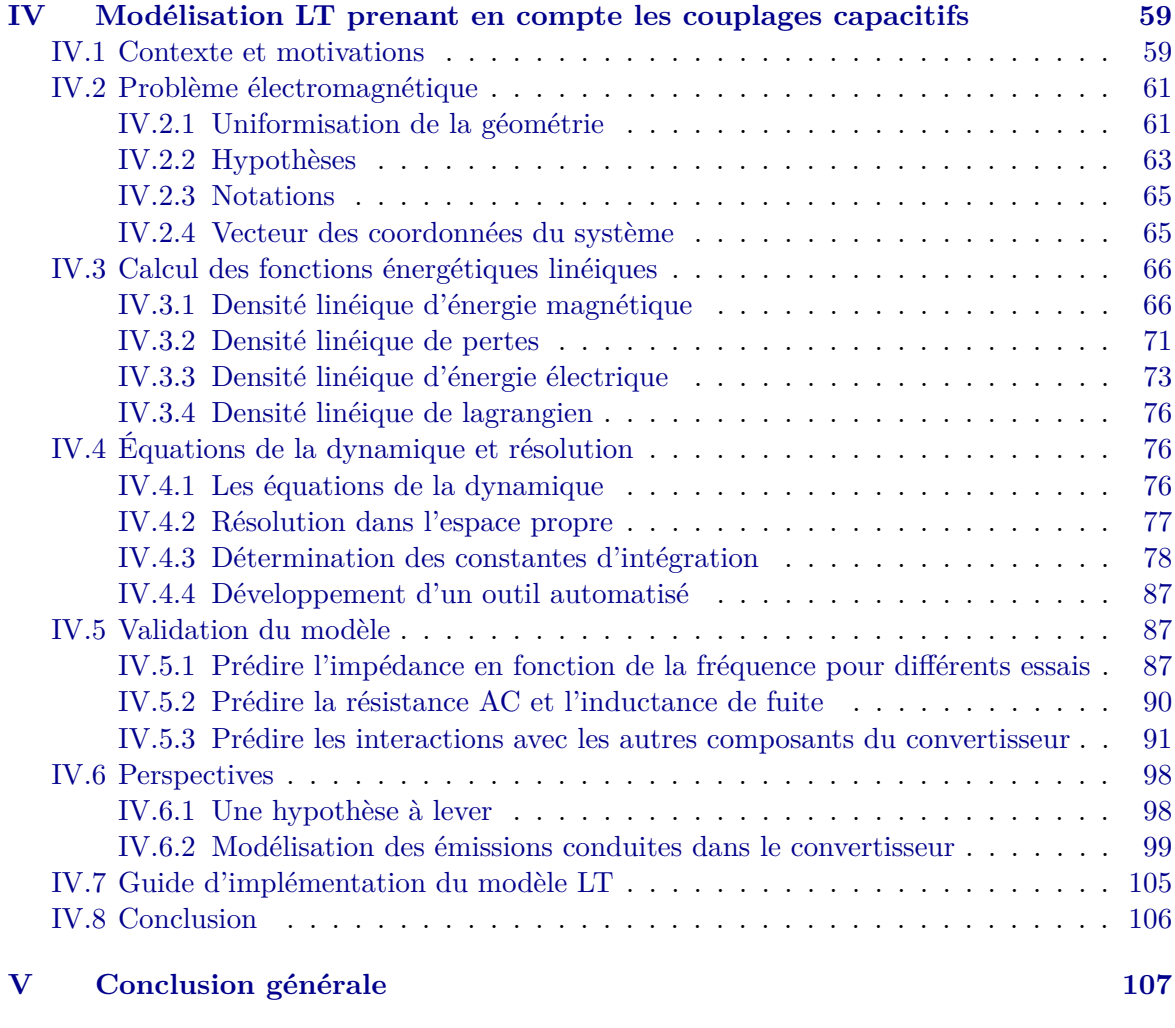

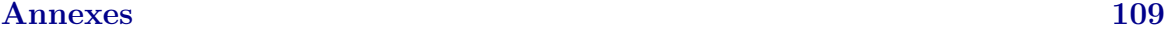

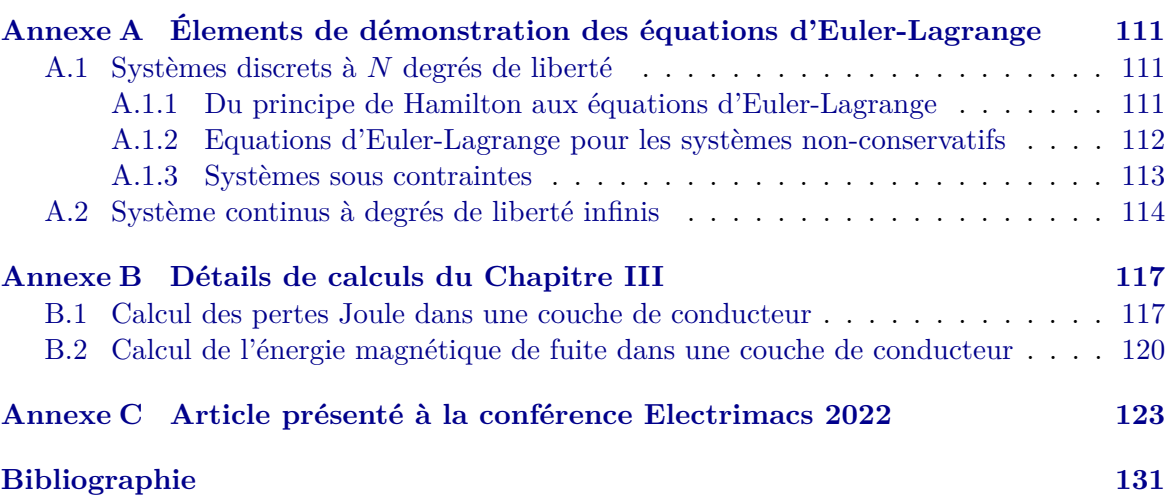

### iv TABLE DES MATIÈRES

# **Table des figures**

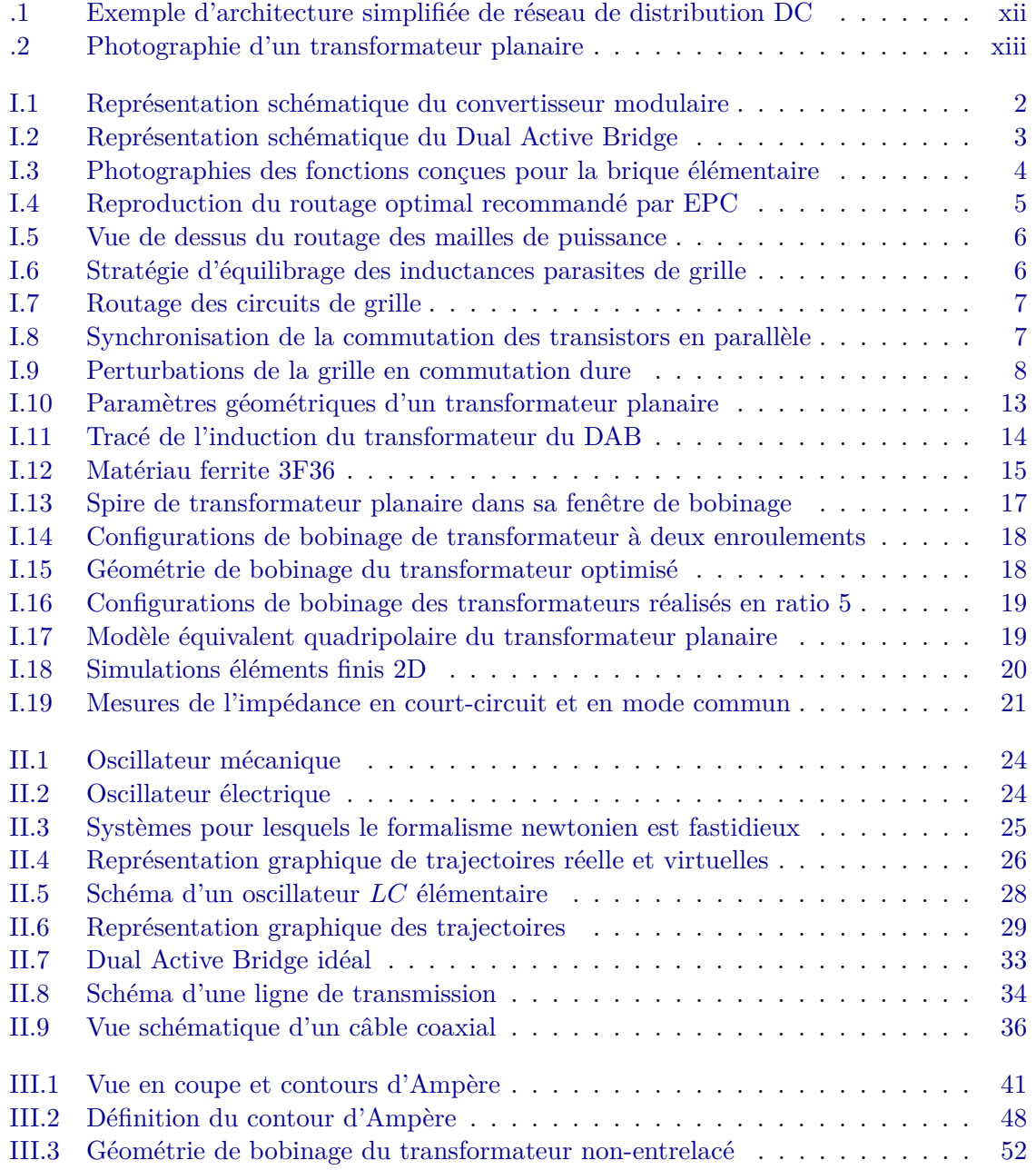

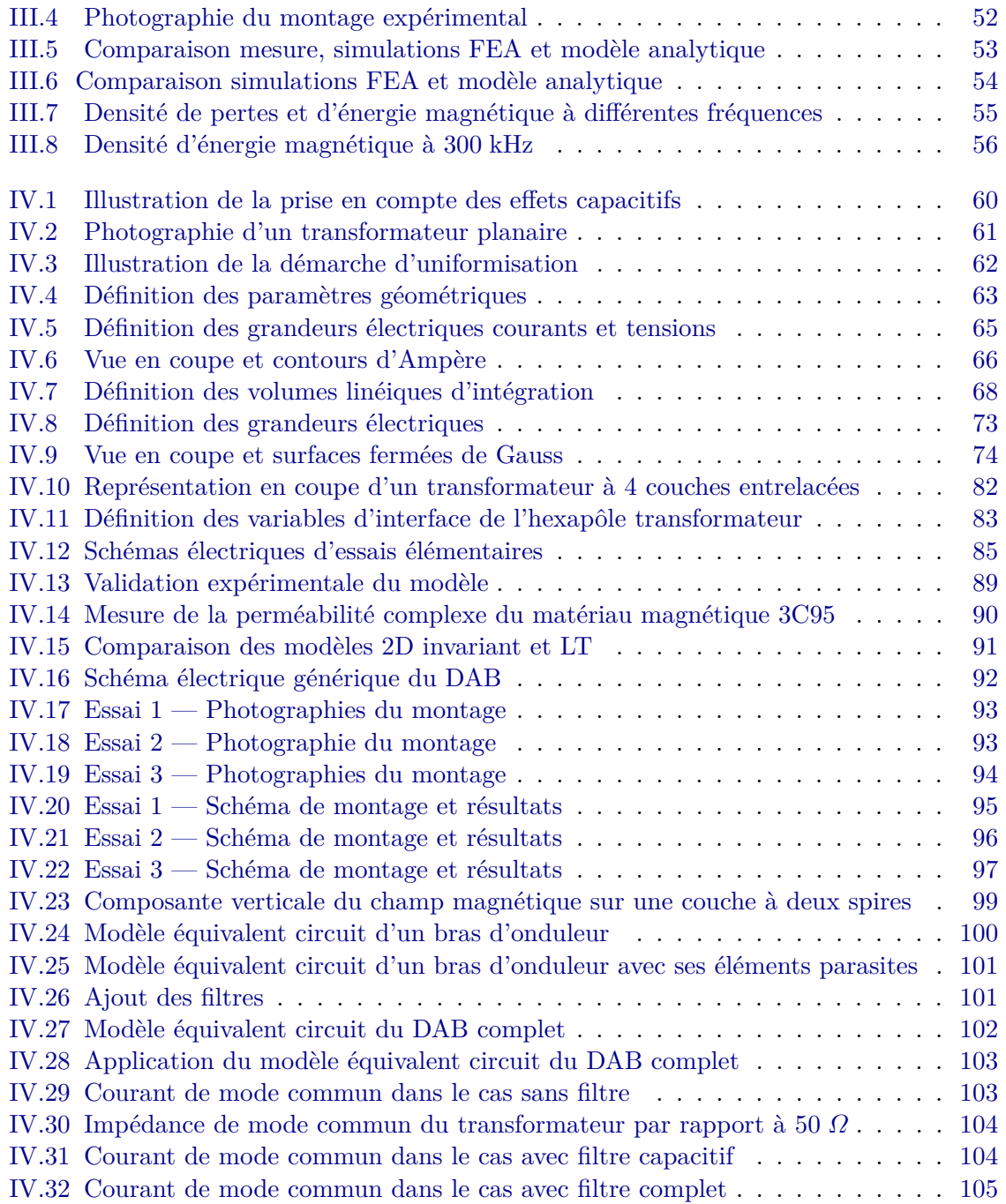

# **Liste des sigles et acronymes**

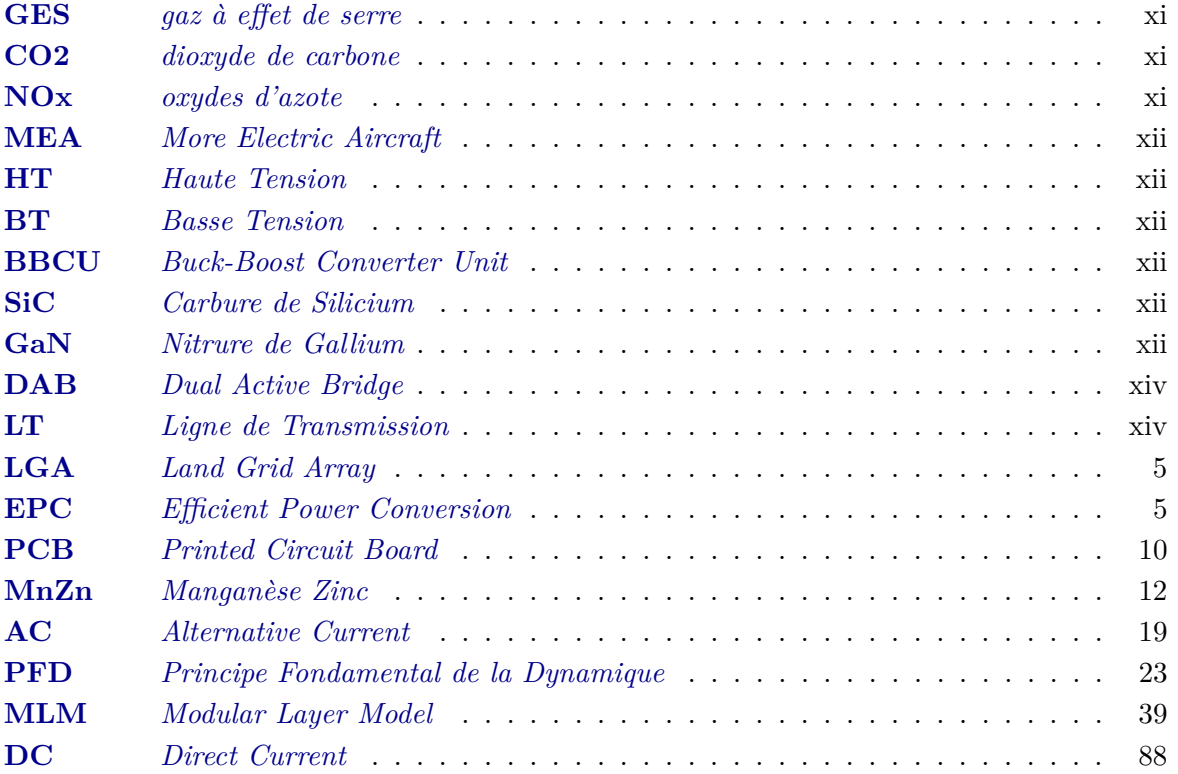

viii Liste des sigles et acronymes

# **Remerciements**

Bientôt trois mois se sont écoulés depuis cette journée du 13 janvier 2023 qui marque la fin de mes études et le début du reste de ma vie. Je commence tout juste à réaliser. On est en avril. Ça prend son temps. J'ai l'impression que le monde s'ouvre à moi, et c'est très excitant. Il est grand temps de tourner définitivement la page de l'expérience la plus intense de ma vie, jusqu'à présent du moins, en remerciant les personnes qui l'on rendu possible.

Merci à l'ensemble des membres du jury, le président Monsieur Stéphane Holé, Monsieur Guillaume Sandou, Monsieur Xavier Margueron, ainsi que Monsieur Marc Cousineau et Monsieur Yves Lembeye d'avoir accepté de rapporter sur ce manuscrit de thèse.

Merci à Monsieur Claude Marchand, directeur du laboratoire GeePs, de m'avoir accueilli et intégré au laboratoire.

Merci à mes quatre encadrants de m'avoir guidé, encouragé, corrigé, protégé, conseillé et soutenu, tout en me laissant une grande liberté dans mes recherches et beaucoup de temps pour creuser mes idées en profondeur. Merci Bertrand de m'avoir ouvert les portes au monde passionnant de l'électronique de puissance. Ça remonte à 2017, mon année d'agreg', où ton module d'enseignement a tout simplement changé mes plans de spécialisation futurs, pourtant établis depuis un moment... En toute logique, j'ai poursuivis ma route à tes côtés. Ton écoute, tes conseils et tes idées m'ont été extrêmement précieux, et je compte bien continuer à en profiter ! Merci Loïc de m'avoir intégré au HVDC Research Center du GeePs, même si pour moi HVDC c'est 270 V... Tu m'as appris rigueur, clarté et méthode tant à l'écrit qu'à l'oral. Je me souviendrai aussi avec grand plaisir de tous les bons moments qu'on aura passé au café, une pinte à la main et à l'escalade. Merci Jean-Sylvio de m'avoir accompagné lors des phases de conception des cartes GaN et transformateurs, de m'avoir transmis ton expertise sur ces sujets complexes et critiques pour le déroulé de ma thèse. Et un grand merci à mon directeur de thèse, Olivier. Au travers de nos discussions scientifiques passionnantes et passionnées, j'ai été touché par ton humanité. Tu partages tes pensées, émotions, expériences de vie et créé cette proximité avec les gens qui t'entourent. Ce lien est particulièrement précieux lorsque l'on vit une expérience aussi engageante que la thèse.

Merci à toutes les personnes qui ont participé à l'avancement de ces travaux, en particulier Cyrille pour tes remarques et conseils avisés, Monsieur Daniel Sadarnac pour avoir partagé votre logiciel d'estimation des pertes dans les bobinages des transformateurs planaires dans les premiers mois de ma thèse, Antoine pour le temps consacré à nos « discussions entre amis » et ma Lou pour avoir écouté mon charabia pendant 3 ans.

#### x *Remerciements*

Merci à tous les collègues du GeePs, Raphaël, Simon, Frédéric, Gustavo, Monsieur Frédéric, Anastasia, Célia, Tanguy, Adrien, Eric... Vous me manquerez !

Merci aux collègues de Safran Tech, Yonathan, Sébastien, François, Donatien, Toni, Long, Rabih, Marwann, Rita, Modar, Amina, Sarah, Asma, Cécile... Je suis très heureux de continuer l'aventure avec vous. Merci Stéphane, Thierry et Régine pour votre confiance.

Merci à tous mes amis. Merci à Alessande, Fweddyla et SimonStyle, les plus vieilles merguez que je connaisse, qui à l'évidence ne périmeront jamais. Tant que vous serez là, les balmettes seront bien encorbellées. Merci à Hector, 10 ans d'aventures communes, Olive, maître dans ta surface, Maël, toujours pas de défaut et Samy, singstar cachée des Benamoudos, vous m'avez régalé plus d'un soir par semaine, quel plaisir ! Et merci bien sûr aux plus beaux palaisiens et meilleurs cuistots que je connaisse, résidants permanents du 86 rue de Paris, Guillaume, aussi connu sous le nom de « Guiblanc », « Guiwhite », « White Guy », « Guiblens », voir même parfois « M. Blens », originaire de montagnes ou l'herbe est verte et l'air est pur et professionnel des bolos ; et Guénolé, dit « Guéno » ou « Guénolens », surfeur insatiable de soupes, sans oublier les résidentes partielles, Mathilde Degois « Matdeug' », et bien sûr ma Lou. Un peu plus loin, merci les massicois, Lala et Francis, dits « les urbains engagés ». Quand je t'ai vu, Francis, arriver à la soutenance avec un carton de prospectus dans les bras et un sourire plus large que ta tête, j'ai tout de suite su que ce serait une journée exceptionnelle. Merci à mes amis d'EEA, « Bouzack », « Deprens » et « Bajoflamme », vous avez vu l'électronicien que je suis monter en puissance, à quand l'apéro ? Et merci à tous mes amis, que je vois moins aujourd'hui, mais qui sont toujours là, Manon, Arthur, Clochette, Marine, Juva, Hugo, à très vite j'espère.

Il paraît qu'on a les amis qu'on mérite, si c'est vrai, pas mécontent.

Merci infiniment à ma famille. Antoine, mon frère, Noémi, ma soeur, Maman, Papa, je vous aime. Ce travail est pour vous.

Merci Grand-père, merci Mamie, merci Mamé, merci Papi.

Et enfin merci à toi ma Lou, du fond du cœur. Tout est plus facile avec toi, même écrire une thèse. Hâte de découvrir ce que notre monde fait de rires, d'amour et de douceur nous réserve pour la suite. Je t'embrasse.

# **Introduction générale**

Le changement climatique est l'un des plus grands enjeux planétaire de notre temps. L'influence humaine sur le climat est la principale cause du réchauffement observée depuis le milieu du 20e siècle, la température moyenne à la surface du globe s'étant réchauffée de 0,85 °C entre 1880 et 2012 [1]. L'expansion de la consommation de matériaux à base de combustibles fossiles et l'évolution des modes de vie sont les principaux facteurs de l'utilisation des ressources mondiales et le principal facteur de l'augmentation des émissions de *gaz à effet de serre* (GES) [2]. Pour faire face à cette situation, l'accord de Paris a été adopté par 196 Parties lors de la COP 21 à Paris, le 12 décembre 2015. Son objectif est de limiter le réchauffement climatique à un niveau bien inférieur à 2.0 degrés Celsius par rapport au niveau préindustriel [3].

Cela concerne bien évidement le secteur aéronautique dont l'impact environnemental est non négligeable et s'exerce à deux échelles. La première échelle est locale, se situant aux abords des aéroports. Celle-ci a des conséquences sanitaires : les émissions polluantes affectent les voies respiratoires et le système cardiovasculaire [4], et le bruit dont les effets négatifs sur la santé comprennent la gêne, les troubles du sommeil, les maladies cardiovasculaires et l'altération des performances cognitives chez les enfants [5]. La deuxième échelle est planétaire puisque l'industrie du transport aéronautique est responsable de 2 à 3 % des émissions globales de GES, et a une contribution de 3,5 % au forçage radiatif effectif pour l'année 2011 par rapport à 1750 [6], le forçage radiatif étant une mesure de la propension d'un facteur donné à garder sur Terre l'énergie provenant du Soleil ou à la renvoyer dans l'espace. Ce dernier chiffre prend en compte les émissions de *dioxyde de carbone* (CO2), d'*oxydes d'azote* (NOx), de vapeur d'eau, d'aérosols de suie et de sulfate, ainsi que l'augmentation de la nébulosité due à la formation de traînées de condensation. Ainsi, dans le cadre de ces accords de Paris, la filière aéronautique s'est engagée à réduire de 50 % ses émissions de CO2 et de 80 % ses émissions de NOx par rapport à 2005 à l'horizon 2050 [7].

À l'échelle de la durée de vie d'environ 15 ans d'une flotte d'avions, 2050, c'est demain. Les nouvelles générations d'appareils compatibles avec les niveaux d'émissions imposés par les accords de Paris devront être commercialisés dès 2035, notamment les remplaçants de l'A320 et du B737, de manière à ce que le renouvellement complet soit atteint en 2050. Pour relever ce défi et respecter leurs engagements, les avionneurs et équipementiers aéronautiques cherchent à réduire le potentiel d'émission de leurs futurs modèles d'aéronef en activant deux leviers :

- réduire de manière drastique la consommation de carburant en améliorant le rendement des moteurs, l'aérodynamisme de l'avion, mais aussi en l'allégeant et en optimisant d'avantage la gestion de l'énergie à bord ;
- remplacer le kérosène par des carburants à faible teneur en carbone ou décarbonés,

ayant de préférence les mêmes propriétés énergétiques.

Les mutations technologiques envisagées pour ces aéronefs du futur sont donc très nombreuses ; et de celles-ci est né le concept d'*avion plus électrique*, ou *More Electric Aircraft* (MEA).

Traditionnellement, les systèmes non-propulsifs embarqués sont alimentés par une combinaison de différentes sources d'énergie secondaires telles que l'hydraulique, le pneumatique, le mécanique et l'électrique [8]. Le concept de l'avion plus électrique promet lui de réduire la masse et la consommation énergétique des équipements en prévoyant l'utilisation de l'énergie électrique pour l'ensemble de ces systèmes [9]. Cette évolution est d'ailleurs déjà en route. En 1950, la Caravelle SE 210 embarquait 27 kVA de puissance électrique en 28 Vdc. En 2010, l'A380 embarquait 600 kVA et une puissance apparente de 1 MVA est aujourd'hui distribuée à bord du B787 [10]. Cette augmentation de la puissance non propulsive implique nécessairement une évolution de l'architecture des réseaux. À ce jour, la distribution électrique est réalisée par un réseau 115 Vac - 400 Hz, mais les équipementiers et avionneurs envisagent l'installation d'un réseau continu *Haute Tension* (HT) ±270 V [11]. Cette solution simplifie notamment le système d'actionnement des charges, puisque des onduleurs de tension classiques peuvent être adoptés en lieu et place des convertisseurs AC/AC actuels. Des convertisseurs de puissance DC/DC abaisseurs sont alors nécessaires pour alimenter les bus ou les charges *Basse Tension* (BT) 28 Vdc. Un exemple d'architecture simplifiée de réseau de distribution DC est présenté Figure .1.

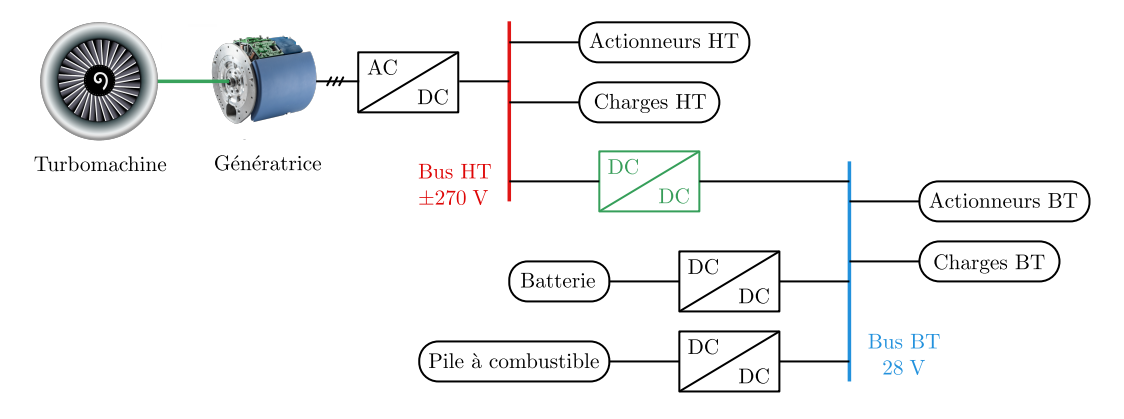

Fig. .1 Exemple d'architecture simplifiée de réseau de distribution DC [11].

Dans ces nouvelles architectures de réseau, l'électronique de puissance joue un rôle central. En particulier, le *Buck-Boost Converter Unit* (BBCU) représenté en vert sur la Figure .1 permet la génération du réseau BT à partir du réseau HT en contrôlant parfaitement le flux de puissance le traversant. Il garantit en effet la stabilité du réseau lors des phases de variation de charge, de stockage ou encore de régénération [11]. L'enjeu pour les équipementiers aéronautiques est de proposer aux avionneurs une technologie de BBCU isolée (pour la sécurité), fiable et à haute densité de puissance. Les recherches académiques et industrielles s'orientent donc logiquement vers l'intégration de nouvelles technologies de composants semiconducteurs à grand gap telles que le *Carbure de Silicium* (SiC) [12],[13],[14],[15] ou, plus rarement, le *Nitrure de Gallium* (GaN) [10]. Ceux-ci permettent l'augmentation significative des fréquences de commutation des convertisseurs (de 100 kHz à 1 MHz), et par conséquent, une diminution de leur volume et de leur masse. Cette évolution a de lourdes conséquences sur le dimensionnement de ces convertisseurs, sur le choix de leur topologie, mais aussi sur la technologie des composants passifs dont ils sont constitués. Ces fréquences de découpage élevées imposent l'utilisation de nouveaux matériaux : diélectriques pour les condensateurs et isolants, et magnétiques pour les transformateurs et les inductances. En revanche, elles obligent également à imaginer de nouvelles géométries de conducteurs, choisir de nouvelles technologies de bobinages des composants magnétiques et innover en termes de connectiques et d'assemblage des composants.

Au cœur de ces convertisseurs siège le transformateur. Réalisant l'adaptation des niveaux de tension et l'isolation galvanique, il limite fortement la densité de puissance puisque sa masse peut atteindre 40 % de la masse totale du système [10, 16]. Ses bobinages subissent les conséquences des phénomènes physiques d'effet de peau et d'effet de proximité, soit une augmentation substantielle des pertes Joule. Pour limiter ces pertes, deux technologies sont envisageables : les bobinages en fil de Litz et les bobinages planaires. La deuxième option, représentée Figure .2, est souvent privilégiée grâce à ses nombreux avantages : géométrie plate, bonnes caractéristiques thermiques, haute densité de puissance, facilité, reproductibilité et faible coût de fabrication et éléments parasites prédictibles et contrôlables [17].

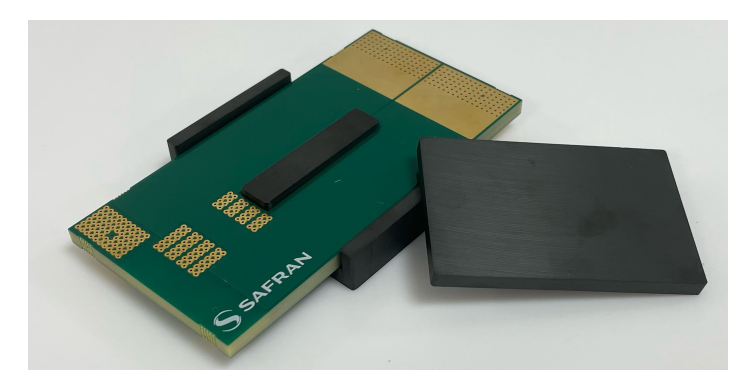

Fig. .2 Photographie d'un transformateur planaire réalisé dans le cadre de ces travaux de recherche.

Les travaux présentés dans ce manuscrit ont été réalisés dans le cadre d'une thèse CIFRE entre Safran Tech, centre de recherche de l'équipementier aéronautique Safran, et le laboratoire de Génie électrique et électronique de Paris (GeePs), unité mixte CNRS, CentraleSupélec, Université Paris-Saclay et Sorbonne Université. Ils portent sur l'étude de ces transformateurs planaires intégrés à des convertisseurs DC/DC bidirectionnels à forte densité de puissance. L'objectif de ces travaux est de proposer au concepteur un outil de modélisation permettant l'estimation de l'ensemble des paramètres pertinents du composant en vue de son dimensionnement : résistance et inductance de fuite en fonction de la fréquence, capacité parasite en circuit ouvert et en mode commun, impédance de mode commun en fonction de la fréquence. Les deux modèles proposés sont analytiques et validés expérimentalement. Ils sont conçus pour être intégrés à un outil d'optimisation rapide de convertisseur DC/DC à haute fréquence de découpage.

L'approche de modélisation énergétique considérée, peu employée en électronique de puissance, est empruntée aux modélisateurs de systèmes électromécaniques et aux automaticiens [18]. La démarche consiste à étudier la dynamique des charges circulant dans chacune des spires du bobinage en exploitant la formulation lagrangienne des équations de la dynamique. Cette dernière permet de dériver les équations du mouvement du système à partir de l'expression de ses énergies.

Le chapitre I présente le projet, porté par SAFRAN TECH, dans lequel s'inscrit ce travail de thèse. Il consiste en l'analyse, le dimensionnement et la conception d'un convertisseur DC/DC modulaire isolé à base de composants GaN, réalisé par association de convertisseurs *Dual Active Bridge* (DAB) « élémentaires ». Les enjeux technologiques du projet sont exposés et il est clairement mis en évidence que le transformateur planaire concentre la majorité des contraintes et des paramètres de conception du convertisseur. La technologie planaire est donc ensuite présentée en détail ; l'influence de chaque paramètre, physique ou géométrique, sur les performances du composant est analysée ; et des recommandations sont formulées en conséquence. Enfin, les besoins d'outils de modélisation rapide et précis de ces transformateurs planaire sont exposés, justifiant le travail présenté dans la suite du manuscrit.

Le chapitre II introduit le formalisme physique et mathématique des équations de la dynamique d'Euler-Lagrange. Des éléments d'histoire des sciences associés à des exemples élémentaires mettent d'abord en évidence les différences entre l'approche variationnelle lagrangienne et l'approche différentielle newtonienne. Puis les formulations détaillées des équations d'Euler-Lagrange, qui sont par la suite exploitées dans les chapitres III et IV, sont présentées et appliquées sur des exemples.

Le chapitre III expose une modélisation dite « 2D invariante » du transformateur planaire permettant d'estimer la résistance des bobinages ainsi que de l'inductance de fuite en fonction de la fréquence. Les méthodes pré-existantes dans la littérature sont d'abord présentées, leurs forces et limitations analysées. Le modèle 2D invariant est ensuite introduit en détail, puis validé expérimentalement et à l'aide de simulation par éléments finis.

Enfin, le chapitre IV présente une modélisation de type *Ligne de Transmission* (LT) du transformateur planaire. Contrairement au modèle 2D invariant, le modèle LT prend en compte les couplages capacitifs entre spires et permet donc l'estimation de l'ensemble des paramètres nécessaires au dimensionnement du transformateur planaire. Comme pour le chapitre III, les méthodes proposées dans la littérature sont analysées ; le modèle LT est introduit en détail puis validé expérimentalement. Des perspectives d'utilisation de ce modèle pour la modélisation des perturbations conduites dans les convertisseurs de puissance sont finalement discutées avant la conclusion générale de ce manuscrit.

# **Chapitre I**

# **Les enjeux technologiques associés au transformateur planaire**

Dans ce chapitre, nous introduisons la technologie des transformateurs planaires insérés dans les alimentations à découpage. L'objectif est de mettre en évidence les tenants et aboutissants du dimensionnement d'un tel composant, ainsi que les outils et modèles nécessaires au concepteur pour l'optimiser. Dans un premier temps, les sections I.1 et I.2 établissent les enjeux associés au transformateur dans la conception d'un convertisseur DC/DC isolé à forte densité de puissance. Le cas d'application étudié à Safran Tech est notamment présenté et discuté. Les sections I.3, I.4 et I.5 introduisent la technologie du transformateur planaire et son cahier des charges typique. Les paramètres géométriques et physiques dimensionnants sont présentés et leur impact sur les performances du composant est décrit. Les compromis à réaliser par le concepteur ainsi que les besoins de modèles rapides et précis sont mis en évidence. Enfin, la partie I.6 introduit la suite du manuscrit en détaillant le lien entre les contributions de cette thèse et les besoins établis dans ce premier chapitre.

#### **I.1 Le cas d'application : un convertisseur modulaire**

#### **I.1.1 Contexte**

Face à l'augmentation de la puissance électrique non propulsive embarquée à bord des futurs aéronefs, l'amélioration des performances des systèmes d'électronique de puissance est un axe de recherche prioritaire pour l'industrie aéronautique. L'efficacité, la compacité, la fiabilité ou encore la disponibilité sont des critères essentiels et critiques. Au centre de recherche du groupe Safran, de nombreux projets sont dédiés à l'exploration de nouvelles technologies et topologies d'électronique de puissance permettant une meilleure intégration des fonctions. En particulier, les composants de puissance de technologie GaN sont d'excellents candidats à cette intégration. Leur capacité à fonctionner à des fréquences de découpage élevées à moindres pertes (de quelques centaines de kHz à plusieurs MHz), associée à une taille réduite assurent un gain significatif en volume de la partie active des convertisseurs.

Le cas d'application considéré dans le cadre de cette thèse consiste à exploiter pleinement cette technologie de composant GaN pour réaliser un convertisseur DC/DC à forte densité de puissance, appelé BBCU, réalisant l'interconnexion entre un réseau de distribution ±270 V continu et un réseau basse tension 28 V continu de sécurité. Il correspond au bloc DC/DC de couleur verte dans le schéma d'architecture simplifié du réseau de distribution d'un avion plus électrique représenté Figure .1. Ce convertisseur doit permettre un échange bidirectionnel de puissance pouvant atteindre une à quelques dizaines de kilowatt [10] et réaliser l'isolation galvanique entre les deux réseaux.

#### **I.1.2 Description du convertisseur**

Un tel cahier des charge pose de nombreuses difficultés. Le bus haute tension a une valeur nominale de 540 V et peut monter transitoirement jusqu'à 800 V, ce qui est incompatible avec le calibre le plus élevé (650 V) des composants GaN disponibles commercialement. Le fort rapport de tension entre les deux réseaux pose également de fortes contraintes sur les composants magnétiques, notamment sur le transformateur réalisant l'isolation galvanique. Enfin, la puissance du convertisseur (10 kW) est très élevée en regard du calibre des composants GaN, qui sont plutôt mis en œuvre dans des convertisseurs de faible puissance, allant de 1 à 3 kW. En effet, 10 kW sous 28 V correspond à un courant de 360 A, ce qu'aucun composant sur le marché ne peut tolérer.

Pour pallier ces obstacles technologiques, le projet de SAFRAN TECH consiste à envisager une topologie modulaire, pour l'heure quasi-inexistante dans le secteur aéronautique. L'enjeu est de développer ce convertisseur DC/DC de 10 kW, voire plus, à partir d'une brique élémentaire optimisée exploitant la technologie GaN. La fonction de conversion désirée est donc réalisée par association série et parallèle de briques élémentaires de manière à créer une structure modulaire autonome, comme représentée schématiquement sur la Figure I.1.

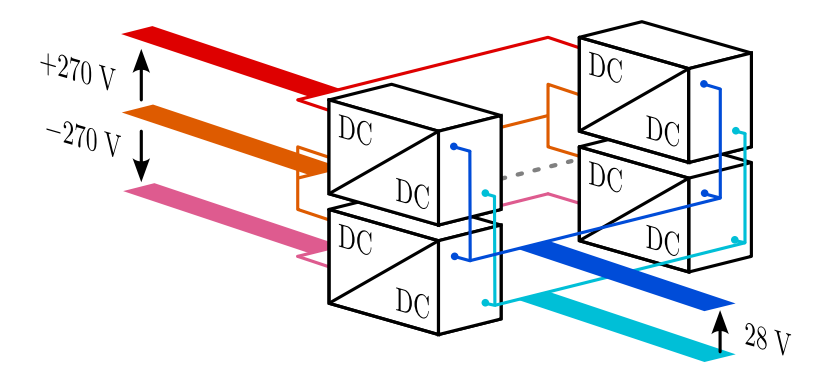

Fig. I.1 Représentation schématique du convertisseur modulaire.

La brique élémentaire réalise la conversion 270 V  $\leftrightarrow$  28 V. L'association série en entrée, parallèle en sortie, permet donc d'atteindre la fonction de conversion désirée : ±270 V vers 28 V. Le niveau de puissance est atteint par répétition de ce motif en parallèle du premier, comme illustré sur la Figure I.1. La topologie retenue pour cette brique de conversion est le « *Dual Active Bridge* » (DAB). Elle présente de nombreux avantages tels que la commutation douce à zéro de tension des transistors, un nombre réduit de composants passifs, un comportement de la partie AC intermédiaire de type source de courant facilitant leur mise en parallèle, et un contrôle en boucle fermée à fréquence de découpage fixe.

Une partie des travaux réalisés au cours de la thèse, non détaillés dans ce manuscrit, a consisté à pré-dimensionner et concevoir la brique de conversion élémentaire. Pour cela, un algorithme d'optimisation exploitant des modèles d'estimation de pertes et de masse a été

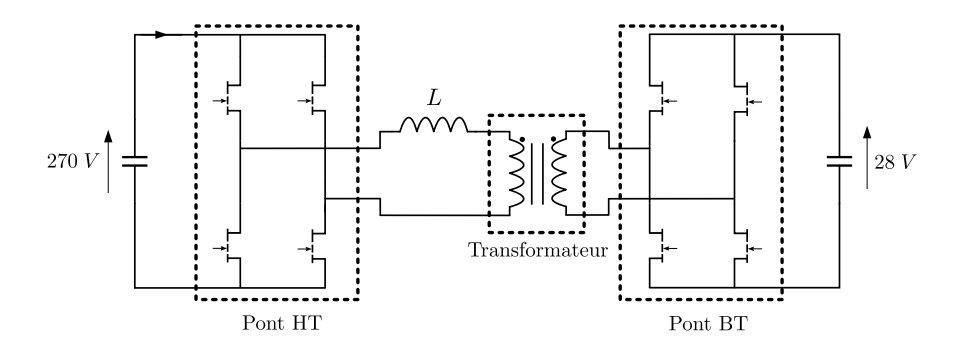

Fig. I.2 Représentation schématique du Dual Active Bridge.

mis en œuvre pour identifier les paramètres permettant de maximiser la densité massique de puissance. Parmi ces paramètres, on retrouve la fréquence de découpage, la puissance nominale de la brique, les paramètres géométriques du transformateur, les références de composants GaN ainsi que leur nombre en parallèle par interrupteur. Le détail des modèles et de la méthode d'optimisation sont donnés dans l'article [19] présenté à la conférence internationale Electrimacs 2022 à Nancy, France (texte complet en annexe C). Les résultats de l'optimisation sont rapportés ici, dans le tableau I.1. Il est a noter que, dans cette étude, l'influence des filtres CEM de mode commun sur la masse et les pertes de la brique n'a pas été prise en compte. Cela constitue une approximation très forte, qui pourra être levée à l'issue des ces travaux de thèse grâce à la contribution présentée chapitre IV de ce manuscrit.

D'après les résultats de l'optimisation, la brique de conversion (sans filtres CEM) peut atteindre une densité de puissance de 4*,*5 kW*/*kg, pour une puissance nominale de 1*,*9 kW et un rendement de 97*,*7 %. Ces performances estimées sont assez encourageantes compte tenu de celles des convertisseurs présentés dans la littérature :  $\simeq 1 \text{ kW/kg}$  en technologie SiC/Si [20], 1*,*5 kW*/*kg en technologie SiC/Si [21] et 2*,*3 kW*/*kg en technologie SiC/GaN [10].

| Paramètres                                          | <b>DAB</b>           |
|-----------------------------------------------------|----------------------|
| Puissance spécifique $(kW/kg)$                      | 4,49                 |
| Puissance nominale (kW)                             | 1,91                 |
| Masse $(g)$                                         | 425                  |
| Rendement $(\%)$                                    | 97,7                 |
| Fréquence de découpage (kHz)                        | 357                  |
| Inductance $L(\mu H)$                               | 13,8                 |
| Noyau magnétique                                    | EI58 (3C95)          |
| Configuration de bobinage                           | A-B-B-A-A-B-B-A-A-B  |
| Résonance du transformateur en circuit ouvert (MHz) | 1,25                 |
| Référence HEMT HT                                   | $GS66516T - 2$ en // |
| Référence HEMT BT                                   | $EPC2021 - 4$ en //  |

Tableau I.1 – Jeu de paramètres maximisant la densité massique de puissance de la brique de conversion élémentaire.

Les ponts en H (Figure I.3a et I.3b), le transformateur (Figure I.3c) et l'inductance (Figure I.3d) ont été développés et conçus à partir des résultats de l'optimisation. Ces réalisations expérimentales confirment jusqu'à présent les estimations résultant de l'optimisation. En effet, la somme de leur masse s'élève à 460 g, pour 425 g estimé par le modèle (Tableau I.1). De plus, leur fonctionnement a été validé individuellement à environ 75 % de leur puissance nominale et à 350 kHz, sans échauffement critique. Ces fonctions seront assemblées dans un futur proche pour former le convertisseur DAB élémentaire.

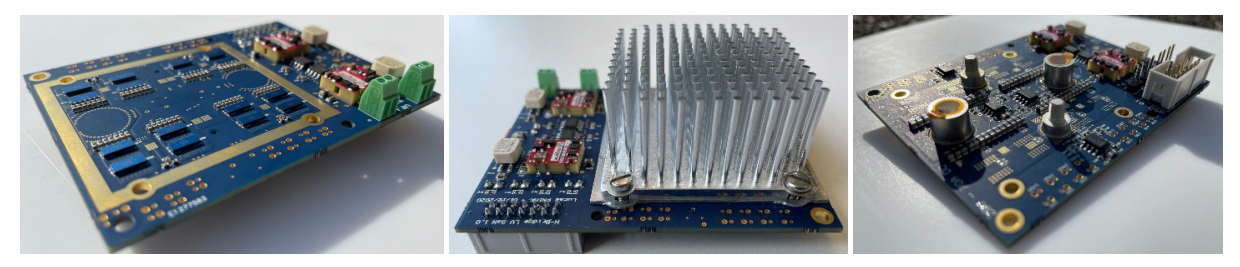

a) Pont en H basse tension.

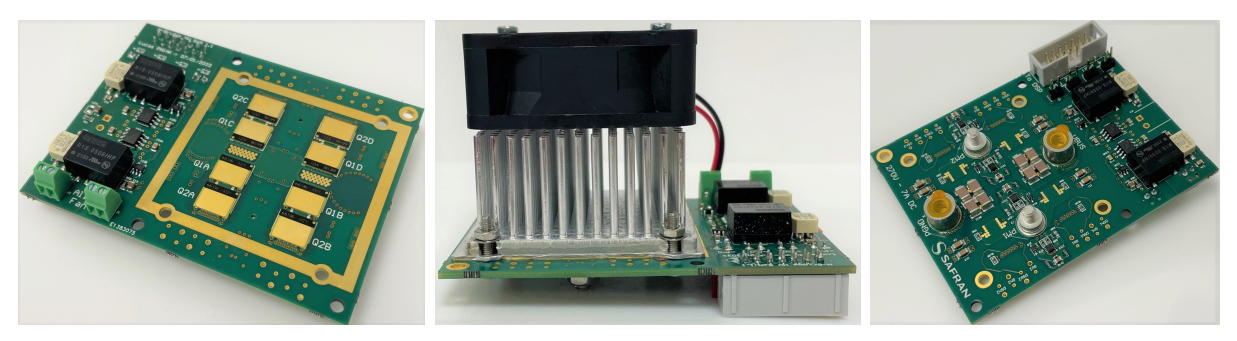

b) Pont en H haute tension.

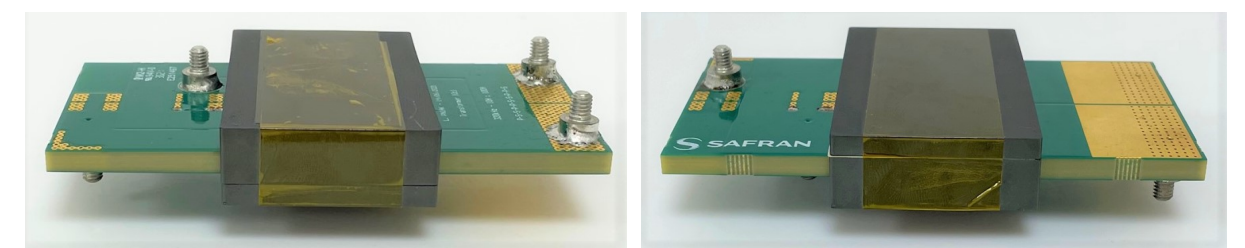

c) Transformateur.

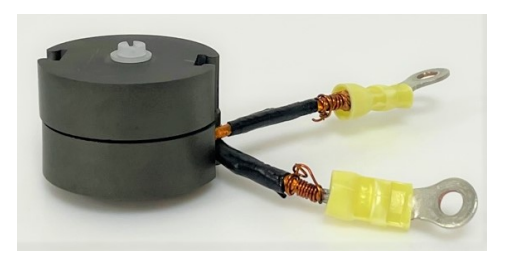

d) Inductance *L*.

Fig. I.3 Photographies des fonctions conçues pour la brique élémentaire.

### **I.2 Les enjeux technologiques et scientifiques de conception d'un tel système**

Modéliser, dimensionner, optimiser et concevoir un tel convertisseur pose de nombreuses difficultés scientifiques et technologiques. Le transformateur planaire en concentre un certain nombre, ce qui justifie le travail présenté dans ce manuscrit, mais il n'est pas le seul. Cette partie I.2 propose donc une synthèse des difficultés globales rencontrées et des enjeux systémiques que doit affronter la conception optimisée des convertisseurs isolés.

#### **I.2.1 Maitriser la technologie GaN**

Un premier enjeu essentiel est de maîtriser la technologie GaN, car sans elle, nos espoirs de découper des tensions et courants à 350 kHz avec une telle densité de puissance (4*,*5 kW*/*kg) s'envolent. Lors de la conception des ponts en H, BT et HT, nous nous sommes confrontés à trois difficultés techniques incontournables. Ces dernières sont liées à la haute vitesse de commutation très élevée de ce composant, mais aussi à leur parallélisation. Pour rappel, chaque interrupteur du pont BT est composé de 4 composants EPC2021 en parallèle, et chaque interrupteur du pont HT est composé de 2 composants GS66516T en parallèle.

#### **a) Minimiser l'inductance de la maille de puissance**

La priorité est avant tout de minimiser l'inductance parasite de la maille de commutation de chacun des bras d'onduleur, en particulier pour le pont BT, qui doit être capable de commuter des courants très élevés (environ 150 A). Le boitier *Land Grid Array* (LGA) des composants *Efficient Power Conversion* (EPC) est pensé et conçu pour minimiser cette inductance : le composant est composé d'une trentaine de connexions de drain et de source entrelacées, ce qui annule quasiment le champ magnétique en son sein. De plus, dans une de ses notes d'application [22], EPC propose un routage optimisé de la maille de commutation d'un bras d'onduleur dont chaque interrupteur est composé d'un unique composant. Nous avons reproduit ce routage qui est illustré sur la Figure I.4c et dont l'inductance parasite de maille est estimée à 0*,*4 nH à l'aide du logiciel Ansys Q3D.

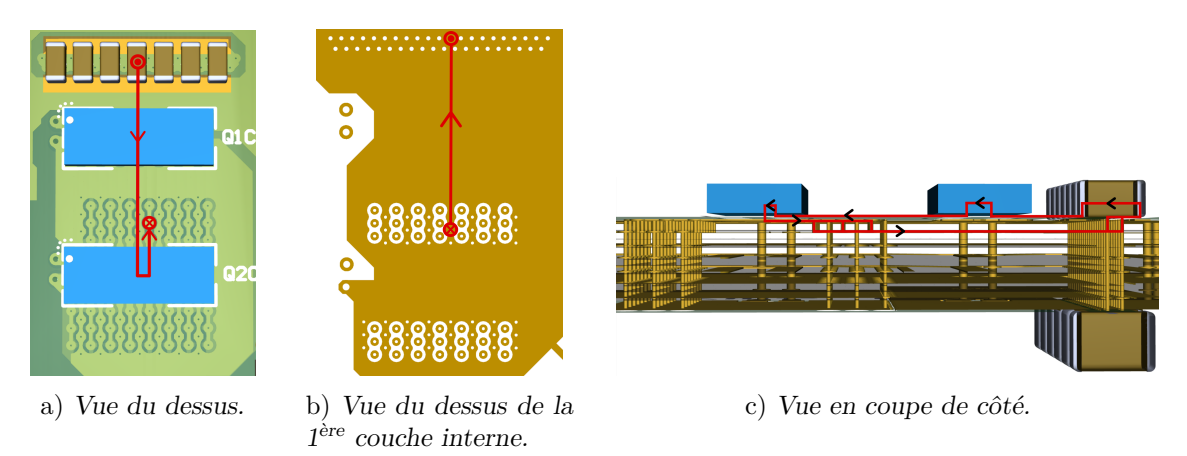

Fig. I.4 Reproduction du routage optimal recommandé par EPC [22]. Le chemin parcouru par le courant pendant la commutation est représenté en rouge.

#### 6 *Chapitre I. Les enjeux technologiques associés au transformateur planaire*

Pour exploiter pleinement les recommandations de routage du fabriquant EPC dans la mise œuvre de la parallélisation des composants, il a été choisi de paralléliser 4 bras d'onduleur (Figure I.4c) pour former un « macro-bras » d'onduleur représenté Figure I.5. L'inductance parasite de maille ainsi obtenue est ainsi estimée à 0*,*1 nH grâce à des mesures en essai « Double Pulse ».

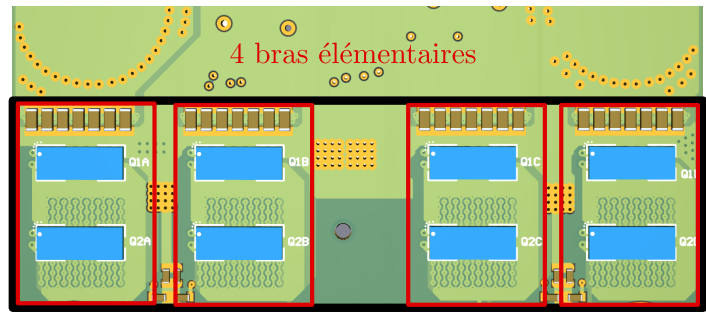

Macro-bras d'onduleur

Fig. I.5 Vue de dessus du routage des mailles de puissance. Encadré en noir, un des deux bras d'onduleur du pont en H. Encadrés en rouge, les quatre bras d'onduleur élémentaires en parallèle le constituant.

#### **b) Synchroniser les signaux de grille**

Une fois l'optimisation du placement des transistors et leur routage réalisé, le deuxième défi est de piloter ces composants en parallèle. Les signaux de grille doivent être parfaitement synchrones, ce qui impose l'utilisation d'un unique driver par lot de 4 composants en parallèle. Ce driver ne peut pas être placé au plus proche des composants comme le recommande le fabricant EPC. Pire encore, les 4 composants ne sont pas tous à la même distance du driver comme le montre la Figure I.7. On remarque que les transistors  $T_2$  et  $T_3$  sont à une distance *x* proche du driver et les deux autres  $T_1$  et  $T_4$  sont à une distance environ deux fois plus grande 2*x*. La conséquence de cela est que l'inductance de la maille de grille des transistors « proches » est deux fois plus faible que celle des composants « éloignés », ce qui peut provoquer des retards ou des résonances non désirées.

Ainsi, si la boucle de grille des composants T1 et T4 est deux fois plus longue que celle des composants T2 et T3, alors leur inductance parasite de maille est double en valeur. Idéa-

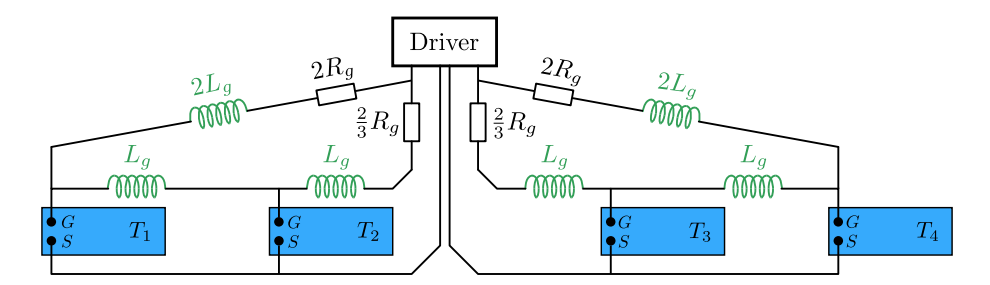

Fig. I.6 Schéma de principe représentant la stratégie d'équilibrage des inductances parasites.

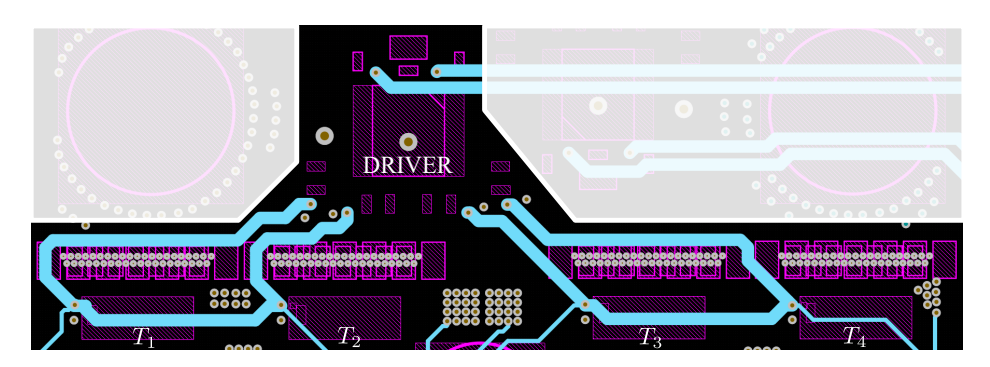

Fig. I.7 Routage réel des boucles de grille (en cyan). Les pistes de retour de courant sont placées juste en dessous des pistes « aller » (sur la couche du dessous). Le driver est situé sur la partie supérieure de l'image et les 4 transistors, annotés T1, T2, T3 et T4, sur la partie basse. Il y a bien une boucle accédant aux grilles de T2 et T3, et deux boucles en parallèle accédant à la grille de T1 et T4.

lement, on aimerait que chaque boucle de grille ait la même inductance parasite, de manière à ce que les 4 grilles se comportent de la même manière. La stratégie de routage présentée à la Figure I.6 permet l'équilibrage de ces inductances parasites. Il s'agit, en exploitant astucieusement un jeu de résistance de grille bien choisi, d'offrir une deuxième boucle de grille aux composants les plus éloignés T1 et T4 en parallèle de la première boucle. Ainsi, en choisissant la valeur des résistances de grille de manière à ce que le courant de grille des composants T1 et T4 se répartisse équitablement entre les deux chemins, on divise par deux la valeur de leur inductance parasite. Les valeurs des résistances de grille à choisir sont données Figure I.6. Le routage réalisé est, quant à lui, donné sur la Figure I.7.

Des mesures effectuées simultanément aux bornes de chacun des composants, tracées Figure I.8a, montrent que la synchronisation des signaux de grille est parfaite. Cette synchronisation est aussi visible sur la Figure I.8b qui représente la tension Drain-Source aux bornes de chacun des transistors lors de leur fermeture sous 176 A.

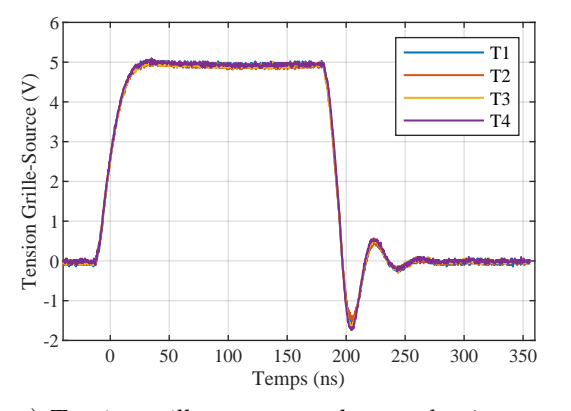

a) Tension grille-source aux bornes des 4 transistors.

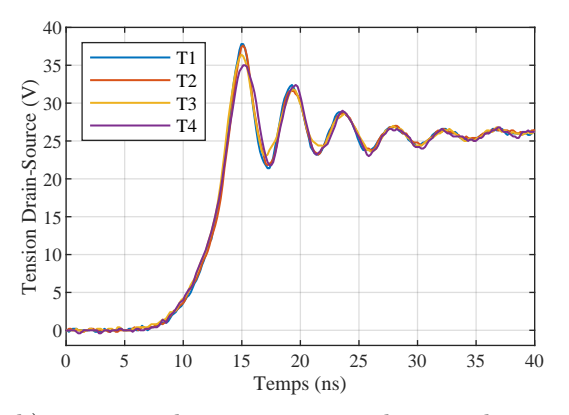

b) Tension drain-source aux bornes des 4 transistors à l'ouverture des composant sous 176 A.

Fig. I.8 Illustration de la synchronisation des transistors connectés en parallèle.

#### **c) Se prémunir des interactions puissance — commande de grille**

La dernière difficulté rencontrée lors de la conception des ponts en H est relative aux perturbations subies par les grilles lors des commutations dures. Ce phénomène a été observé sur le pont haute tension qui est muni de composants GaN Systems GS66516T. La figure I.9a représente les tensions Grille-Source des composants « low-side » et « high-side » d'un des bras du pont en H. À l'amorçage du transistor high-side, la tension point milieu du bras augmente brutalement et une perturbation est générée sur la grille du transistor low-side par rétroaction capacitive via sa capacité parasite interne *Cgd*. Ce phénomène de diaphonie capacitive, nommé « crosstalk » en anglais, est bien connu dans la littérature [23, 24]. Pour régler ce problème, nous avons mis en œuvre une solution simple et acceptable pour l'application : ajouter un condensateur en parallèle de la grille de chacun des composants de manière à multiplier sa capacité d'entrée par 5 et amortir sensiblement le phénomène de crosstalk. Les mesures associées à cette solution sont présentées sur la Figure I.9b.

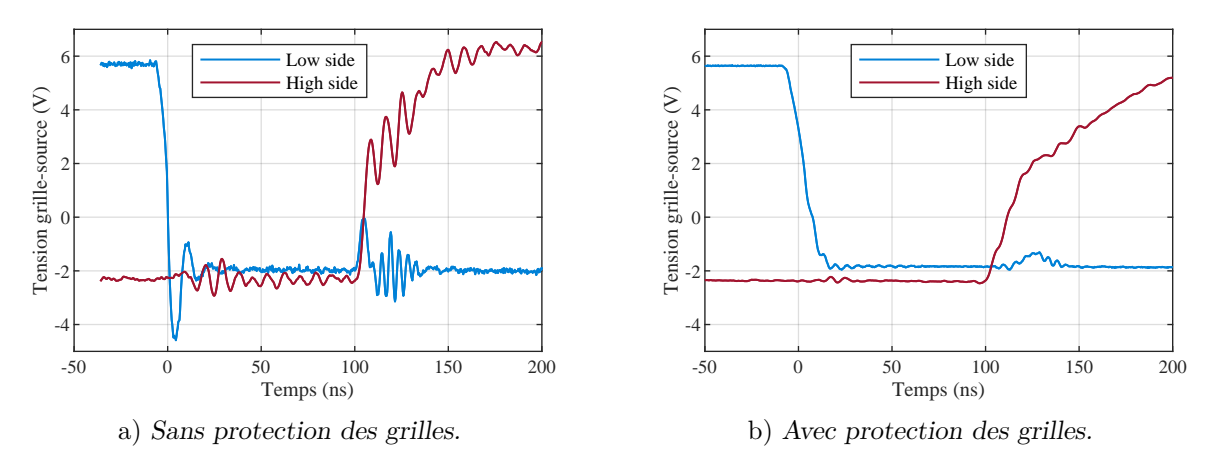

Fig. I.9 Illustration du problème de diaphonie capacitive entre la maille de puissance et la maille de grille lors d'une commutation dure. Mesures réalisées sur l'un des bras du pont haute tension dans les conditions suivantes : tension de bus 40 V, courant commuté 3 A, vitesse de commutation environ 10 V*/*ns.

#### **I.2.2 Modéliser pour prédimensionner**

Un deuxième enjeu majeur de la conception d'un convertisseur à forte densité de puissance et à haute fréquence de découpage est d'avoir à sa disposition les outils et modèles nécessaires à son dimensionnement. Le concepteur a besoin de trois types de modèles : des modèles de pertes, des modèles d'estimation de masse et des modèles traduisant les contraintes auxquelles les composants sont soumis (thermiques, électromagnétiques...) [19, 25].

Pour les ponts en H, la complexité des modèles de pertes est modérée. En effet, le fonctionnement en commutation douce du DAB annule quasiment les pertes par commutation ; les pertes se résument donc principalement aux pertes par conduction modélisées par la résistance à l'état passant *Rds,on* des transistors et aux pertes par conduction inverse pendant les temps morts. La modélisation thermique du système de refroidissement peut être plus complexe du fait de la petite taille des transistors GaN, de leur grand nombre (16 dans le pont en H BT) et de la dimension 3D du problème. De même, il est relativement complexe

#### *I.2 Les enjeux technologiques et scientifiques de conception d'un tel système*  $9$

d'estimer a priori la masse des ponts en H. De plus, anticiper la surface d'encombrement des GaN et des circuits de driver nécessite des données et de l'expérience.

En revanche, au sein d'un convertisseur DC/DC isolé par un étage haute fréquence, le transformateur planaire est un composant singulier, qui mérite une attention particulière. Il n'existe pas sur catalogue et doit (presque) toujours être dimensionné sur mesure. Cela signifie qu'il est nécessaire de l'étudier en détail et d'être capable d'estimer ses performances en fonction de ses paramètres géométriques et physiques, quelle que soit sa technologie. Le concepteur doit estimer les pertes dans le matériau magnétique ainsi que les pertes Joule dans les conducteurs, en prenant en compte les effets de peau et de proximité ; il doit également estimer l'inductance de fuite s'il veut la fonctionnaliser, mais aussi la fréquence de résonance en circuit ouvert qui doit être bien plus grande que la fréquence de découpage du convertisseur. La modélisation du transformateur planaire en vue de son dimensionnement représente un véritable défi [17, 26], d'autant plus qu'il représente une grande partie de la masse du convertisseur (40 % ici). Les enjeux associés à son dimensionnement sont présentés dans les sections suivantes de ce chapitre I et les contributions de ce travail de thèse sur le sujet sont exposées dans les chapitres III et IV.

Enfin l'inductance *L* du DAB doit elle aussi être réalisée sur mesure. La complexité de son dimensionnement est due au fait qu'elle est traversée par un courant trapézoïdal à la fréquence de découpage et de valeur moyenne nulle. Le concepteur a besoin de pouvoir estimer les pertes fer et pertes Joule. Deux technologies sont envisageables à cette fréquence de fonctionnement : les bobinages à fil de Litz et les bobinages planaires [27].

#### **I.2.3 Choisir une architecture de filtrage CEM**

Le troisième enjeu concerne la compatibilité électromagnétique. En effet, le cas d'application considéré pour ce convertisseur est l'interconnexion de deux réseaux aéronautiques, dont la qualité est strictement encadrée par la norme DO-160. L'objectif du projet est de tirer pleinement parti des avantages offerts par la modularité en associant des filtres « individuels » à chacune des briques de conversion élémentaire. Mais si les briques respectent individuellement la norme, est-ce toujours le cas pour leur association ? Doit-on ajouter un étage de filtrage global supplémentaire ? Ou surdimensionner les filtres individuels ? Quel sera l'impact de la stratégie de filtrage sur le contrôle du convertisseur ? Ces questions sont ouvertes à ce jour et extrêmement critiques car les filtres peuvent dégrader radicalement la densité de puissance du convertisseur.

Une question méthodologique se pose également sur le dimensionnement de ces filtres. En effet les normes devant être respectées sur les deux réseaux, le concepteur doit estimer les émissions conduites et notamment les courants de mode commun émis des deux côtés du convertisseur. Cela est complexe puisque rien n'empêche que des courants de mode commun circulent au travers du transformateur. Ainsi, des perturbations générées par le pont HT peuvent être émises sur le réseau BT et inversement. Optimiser le volume et la masse des filtres nécessite donc de connaitre l'impédance du transformateur en mode commun, encore lui ! Et l'estimation de cette masse de filtrage dès la phase de prédimensionnement nécessite d'avoir à sa disposition un modèle du transformateur capable de prédire cette impédance en mode commun. Le modèle LT du transformateur planaire présenté dans le chapitre IV, contribution principale de ce manuscrit, le permet et ouvre de nouvelles perspectives de modélisation du comportement en mode commun des convertisseurs isolés.

#### **I.2.4 Contrôle**

Le dernier enjeu fondamental est de contrôler une telle structure modulaire. Le contrôle individuel de chacune des briques doit assurer la stabilité et les performances dynamiques désirées. Une stratégie de contrôle du macro-convertisseur doit être ensuite choisie. Comment répartir un flux de puissance faible entre les briques ? Doivent-elles toutes fonctionner à puissance réduite ? Ou doit-on en faire fonctionner un nombre réduit à puissance maximale et mettre les autres en veille ? Quel sera l'impact des étages de filtrage sur les performances du contrôle ? Doit-on centraliser ou décentraliser le contrôleur ? Des réponses devront être trouvées à chacune des ces questions dans la suite du projet de recherche, dans la continuité des travaux menés dans le cadre de cette thèse.

#### **I.2.5 Bilan**

Au cours de cette thèse, les efforts se sont majoritairement concentrés sur la conception des ponts en H à composants GaN, brièvement discutée dans cette section, et la modélisation électromagnétique du transformateur planaire. Dans la suite de ce chapitre, la technologie du transformateur planaire est présentée et analysée en détail.

#### **I.3 Le transformateur planaire**

#### **I.3.1 Avantages et inconvénients**

Grâce à ses nombreux avantages [17, 26], le transformateur planaire (Figure .2 et I.3c) répond aux exigences de l'électronique de puissance moderne, en particulier en termes de hautes fréquences de fonctionnement et de densité de puissance [28, 29]. En effet, lorsqu'il est bien dimensionné, la forme plate de ses enroulements permet, sur une très large plage de fréquences de fonctionnement, une répartition homogène de la densité de courant sur la quasi-totalité de la section des spires, et cela, malgré l'effet de peau et les effets de proximité qui nuisent aux performances des autres technologies [30]. Les pertes Joule peuvent ainsi être maintenues à des niveaux acceptables, ce qui n'est pas le cas des composants bobinés « classiques » de même volume dont les spires sont de section circulaire [17]. C'est l'une des principales raisons pour laquelle la technologie planaire est aujourd'hui largement employée dans les convertisseurs à haute fréquence de découpage (100 kHz à 1 MHz) [31],[32],[33]. De plus, celle-ci bénéficie de nombreux autres **avantages** [17, 26] :

- géométrie plate et peu épaisse, ce qui facilite la miniaturisation des convertisseurs ;
- bonne capacité d'évacuation des calories générées par les pertes, grâce à cette forme plate qui offre un rapport surface sur volume bien supérieur à celui des autres technologies de composants magnétiques ;
- haute densité de puissance, grâce aux faibles pertes Joule dans les bobinages et aux bonnes caractéristiques thermiques ;
- facilité et faible coût de fabrication avec la technologie *Printed Circuit Board* (PCB) ;
- fabrication de haute précision et grande répétabilité de fabrication avec la technologie PCB:
- facilité d'entrelacement des bobinages avec la technologie des vias dans les PCB, ce qui permet de réduire les pertes Joule dans les bobinages et l'inductance de fuite ;

#### *I.3 Le transformateur planaire* 11

— éléments parasites prédictibles et contrôlables.

On peut cependant noter un certain nombre d'**inconvénients** :

- faible taux de remplissage en cuivre de la fenêtre de bobinage ;
- nombre limité de spires ;
- puissance limitée à quelques kilowatts ;
- choix limité de références de noyaux magnétiques ;
- couplages capacitifs forts entre spires.

#### **I.3.2 Le cahier des charges typique**

Pour le concepteur d'une électronique de puissance embarquée, l'objectif est unique et clair : *maximiser la densité de puissance de l'ensemble des composants*. Cependant, un transformateur planaire est loin d'être un composant idéal, qui aurait une inductance magnétisante infinie, une inductance de fuite de la valeur désirée pour l'application, sans pertes ni couplages capacitifs parasites. Il est le résultat de nombreux compromis résultant des contraintes du cahier des charges. Ce dernier spécifie des limites d'acceptabilité pour les valeurs des éléments parasites. Ainsi, un cahier des charges typique de transformateur planaire destiné à être intégré à un convertisseur DC/DC, tel que celui présenté par le tableau I.2, comporte de nombreuses contraintes [19, 25] :

- la température ne doit pas excéder une valeur critique *Tmax* pour éviter la dérive des propriétés des matériaux magnétiques, ce qui impose un niveau maximal de pertes ;
- l'inductance magnétisante *L<sup>m</sup>* doit avoir une valeur minimale pour limiter les courants réactifs circulant dans le convertisseur ;

Tableau I.2 – Spécifications techniques principales d'un cahier des charges de transformateur à deux enroulements. Notons que dans les structures classiques de convertisseurs DC/DC isolés bidirectionnels telles que le DAB et le CLLLC résonant, la fréquence de fonctionnement du transformateur *f* correspond à la fréquence de découpage du convertisseur puisqu'ils sont pilotés en pleine onde (et non en modulation de largeur d'impulsion) [34, 35].

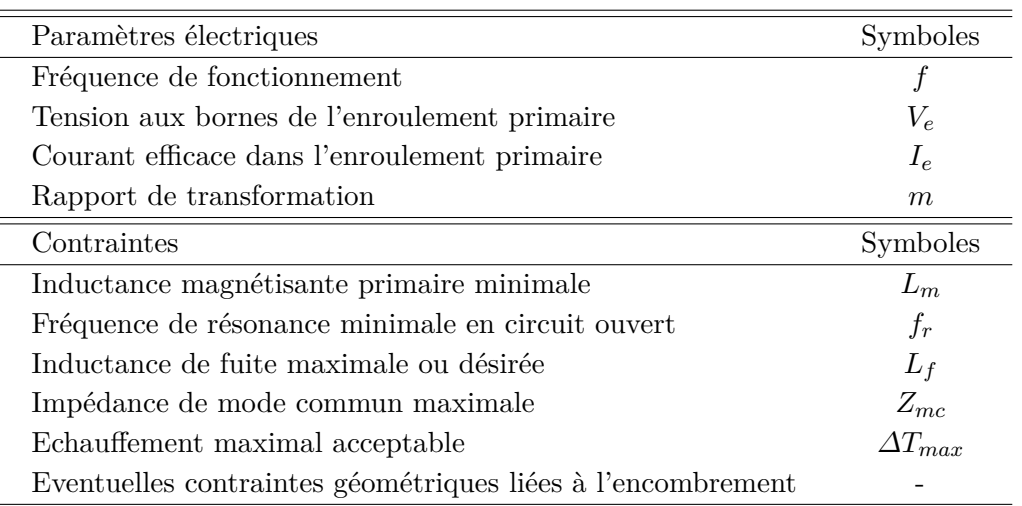

- la fréquence de résonance en circuit ouvert doit être supérieure à la fréquence d'utilisation du transformateur par un facteur  $k \gg 1$  pour garantir le couplage magnétique des enroulements ; les couplages capacitifs entre spires doivent donc être limités ;
- l'inductance de fuite peut être imposée par le cahier des charges, ou être inférieure à une certaine valeur ;
- l'impédance inter-enroulement, dite de mode commun, peut avoir une valeur minimale imposée pour répondre à des contraintes relatives aux perturbations électromagnétiques conduites ;
- le cahier des charges peut également imposer des contraintes sur les dimensions géométriques du composant pour des raisons d'intégration mécanique.

Le concepteur doit donc trouver le bon compromis permettant de maximiser la densité de puissance du transformateur tout en respectant ces nombreuses contraintes. Dans la section I.4 suivante sont introduits les paramètres physiques et géométriques dont il dispose pour arriver à ses fins.

#### **I.4 Les paramètres dimensionnants du transformateur**

Le transformateur planaire est un composant complexe décrit par une multitude de paramètres géométriques et physiques qui sont autant de degrés de liberté dont dispose le concepteur pour l'optimiser. Dans cette partie, nous introduisons ces paramètres, décrivons l'influence qu'ils ont les uns sur les autres ainsi que sur les contraintes du cahier des charges et mettons en évidence quelques bonnes pratiques de dimensionnement.

#### **I.4.1 Définition des paramètres**

Les matériaux. Le transformateur planaire est composé de trois types de matériaux :

- un matériau conducteur de conductivité  $\sigma$  et de densité massique  $\rho_c$ , souvent du cuivre;
- un matériau diélectrique réalisant l'isolation électrique entre spires de permittivité relative  $\epsilon_r$ ;
- et un matériau magnétique réalisant le couplage magnétique entre les enroulements de perméabilité relative  $\mu_r$  et de densité massique  $\rho_f$ .

Les technologies de matériaux magnétiques sont très variées et leur comportement très dépendant de la fréquence d'utilisation. Une revue détaillée peut être trouvée dans [36]. Dans les convertisseurs DC/DC à haute fréquence de découpage, des matériaux de type ferrite sont majoritairement exploités [17], particulièrement les alliages *Manganèse Zinc* (MnZn).

**Les paramètres géométriques.** Les paramètres géométriques du transformateur planaire sont multiples. La Figure I.10 représente la vue en coupe générique d'un transformateur planaire muni d'un noyau de type [EI](http://ferroxcube.home.pl/prod/assets/e581138.pdf) de section de matériau magnétique *S<sup>f</sup>* , de largeur de fenêtre de bobinage *h<sup>f</sup>* et d'épaisseur de fenêtre de bobinage *e<sup>f</sup>* . Le bobinage est divisé en *N* couches de conducteur. Chaque couche *k* est composée de *p<sup>k</sup>* spires. Les couches de conducteur sont de largeur *h<sup>c</sup>* et d'épaisseur *ec*. Chacune des couches est associée soit à l'enroulement primaire, soit à l'enroulement secondaire.

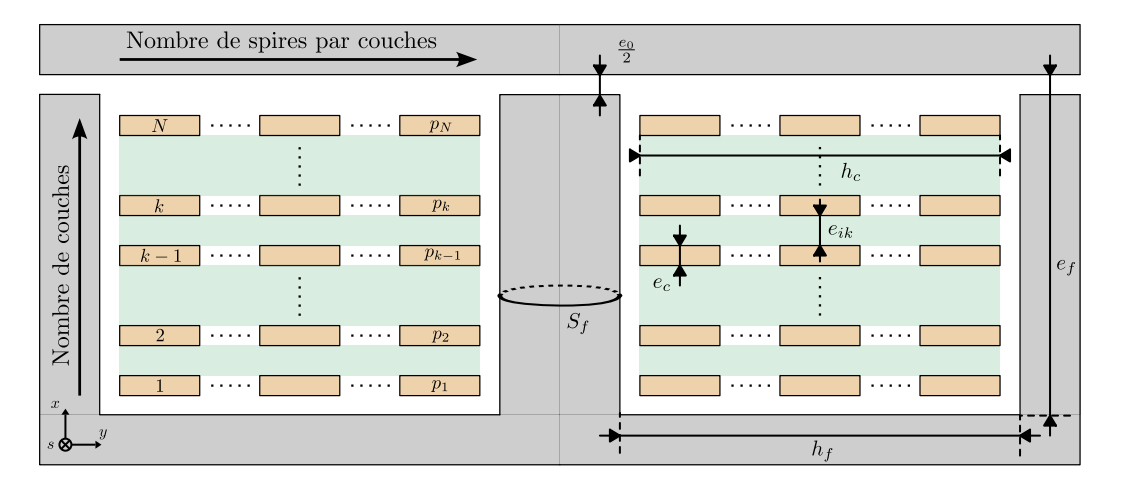

Fig. I.10 Vue en coupe du transformateur planaire et définition des paramètres géométriques du bobinage.

**Un paramètre électrique.** Un dernier paramètre est à considérer : la fréquence de fonctionnement *f*. Cette dernière est parfois imposée par le cahier des charges, mais dans le cadre d'une optimisation globale d'un convertisseur, elle devient un degré de liberté pour le concepteur [19, 25].

**Des paramètres fortement liés entre eux.** Certains de ces paramètres sont contraints entre eux. Par exemple, la largeur des couches de conducteur *h<sup>c</sup>* est nécessairement inférieure à la largeur de la fenêtre de bobinage *h<sup>f</sup>* . De même, la somme des épaisseurs des couches de cuivre *e<sup>c</sup>* et des couches d'isolant *ei<sup>k</sup>* doit être inférieure à la hauteur de la fenêtre de bobinage *e<sup>f</sup>* .

D'autres paramètres peuvent être fixés par le concepteur car leur valeur optimale peut être identifiée par un raisonnement simple. C'est notamment le cas de la largeur des couches de conducteur *hc*. En effet, il est communément établi qu'un transformateur bien dimensionné est muni d'enroulements occupant l'ensemble de la fenêtre de bobinage [37]. Ainsi, il est naturel que *h<sup>c</sup>* soit choisi égal à *h<sup>f</sup>* , aux distances d'isolation avec le matériau magnétique près. Dans le cas contraire, le noyau magnétique serait surdimensionné.

Enfin, certains paramètres sont liés entre eux par des lois et phénomènes physiques. La fréquence de fonctionnement *f* du transformateur a notamment un impact majeur sur le dimensionnement. Nous décrivons cet impact dans la sous-section I.4.2.

#### **I.4.2 Un paramètre fondamental : la fréquence**

La fréquence de fonctionnement du transformateur est le paramètre fondamental du dimensionnement. Elle a une influence majeure sur la taille et le volume du transformateur, sur le matériau magnétique ainsi que sur la géométrie des spires.

#### **a) Noyau magnétique et nombre de tours**

Tout d'abord, il est largement établi dans la littérature qu'une augmentation de la fréquence de fonctionnement implique une réduction de la masse et du volume [38]. Cela s'illustre à partir de l'équation de Maxwell-Faraday appliquée sur l'un des enroulements du transformateur. Elle lie la tension *Ve*(*t*) appliquée aux bornes de l'enroulement primaire à l'induction *B*(*t*) dans le matériau magnétique de la manière suivante :

$$
V_e(t) = N_e S_f \frac{dB}{dt}(t),
$$

où *N<sup>e</sup>* le nombre de spires de l'enroulement primaire et *S<sup>f</sup>* la section de matériau magnétique du noyau. Considérons le cas d'un transformateur intégré à un convertisseur DAB et donc soumis à une forme d'onde de tension rectangulaire comme illustré sur la Figure I.11.

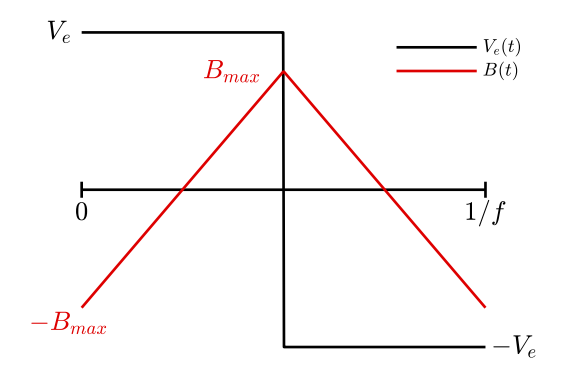

Fig. I.11 Forme d'onde temporelle de l'induction *B*(*t*) dans le circuit magnétique d'un transformateur soumis à une tension rectangulaire  $V_e(t)$ .

L'induction  $B(t)$  est alors triangulaire, et sa valeur maximale  $B_{max}$  est donc liée à l'amplitude du créneau de tension *V<sup>e</sup>* comme suit,

$$
\frac{V_e}{4B_{max}} = N_e S_f \times f. \tag{I.1}
$$

L'équation (I.1) illustre parfaitement l'influence de la fréquence sur le volume du transformateur. En effet, la tension *V<sup>e</sup>* étant fixée par le cahier des charges et l'induction maximale théorique *Bmax* fixée par l'induction à saturation du matériau magnétique choisi, augmenter la fréquence *f* revient à diminuer le produit  $N_e \times S_f$ . On réduit donc soit le volume de cuivre, soit le volume de matériau magnétique, soit les deux. Cette equation (I.1) est d'ailleurs l'une des équations permettant le choix du noyau magnétique et du nombre de spires. Elle est à confronter avec les équations de pertes magnétiques et de pertes Joule dans les enroulements pour trouver le compromis réellement acceptable.

#### **b) Choix du matériau magnétique**

Le choix du matériau magnétique dépend principalement de la fréquence de fonctionnement du transformateur. Les fabricants de matériaux magnétiques proposent en effet un matériau optimal pour chaque gamme de fréquence. La Figure I.12 présente un graphe extrait de la [documentation technique](https://www.ferroxcube.com/en-global/download/download/99) du matériau ferrite 3F36 du fabricant Ferroxcube. Ce graphe représente le facteur de performance *B* ×*f* en fonction de la fréquence pour différents matériaux ferrite et cela à densité de perte fixée. Cet indicateur (B\*F) donne, au premier ordre, une estimation relative de la puissance qui peut transiter par un noyau magnétique pour un niveau de pertes donné.

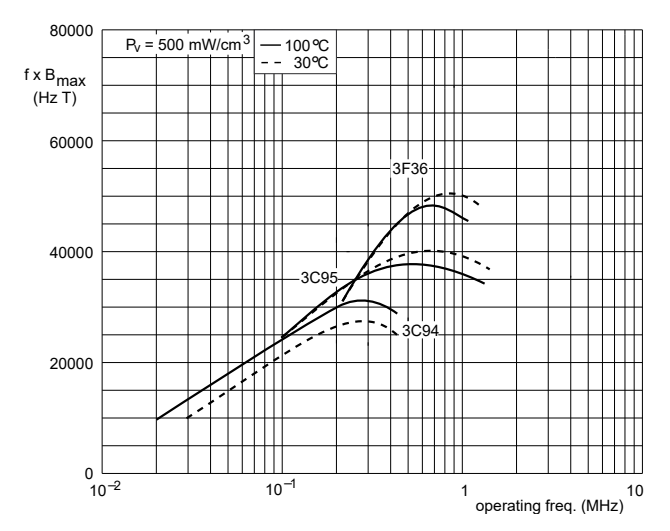

Fig. I.12 Extrait de la [documentation technique](https://www.ferroxcube.com/en-global/download/download/99) du matériau ferrite 3F36.

#### **c) Dimensions géométriques des spires**

La fréquence de fonctionnement *f* a également un fort impact sur les dimensions géométriques des spires et des bobinages. En effet, à cause d'un phénomène électromagnétique appelé « effet de peau », les courant alternatifs ont tendance à ne circuler qu'en surface des conducteurs, et peinent à pénétrer en leur cœur [30]. La profondeur de pénétration ou épaisseur de peau caractéristique est notée *δ* et s'exprime comme suit,

$$
\delta = \sqrt{\frac{1}{\pi \mu_0 \sigma f}},
$$

où *µ*<sup>0</sup> est la perméabilité du vide et *σ* la conductivité électrique du matériau conducteur. Le tableau I.3 donne quelques valeurs de cette épaisseur de peau à différentes fréquences pour le matériau cuivre à 25°C.

Analysons les dimensions géométriques d'une spire à partir de la vue en coupe représentée Figure I.10. Les conséquences de cet effet de peau sont immédiates : l'épaisseur *e<sup>c</sup>* des spires doit être du même ordre de grandeur que l'épaisseur de peau *δ*. Une épaisseur de peau relative *∆* = *ec/δ* de 1 à 1,5 est un choix standard [39]. Ainsi, pour réduire la résistance linéique des spires jusqu'à un niveau acceptable, le seul degré de réglage est d'adapter la largeur des spires. On retrouve la géométrie caractéristique des spires des transformateurs planaires.

Tableau I.3 – Valeurs de l'épaisseur de peau dans le cuivre à 25°C pour quelques fréquences.

| Fréquences         | Epaisseur de peau $(25^{\circ}C)$ |  |
|--------------------|-----------------------------------|--|
| $50$ Hz            | $9,5 \text{ mm}$                  |  |
| $500$ Hz           | $3 \text{ mm}$                    |  |
| $5 \mathrm{kHz}$   | $950 \mu m$                       |  |
| $50\ \mathrm{kHz}$ | $300 \mu m$                       |  |
| 350 kHz            | $129 \mu m$                       |  |

#### **I.4.3 Répartition des spires dans la fenêtre de bobinage**

La section précédente a permis d'établir que l'épaisseur *e<sup>c</sup>* des spires est fortement conditionnée par la fréquence de fonctionnement *f* du transformateur. Mais cette caractéristique ne suffit pas à définir l'ensemble du bobinage. Comment répartir les spires dans la fenêtre de bobinage ? En d'autres mots, combien de couches et combien de spires par couche ? Comment attribuer les couches aux enroulements ? Ces questions doivent être résolues par le concepteur. Cette sous-partie fournit quelques éléments de réponse.

**Un nombre de couches** *N* **limité par deux facteurs :** Le premier est lié à la technologie PCB et ne s'applique pas aux technologies de type feuillard. En effet, les circuits imprimés sont fabriqués dans des épaisseurs standards (0,8 mm, 1,6 mm, 3,2 mm ou encore 4,8 mm) et sont limités à 10 voire 14 couches, souvent avec des épaisseurs de cuivre de 70 µm au maximum. Pour fabriquer des bobinages performants, avec des épaisseurs de cuivre de l'ordre de 105 µm à 210 µm, plus proche de l'épaisseur de peau, il faut s'orienter vers des assemblages non standards. Mais là encore, l'épaisseur de PCB et donc le nombre de couches est limité par l'épaisseur maximale admissible par les chaines de production (3,2 mm à 4,8 mm). Pour obtenir une réalisation plus épaisse afin d'autoriser le passage d'un courant plus élevé, il est nécessaire d'assembler plusieurs PCB réalisés séparément, en s'assurant que la somme des épaisseurs ne dépasse pas l'épaisseur *e<sup>f</sup>* de la fenêtre de bobinage. A titre d'exemple, elle est de 6*,*5 mm pour le noyau de type [EI](http://ferroxcube.home.pl/prod/assets/e581138.pdf) présenté à la figure I.3c.

Le second facteur limitant est lié aux couplages capacitifs parasites entre spires du bobinage. Si ces couplages existent dans les composants bobinés, ils sont décuplés dans les transformateurs de technologie planaire. Leurs enroulements sont en effet constitués d'empilements très rapprochés de spires de grande surface plane en vis-à-vis. Ces couplages capacitifs élevés interagissent forcément avec l'inductance magnétisante du transformateur, ce qui peut être rédhibitoire si la fréquence de résonance associée est trop proche de la fréquence de découpage du convertisseur / d'utilisation du transformateur. C'est la raison pour laquelle la fréquence de résonance  $f_r$  est une des contraintes inégalités du cahier des charges :  $f_r \gg f$ (Tableau I.2). Pour limiter les couplages capacitifs parasites et respecter cette contrainte, le concepteur ajuste les épaisseurs d'isolant séparant les couches de conducteur. La somme des couches (conducteurs et isolants) ne devant pas dépasser l'épaisseur de la fenêtre de bobinage, ce qui limite le nombre de couches de conducteurs envisageable.

**Attribution des couches aux enroulements :** Chacun des enroulements du transformateur est caractérisé par le même nombre d'ampère-tours : produit du nombre de spires de l'enroulement par le courant le traversant. Ainsi, pour équilibrer la densité de courant et donc les pertes Joule sur l'ensemble du bobinage, il est préférable d'allouer équitablement le volume de cuivre à chaque enroulement. Les enroulements primaire et secondaire héritent alors de  $N/2$  couches si  $N$  est pair, ou  $(N-1)/2$  et  $(N+1)/2$  couches si  $N$  est impair.

**Choix du nombre de spires par couche :** Ce choix est à faire pour chacun des deux enroulements et il est bien sûr lié à d'autres paramètres :

— le nombre total de spires des enroulements, lui-même directement lié à la fréquence et à la section de fer (Sf) dans le but de respecter la contrainte inégalité sur l'amplitude

#### *I.4 Les paramètres dimensionnants du transformateur* de composition de la 17 de set en 17 de set en 17 de set en 17 de set en 17 de set en 17 de set en 17 de set en 17 de set en 17 de set en 17 de set en 17 de set en 17 d

maximale *Bmax* de l'induction magnétique dans le noyau magnétique, comme illustré par l'équation (I.1) ;

 $-$  et le nombre de couches de conducteurs, environ  $N/2$  par enroulement, sur lesquelles ces spires seront réparties.

Ces spires, dont l'épaisseur est limitée par l'épaisseur de peau à la fréquence de fonctionnement (partie I.4.2), devront également être suffisamment larges pour que les pertes Joule soit maintenues à un niveau acceptable. Cela joue sur la largeur *h<sup>f</sup>* de la fenêtre de bobinage.

**Parallélisation de couches de conducteurs dans les enroulements basse tension :** D'après la partie précédente I.4.2, la section de cuivre d'une spire de transformateur planaire est limitée par l'épaisseur de peau *δ* et la largeur de la fenêtre de bobinage du noyau magnétique *h<sup>f</sup>* , comme représentée sur la figure I.13. Dans le cas des enroulements basse tension et fort courant, il arrive que cette section « limite » ne soit pas suffisante pour atteindre un niveau de perte acceptable. Dans ce cas, le concepteur a la possibilité de paralléliser plusieurs couches de conducteur ou des enroulements pour répartir le courant dans ces éléments et réduire les pertes Joule [40].

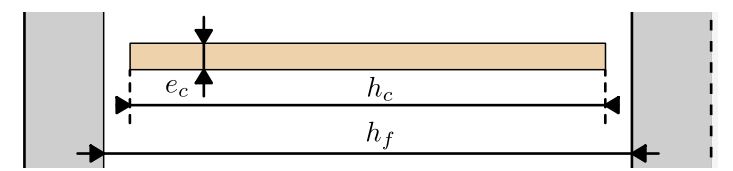

Fig. I.13 Vue en coupe d'une spire de transformateur planaire dans sa fenêtre de bobinage.

#### **I.4.4 Entrelacement des bobinages**

Un dernier paramètre géométrique est à considérer par le concepteur : *la configuration de bobinage*. Cela désigne la manière dont sont positionnées les couches de conducteurs de chacun des enroulements les unes par rapport aux autres. Différentes configurations sont représentées sur les Figures I.14a, I.14b et I.14c pour un bobinage à 10 couches. La configuration est dite :

- *non-entrelacée* si les enroulements sont complètement dissociés, comme représenté sur la Figure I.14a ;
- *complètement entrelacée* si l'attribution des couches aux enroulements est alternée, comme représenté sur la Figure I.14b ;
- *partiellement entrelacée* si l'attribution des couches aux enroulements est alternée par paquets d'au moins deux couches, un exemple est représenté sur la Figure I.14c.

L'entrelacement des enroulements a un impact considérable sur les performances du transformateur. En effet, un phénomène électromagnétique, similaire à l'effet de peau discuté dans la section c), déséquilibre la répartition de la densité de courant dans les couches conductrices : c'est l'*effet de proximité*. Lorsque deux conducteurs voisins sont traversés par un courant alternatif, la densité de courant a tendance à se concentrer sur les bords en vis-à-vis des conducteurs et à s'orienter en sens inverse. Nous verrons dans la section I.5 comment l'entrelacement permet de maîtriser cet effet de proximité, au prix de couplages capacitifs renforcés.

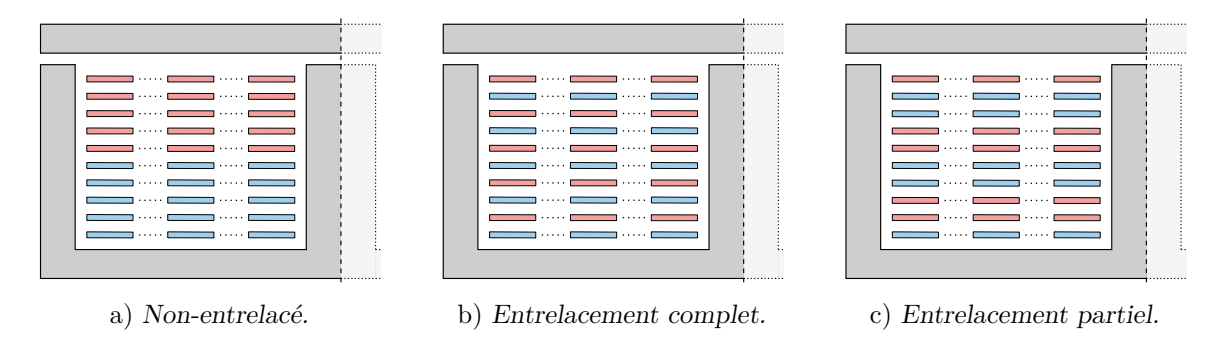

Fig. I.14 Exemples de configuration de bobinage de transformateur à deux enroulements répartis sur 10 couches. Seule la fenêtre de gauche est représentée. Les couches associées à l'enroulement primaire sont colorées en bleu, et celles associées à l'enroulement secondaire sont colorées en rouge.

#### **I.5 Impact de l'entrelacement sur les performances**

#### **I.5.1 Cas d'étude**

#### **a) Le transformateur du projet de ratio 10**

Le transformateur 270 V*/*28 V du projet présenté dans la section I.1 résulte de l'optimisation globale de la densité de puissance du convertisseur Dual Active Bridge à composants GaN, dont la fréquence de découpage est de 350 kHz. Il atteint de très bonnes performances avec un rendement de 99,4% et une densité de puissance de 10 kW*/*kg, tout en respectant les contraintes électriques et thermiques. La géométrie de bobinage retenue par l'algorithme est représentée sur la Figure I.15. Il est constitué de 10 couches de conducteurs en cuivre. L'enroulement primaire est constitué de 10 spires connectées en série, représentées en bleu, réparties sur 5 couches. L'enroulement secondaire est constitué de 5 spires connectées en parallèle, représentées en rouge, réparties également sur 5 couches. Les bobinages sont partiellement entrelacés. Le transformateur a été réalisé en technologie PCB : ses paramètres géométriques et physiques sont donnés dans le Tableau I.4.

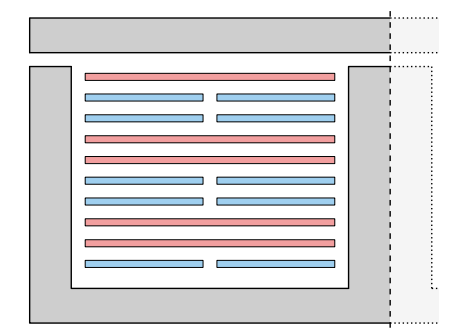

Fig. I.15 Géométrie de bobinage du transformateur optimisé.

Tableau I.4 Paramètres du transformateur.

| Paramètres                     | Symbole     | Valeur                 |
|--------------------------------|-------------|------------------------|
| Rapport de transformation      |             | 10                     |
| Epaisseur des conducteurs      | $e_c$       | $190 \mu m$            |
| Epaisseur des isolants         | ei.         | $ci$ -dessous $(*)$    |
| Largeur des conducteurs        | $h_c$       | $19.5 \text{ mm}$      |
| Longueur movenne d'une spire   | $l_c$       | $176 \text{ mm}$       |
| Type de noyau                  |             | E58/11/38              |
| Matériau magnétique            |             | Ferrite 3C95           |
| Perméabilité relative du novau | $\mu_r$     | 3000                   |
| Entrefer                       | $e_0$       | $180 \text{ µm}$       |
| Section de fer effective       | $S_{\it f}$ | $310 \; \mathrm{mm}^2$ |

 $(*)$  *ei* rassemble les  $N + 1$  épaisseurs d'isolants entre les couches de conducteur définies Figure I.10, en millimètre : 5 - 0.31 -  $0.22 - 0.33 - 0.22 - 0.33 - 0.22 - 0.33 - 0.22 - 0.31 - 5$ 

#### **b) Les géométries de bobinage alternatives en ratio 5**

Sur le même panneau de circuit imprimé que celui qui a servi à la fabrication du transformateur précédent, nous avons réalisé d'autres géométries de bobinage dans le but d'étudier l'influence de l'entrelacement sur les performances et de valider des modèles de prédiction des performances électriques. Ces bobinages, représentés Figures I.16a, I.16b et I.16c, sont également réalisés sur 10 couches, 5 couches par enroulement. L'enroulement primaire est constitué de 5 spires (en bleu) connectées en série, et l'enroulement secondaire de 5 spires (en rouge) connectées en parallèle. Les dimensions géométriques et les propriétés des matériaux sont également celles indiquées dans le Tableau I.4. Dans cette partie, nous exploitons ces bobinages afin d'étudier l'influence de l'entrelacement.

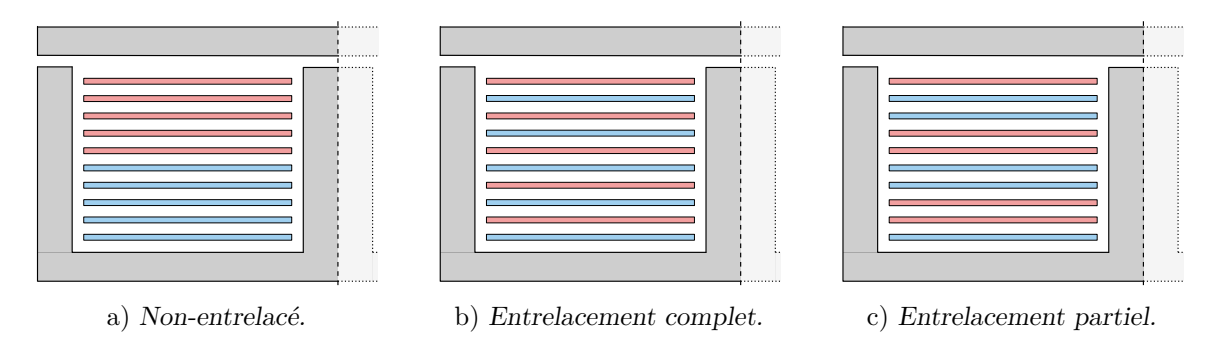

Fig. I.16 Configurations de bobinage des transformateurs réalisés en ratio 5.

#### **I.5.2 Résistance AC et inductance de fuite AC**

La Figure I.17a présente le modèle circuit équivalent quadripolaire couramment utilisé d'un transformateur à deux enroulements [26] négligeant les couplages capacitifs parasites. L'ensemble des paramètres varient en fonction de la fréquence, soit à cause des phénomènes d'effet de peau et de proximité (*RAC* et *LAC*), soit parce que les propriétés des matériaux magnétiques varient  $(R_f \text{ et } L_m)$ .

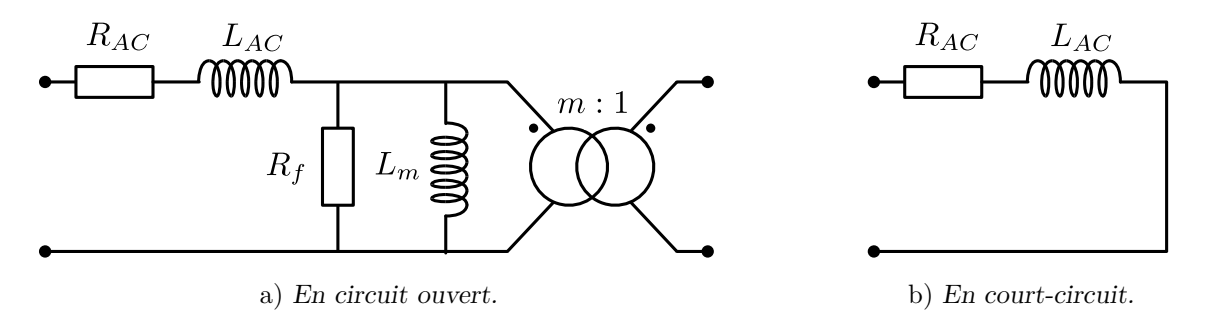

Fig. I.17 Modèle équivalent quadripolaire du transformateur planaire négligeant les éléments capacitifs parasites.

La résistance *Alternative Current* (AC) des bobinages ramenée sur l'enroulement primaire *RAC* représente les pertes Joule dans les conducteurs et l'inductance de fuite *LAC* représente l'énergie magnétique de fuite stockée dans les bobinages [41]. Ces deux « macro-paramètres »
se mesurent par un essai en court-circuit, dont le modèle équivalent est représenté Figure I.17b. Ils sont cruciaux et doivent être maitrisés par le concepteur. Ils dépendent cependant fortement de la configuration de bobinage choisie. Considérons les trois configurations de bobinage représentées Figures I.16a, I.16b et I.16c. L'évolution des paramètres *RAC* et *LAC* en fonction de la fréquence a été estimée par simulation éléments finis 2D et est représentée sur les Figures I.18a et I.18b. Notez que les simulations on été réalisées avec le solveur magnétostatique du logiciel FEMM, les couplages capacitifs parasites entre spires sont donc négligés. On observe deux tendances sur ces graphes :

- la résistance AC augmente systématiquement avec la fréquence, alors que l'inductance de fuite diminue systématiquement avec la fréquence ;
- plus les enroulements sont entrelacés, plus l'inductance de fuite et la résistance AC sont faibles.

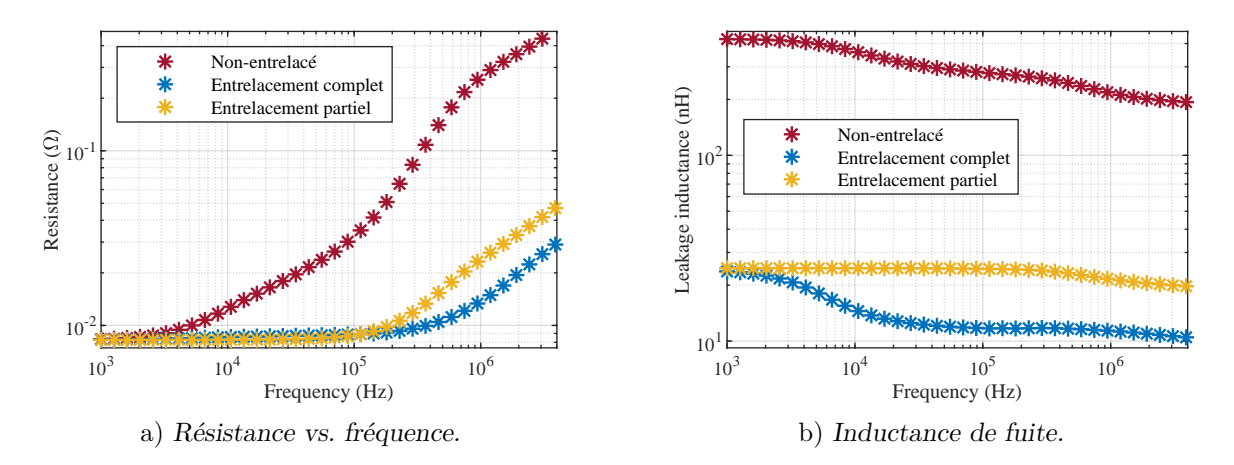

Fig. I.18 Simulations éléments finis 2D des configurations de bobinage représentées sur les Figures I.16a, I.16b et I.16c. Les dimensions géométriques associées sont données Tableau I.4.

#### **I.5.3 Fréquence de résonance et impédance en mode commun**

Étudions l'impact de l'entrelacement sur la fréquence de résonance en circuit ouvert et sur l'impédance de mode commun des transformateurs planaires à partir de mesures réalisées sur les trois géométries décrites par les Figures I.16a, I.16b et I.16c. Ces mesures sont réalisées à l'aide d'un analyseur d'impédance Keysight E4990A. Les résultats d'essais en circuit ouvert sont rapportés à la Figure I.19a. Celle-ci représente le module et la phase de l'impédance de l'enroulement primaire des transformateurs, l'enroulement secondaire étant ouvert. De même, les résultat d'essais en mode commun sont rapportés à la Figure I.19b qui représente l'impédance inter-enroulements des transformateurs. On observe deux tendances sur ces graphes :

— plus les enroulements sont entrelacés, plus les capacités parasites entre spires sont grandes et plus la fréquence de résonance en circuit ouvert est faible. On mesure un facteur 2 entre les configurations non-entrelacées et à entrelacement complet ;

— moins les enroulements sont entrelacés, plus l'impédance inter-enroulements, dite de mode commun, est faible. On note un facteur 10 entre la capacité inter-enroulements de la configuration non-entrelacée et la configuration à entrelacement complet.

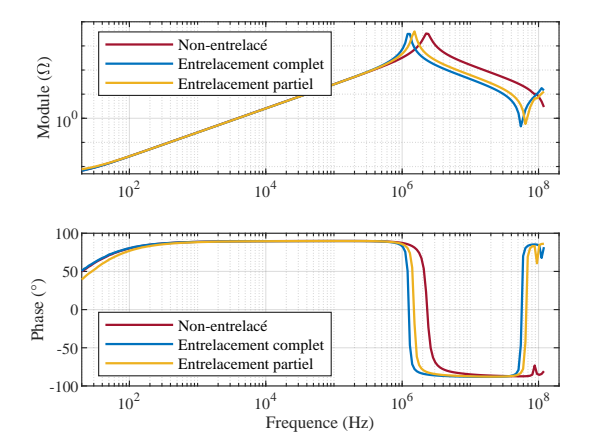

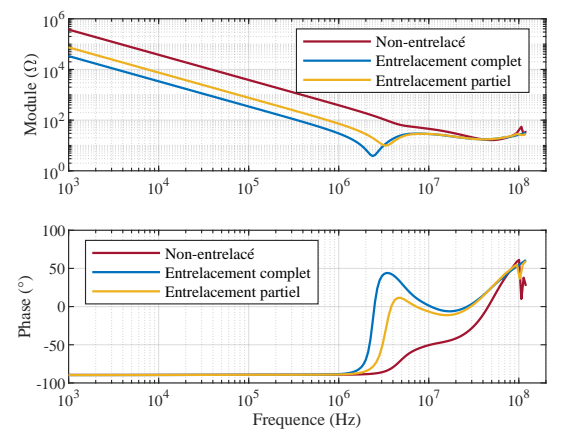

a) Essai en circuit ouvert. Impédance de l'enroulement primaire, secondaire ouvert.

b) Essais en mode commun. Impédance interenroulements.

Fig. I.19 Mesures de l'impédance des configurations de bobinage représentées sur les Figures I.16a, I.16b et I.16c. Les dimensions géométriques associées sont données Tableau I.4.

# **I.6 Des modèles pour trouver le bon compromis**

Dans ce chapitre, nous avons mis en évidence la complexité de conception d'un transformateur planaire de puissance. Pour le concepteur d'électronique de puissance embarquée, l'objectif est unique et clair : *maximiser la densité de puissance*. Il faut trouver le bon compromis pour satisfaire l'ensemble des contraintes antagonistes auxquelles est soumis le transformateur. Ces contraintes sont antagonistes dans le sens où faire varier un paramètre pour améliorer une performance peut en dégrader une autre. C'est ce que l'on a par exemple observé dans la section I.5 : l'entrelacement a un effet positif sur les pertes cuivre, mais un effet négatif sur la fréquence de résonance en circuit ouvert et sur l'impédance interenroulement. Ainsi, il est nécessaire de disposer d'un modèle prédictif facile d'utilisation, ne dépendant que de paramètres de conception (dimensions géométriques et propriétés des matériaux) et rapide d'exécution pour être utilisable par des routines d'optimisation.

Dans la suite de ce manuscrit, les contributions de ces travaux de thèse à la modélisation électromagnétique analytique des transformateurs planaires sont présentées. Les modélisations proposées se démarquent de celles de la littérature dans la mesure où elles traitent le transformateur comme un système dynamique. Nous verrons que cela permet d'exprimer analytiquement les équations du mouvement des charges dans les bobinages et de donner du sens physique aux phénomènes observés. Pour déterminer ces équations du mouvement, les équations de la dynamique d'Euler-Lagrange sont exploitées. Largement utilisées pour décrire les systèmes électromécaniques, elles le sont moins pour la modélisation des systèmes purement électromagnétiques. Les bases théoriques associées à ces équations d'Euler-Lagrange ainsi que leur formulation sont introduites dans le chapitre II suivant et seront mises en œuvre dans les chapitres III et IV de contribution.

La première contribution est le modèle 2D invariant introduit dans le chapitre III. Il permet l'estimation de la résistance et de l'inductance de fuite des bobinages en fonction de la fréquence en négligeant les couplages capacitifs entre spires. Il répond donc à une partie des besoins de modélisation du concepteur, tout en lui offrant un sens physique aux phénomènes mis en jeu : les effets de peau et de proximité.

La deuxième contribution est le modèle LT présenté dans le chapitre IV. Il permet lui de décrire l'ensemble des phénomènes électromagnétiques : résistifs, inductifs et capacitifs. Il fournit au concepteur une estimation des essais en circuit ouvert, en court-circuit et en mode commun ; et lui donne ainsi accès à l'ensemble des informations nécessaires pour la conception globale du convertisseur.

# **Chapitre II**

# **Une approche variationnelle de la dynamique : Euler-Lagrange**

Dans ce chapitre, nous nous écartons de la problématique industrielle pour introduire le formalisme théorique à l'origine des deux contributions majeures de ce travail de thèse (Chapitres III et IV). Issu du *principe de moindre action*, ce formalisme est dit *variationnel* et engendre les équations de la dynamique d'Euler-Lagrange, applicables à tout type de système [42]. Ce chapitre s'articule en deux temps. En se référant à l'histoire des sciences et en l'étayant d'exemples élémentaires, les parties II.1 et II.2 explorent les deux approches permettant l'étude de systèmes dynamiques, *locale* ou *globale*, *différentielle* ou *variationnelle*. Le lecteur pourra ainsi saisir leur essence et leurs différences. Les parties II.3 et II.4 introduisent ensuite les équations d'Euler-Lagrange pour les systèmes discrets et systèmes continus uni-dimensionnels. Elles seront exploitées dans les chapitres III et IV.

# **II.1 Aux origines de l'étude de la dynamique des systèmes**

#### **II.1.1 La mécanique Newtonienne**

L'étude de la dynamique des systèmes naît des sciences mécaniques. Dès l'Antiquité, Archimède construit la statique, science de l'équilibre des solides et des fluides pesant. Il faut ensuite attendre le Moyen Âge et les travaux de Galilée sur la pesanteur, de Kepler sur la gravitation, pour voir apparaître la dynamique, sciences du mouvement et des causes. En 1687, Newton publie ses *Principia* et unifie ainsi pesanteur et gravitation. C'est la naissance de la physique classique.

La formulation newtonienne des lois de la mécanique, appelée *Principe Fondamental de la Dynamique* (PFD), est la plus répandue (Equation (II.1)). Construite autour du concept de force, elle est particulièrement adaptée au développement d'une intuition mécanique ; la masse fois l'accélération d'une particule est égale à la somme des forces auxquelles elle est soumise.

$$
m\vec{a} = \sum \vec{F} \tag{II.1}
$$

Les forces en question sont décrites par des lois fondamentales (force gravitationnelle, force électromagnétique) ou par des lois phénoménologiques (forces de frottement qui traduisent à l'échelle macroscopique l'effet des forces fondamentales à l'échelle microscopique). Associées aux conditions initiales, les équations différentielles vectorielles obtenues par la formulation de Newton décrivent entièrement le mouvement des particules du système. Considérons le système mécanique élémentaire de masse *m* et d'unique coordonnée de position *x* représenté sur la Figure II.1. Il est soumis à la force de rappel du ressort de raideur *k*, la force de frottement linéaire de coefficient  $\lambda$  et une force  $\vec{F}_{ex}$  imposée par l'excitateur mécanique. L'application du PFD (II.1) nous donne l'équation du mouvement :

$$
m\ddot{x} = F_{ex} - \lambda \dot{x} - kx \tag{II.2}
$$

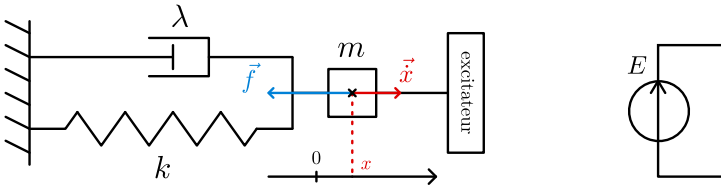

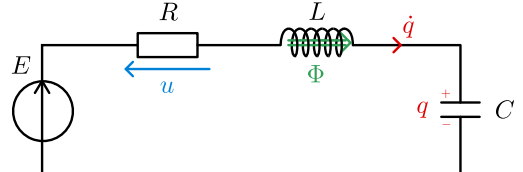

Fig. II.1 Oscillateur mécanique. Fig. II.2 Oscillateur électrique.

#### **II.1.2 Systèmes électriques et loi des mailles**

Pour décrire le comportement des systèmes électriques, nous utilisons un formalisme parfaitement analogue au PFD : la loi des mailles. Elle stipule que la somme des tensions s'appliquant sur une maille est nulle. En d'autres termes, l'inductance fois l'accélération de la charge est égale à la somme des tensions de la maille.

$$
L\ddot{q} = \sum U \tag{II.3}
$$

Considérons le système électrique élémentaire d'unique coordonnée de charge *q* représenté Figure II.2. C'est un oscillateur RLC constitué d'une maille d'inductance *L*, d'un condensateur *C*, d'une résistance *R* et d'une source de tension *E*. L'application de la loi des mailles (II.3) nous donne l'équation « du mouvement » de la charge :

$$
L\ddot{q} = E - R\dot{q} - \frac{q}{C}
$$
 (II.4)

Les deux équations du mouvement (II.2) et (II.4) sont identiques. Chacun des éléments du circuit électrique de la Figure II.2 a son équivalent mécanique de la Figure II.1. L'inductance *L* est analogue à la masse *m* et représente l'inertie du système ; la capacité *C* agit comme un ressort de raideur *k* ; et la résistance *R* correspond à un coefficient de frottement visqueux *λ*. Enfin, l'état du système électrique est caractérisé par la charge *q*, équivalent de la position *x* de la masse dans l'oscillateur mécanique. Les correspondances entre les deux systèmes sont résumées dans le Tableau II.1. On comprend que la loi des mailles (II.3) pour les circuits électriques est parfaitement équivalente au Principe Fondamental de la Dynamique (II.1) pour les systèmes mécaniques. La première s'appuie sur le concept de tension, le second sur le concept de force.

| Oscillateur électrique RLC                            | Oscillateur mécanique en translation            |
|-------------------------------------------------------|-------------------------------------------------|
| $q = \text{charge}$ électrique (C)                    | $x =$ position (m)                              |
| $\dot{q} = i$ = intensité (A)                         | $\dot{x}$ = vitesse (m/s)                       |
| $\ddot{q} = di/dt$ (A/s)                              | $\ddot{x} = \text{acceleration} (m/s^2)$        |
| $L = \text{inductance proper}$ (H)                    | $m =$ masse du mobile (kg)                      |
| $1/C = 6$ lastance électrique [43] (F <sup>-1</sup> ) | $k =$ constante de raideur (N/m)                |
| $R =$ résistance $(\Omega)$                           | $\lambda = \text{coef}$ de frottement (N.s/m)   |
| $u = Ri$ : tension (V)                                | $f = \lambda \dot{x}$ : force de frottement (N) |
| $\Phi = Li$ : flux magnétique (Wb)                    | $p = m\dot{x}$ : quantité de mouvement (kg.m/s) |
| $E$ : source de tension (V)                           | $f_{ex}$ : excitateur mécanique (N)             |

Tableau II.1 – Analogie électrique — mécanique

#### **II.1.3 Limitation d'une telle approche**

En théorie, le PFD et la loi des mailles permettent de traiter tout type de problème mécanique et électrique. En pratique, lorsque le nombre d'objets (particules ou composants électriques) en interaction augmente ou que ceux-ci sont liés par des contraintes, la résolution des équations différentielles devient très fastidieuse.

En mécanique, la présence de forces de liaison introduit des dépendances entre les variables qui décrivent le système. Ces forces à l'origine des contraintes sont souvent mal connues, et doivent être traitées comme des inconnues. Prenons l'exemple du double pendule pesant représenté Figure II.3a évoluant dans le plan *Oxy*. En principe, le système est décrit par 4 coordonnées, deux pour chacun des pendules. Or, les fils sont de longueur fixe, ce qui engendre deux contraintes :  $OM_1 = l_1$  et  $OM_2 = l_2$ . Malgré le fait qu'elle ne sont pas des coordonnées du système, les forces internes  $\vec{F}_1$  et  $\vec{F}_2$  à l'origine de ces contraintes sont des inconnues du problème. Elle devront être éliminées au cours de sa résolution. Dans cet exemple, la formulation de Newton est particulièrement lourde pour un système qui n'a finalement que deux degrés de liberté, les angles *θ* et *φ* [42].

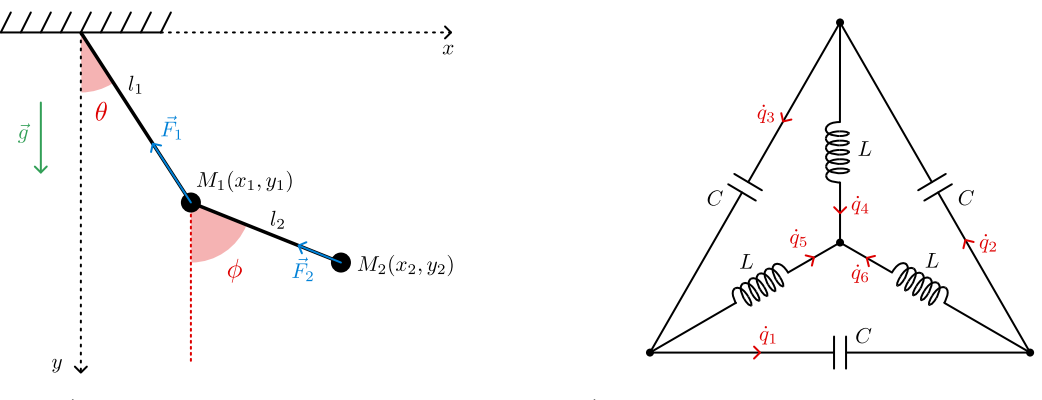

a) Le double pendule pesant. b) Système triphasé avec inductances en étoile.

Fig. II.3 Systèmes dont les coordonnées sont fortement contraintes et pour lesquels le formalisme newtonien est fastidieux.

En électrocinétique, l'augmentation du nombre de mailles et de nœuds accroît sensiblement le nombre d'inconnues et d'équations à résoudre ; un nombre d'équations souvent bien loin du nombre de degrés de liberté du système. C'est le cas du système triphasé donné à la Figure II.3b. L'application de la loi des mailles et de la loi des nœuds donne six équations liant six inconnues, courants dans les inductances et charges dans les condensateurs. En réalité, ce système n'a que deux degrés de liberté et deux variables suffisent à décrire son comportement. La loi des mailles n'est donc peut-être pas la méthode la plus adaptée pour décrire ce type de système très contraint [44].

#### **II.1.4 Vers une approche globale de la description des systèmes**

Le PFD et la loi des mailles sont considérés comme des descriptions **locales** de la dynamique des systèmes. Comme nous l'avons exposé précédemment, ces lois consistent à établir un bilan d'évolution du système sur une durée infinitésimale et débouchent sur une formulation en terme d'équations différentielles. À contrepied de cette approche très répandue, une approche **globale** peut être adoptée ; une approche reposant sur « l'essence simple de notre environnement au-delà de ses apparences complexes », Jean-Marcel Rax [42].

Adoptons cette approche globale et observons sur la Figure II.4a la trajectoire d'un objet pesant entre les point *A* et *B* évoluant dans un champ gravitationnel uniforme. C'est une parabole, représentée en rouge. Mais pourquoi est-ce ce chemin que l'objet parcourt et pas un autre ? Pourquoi pas ceux représentés en noir ? La même question se pose pour la trajectoire d'un faisceau lumineux à l'interface entre deux milieux d'indice optique différent, Figure II.4b. La matière, ainsi que la lumière, devraient-elles suivre une sorte de « meilleur chemin » ?

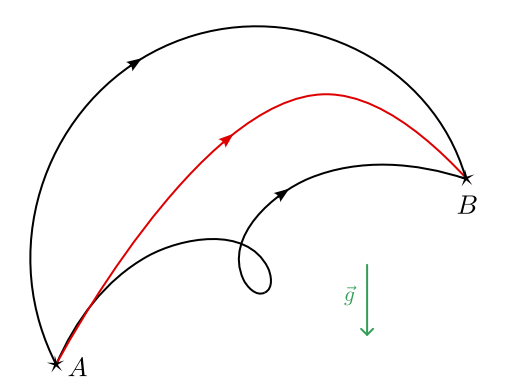

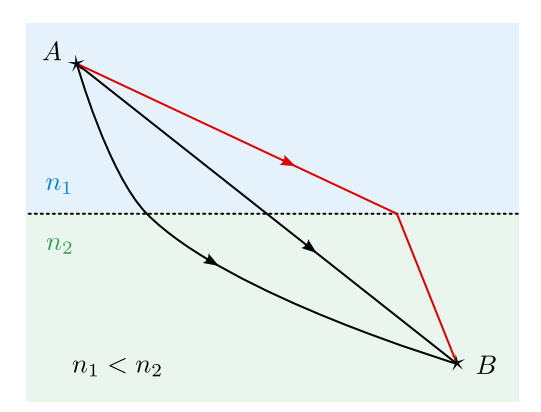

a) Trajectoire d'un objet pesant dans un champ gravitationnel uniforme.

b) Trajectoire d'un faisceau lumineux à l'interface de deux milieux d'indice optique différents.

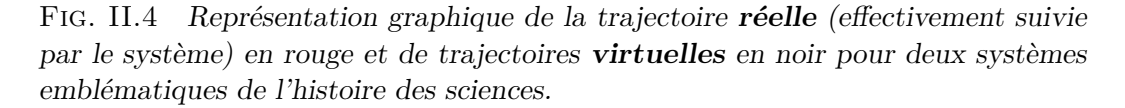

La première réponse à cette question est métaphysique. Elle est apportée par le *principe d'économie*. Son expression la plus influente a été formulée par Aristote : « la nature ne fait rien en vain » [45]. Cette affirmation signifie deux choses : on ne trouve rien d'inessentiel dans le monde, et la nature n'omet rien d'essentiel [46]. Ainsi, le *principe d'économie* est

#### *II.2 L'approche variationnelle d'Euler-Lagrange* 27

intimement lié à l'idée que la nature fait ce qui est le mieux, bien que cette caractéristique soit pour le moins ambigüe. Il faut attendre les travaux de Pierre Louis Moreau de Maupertuis, puis de Leonhard Euler pour que ce *principe d'économie* évolue en *principe de moindre action*, ayant une formulation mathématique **variationnelle** [46].

Contrairement à la mécanique newtonienne qui est basée sur une approche **différentielle**, l'approche variationnelle d'Euler s'intéresse aux trajectoires du système. C'est une approche du réel par laquelle nous imaginons les **trajectoires virtuelles** d'un système, non réalisées par la nature, et nous caractérisons la **trajectoire réelle**, celle observée dans la nature, par une propriété d'extremum parmi l'infinité des virtualités imaginables. Concrètement, toutes les trajectoires virtuelles que l'on peut imaginer pour un système sont caractérisées par une « quantité d'action », la trajectoire réellement empruntée par le système est celle qui minimise cette « quantité d' action ». Nous définirons ce qu'est l'action dans la partie II.2.

De cette approche variationnelle **globale** est née la *mécanique analytique d'Euler-Lagrange*. D'un point de vue pratique, elle permet de lever les difficultés rencontrées par les formulations **locales**, décrites dans la sous-partie II.1.3.

# **II.2 L'approche variationnelle d'Euler-Lagrange**

Dans cette partie, nous considérons des systèmes mécaniques et électriques soumis uniquement à des forces conservatives. On ne prend donc pour l'instant pas en compte la dissipation (frottement ou résistance) ou les sources externes (forces ou sources de tension).

#### **II.2.1 Coordonnées généralisées**

Lorsque l'on aborde l'étude de la dynamique d'un système, la première question à se poser est celle de son nombre de degrés de liberté. Cela permet d'identifier le nombre de coordonnées nécessaires et suffisantes pour décrire le système. Cette démarche est fondamentale dans l'approche Lagrangienne puisque celle-ci vise à éliminer les forces inconnues du problème pour ne décrire le système qu'avec des coordonnées qui sont indépendantes entre elles et qui ne sont soumises à aucune contrainte. Par exemple, le double pendule présenté à la Figure II.3a a deux degrés de liberté et les deux angles *θ* et *φ* sont deux coordonnées indépendantes permettant de décrire le système. Dans le cadre du formalisme variationnel d'Euler-Lagrange, ces coordonnées indépendantes sont appelées **coordonnées généralisées**. Elles sont de nature arbitraire et peuvent être une position, un angle, une charge... et décrivent de manière univoque l'état *statique* du système. Un système à *N* degrés de liberté pourra être représenté par *N* coordonnées généralisées *q*<sup>1</sup> à *q<sup>N</sup>* rassemblées dans un vecteur *q*,

$$
q = [q_1 \dots q_N]^T. \tag{II.5}
$$

L'évolution des coordonnées *q* dans le temps constituera la *trajectoire* empruntée système.

#### **II.2.2 Notion de lagrangien**

Pour pouvoir exprimer le principe de moindre action sous forme mathématique, il faut introduire la notion de lagrangien L d'un système. Il se définit comme la différence entre l'énergie cinétique  $\mathcal T$  et l'énergie potentielle  $\mathcal V$  [18],

$$
\mathcal{L}(q, \dot{q}, t) = \mathcal{T}(q, \dot{q}, t) - \mathcal{V}(q, t). \tag{II.6}
$$

C'est une fonction scalaire dépendante des coordonnées de position  ${q_i}$  et de vitesse  ${q_i}$ et est définie à chaque instant du temps *t*. Le Lagrangien est une notion locale, il décrit la répartition de l'énergie totale du système entre sa forme cinétique et sa forme potentielle. On rappelle que l'énergie magnétique (proportionnelle au courant au carré) est analogue à l'énergie cinétique (proportionnelle à la vitesse au carré) ; et l'énergie électrique (proportionnelle à la charge au carré) est analogue à l'énergie potentielle (proportionnelle à la position au carré).

#### **II.2.3 Notion d'action**

Pour capter le comportement du système dans sa globalité, Euler définit une grandeur appelée *Action*. L'action S du système entre les temps *t*<sup>1</sup> et *t*<sup>2</sup> est l'intégrale sur le temps du lagrangien le long d'une trajectoire *q*(*t*) donnée :

$$
\mathcal{S}[q(t)] = \int_{t_1}^{t_2} \mathcal{L}(q, \dot{q}, t) dt.
$$
 (II.7)

L'action est une quantité scalaire. Une quantité d'action est définie pour toute trajectoire  $q(t)$  imaginable pour le système entre les temps  $t_1$  et  $t_2$ .

#### **II.2.4 Principe de Hamilton ou principe de moindre action**

Nous devons la formulation moderne du principe de moindre action à William Rowan Hamilton [18]. Ce principe stipule que la trajectoire d'un système de l'instant  $t_1$  à  $t_2$  est telle que l'*intégrale d'action* S, Equation (II.7), a une valeur stationnaire pour la trajectoire *réelle q ?* du mouvement, c'est-à-dire tel que (II.8),

$$
\delta \mathcal{S}[q^*(t)] = \delta \int_{t_1}^{t_2} \mathcal{L}(q^*, \dot{q}^*, t) dt = 0.
$$
 (II.8)

Cela signifie que l'action a une valeur extrémale pour la trajectoire *vraie*  $q^*$  du mouvement. Le cas le plus fréquent est qu'elle minimise l'action, d'où le nom du principe. En d'autres termes, dire que le chemin *vrai* « minimise l'action » signifie que pour tout autre chemin ayant les mêmes conditions initiales et finales, la valeur de l'action est plus grande.

#### **II.2.5 Illustration du principe de Hamilton sur un exemple élémentaire**

Considérons un exemple élémentaire pour illustrer ce principe : la décharge d'un condensateur chargé dans une inductance, sans pertes, comme illustré sur la Figure II.5.

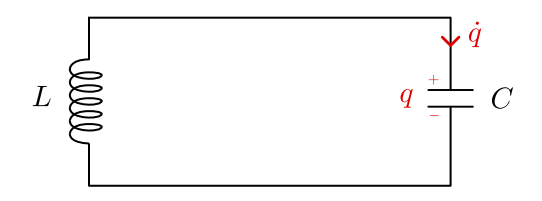

Fig. II.5 Schéma d'un oscillateur *LC* élémentaire.

#### *II.2 L'approche variationnelle d'Euler-Lagrange* 29

Les conditions initiales choisies sont :  $q(t = 0) = q_0$  et  $\dot{q}(t = 0) = 0$ . En utilisant le loi des mailles, on démontre que pour *t >* 0, la trajectoire *vraie* réalisée par la charge *q* est :

$$
q^{\star}(t) = q_0 \cos\left(\frac{t}{\sqrt{LC}}\right).
$$

Cette trajectoire *vraie* est tracée entre les temps  $t = 0$  et  $t = 2\pi$ √ *LC* en rouge Figure II.6a, ainsi que sa dérivée temporelle, le courant, Figure II.6b. Considérons maintenant **arbitrairement** une famille de trajectoires *voisines*  $q(t,\epsilon)$  de cette trajectoire *vraie* et ayant les mêmes conditions initiales et finales ; par exemple telles que,

$$
q(t,\epsilon) = q^*(t) + \epsilon t(t - 2\pi\sqrt{LC})\sin\left(\frac{t}{\sqrt{LC}}\right),
$$

où  $\epsilon$  est un réel proche de 0. Les courbes de charge  $q(t,\epsilon)$  et de courant  $\dot{q}(t,\epsilon)$  sont données en noir pour différentes valeurs de  $\epsilon$  sur les figures II.6a et II.6b. On remarque que le cas  $\epsilon = 0$  correspond à la trajectoire vraie, tracée en rouge.

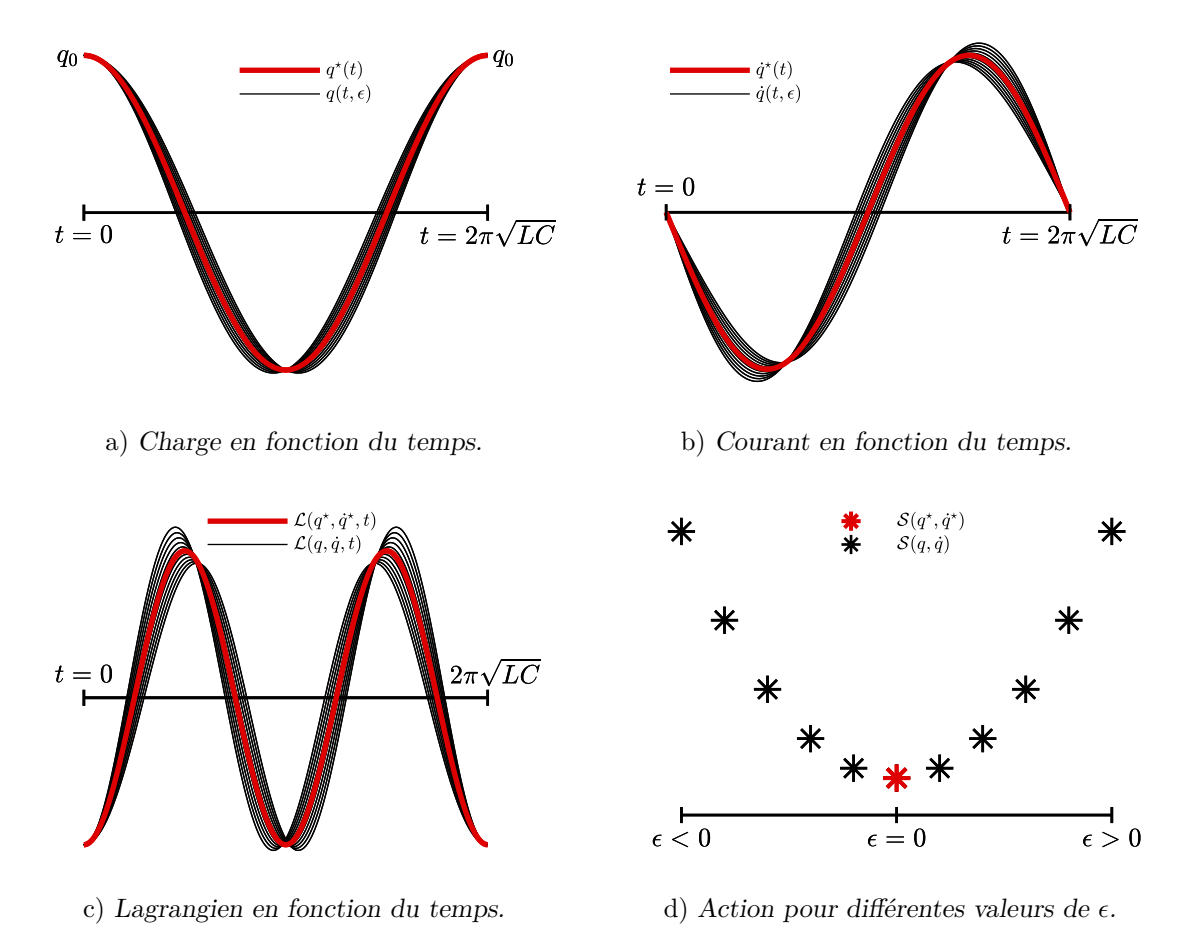

Fig. II.6 Représentation graphique de la trajectoire **réelle** en rouge et de quelques trajectoires **virtuelles** voisines en noir. Pour chaque trajectoire sont définis un lagrangien et une quantité d'action.

 $\hat{A}$  partir des expressions de la charge  $q(t)$  et du courant  $\dot{q}(t)$ , on peut construire la fonction lagrangien  $\mathcal L$  définie Équation (II.6),

$$
\mathcal{L}(q,\dot{q},t) = \frac{1}{2}L\dot{q}^2(t) - \frac{1}{2C}q^2(t).
$$

Les fonctions lagrangien sont tracées Figure II.6c pour les différentes trajectoires considérées. √ Enfin par intégration temporelle du lagrangien entre les temps  $t = 0$  et  $t = 2\pi\sqrt{LC}$ , on obtient l'action de chacune des trajectoires, définie par l'Equation II.8 et représentée Figure II.6d. Sans surprise, et en parfait accord avec le théorème de Hamilton, c'est la trajectoire *vraie*, celle observée dans la nature, qui a la quantité d'action minimale.

Cette illustration du principe de Hamilton sur un exemple a aussi le mérite de nous fixer les idées sur la nature des grandeurs définies par la mécanique analytique d'Euler-Lagrange. Notamment, on voit sur la Figure II.6c que le *lagrangien* est une grandeur *locale* ; il est défini pour chaque trajectoire et à chaque instant *t*. Au contraire, l'*action* est *globale*, elle caractérise, par une valeur réelle, une trajectoire entière. Ainsi, avec l'approche variationnelle, un problème de dynamique devient un problème d'optimisation. A chaque trajectoire *q*(*t*) imaginable, on associe un « coût », l'action, et la trajectoire *vraie* est celle qui minimise ce « coût », l'action.

#### **II.2.6 Conséquence du principe de Hamilton : les équations d'Euler-Lagrange**

Dans la sous partie précédente, nous avons vérifié ce principe de Hamilton sur un exemple élémentaire et pour seulement quelques trajectoires voisines de la trajectoire *vraie*. En pratique, lorsque l'on cherche à résoudre un problème dynamique et à identifier cette trajectoire *vraie*, il est littéralement impossible de calculer l'action de toutes les trajectoires virtuelles et d'identifier celle qui a la plus faible ; simplement parce que le nombre de trajectoires virtuelles est infini !

Heureusement, à partir du principe de Hamilton se démontrent mathématiquement les équations d'Euler-Lagrange, qui nous fournissent de manière explicite les équations du mouvement d'un système. Pour les systèmes non-dissipatifs, elle prennent la forme suivante, démontrée en annexe A,

$$
\frac{d}{dt}\left(\frac{\partial \mathcal{L}}{\partial \dot{q}}\right) - \frac{\partial \mathcal{L}}{\partial q} = 0.
$$

Son application à l'exemple étudié dans la partie II.2.5 nous donne bien l'équation différentielle de l'oscillateur *LC* :

$$
L\ddot{q} - \frac{q}{C} = 0.
$$

Des développements plus poussés permettent également de prendre en compte des effets dissipatifs (résistance), des forces externes (sources de tension) et même certaines contraintes dans les cas où il est difficile de trouver des coordonnées généralisées indépendantes entre elles pour décrire le système (multiplicateurs de Lagrange) [47].

Dans la suite de ce chapitre, les équations d'Euler-Lagrange prenant en compte les effets dissipatifs sont introduites, pour les systèmes électriques discrets à *N* coordonnées dans la partie II.3, puis pour les systèmes électriques continus à une dimension spatiale dans la partie II.4. Notez que ces équations seront appliquées au transformateur planaire dans les chapitres III et IV.

# **II.3 Equations d'Euler-Lagrange pour les systèmes discrets**

#### **II.3.1 Forme générale**

Considérons un système électrique quelconque à *N* éléments dynamiques (inductances et capacités). Son comportement dynamique est régi par les équations d'Euler-Lagrange [18, 48] :

$$
\begin{cases}\n\frac{d}{dt}\left(\frac{\partial \mathcal{L}}{\partial \dot{q}}\right) - \frac{\partial \mathcal{L}}{\partial q} = -\frac{\partial \mathcal{D}}{\partial \dot{q}} + A\lambda + \mathcal{U} \\
A^T \dot{q} = \mathcal{I}(t)\n\end{cases}
$$
\n(II.9)

dont les différentes variables et fonctions correspondent aux grandeurs suivantes :

- *q* est le vecteur de coordonnées généralisées du système comme défini à l'équation (II.5). Il a *N* coordonnées correspondant à la charge dans chacun des éléments dynamiques. *q*˙, la dérivée temporelle de *q*, est le vecteur des courants généralisés.
- Le lagrangien  $\mathcal L$  du système est une fonction scalaire définie équation (II.6) comme la différence entre l'énergie magnétique  $\mathcal{T}(q,\dot{q},t)$  du circuit et l'énergie électrique  $\mathcal{V}(q,t)$ . On rappelle son expression,

$$
\mathcal{L}(q,\dot{q},t) = \mathcal{T}(q,\dot{q},t) - \mathcal{V}(q,t).
$$

- La fonction  $\mathcal{D}(\dot{q},t)$  est appelée « *fonction de dissipation de Rayleigh* » du système. Elle est définie comme la moitié de la puissance dissipée (effet Joule), de manière à ce que *∂*D*/∂q*˙ soit égal au vecteur des chutes de tension aux bornes des résistances du système. Le facteur  $1/2$  absorbe ainsi le facteur 2 issu de la dérivation pour donner «  $U=RI$  ».
- Le vecteur de forces généralisées  $\mathcal{U}^T = [\mathcal{U}_1, ..., \mathcal{U}_N]$  contient les forces non-conservatives associées à chacune des coordonnées généralisées (soit les sources de tension), mis à part les forces de friction (effet Joule).
- Dans certains cas, il n'est pas naturel, ou fastidieux, d'éliminer toutes les contraintes liant les coordonnées du système. On a alors un système paramétré par *N* coordonnées, non indépendantes, liées par *m* contraintes. Lorsqu'il s'agit de contraintes sur les courants, loi des nœuds, le formalisme d'Euler-Lagrange permet d'intégrer sans effort ces équations de contraintes aux équations du mouvement. Elles sont traduites par l'équation matricielle  $A^T \dot{q} = \mathcal{I}(t)$ , où  $\mathcal{I}(t)$  est le vecteur des sources de courant. Leur forme développée est donnée ci-dessous :

$$
\sum_{k} a_{lk} \dot{q}_k + \mathcal{I}_l = 0, \quad l \in [1, m],
$$

avec,

$$
AT = (alk) \t\t taille m \times N\n\mathcal{I} = (\mathcal{I}l) \t\t taille m \times 1.
$$

 $-\lambda$  est un vecteur composé de *m* inconnues supplémentaires. Son existence et sa taille sont directement liés aux contraintes liant les coordonnées du système. Il permet d'obtenir un système à  $N + m$  équations et  $N + m$  inconnues. Les éléments de  $\lambda$  sont aussi appelés *multiplicateurs de Lagrange* et correspondent aux forces internes (tensions) permettant de garantir les contraintes imposées par la loi des nœuds.

Ces équations d'Euler-Lagrange, dont des éléments de démonstration sont donnés en annexe A.1, traduisent l'équilibre entre forces généralisées, correspondant aux tensions aux bornes de chacun des composants. L'état des inductances et condensateurs est représenté à la fois par une coordonnée généralisée de position et une vitesse généralisée, soit deux variables d'état : une charge et un courant. Ce formalisme peut être utilisé pour modéliser tout type de circuit constitué d'éléments linéaires inductifs, capacitifs et résistifs et avec ou sans interrupteurs idéaux [18]. En effet, le comportement de ces interrupteurs peut facilement être capturé dans les contraintes traduisant la loi des nœuds en associant leur état à un scalaire  $s \in \{0,1\}.$ 

#### **II.3.2 Procédure d'application de la méthode**

La procédure de modélisation d'un circuit électrique linéaire constitué d'inductances, de condensateurs et de résistances idéaux à partir des équations d'Euler-Lagrange est la suivante [48] :

- 1. À chacun des *N* éléments dynamiques de la structure (inductances et condensateurs), associer deux coordonnées : une charge  $q_i$  et un courant  $\dot{q}_i$ ,  $i = 1,...,N$ .
- 2. Déterminer les énergies magnétique  $\mathcal{T}(q_i, \dot{q}_i, t)$  pour une inductance et énergie électrique  $V(q_i,t)$  pour un condensateur.
- 3. Déterminer les fonctions de dissipation de Rayleigh notée  $\mathcal{D}(\dot{q}_i,t)$  associées aux résistances. Celles-ci sont définies dans le cadre théorique de la mécanique analytique comme égales à la moitié de la puissance dissipée. Ré-exprimer la valeur des courants traversant les résistances en fonction des coordonnées généralisées en utilisant la loi des nœuds si nécessaire.
- 4. Déterminer les fonctions de forces généralisées U représentant les sources de tension. Elles seront éventuellement paramétrées par les scalaires représentant l'état des interrupteurs du circuit s'il y en a.
- 5. Renseigner dans  $A$  et  $\mathcal{I}(t)$  les équations contraignant les coordonnées généralisées, soit l'ensemble des lois de nœuds représentant les différentes connexions électriques du circuit qui n'ont pas déjà été prises en compte à l'étape 3. Ces contraintes seront éventuellement paramétrées par les scalaires représentant l'état des interrupteurs du circuit s'il y en a. S'il n'y a pas d'équation de contrainte, alors les matrices A(*q*) et  $\mathcal{I}(t)$  sont vides.
- 6. Rassembler l'ensemble des informations des étapes précédentes sous la forme de l'équation (II.9) d'Euler-Lagrange. Et enfin construire le modèle d'état en choisissant comme variables d'état les courants traversant les inductances et les quantités de charge stockées dans les condensateurs.

Historiquement, cette méthode de modélisation des circuits électriques a été extensivement exploitée par des automaticiens à la recherche d'un formalisme rigoureux et systématique pour réaliser le contrôle des alimentations à découpage [18, 48–50]. En effet la formulation d'Euler-Lagrange mène à une représentation d'état paramétrée par les fonctions d'état des interrupteurs. A partir de cette représentation, le modèle dynamique moyen d'un convertisseur DC/DC peut être déduit de manière immédiate. Voyons comment nous pouvons l'exploiter dans l'application industrielle étudiée par Safran Tech.

#### **II.3.3 Application au Dual Active Bridge**

Considérons un convertisseur Dual Active Bridge idéal alimentant une charge d'impédance constante réelle *R*, comme représenté sur la figure II.7, et suivons la procédure présentée dans la sous-partie II.3.2. L'état des quatre interrupteurs est représenté par les fonctions de modulation  $s_1(t)$ ,  $s_2(t)$ ,  $s_3(t)$  et  $s_4(t)$ . Elles sont égales à 0 ou 1 comme défini Figure II.7.

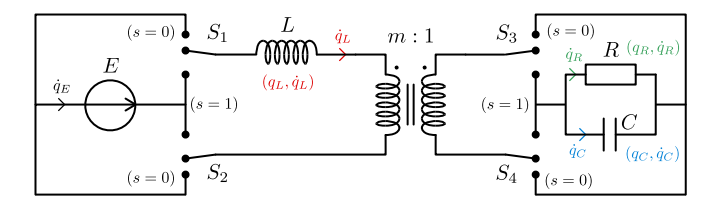

Fig. II.7 Dual Active Bridge idéal.

- 1. Nous avons défini sur la figure II.7 les coordonnées généralisées et courants généralisés  $(q_L, \dot{q}_L)$  de l'inductance et  $(q_C, \dot{q}_C)$  du condensateur. On définit alors le vecteur des coordonnées généralisées  $q = [q_L, q_C]^T$ .
- 2. On note  $\mathcal{T}(q_L, \dot{q}_L) = \frac{1}{2} L \dot{q}_L^2$  l'énergie magnétique stockée dans le circuit et  $\mathcal{V}(q_C) = \frac{1}{2}$  $\frac{q_C^2}{C}$ l'énergie électrique. On obtient donc l'expression du Lagrangien :

$$
\mathcal{L}(q,\dot{q},t) = \mathcal{T}(q,\dot{q},t) - \mathcal{V}(q,t) = \frac{1}{2}L\dot{q}_L^2(t) - \frac{1}{2}\frac{q_C^2(t)}{C}
$$

3. La fonction de dissipation de Rayleigh correspond à la moitié de la puissance dissipée par la résistance *R* [49] :

$$
\mathcal{D}(\dot{q},t) = \frac{1}{2} R \dot{q}_R^2(t),
$$

or, la loi des nœuds liant *q*˙*L*, *q*˙*<sup>C</sup>* et *q*˙*<sup>R</sup>* s'exprime, en fonction des fonctions de modulation *s*3(*t*) et *s*4(*t*),

$$
\dot{q}_R + \dot{q}_C = (s_3(t) - s_4(t)) m \dot{q}_L.
$$

On trouve donc l'expression de la fonction de dissipation en fonction des variables d'état du système,

$$
\mathcal{D}(\dot{q}) = \frac{1}{2} R (m (s_3 - s_4) \dot{q}_L - \dot{q}_C)^2
$$

4. Le circuit est composé d'une unique source de tension dont l'influence sur l'inductance dépend de l'état des interrupteurs  $S_1$  et  $S_2$ . La loi des nœuds liant  $\dot{q}_E$  et  $\dot{q}_L$  nous permet d'exprimer la source de tension s'appliquant sur la maille de l'inductance *L*. On a,

$$
\dot{q}_E = (s_1 - s_2)\dot{q}_L,
$$

donc,

$$
\mathcal{U} = [(s_1 - s_2)E \quad 0]^T.
$$

5. Dans le cas du DAB un unique nœud relie les différentes coordonnées généralisées, il a déjà été pris en compte à l'étape 3 pour définir la fonction de dissipation. On a donc :

$$
A^T = 0 \qquad \text{et} \qquad \mathcal{I}(t) = 0.
$$

6. On rassemble enfin tous les termes définis ci-dessus dans la formulation d'Euler-Lagrange (Eq. (II.9)). La dérivation de l'équation II.9 par rapport à la coordonnée *q<sup>L</sup>* donne :

$$
L\ddot{q}_L = -R(m(s_3 - s_4)\dot{q}_L - \dot{q}_C) + (s_1 - s_2)E,
$$

et la dérivation de cette même équation par rapport à la deuxième coordonnée  $q_C$ donne :

$$
\frac{q_C}{C} = +R\left(m\left(s_3 - s_4\right)\dot{q}_L - \dot{q}_C\right)
$$

On construit alors le modèle d'état (II.10) en choisissant pour vecteur d'état *x* =  $[\dot{q}_L, q_C]$ :

$$
\dot{x} = \begin{pmatrix} 0 & -1/LC \\ m(s_3 - s_4) & -1/RC \end{pmatrix} x + \begin{pmatrix} (s_1 - s_2)E/L \\ 0 \end{pmatrix}
$$
(II.10)

Les équations de la dynamique du Dual Active Bridge sont bien établies par l'équation (II.10). Dans ce cas précis, l'utilisation des équations d'Euler-Lagrange n'est pas véritablement plus simple ni plus systématique que celle de la loi des mailles. Son utilité se révèle d'avantage pour des systèmes donc les coordonnées sont contraintes entre elles, tel que le système triphasé de la Figure II.3b, ou pour les systèmes dont les coordonnées sont en plus soumises à des couplages mutuels (inductifs, résistifs) tel que le transformateur planaire (chapitre III).

# **II.4 Equations d'Euler-Lagrange pour les systèmes continus à une dimension**

Les équations d'Euler-Lagrange pour les systèmes discrets présentées dans la section précédente ne s'appliquent qu'aux circuits électriques dont les éléments (inductances, condensateurs et résistances) sont localisés. Si les éléments du système sont répartis spatialement, le formalisme introduit dans cette section est à considérer.

#### **II.4.1 Forme générale**

Considérons un système continu à une dimension spatiale curviligne *s* et borné par les abscisses *s*<sup>1</sup> et *s*2. L'exemple typique d'un tel système est la corde vibrante en mécanique, ou la ligne de transmission en électromagnétisme. Une représentation schématique est donnée Figure II.8. Le problème fait intervenir deux variables *s* et *t*, dont dépend la fonction inconnue *q*(*s,t*), qui représente la charge le long de la ligne.

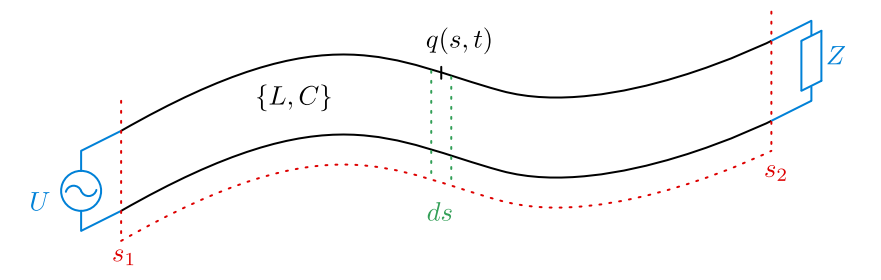

Fig. II.8 Schéma d'une ligne de transmission, un système continu à une dimension spatiale.

#### *II.4 Equations d'Euler-Lagrange pour les systèmes continus à une dimension* 35

Pour un tel système, nous pouvons définir une densité linéique d'énergie magnétique  $\mathcal{T}_d(q,\dot{q})$ , une densité d'énergie électrique  $\mathcal{V}_d(q)$  et donc une *densité linéique de lagrangien*  $\mathcal{L}_d(q,\dot{q})$ , qui est une fonction scalaire de la fonction d'état  $q(s,t)$  du système,

$$
\mathcal{L}_d = \mathcal{T}_d(q, \dot{q}, t) - \mathcal{V}_d(q, q_s, t).
$$

où *q<sup>s</sup>* désigne la dérivée spatiale de *q*, soit *∂q ∂s* . Le comportement dynamique des systèmes continus à une dimension est régi par l'équation d'Euler-Lagrange (II.11) :

$$
\frac{\partial \mathcal{L}_d}{\partial q} - \frac{\partial}{\partial t} \frac{\partial \mathcal{L}_d}{\partial \dot{q}} - \frac{\partial}{\partial s} \frac{\partial \mathcal{L}_d}{\partial q_s} = 0.
$$
 (II.11)

On remarque l'apparition d'un terme relatif à la variation spatiale de la répartition des charges du système. Des éléments de démonstration de cette équation sont proposés en annexe A.2.

#### **II.4.2 Application au câble coaxial**

Considérons un câble coaxial sans pertes comprenant deux cylindres conducteurs coaxiaux, l'un plein de rayon *r*1, l'autre creux de rayon *r*2. Un isolant de permittivité relative  $\epsilon_r$  les sépare. Une représentation schématique d'un tel câble est donnée Figure II.9a. L'objectif de cette étude est de déterminer l'équation différentielle vérifiée par la fonction inconnue *q*(*s,t*) à partir de l'approche d'Euler-Lagrange.

En adoptant un système de coordonnées cylindriques, les hypothèses d'invariance selon l'axe *Os* et de symétrie axiale selon ce même axe nous permettent de déterminer l'orientation des champs. L'induction magnétique *B~* est orthoradial et le champ électrique *E~* est radial, comme représenté sur les Figure II.9b et II.9c.

**Calcul de la densité d'énergie magnétique**  $\mathcal{T}_d(q,q)$ . Considérons une tranche du câble coaxial d'épaisseur *ds* et un point *M*(*r,θ,s*) dans cette tranche. L'application du théorème d'Ampère sur le contour *Γ* à l'extérieur de l'âme, défini Figure II.9b, donne,

$$
\int_{\Gamma} \frac{\vec{B}}{\mu_0} d\vec{\Gamma} = \frac{B(r,s,t)}{\mu_0} 2\pi r = \dot{q}(s,t),
$$

d'où l'expression du champ magnétique au point *M*(*r,θ,s*),

$$
\vec{B}(M,t) = \frac{\mu_0}{2\pi r} \dot{q}(s,t) \vec{e_{\theta}}.
$$

On en déduit alors la densité linéique d'énergie magnétique à l'abscisse *s* en fonction du courant  $\dot{q}(s,t)$ ,

$$
\mathcal{T}_d(q,\dot{q}) = \iint \frac{|\vec{B}|^2}{2\mu_0} r dr d\theta = \frac{\mu_0}{4\pi} \ln \frac{r_2}{r_1} \dot{q}^2(s,t) = \frac{1}{2} L \dot{q}^2(s,t). \tag{II.12}
$$

On en déduit l'inductance linéique du câble *L* par identification :

$$
L = \frac{\mu_0}{2\pi} \ln \frac{r_2}{r_1}.
$$

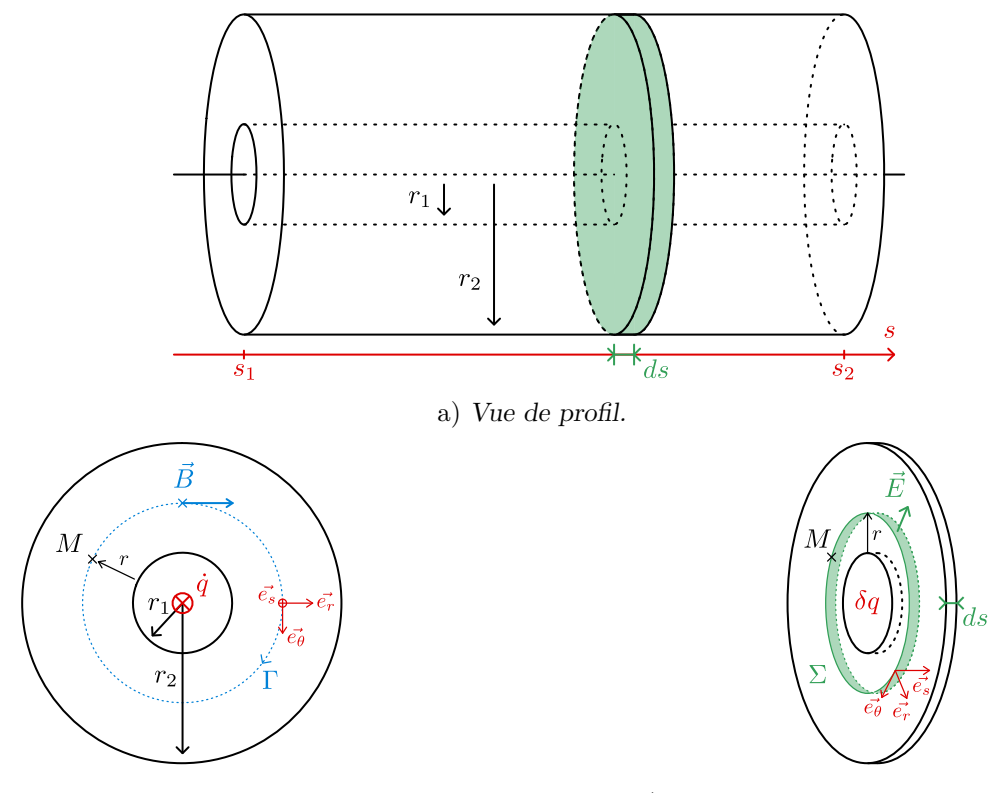

b) Vue en tranche et définition du contour d'Ampère *Γ*.

c) Vue 3D d'une tranche d'épaisseur *ds* et définition de la surface de Gauss *Σ*.

Fig. II.9 Vue schématique d'un câble coaxial.

**Calcul de la densité d'énergie électrique**  $V_d(q)$ . Considérons la même tranche d'épaisseur *ds*. L'application du théorème de Gauss sur la surface *Σ* définie Figure II.9c donne,

$$
\iint_{\Sigma} \epsilon_0 \epsilon_r \vec{E} d\vec{\Sigma} = \epsilon_0 \epsilon_r E(r, s, t) 2\pi r ds = \delta q(s, t)
$$

d'où l'expression du champ électrique au point *M*,

$$
\vec{E}(M) = \frac{1}{2\pi r \epsilon_0 \epsilon_r} \frac{\partial q}{\partial s}(s, t) \vec{e_r}.
$$

On en déduit alors la densité linéique d'énergie électrique à l'abscisse *s* en fonction de la dérivée spatiale de la charge  $q_s(s,t) = \frac{\partial q}{\partial s}(s,t)$ ,

$$
\mathcal{V}_d(q,q_s) = \iint \frac{\epsilon_0 \epsilon_r}{2} |\vec{E}|^2 r dr d\theta = \frac{1}{4\pi \epsilon_0 \epsilon_r} \ln \frac{r_2}{r_1} q_s^2(s,t) = \frac{1}{2} \frac{q_s^2(s,t)}{C}.
$$
 (II.13)

On en déduit la capacité linéique du câble *C* par identification :

$$
C = \frac{2\pi\epsilon_0\epsilon_r}{\ln\frac{r_2}{r_1}}.
$$

#### *II.5 Conclusion* 37

**Densité de lagrangien et équation différentielle du mouvement.** A partir des équations (II.12) et (II.13) nous pouvons exprimer la densité de Lagrangien du câble coaxial,

$$
\mathcal{L}_d = \mathcal{T}_d(q, \dot{q}) - \mathcal{V}_d(q, q_s) = \frac{1}{2} L \dot{q}^2 - \frac{1}{2} \frac{q_s^2}{C},
$$

et en l'injectant dans l'équation d'Euler-Lagrange, on obtient l'équation différentielle régissant la dynamique des charges dans le câble coaxial,

$$
\frac{\partial}{\partial t} (L\dot{q}) - \frac{\partial}{\partial s} \left(\frac{q_s}{C}\right) = 0,
$$

qui est l'équation d'onde sans pertes (II.14),

$$
LC\frac{\partial^2 q}{\partial t^2} - \frac{\partial^2 q}{\partial s^2} = 0.
$$
 (II.14)

Dans cet exemple élémentaire, l'approche lagrangienne n'est qu'une alternative à l'approche différentielle classique. En revanche, elle révèle sa puissance sur des cas plus complexes où le système est paramétré par plusieurs coordonnées, tel que le modèle LT de transformateur présenté dans chapitre IV.

#### **II.4.3 Lagrangien pour les systèmes non conservatifs**

Si des forces non-conservatives agissent sur le système, la dérivation des équations d'Euler-Lagrange II.11 peut être menée avec un Lagrangien modifié prenant en compte ces forces. Dans le cadre de ces travaux, nous ne prenons en compte qu'un type d'effet : la dissipation, qui inclue notamment l'effet Joule. Ainsi, à l'instar de la fonction de dissipation de Rayleigh définie dans la partie II.3, nous définissons une fonction densité de dissipation  $\mathcal{D}_d(\dot{q})$  égale à la moitié de la puissance dissipée par le système. Enfin, nous définissons la densité de lagrangien non-conservatif de la même manière qu'Ortega (voir page 489 de [18]) :

$$
\mathcal{L}_d^{nc} = \mathcal{T}_d(q, \dot{q}) + \int_0^t \mathcal{D}_d(\dot{q}) dt - \mathcal{V}_d(q, q_s). \tag{II.15}
$$

Les équations d'Euler-Lagrange pour les systèmes continus dissipatifs peuvent alors être utilisées à partir de ce lagrangien modifié pour décrire la dynamique du système [47],

$$
\frac{\partial \mathcal{L}_d^{nc}}{\partial q} - \frac{\partial}{\partial t} \frac{\partial \mathcal{L}_d^{nc}}{\partial \dot{q}} - \frac{\partial}{\partial s} \frac{\partial \mathcal{L}_d^{nc}}{\partial q_s} = 0.
$$
 (II.16)

Cette équation II.16, forme non-conservative des équations d'Euler-Lagrange, sera exploitée par le modèle LT du transformateur planaire proposé dans le chapitre IV.

# **II.5 Conclusion**

Dans ce chapitre très académique, le formalisme lagrangien de la dynamique des systèmes à été introduit. Contrairement à la mécanique newtonienne qui est basée sur une approche différentielle, l'approche variationnelle d'Euler-Lagrange s'intéresse aux trajectoires du système. La trajectoire réelle, celle observée dans la nature, est caractérisée par une propriété d'extremum parmi l'infinité des trajectoire imaginables ; c'est la trajectoire qui minimise l'**action**. De cette approche globale est née la mécanique analytique d'Euler-Lagrange, aujourd'hui étendue à l'ensemble des forces fondamentales, et en particulier l'interaction électromagnétique.

Issue de ce principe de moindre action, les équations d'Euler-Lagrange ont été dérivées pour deux types de systèmes. Elles constituent un outil puissant et systématique pour l'étude de la dynamique des systèmes électriques, et en particulier le transformateur planaire. Les équations pour les systèmes discrets dont les coordonnées sont contraintes seront exploitées dans le chapitre III par le modèle 2D invariant du transformateur planaire négligeant les couplages capacitifs entre spires. Pour leur part, les équations pour les systèmes continus à une dimension spatiale seront utilisées dans le chapitre IV, pour déterminer les équations du mouvement associées au modèle LT, prenant lui en considération ces couplages capacitifs entre spires.

# **Chapitre III**

# **Modélisation 2D négligeant les couplages capacitifs**

Dans ce chapitre, nous proposons un modèle analytique innovant permettant de calculer simplement, précisément et rapidement la distribution du courant dans les enroulements du transformateur, la résistance AC et l'inductance de fuite. Fondée sur les équations de la dynamique d'Euler-Lagrange, l'approche proposée est présentée de manière exhaustive, validée à l'aide de mesures et de simulations éléments finis 2D, et analysée dans le but de donner des indications aux ingénieurs qui conçoivent des transformateurs haute fréquence.

# **III.1 Contexte et motivations**

Face à l'augmentation de la fréquence de commutation des alimentations à découpage, les outils permettant une optimisation rapide et efficace des transformateurs haute fréquence intégrés dans les convertisseurs de puissance isolés sont rares. En effet, à haute fréquence de fonctionnement, la géométrie du noyau et des enroulements a un lourd impact sur la performance globale du transformateur. Dans les applications impliquant des réseaux basse tension et fort courant, tel que le réseau 28 *V* à bord des aéronefs, la parallélisation d'enroulements est une solution fréquemment mise œuvre pour réduire les pertes Joule et améliorer le comportement thermique du transformateur. Cependant, les effets de peau et de proximité augmentent les pertes par effet Joule et peuvent également déséquilibrer la distribution du courant dans les enroulements connectés en parallèle. Ce déséquilibre peut avoir un impact négatif ou positif sur les pertes par effet Joule selon la fréquence de fonctionnement et la géométrie des enroulements. Le concepteur doit donc évaluer avec précision cette répartition du courant afin de déterminer la configuration optimale du transformateur et ses deux principaux paramètres macroscopiques, à savoir la résistance AC et l'inductance de fuite.

De nombreuses méthodes sont proposées dans la littérature pour résoudre ce problème électromagnétique. Les méthodes éléments finis (FEM) 2D [51],[52],[53] ou 3D [54],[55],[56] fournissent une estimation très précise du champ magnétique et de la distribution du courant, au prix d'un temps de calcul substantiel. Offrant un temps de calcul réduit, les méthodes analytiques basées sur des modèles à couches modulaires, en anglais *Modular Layer Model* (MLM), tels que les modèles circuits à éléments localisés (« lumped circuit models ») [57, 58], les lignes de transmission en 1D [59] ou en 2D [60] présentent également des résultats précis sur une large bande de fréquences. Notez que dans ces modèles, seuls les paramètres sont estimés analytiquement, les auteurs ne cherchent pas à exhiber les équations de la dynamique permettant de résoudre le problème électromagnétique, mais exploitent un solveur numérique de circuits, comme LTSpice par exemple. Implémenter ces méthodes nécessite donc un outil de génération automatique de netlists Spice.

Enfin, Wei Chen propose en 2003 un modèle analytique 1D [40] basé sur l'hypothèse de Dowell [61]. Il applique le théorème de Maxwell-Faraday sur des chemins fermés bien choisis pour exprimer les équations de la dynamique vérifiées par les courants dans chacune des spires, cela en exploitant les forces électromotrices aux bornes des spires comme variables intermédiaires. L'expression analytique de ces équations de la dynamique lui permet de résoudre la distribution du courant sans avoir recours à un solveur circuit tierce, et finalement de déduire la résistance AC et l'inductance de fuite à partir de formulations énergétiques bien connues dans la littérature [62],[63],[64]. L'application du théorème de Maxwell-Faraday pour obtenir les équations de la dynamique des courants peut s'avérer délicate, d'autant plus que Wei Chen ne détaille pas cette étape dans son article [40].

Dans ce chapitre, nous montrons qu'il est possible d'obtenir analytiquement les équations de la dynamique régissant la distribution du courant en exploitant directement les expressions des pertes Joule et de l'énergie de fuite, déjà nécessaire pour le calcul de la résistance AC et de l'inductance de fuite. Nous suivons bien entendu la méthode énergétique d'Euler-Lagrange pour les systèmes discrets décrite dans le Chapitre II précédent. Cette approche nous évite de résoudre les équations de Maxwell-Faraday et le calcul intégral du flux magnétique sur chacune des surfaces associées comme le propose Wei Chen [40] ; et ne nécessite pas d'outil logiciel tierce tel que SPICE [57, 58]. Le modèle ainsi proposé dans ce chapitre est nommé modèle 2D invariant.

La suite de ce chapitre s'articule en quatre temps. D'abord, la section III.2 pose rigoureusement le problème électromagnétique. La section III.3 présente le calcul des fonctions énergétiques (magnétique et pertes) du transformateur. À partir des équations d'Euler-Lagrange introduites dans le chapitre II, la section III.4 démontre les équations de la dynamique auxquelles sont soumis les courants dans chacune des spires. La résolution de ces équations est ensuite présentée. Enfin, le modèle 2D invariant est validé expérimentalement et par simulation éléments finis 2D dans la section III.5.2.

# **III.2 Problème électromagnétique**

Comme cela est représenté sur la Figure III.1, nous considérons un transformateur planaire composé de *N* couches de conducteurs et d'un noyau magnétique. Un indice  $k \in \llbracket 1,N \rrbracket$ , et un domaine *Ω<sup>k</sup>* est assigné à chacune de ces couches de conducteur. *Ω<sup>k</sup>* correspond à la surface de la section du conducteur dans le plan  $(x,y)$ . Les courants  $\dot{q}_k$  circulent dans ces couches de conducteur en générant un champ magnétique **H** dans la fenêtre de bobinage (une grandeur écrite en gras est vectorielle).

### **III.2.1 Hypothèses**

La géométrie très spécifique du transformateur planaire permet de formuler les hypothèses suivantes :

i) Le problème est étudié en régime harmonique permanent.

#### *III.2 Problème électromagnétique* 41

- ii) Le problème est Magneto-Quasi-Statique (MQS) [65].
- iii) Les couches conductrices, les couches d'isolation et le matériau magnétique sont considérés comme linéaires, homogènes et isotropes. Les pertes dans le noyau sont négligées. On écrit comme suit les lois de comportement magnétique de l'air (III.1), également applicables aux matériaux conducteurs et isolants,

$$
\mathbf{B}_{\mathbf{air}} = \mu_0 \mathbf{H}_{\mathbf{air}},\tag{III.1}
$$

et du matériau magnétique (III.2),

$$
\mathbf{B_{fer}} = \mu_0 \mu_r \mathbf{H_{fer}},\tag{III.2}
$$

où  $\mu_0$  est la perméabilité du vide et  $\mu_r$  la perméabilité relative du matériau magnétique.

- iv) La perméabilité relative du noyau magnétique est très grande devant 1. L'intensité du champ magnétique à l'intérieur du noyau est négligeable par rapport au champ magnétique de fuite dans la fenêtre du bobinage. Le matériau magnétique est supposé isolant, de conductivité nulle.
- v) L'entrefer est suffisamment petit ou éloigné des couches conductrices. L'effet de frange est négligé.
- vi) Le modèle est en 2D. Une invariance le long de l'axe curviligne *s* est supposée. L'effet des têtes de bobines est négligé.
- vii) La largeur du conducteur est beaucoup plus grande que son épaisseur ou que celle des couches d'isolation. Le champ magnétique est supposé parallèle aux couches conductrices.
- viii) L'effet des bords des conducteurs est négligé. Une invariance le long de l'axe *y* est supposée dans les couches conductrices et isolantes.
	- ix) Les interactions capacitives entre les différentes couches de conducteur sont négligées.

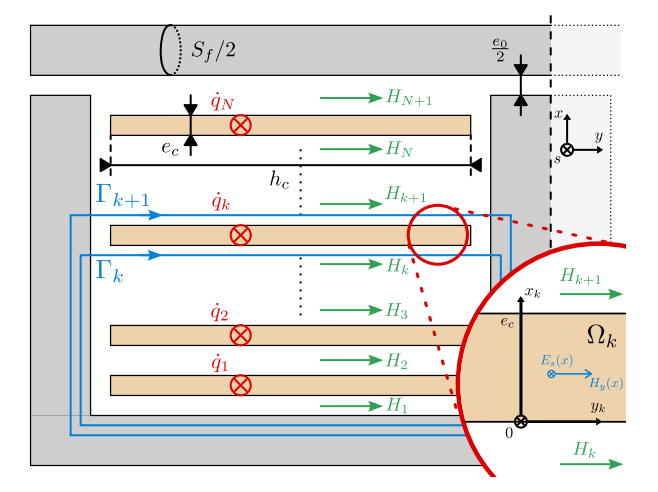

Fig. III.1 Représentation en coupe du transformateur planaire et définition des contours d'Ampère permettant de calculer l'énergie magnétique de fuite.

#### **III.2.2 Notations**

Comme l'indique l'hypothèse i), le problème électromagnétique est traité en régime harmonique. Ainsi, toute grandeur physique  $x(t)$  est écrite sous forme complexe,

$$
x(t) = X \exp(j(\omega t + \phi)) = \underline{x} \exp(j\omega t),
$$

où *ω* est la pulsation, *X* l'amplitude, *φ* la phase et *x* l'amplitude complexe de la grandeur physique, définie comme,

$$
\underline{x} = X \exp(j\phi).
$$

#### **III.2.3 Vecteur des coordonnées du système**

L'état du transformateur est entièrement caractérisé par les courants  $\dot{q}_k(t), k \in [1,N].$ On définit donc  $\dot{q}$ , le vecteur des amplitudes complexes des courants,

$$
\dot{q} = [\dot{q}_1 \dots \dot{q}_N]^T. \tag{III.3}
$$

Nous écrirons les équations de la dynamique du transformateur en fonction de ce vecteur  $\dot{q}$ , que nous appellerons vecteur des coordonnées du système.

#### **III.2.4 Distribution du champ magnétique dans la fenêtre de l'enroulement**

#### **a) Dans les isolants**

En considérant l'hypothèse iv), le théorème d'Ampère appliqué aux chemins fermés *Γk*,  $k \in [1, N+1]$ , définis sur la Fig. III.1, montre que le champ magnétique **H** est uniforme dans chaque couche d'isolation. Dans chaque couche d'isolation *k*, ce champ est notée *H<sup>k</sup>* et son amplitude complexe  $H_k$ . On les rassemble dans un vecteur,

$$
\underline{H} = [\underline{H}_1 \dots \underline{H}_{N+1}]^T. \tag{III.4}
$$

Les équations résultant du théorème d'Ampère mettent en évidence le lien entre les *H<sup>k</sup>* et les amplitudes complexes des courants  $\dot{q}_k$  et peuvent s'écrire comme suit :

$$
\underline{H}_1=0,
$$

$$
\forall k \in [2, N+1], \quad h_c \underline{H}_k = \sum_{i=1}^{k-1} \underline{\dot{q}}_i,
$$

où *h<sup>c</sup>* est la largeur des conducteurs. Ces équations sont synthétisées par l'équation matricielle suivante,  $\overline{1}$ 

$$
\underline{H} = \frac{1}{h_c} P \dot{\underline{q}}, \quad \text{oi} \quad P = \begin{pmatrix} 0 & \dots & 0 \\ 1 & & (0) \\ \vdots & \ddots & \\ 1 & \dots & 1 \end{pmatrix}_{(N+1)\times N} .
$$
 (III.5)

#### **b) Dans les conducteurs**

D'après les hypothèses iii) et ii), les équations de Maxwell dans les conducteurs s'écrivent,

$$
\nabla \times \mathbf{E} = -\mu_0 \frac{\partial \mathbf{H}}{\partial t}
$$
 (III.6)

$$
\nabla \times \mathbf{H} = \mathbf{J} \tag{III.7}
$$

$$
\mathbf{J} = \sigma \mathbf{E},\tag{III.8}
$$

où *σ* est la conductivité du matériau conducteur.

D'après l'hypothèse vii), le champ magnétique **H** a seulement une composante *y*. En utilisant l'équation (III.6), cela implique que l'intensité du champ électrique **E** a seulement une composante s. Les hypothèses vi) et vii) d'invariance le long des axes y et s impliquent que les deux champs **E** et **H** sont uniquement fonction de *x*. Ainsi, les équations (III.6), (III.7) et (III.8) deviennent dans la  $k^{i\text{ème}}$  couche conductrice :

$$
\frac{dE_{s_k}}{dx_k} = -j\omega\mu_0 H_{y_k}
$$
\n
$$
\frac{dH_{y_k}}{dx_k} = \sigma E_{s_k},
$$
\n(III.9)

donnant l'équation différentielle de Helmoltz en régime harmonique :

−

$$
\frac{d^2 \underline{H}_{y_k}}{dx_k^2} = j\omega\mu_0 \sigma \underline{H}_{y_k}.
$$
\n(III.10)

Sa solution s'exprime de la manière suivante,

$$
\underline{H}_{y_k}(x_k) = \underline{H}_{1_k} e^{\alpha x_k} + \underline{H}_{2_k} e^{-\alpha x_k},
$$
\n(III.11)

où *α* est le nombre d'onde complexe,

$$
\alpha = \sqrt{j\omega\mu_0\sigma} = \frac{1+j}{\delta},
$$

et *δ* la profondeur de peau,

$$
\delta = \sqrt{\frac{2}{\mu_0 \sigma \omega}}.
$$

 $H_{1_k}$  et  $H_{2_k}$  sont des constantes d'intégration qui peuvent être évaluées à partir des conditions aux limites (voir l'encadré de la Fig. III.1) :

$$
\underline{H}_{y_k}(x_k = 0) = \underline{H}_k,
$$
  

$$
\underline{H}_{y_k}(x_k = e_c) = \underline{H}_{k+1},
$$

où *e<sup>c</sup>* est l'épaisseur du conducteur. On en déduit :

$$
\underline{H}_{1_k} = \frac{\underline{H}_{k+1} - \underline{H}_k e^{-\alpha e_c}}{e^{\alpha e_c} - e^{-\alpha e_c}},\tag{III.12}
$$

$$
\underline{H}_{2_k} = \frac{\underline{H}_k e^{\alpha e_c} - \underline{H}_{k+1}}{e^{\alpha e_c} - e^{-\alpha e_c}}.
$$
\n(III.13)

Enfin, dans le kième conducteur, la distribution du champ magnétique s'exprime comme suit :

$$
\underline{H}_{y_k}(x_k) = \frac{\underline{H}_{k+1} - \underline{H}_k e^{-\alpha e_c}}{e^{\alpha e_c} - e^{-\alpha e_c}} e^{\alpha x_k} + \frac{\underline{H}_k e^{\alpha e_c} - \underline{H}_{k+1}}{e^{\alpha e_c} - e^{-\alpha e_c}} e^{-\alpha x_k}
$$
(III.14)

# **III.3 Calcul des fonctions énergétiques**

Dans cette partie, nous calculons les fonctions énergétiques scalaires caractérisant le système : l'énergie magnétique magnétisante *Eµ*, l'énergie magnétique de fuite *Elk* et la puissance dissipée par effet Joule *P<sup>J</sup>* . C'est à partir de ces dernières que nous construirons les fonctions lagrangien et dissipation, introduites dans le chapitre II.3.

#### **III.3.1 Puissance dissipée par effet Joule**

En régime harmonique, la puissance dissipée par effet joule P associée à un volume *V* se définie de la manière suivante,

$$
\mathcal{P} = \iiint_{V} \Re \{ \underline{J} \underline{E} \} \, dV. \tag{III.15}
$$

#### **a) Pour une couche de conducteur.**

En injectant la loi d'Ohm (III.8) dans la définition de la puissance dissipée par effet Joule (III.15), on écrit la puissance *P<sup>k</sup>* dissipée par effet joule pour la couche *k*,

$$
\mathcal{P}_k = \int_{\Omega_k} \sigma |\underline{E}_{s_k}|^2 d\Omega_k
$$

Avec l'équation (III.9) de Maxwell Faraday, on fait apparaître le champ *Hy<sup>k</sup>* dont nous connaissons l'expression en fonction de *x* (équation (III.14)),

$$
\mathcal{P}_k = \frac{l_c h_c}{\sigma} \int_{x=0}^{x=e_c} \left| \frac{dH_{y_k}}{dx} \right|^2 dx
$$

Après développement des calculs (détaillé en Annexe B.1) exploitant les équations (III.11), (III.12) et (III.13), on obtient l'expression (III.16) paramétrée par les coefficients des équations (III.17) et (III.18),

$$
\mathcal{P}_k = \frac{l_c h_c}{\sigma \delta} \bigg[ A_J \left( \Delta \right) \left( \left| \underline{H}_k \right|^2 + \left| \underline{H}_{k+1} \right|^2 \right) - B_J \left( \Delta \right) \Re \left( \underline{H}_k^* \underline{H}_{k+1} \right) \bigg], \tag{III.16}
$$

où

$$
A_J(\Delta) = \frac{\sinh(2\Delta) + \sin(2\Delta)}{\cosh(2\Delta) - \cos(2\Delta)},
$$
\n(III.17)

$$
B_J(\Delta) = 4 \frac{\cos(\Delta)\sinh(\Delta) + \cosh(\Delta)\sin(\Delta)}{\cosh(2\Delta) - \cos(2\Delta)},
$$
 (III.18)

et avec *∆* l'épaisseur de peau relative (III.19),

$$
\Delta = \frac{e}{\delta}.\tag{III.19}
$$

#### **b) Puissance totale.**

On obtient la puissance totale dissipée par effet Joule  $P_J$  en sommant la contribution de chacune des couches de conducteur :

$$
\mathcal{P}_J = \frac{l_c h_c}{\sigma \delta} \sum_{k=1}^N \bigg[ A_J \left( \Delta \right) \left( \left| \underline{H}_k \right|^2 + \left| \underline{H}_{k+1} \right|^2 \right) - B_J \left( \Delta \right) \Re \left( \underline{H}_k^* \underline{H}_{k+1} \right) \bigg].
$$

En remarquant que  $|\underline{H}_k|^2 = \underline{H}_k \underline{H}_k^*$  et que  $\Re\left(\underline{H}_k^* \underline{H}_{k+1}\right) = \frac{1}{2}\left(\underline{H}_k^* \underline{H}_{k+1} + \underline{H}_k \underline{H}_{k+1}^*\right)$ , on peut écrire $\mathcal{P}_J$  sous la forme d'un produit matriciel :

$$
\mathcal{P}_J = \frac{l_c h_c}{\sigma \delta} \underline{H}^{\dagger} \begin{pmatrix} A_J & -\frac{B_J}{2} & & (0) \\ -\frac{B_J}{2} & 2A_J & -\frac{B_J}{2} & & \\ & \ddots & \ddots & \ddots & \\ & & -\frac{B_J}{2} & 2A_J & -\frac{B_J}{2} \\ & & & -\frac{B_J}{2} & A_J \end{pmatrix} \underline{H},
$$
  
\n
$$
(N+1) \times (N+1)
$$

où † représente la fonction transposée-conjuguée, *H* est le vecteur des amplitudes complexes du champ magnétique dans les isolants défini à l'équation (III.4). L'équation de passage (III.5) permet d'exprimer P*<sup>J</sup>* en fonction du vecteur des coordonnées *q*˙ du système,

*B<sup>J</sup>*

$$
\mathcal{P}_J = \dot{\underline{q}}^\dagger R_J \dot{\underline{q}},\tag{III.20}
$$

où,

$$
R_J = \frac{l_c}{\sigma \delta h_c} P^T \begin{pmatrix} A_J & -\frac{B_J}{2} & & (0) \\ -\frac{B_J}{2} & 2A_J & -\frac{B_J}{2} & & \\ & \ddots & \ddots & \ddots & \\ & & -\frac{B_J}{2} & 2A_J & -\frac{B_J}{2} \\ & & & -\frac{B_J}{2} & A_J \end{pmatrix} P.
$$
 (III.21)  
\n
$$
\frac{B_J}{(N+1)\times(N+1)}
$$

#### **III.3.2 Énergie magnétique de fuite**

En régime harmonique, l'énergie magnétique E associée à un volume *V* se définit de la manière suivante III.22

$$
\mathcal{E} = \iiint_{V} \Re \left\{ \frac{BH^*}{2} \right\} dV. \tag{III.22}
$$

Nous commençons par exprimer l'énergie magnétique stockée dans chacun des conducteurs  $\mathcal{E}_{c_k}$  et dans chacune des couches d'isolant  $\mathcal{E}_{iso_k}$ .

#### **a) Énergie magnétique dans un conducteur** *k***.**

En injectant la loi de comportement magnétique du matériau conducteur (III.1) dans la définition de l'énergie magnétique (III.22), on écrit l'énergie magnétique  $\mathcal{E}_{c_k}$  stockée dans le conducteur *k*,

$$
\mathcal{E}_{c_k} = \int_{\Omega_k} \frac{\mu_0 |\underline{H}_{y_k}|^2}{2} d\Omega_k = \frac{\mu_0 l_c h_c}{2} \int_0^e |\underline{H}_{y_k}(x)|^2 dx
$$

Après développement des calculs (détaillé en Annexe B.2) exploitant les équations (III.11), (III.12) et (III.13), on obtient l'expression (III.23) paramétrée par les coefficients des équations (III.24) et (III.25),

$$
\mathcal{E}_{c_k} = \frac{\mu_0 l_c h_c \delta}{4} \bigg[ A_f \left( \Delta \right) \left( \left| \underline{H}_k \right|^2 + \left| \underline{H}_{k+1} \right|^2 \right) - B_f \left( \Delta \right) \Re \left( \underline{H}_k^* \underline{H}_{k+1} \right) \bigg], \tag{III.23}
$$

où,

$$
A_f(\Delta) = \frac{\sinh(2\Delta) - \sin(2\Delta)}{\cosh(2\Delta) - \cos(2\Delta)},
$$
 (III.24)

et,

$$
B_f(\Delta) = 4 \frac{\cos(\Delta)\sinh(\Delta) - \cosh(\Delta)\sin(\Delta)}{\cosh(2\Delta) - \cos(2\Delta)}.
$$
 (III.25)

#### **b) Énergie magnétique dans tous les conducteurs.**

Ainsi, on obtient la l'énergie de fuite stockée dans les conducteurs  $\mathcal{E}_c$  en sommant la contribution de chacune des couches de conducteur :

$$
\mathcal{E}_{c} = \frac{\mu_{0}l_{c}h_{c}\delta}{4} \sum_{k=1}^{N} \left[ A_{f}(\Delta) \left( |\underline{H}_{k}|^{2} + |\underline{H}_{k+1}|^{2} \right) - B_{f}(\Delta) \Re \left( \underline{H}_{k}^{*} \underline{H}_{k+1} \right) \right]
$$

or,

$$
\delta = \sqrt{\frac{2}{\mu_0 \omega \sigma}} \quad \Longleftrightarrow \quad \mu_0 = \frac{2}{\sigma \delta^2 \omega}
$$

on peut donc reformuler  $\mathcal{E}_c$  de la manière suivante,

$$
\mathcal{E}_c = \frac{l_c h_c}{2\sigma \delta \omega} \sum_{k=1}^{N} \left[ A_f \left( \Delta \right) \left( \left| \underline{H}_k \right|^2 + \left| \underline{H}_{k+1} \right|^2 \right) - B_f \left( \Delta \right) \Re \left( \underline{H}_k^* \underline{H}_{k+1} \right) \right]
$$

#### **c) Énergie magnétique dans les isolants.**

En injectant la loi de comportement magnétique du matériau isolant (III.1) dans la définition de l'énergie magnétique (III.22) et en intégrant sur leur volume d'isolant respectif les champs magnétiques uniformes  $\underline{H}_k$ , on obtient l'énergie magnétique  $\mathcal{E}_{iso}$  stockée dans l'ensemble des isolants :

$$
\mathcal{E}_{iso} = \sum_{k=1}^{N+1} \frac{\mu_0 l_c h_c e i_k}{2} |\underline{H}_k|^2.
$$

#### **d) Énergie magnétique de fuite totale**

On obtient alors l'expression de l'énergie magnétique de fuite totale  $\mathcal{E}_f$  stockée dans le fenêtre de bobinage (III.26),

$$
\mathcal{E}_f = \frac{l_c h_c}{2\sigma \delta \omega} \sum_{k=1}^{N} \left[ A_f \left( \Delta \right) \left( |\underline{H}_k|^2 + |\underline{H}_{k+1}|^2 \right) - B_f \left( \Delta \right) \Re \left( \underline{H}_k^* \underline{H}_{k+1} \right) \right] + \sum_{k=1}^{N+1} \frac{\mu_0 l_c h_c e i_k}{2} |\underline{H}_k|^2. \tag{III.26}
$$

#### *III.3 Calcul des fonctions énergétiques* 47

De même que pour la puissance dissipée par effet Joule, on peut exprimer cette énergie magnétique sous la forme d'un produit matriciel :

$$
\mathcal{E}_f = \frac{1}{2} H^{\dagger} \begin{bmatrix} A_f & -\frac{B_f}{2} & (0) \\ -\frac{B_f}{2} & 2A_f & -\frac{B_f}{2} & (0) \\ \hline \sigma \delta \omega & \ddots & \ddots & \ddots \\ & & \ddots & \ddots & \ddots \\ & & & -\frac{B_f}{2} & 2A_f & -\frac{B_f}{2} \\ (0) & & & -\frac{B_f}{2} & A_f \end{bmatrix} + \mu_0 l_c h_c \begin{pmatrix} ei_1 & (0) \\ ei_2 & (0) \\ (0) & & ei_{N+1} \end{pmatrix} \mathbf{H},
$$

où † représente la fonction transposée-conjuguée, *H* est le vecteur des amplitudes complexes du champ magnétique dans les isolants défini à l'équation (III.4). L'équation de passage (III.5) permet d'exprimer  $\mathcal{E}_f$  en fonction du vecteur des coordonnées  $\dot{q}$  du système,

$$
\mathcal{E}_f = \frac{1}{2} \dot{\mathcal{Q}}^\dagger L_f \dot{\mathcal{Q}} \tag{III.27}
$$

où,

$$
L_{f} = P^{T} \begin{bmatrix} \frac{1}{2} & \frac{A_{f}}{2} & \frac{B_{f}}{2} & \cdots & \frac{B_{f}}{2} \\ \frac{1}{2} & \frac{B_{f}}{2} & 2A_{f} & -\frac{B_{f}}{2} & \cdots & \frac{B_{f}}{2} \\ \vdots & \vdots & \ddots & \ddots & \vdots \\ \frac{B_{f}}{2} & 2A_{f} & -\frac{B_{f}}{2} & A_{f} \end{bmatrix} + \frac{\mu_{0}l_{c}}{h_{c}} \begin{pmatrix} ei_{1} & & (0) \\ & ei_{2} \\ \vdots & \ddots & \vdots \\ (0) & & ei_{N+1} \end{pmatrix} P.
$$
\n(II1.28)

### **III.3.3 Énergie dite « magnétisante »**

L'application du théorème d'Ampère sur le contour *ζ* défini sur la figure III.2 permet d'exprimer l'amplitude du champ magnétique *B<sup>m</sup>* dans le matériaux magnétique et dans l'entrefer. En posant *d<sup>f</sup>* la longueur moyenne d'un ligne de champ dans le circuit magnétique et *e*<sup>0</sup> l'épaisseur de l'entrefer, on obtient :

$$
\int_{\zeta} \overrightarrow{H} d\overrightarrow{\zeta} = \sum_{k=1}^{N} \dot{q}_k,
$$

d'où, en régime harmonique,

$$
\frac{\underline{B}_m}{\mu_0 \mu_r} d_f + \frac{\underline{B}_m}{\mu_0} e_0 = \sum_{k=1}^N \dot{q}_k,
$$

et,

$$
\underline{B}_m = \left(\frac{\mu_0}{\frac{d_f}{\mu_r} + e_0}\right) \sum_{k=1}^N \underline{\dot{q}}_k.
$$

En appliquant la définition de l'énergie magnétique donnée par l'équation (III.22), et les loi de comportement de l'air (III.1) et du matériau magnétique (III.2), on calcule ainsi l'énergie « magnétisante » :

$$
\mathcal{E}_{m} = \iiint_{V_{fer}} \frac{|\underline{B}_{m}|^{2}}{2\mu_{0}\mu_{r}} dV + \iiint_{V_{air}} \frac{|\underline{B}_{m}|^{2}}{2\mu_{0}} dV
$$
  
= 
$$
\frac{\mu_{0}d_{f}S_{f}}{2\mu_{r} \left(\frac{d_{f}}{\mu_{r}} + e_{0}\right)^{2}} \left| \sum_{k=1}^{N} \underline{\dot{q}_{k}} \right|^{2} + \frac{\mu_{0}e_{0}S_{f}}{2\left(\frac{d_{f}}{\mu_{r}} + e_{0}\right)^{2}} \left| \sum_{k=1}^{N} \underline{\dot{q}_{k}} \right|^{2}
$$
  
= 
$$
\frac{\mu_{0}S_{f}}{2\left(\frac{d_{f}}{\mu_{r}} + e_{0}\right)} \left| \sum_{k=1}^{N} \underline{\dot{q}_{k}} \right|^{2}
$$

Sous forme matricielle, on peut écrire :

$$
\left|\sum_{k=1}^N \dot{q}_k\right|^2 = \left|\mathbb{1}_{1\times N}\underline{\dot{q}}\right|^2 = (\mathbb{1}_{1\times N}\underline{\dot{q}})^{\dagger}(\mathbb{1}_{1\times N}\underline{\dot{q}}) = \underline{\dot{q}}^{\dagger}(\mathbb{1}_{N\times 1}\mathbb{1}_{1\times N})\underline{\dot{q}} = \underline{\dot{q}}^{\dagger}(\mathbb{1}_{N\times N})\underline{\dot{q}},
$$

On obtient alors l'expression de  $\mathcal{E}_m$  sous forme matricielle,

$$
\mathcal{E}_m = \frac{1}{2} \dot{q}^\dagger L_\mu \dot{q},\tag{III.29}
$$

où,

$$
L_{\mu} = \frac{\mu_0 S_f}{\left(\frac{d_f}{\mu_r} + e_0\right)} \mathbb{1}_{N \times N}
$$
\n(III.30)

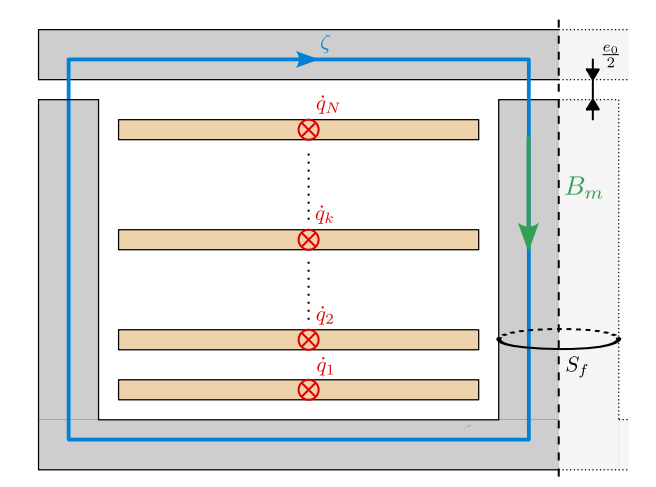

Fig. III.2 Représentation en coupe de la fenêtre de bobinage et définition du contour d'Ampère permettant de calculer l'énergie magnétique « magnétisante ».

#### **III.3.4 Résistance AC et inductance de fuite AC**

La résistance AC *RAC* et l'inductance de fuite AC *LAC* sont définies respectivement à partir de  $P_J$  et de  $\mathcal{E}_f$ . Par conséquent, elles dépendent toutes deux (par l'intermédiaire de

#### *III.4 Équations de la dynamique* 49

la variable *q*˙) de la distribution du courant dans les enroulements connectés en parallèle. En considérant qu'un courant *I*<sup>0</sup> traverse l'un des enroulements, *RAC* et *LAC* (rapportés à cet enroulement) s'expriment comme suit :

$$
R_{AC} = \frac{P_J}{|I_0|^2} = \frac{\dot{q}^\dagger R \dot{q}}{|I_0|^2},\tag{III.31}
$$

et,

$$
L_{AC} = \frac{2E_f}{|I_0|^2} = \frac{\dot{q}^\dagger L_f \dot{q}}{|I_0|^2}.
$$
\n(III.32)

Ainsi, pour estimer les valeurs de *RAC* et de *LAC*, le vecteur inconnu *q*˙ doit être identifié.

#### **III.3.5 Une méthode de résolution énergétique**

En 2003, Wei Chen a proposé la seule méthode permettant d'exprimer explicitement et analytiquement le système d'équations vérifié par les courants circulant dans les enroulements connectés en parallèle [40]. Le système d'équations linéaires dans *q*˙ est construit en résolvant le théorème de Faraday localement sur *N* contours bien choisis. Ceci implique en particulier d'intégrer l'induction magnétique sur les surfaces associées à ces contours pour calculer le flux. Ceci représente un effort supplémentaire important de modélisation physique, inutile pour répondre aux objectifs fixés, c'est-à-dire l'évaluation de *RAC* et *LAC*.

Dans ce chapitre, nous proposons une approche plus globale basée sur une méthode de résolution énergétique. Elle permet de construire le système linéaire sur *q*˙ en utilisant uniquement les pertes et les énergies stockées dans le transformateur, à savoir  $\mathcal{P}_J$ ,  $\mathcal{E}_f$  et  $\mathcal{E}_{\mu}$  (équations (III.20), (III.27) et (III.29)). A cet effet, les équations lagrangiennes de la dynamique des systèmes, présentées dans le chapitre II et appliquées dans la section suivante III.4, permettent de se passer de la résolution complexe de la loi de Maxwell-Faraday proposée par Wei Chen. A l'inverse, l'approche énergétique proposée permet d'exploiter pleinement les expressions *RAC* et *LAC*, qui sont largement établies dans la littérature et, par définition, nécessaires.

# **III.4 Équations de la dynamique**

Dans ce chapitre, le transformateur est un système discret à *N* coordonnées. Les équations d'Euler-Lagrange pour un tel système ont été présentées dans la section II.3 du chapitre II. On les réécrit ici dans le domaine harmonique :

$$
\begin{cases}\n j\omega \left(\frac{\partial \mathcal{L}}{\partial \dot{q}}\right) - \frac{\partial \mathcal{L}}{\partial q} = -\frac{\partial \mathcal{D}}{\partial \dot{q}} + A\Delta + \mathcal{U} \\
 A^T \dot{q} = \mathcal{I}(t)\n\end{cases}
$$
\n(III.33)

Dans cette section, nous les dérivons pour obtenir les équations de la dynamique du transformateur. Nous appliquons la procédure associée présentée dans la section II.3.2 :

1. *Choix des coordonnées.* Les coordonnées choisies pour représenter le système sont les *N* courants traversant les *N* couches de conducteur. On les rassemble dans le vecteur des coordonnées du système *q*˙ défini par l'équation (III.3).

#### 50 *Chapitre III. Modélisation 2D négligeant les couplages capacitifs*

2. *Calcul du lagrangien*. Le lagrangien  $\mathcal{L}(q,\dot{q})$  du système est défini comme la différence entre l'énergie magnétique  $\mathcal{T}(q,\dot{q})$  et l'énergie électrique  $\mathcal{V}(q)$ . D'après l'hypothèse ii), l'énergie électrique est négligée et  $V(q) = 0$ . Le lagrangien s'exprime donc simplement comme la somme de l'énergie magnétique de fuite (III.27) et l'énergie magnétique magnétisante (III.29) calculées dans la section III.3 précédente. On a donc :

$$
\mathcal{L}(\underline{q}, \underline{\dot{q}}) = \frac{1}{2} \underline{\dot{q}}^{\dagger} (L_f + L_{\mu}) \underline{\dot{q}},
$$

où  $L_f$  et  $L_\mu$  sont données par les équations (III.28) et (III.30).

3. *Calcul de la fonction de dissipation*. La fonction de dissipation  $\mathcal{D}(\dot{q})$  est définie comme la moitié de la puissance dissipée (III.20) calculées dans la section III.3 précédente, soit uniquement la puissance dissipée par effet Joule dans le cas du transformateur :

$$
\mathcal{D}(\underline{\dot{q}}) = \frac{1}{2}\underline{\dot{q}}^{\dagger}R_{J}\underline{\dot{q}},
$$

où *R<sup>J</sup>* est donné par l'équation (III.21).

- 4. *Définition des sources de tension.* Une ou plusieurs spires peuvent être connectées à une source de tension. Le cas échéant, l'amplitude complexe de cette source de tension est spécifiée dans le vecteur  $\mathcal{U}_{N\times 1}$ , à la(es) ligne(s) correspondante(s).
- 5. *Construire la matrice de contraintes*  $A<sup>T</sup>$  *et le vecteur source de courant*  $I$ . La matrice *A<sup>T</sup>* représente les *m* équations contraignant les coordonnées du système. Dans le cas du transformateur, ces équations traduisent la connexion électrique des spires connectées en série, soit la loi des nœuds. Les courants traversant les spires connectées en parallèle sont eux par définition non contraints. Les équations de contrainte à intégrer dans *A<sup>T</sup>* s'expriment donc,

$$
\forall \text{ couches conductrices } \{i,j\} \in [1,N]^2 \text{ connectées en série}, \quad \underline{\dot{q}}_i = \underline{\dot{q}}_j. \tag{III.34}
$$

Les éventuelles sources de courant sont représentées dans le vecteur  $\mathcal{I}$ . Un exemple est détaillé dans la section III.5 suivante.

6. *Dériver* L *et* D *pour obtenir les équations de la dynamique.* Les équations d'Euler-Lagrange pour les systèmes discrets sont données dans le domaine harmonique par l'équation (III.33). Tout d'abord, nous dérivons les fonctions scalaires  $\mathcal L$  et  $\mathcal D$  à partir des règles de dérivation matricielle. En remarquant que les matrices  $L_f$ ,  $L_\mu$  et  $R_J$  sont symétriques, on a :

$$
\frac{\partial \mathcal{L}}{\partial \dot{\underline{q}}} = \frac{1}{2} \frac{\partial \left[ \dot{\underline{q}}^{\dagger} \left( L_f + L_{\mu} \right) \dot{\underline{q}} \right]}{\partial \dot{\underline{q}}} = \left( L_f + L_{\mu} \right) \dot{\underline{q}},
$$

$$
\frac{\partial \mathcal{L}}{\partial \underline{q}} = \mathbb{0}_{N \times 1},
$$

et,

$$
\frac{\partial \mathcal{D}}{\partial \dot{\underline{q}}} = \frac{1}{2} \frac{\partial \left[ \dot{\underline{q}}^{\dagger} R_J \dot{\underline{q}} \right]}{\partial \dot{\underline{q}}} = R_J \dot{\underline{q}}.
$$

#### *III.5 Cas d'étude et validation* 51

Ainsi, les équations d'Euler-Lagrange III.33 appliquées au transformateur planaire en régime harmonique prennent la forme d'un système linéaire de *N* + *m* équations à  $N + m$  inconnues ( $\dot{q}$  et  $\lambda$ ) :

$$
\begin{cases} [R_J + j\omega (L_f + L_\mu)] \underline{\dot{q}} = A\underline{\lambda} + U, \\ A^T \underline{\dot{q}} = \mathcal{I}(t) \end{cases}
$$

On rappelle que *λ* est un vecteur d'inconnues supplémentaires appelées « multiplicateurs de Lagrange », ces éléments correspondent aux tensions aux bornes des spires connectées en série. En posant le vecteur des inconnues  $\chi$  comme,

$$
\underline{\chi} = \begin{bmatrix} \underline{\dot{q}} \\ \underline{\lambda} \end{bmatrix},
$$

on obtient le système d'équations dynamiques (III.35) sous forme matricielle :

$$
\begin{bmatrix} R_J + j\omega (L_f + L_\mu) & -A \\ A^T & \mathbb{0}_{m \times m} \end{bmatrix} \underline{\chi} = \begin{bmatrix} \underline{\mathcal{U}} \\ \underline{\mathcal{I}} \end{bmatrix} . \tag{III.35}
$$

# **III.5 Cas d'étude et validation**

#### **III.5.1 Description du cas d'étude**

La figure .2 de l'introduction générale montre l'un des transformateurs planaires fabriqués dans le cadre de cette étude. Il est composé d'un noyau magnétique E-I et d'un circuit imprimé à dix couches. Les paramètres physiques et géométriques sont présentés dans le tableau III.1. Dans le circuit imprimé à dix couches, les cinq premières couches *A* sont connectées en série pour former un enroulement primaire à cinq tours et les cinq dernières couches *B* sont connectées en parallèle pour former un enroulement secondaire à un tour. Cette configuration d'enroulement représentée Figure III.3 est appelée *non-entrelacée* et est notée comme suit :

$$
A - A - A - A - B - B - B - B - B
$$

Les 5 couches secondaires *B* sont connectées en parallèle, ce qui signifie que le passage du courant secondaire n'est pas contraint dans ces couches. Inversement, l'enroulement primaire est connecté à une source de tension *U*<sup>0</sup> et toutes ses spires *A* sont connectées en série, ce qui signifie que le passage du courant primaire est contraint par les équations (III.34). De ces considérations, on peut déduire le système linéaire de contraintes (III.36) et le vecteur source de tension (III.37), c'est-à-dire les matrices A,  $\mathcal I$  et  $\mathcal U$ :

$$
\frac{A^{T}}{\begin{pmatrix} 1 & -1 & 0 & 0 & 0 & 0 & 0 & 0 & 0 \\ 0 & 1 & -1 & 0 & 0 & 0 & 0 & 0 & 0 \\ 0 & 0 & 1 & -1 & 0 & 0 & 0 & 0 & 0 \\ 0 & 0 & 0 & 1 & -1 & 0 & 0 & 0 & 0 \end{pmatrix}} \underline{\vec{q}} = \begin{pmatrix} 0 \\ 0 \\ 0 \\ 0 \\ 0 \end{pmatrix}, \qquad (III.36)
$$

et,

$$
\mathcal{U} = \begin{bmatrix} U_0 & 0 & \dots & 0 \end{bmatrix}^T.
$$
 (III.37)

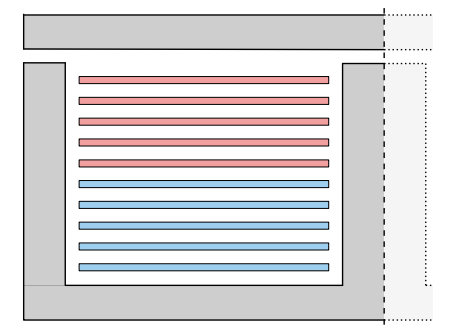

Fig. III.3 Géométrie de bobinage du transformateur non-entrelacé.

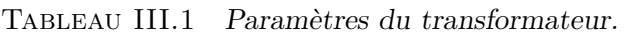

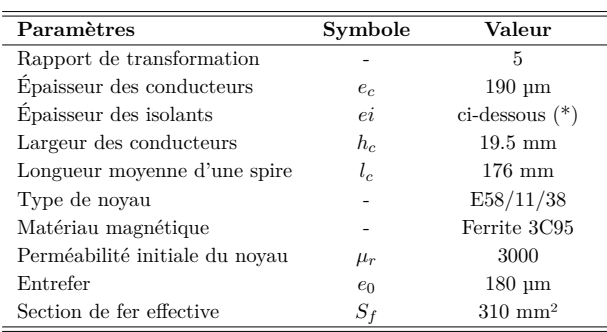

(\*) *ei* rassemble les *N* + 1 épaisseurs d'isolants entre les couches de conducteur définies Figure I.10, en millimètre : 5 - 0.31 -  $0.22 - 0.33 - 0.22 - 0.33 - 0.22 - 0.33 - 0.22 - 0.31 - 5$ 

## **III.5.2 Résultats et validation**

Un essai en court-circuit sur l'enroulement secondaire est réalisé pour valider le modèle. Les Figures III.5a et III.5b montrent les résultats des mesures de résistance AC et d'inductance de fuite AC, toutes deux référées à l'enroulement primaire. Elles ont été réalisées avec un analyseur d'impédance Keysight E4990A (Figure III.4), le côté primaire étant connecté à l'analyseur d'impédance tandis que le côté secondaire est court-circuité. La précision de la mesure d'impédance, extraite de la fiche technique de l'analyseur, est également représentée. Aux basses fréquences, c'est-à-dire entre 1 et 5 kHz, la précision de l'analyseur n'est pas spécifiée. Néanmoins, la valeur de la résistance en courant continu a été confirmée avec un ohmmètre numérique à faible résistance (Megger DLRO10HD).

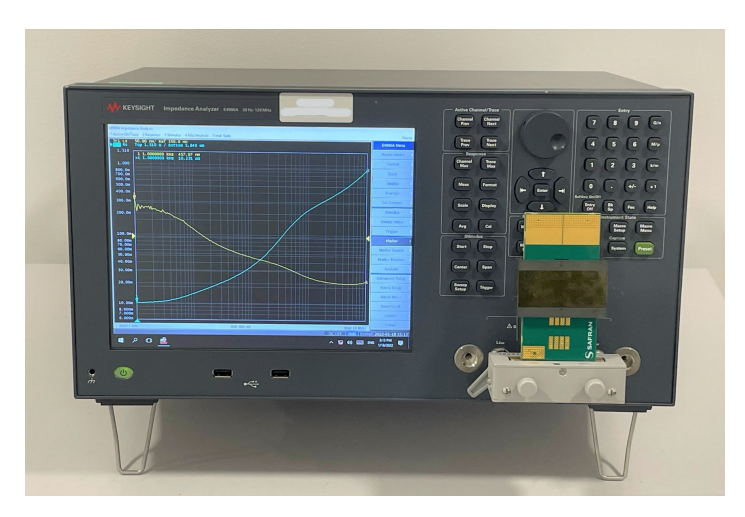

Fig. III.4 Photographie du montage expérimental.

Les valeurs de *RAC* et *LAC* sont également calculées à l'aide du modèle analytique proposé et d'une analyse par éléments finis (FEA) réalisée en 2D avec le logiciel FEMM. À des fins de comparaison, ces résultats de calcul sont affichés dans les mêmes graphiques (Fig. III.5a et III.5b). Les estimations du modèle analytique de *RAC* et *LAC* sont cohérentes avec les mesures et les simulations FEA sur toute la gamme de fréquences. Cependant, quelques

#### *III.5 Cas d'étude et validation* 53

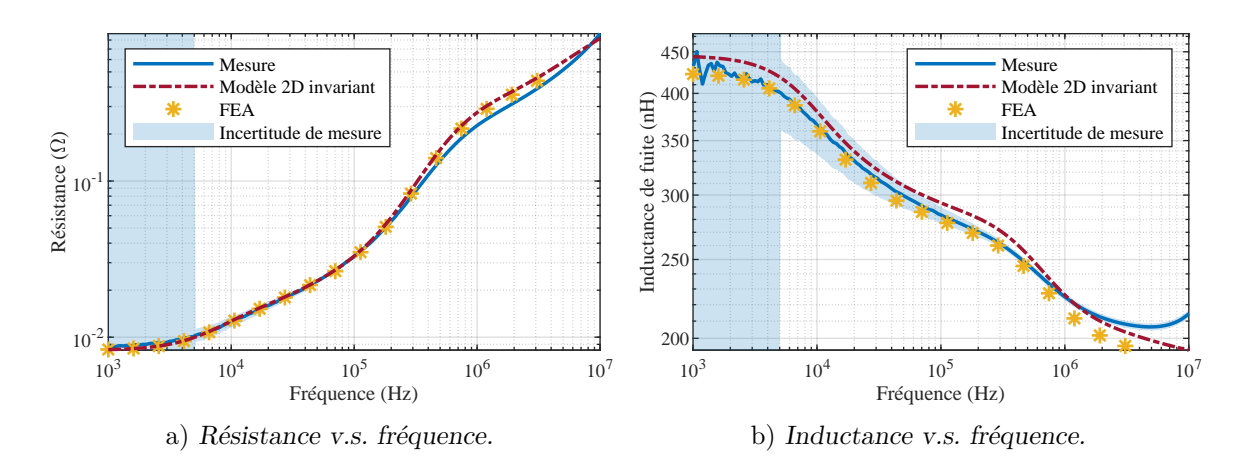

Fig. III.5 Comparaison entre la mesure, les simulations FEA 2D et le modèle analytique pour la configuration non entrelacée : A-A-A-A-A-B-B-B-B-B. Les zones colorées en bleu correspondent à la précision des instruments de mesure.

déviations mineures peuvent être observées et expliquées :

- Au-dessus de quelques MHz, le comportement du transformateur est influencé par une résonance survenant à 30 MHz. Ceci explique la déviation de l'inductance de fuite mesurée.
- Toujours sur la Fig. III.5b, on remarque que le modèle analytique surestime légèrement l'inductance de fuite par rapport aux simulations FEA. Ceci est dû à l'hypothèse iv) qui suppose que le champ de fuite est entièrement confiné dans le PCB par le matériau magnétique idéal et l'hypothèse vii) qui néglige les effets aux extrémités. Cela conduit à une légère surestimation du champ magnétique à l'intérieur de la couche isolante, et donc de l'inductance de fuite.
- Un écart entre les mesures et les modèles 2D (tant analytiques que FEA) peut être remarqué sur la Fig. III.5a autour de 1 MHz. Ces modèles 2D ne peuvent pas représenter parfaitement le transformateur 3D réel (Fig. .2). De nombreux éléments tels que les têtes de bobine, les vias ou les connecteurs ne sont pas pris en compte.

Notons que des simulations FEA ont également été réalisées et comparées au modèle analytique pour de nombreuses autres configurations et géométries de bobinage. Les résultats correspondants sont présentés sur les Figures III.6a et III.6b pour les trois configurations suivantes : A-B-A-B-A-B-A-B-A-B (entrelacement complet), A-B-B-A-B-B-A-A-B (entrelacement partiel 1) et A-A-B-B-B-A-A-A-B-B (entrelacement partiel 2). L'estimation de la résistance en courant alternatif et de l'inductance de fuite correspond tout aussi bien à celles de la Fig. III.5a et III.5b, ce qui valide le modèle analytique proposé. Aucun écart significatif ne peut être mis en évidence pour la résistance AC, tandis que le modèle analytique surestime toujours l'inductance de fuite AC de quelques pour cent par rapport aux simulations par éléments finis. Cela peut être dû au fait que dans le modèle analytique, le champ est supposé être complètement confiné entre les conducteurs. En réalité, il s'étale un peu sur les bords, entre l'enroulement et la ferrite, ce qui réduit légèrement l'amplitude du champ magnétique dans les couches isolantes et donc l'énergie de fuite.

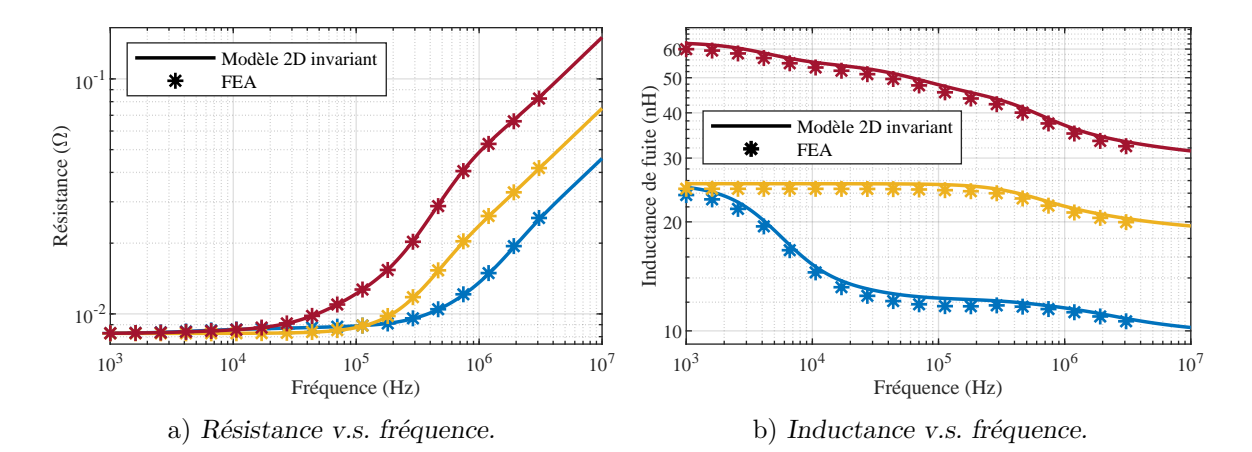

Fig. III.6 Comparaison entre les simulations FEA 2D (marqueurs astérisques) et le modèle analytique (lignes pleines) pour les configurations A-B-A-B-A-B-A-B-A-B (totalement entrelacées en bleu), A-B-B-A-B-B-A-A-B (partiellement entrelacées 1 en jaune) et A-A-B-B-B-A-A-A-B-B (partiellement entrelacées 2 en rouge).

#### **III.5.3 Analyses et discussions**

Outre sa précision, le modèle analytique proposé permet de comprendre autrement les effets de peau et de proximité, ainsi que la distribution du courant dans les spires des enroulements connectés en parallèle. Les observations suivantes sont basées sur les Figures III.7a et III.7b qui représentent respectivement la densité de perte par effet Joule dans les couches conductrices et la distribution de la densité d'énergie magnétique dans la fenêtre de l'enroulement à différentes fréquences, estimées grâce au modèle.

Tout d'abord, la Figure III.7b révèle le couplage magnétique entre les enroulements du transformateur puisque le champ magnétique finit par s'annuler après le dixième tour. Cela signifie que la somme des courants est nulle, ce qui est attendu dans un transformateur. L'équation (III.29) indique que l'annulation de la somme des courants correspond également à l'annulation de l'énergie magnétisante. Ainsi, il apparaît que les courants induits dans l'enroulement secondaire tendent à minimiser (ici annuler) l'énergie magnétisante.

Deuxièmement, notez sur la Figure III.7a qu'à basse fréquence, la densité de courant tend à être uniforme dans toutes les spires, ce qui minimise les pertes Joule et donc *RAC*. Au contraire, à hautes fréquences, la densité de courant est fortement localisée sur les bords horizontaux des spires, de manière à minimiser l'énergie magnétique dans la fenêtre du bobinage et donc *LAC*. Aux fréquences intermédiaires, la distribution de la densité de courant semble être un compromis entre la minimisation de la résistance AC et la minimisation de l'inductance de fuite AC.

Ces observations sont cohérentes avec les équations de dynamique d'Euler-Lagrange qui sont basées sur le principe de moindre action. En électromagnétisme et plus précisément en électronique, ce principe stipule que *le courant suit le chemin de moindre impédance*. Le système linéaire (III.35) reflète mathématiquement ce principe. Sa formulation est analogue à la minimisation de l'impédance du transformateur sous contraintes linéaires et en utilisant la méthode des multiplicateurs de Lagrange, une méthode de minimisation standard [66]. Dans le contexte industriel actuel où le besoin en transformateurs haute fréquence avec des

#### *III.5 Cas d'étude et validation* 55

enroulements connectés en parallèle à fort courant est croissant, ce principe de *moindre impédance* peut aider à concevoir les enroulements et à choisir la configuration appropriée. Les recommandations générales de la sous-partie III.5.4 suivante peuvent être déduites et suivies.

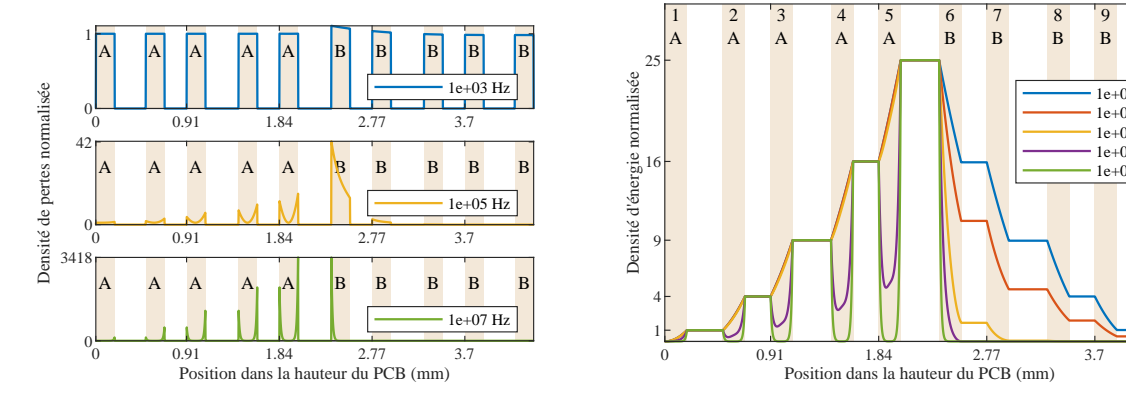

a) La densité de pertes par effet Joule est normalisée par rapport à la densité de pertes de puissance générée par un courant homogène  $I_0$  circulant dans un tour de bobinage.

b) La densité d'énergie de fuite magnétique est normalisée par rapport à la densité d'énergie générée par une spire traversée par un courant *I*0.

Fig. III.7 Distribution de la densité des pertes par effet Joule et de la densité d'énergie magnétique de fuite à différentes fréquences. Les 10 zones constituant les couches de cuivre sont colorées en orange pâle, les zones constituant les couches d'isolation ne sont pas colorées.

#### **III.5.4 Recommandations de conception**

Pour optimiser l'utilisation des matériaux et limiter les pertes Joule, le courant doit être le plus uniforme possible dans les couches de cuivre. Deux éléments sont à considérer. Premièrement, l'épaisseur des couches de cuivre *e* doit être choisie en fonction de la profondeur de peau *δ*. Une profondeur de peau relative  $\Delta = e/\delta$  de 1 à 1,5 est un choix standard [39]. Deuxièmement, l'inductance de fuite AC doit être maintenue faible de sorte que *RAC* ∼ *jωLAC* à la fréquence de fonctionnement. Ainsi, la distribution de la densité de courant est régie par la minimisation des pertes par effet Joule et reste uniforme.

Le principal levier pour réduire l'inductance de fuite est d'entrelacer les enroulements, ce qui est bien connu dans la littérature [64]. La figure III.8 montre la densité d'énergie magnétique de fuite dans la fenêtre de l'enroulement pour les quatre configurations d'enroulement considérées dans cette partie pour la validation du modèle. Ces courbes sont tracées pour une fréquence de 300 kHz, ce qui donne une profondeur de peau relative de 1,6. Il est clair que plus les enroulements sont entrelacés, plus la densité d'énergie magnétique dans les couches d'isolation est faible, et donc plus l'inductance de fuite est faible. Le tableau III.2 répertorie les valeurs d'inductance correspondantes et la résistance AC normalisée. Pour ce transformateur, dont la géométrie est définie dans le tableau III.1, la configuration entièrement entrelacée génère 10 fois moins de pertes que la configuration non entrelacée, ce qui représente un gain énorme.

10 B

8 B

9 B

 $1e+03$  Hz 1e+04 Hz  $1e+05$  Hz  $1e+06$  Hz 1e+07 Hz
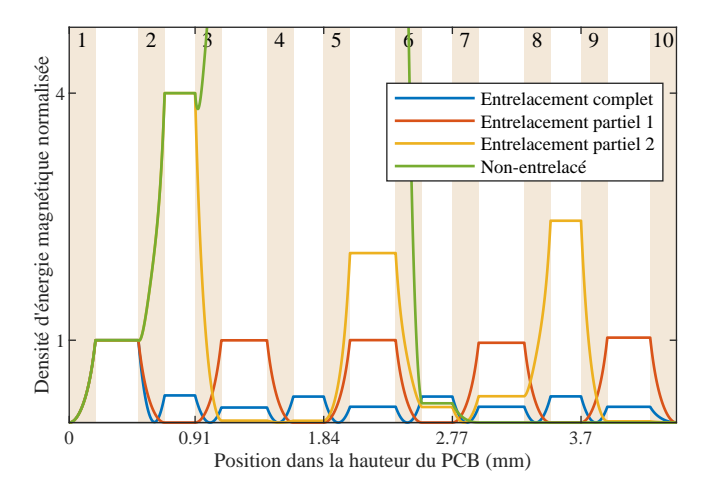

Fig. III.8 Distribution de la densité d'énergie magnétique de fuite pour différentes configurations d'enroulement à 300 kHz. Elle est normalisée par rapport à la densité d'énergie générée par un tour de bobinage traversé par un courant *I*0. Les régions des 10 couches de cuivre sont colorées en orange pâle, les régions des couches d'isolation ne sont pas colorées.

Tableau III.2 – Comparaison des configurations à 300 kHz.

| Configuration           | $\rm R_{AC}/R_{DC}$ | $L_{AC}$ (nH) |
|-------------------------|---------------------|---------------|
| Entrelacement complet   | 1.16                | 12.1          |
| Entrelacement partiel 1 | 1.44                | 24.6          |
| Entrelacement partiel 2 | 2.53                | 43.5          |
| Non-entrelacé           | 11.0                | 271           |

### **III.6 Guide d'utilisation de la méthode**

Ci-dessous, vous trouverez les étapes à suivre pour résoudre numériquement le système linéaire (III.35) et estimer la résistance AC et l'inductance de fuite d'un transformateur planaire en utilisant les équations analytiques présentées dans ce chapitre. Ces étapes peuvent être intégrées dans un outil logiciel automatique.

- Choisir n'importe quelle plateforme de calcul numérique.
- Définir les paramètres géométriques du transformateur (longueur, largeur, épaisseur des couches conductrices . . .), les propriétés du matériau (permittivité, conductivité) et la fréquence d'essai.
- Coder les matrices  $R_J$ ,  $L_f$  et  $L_\mu$  en utilisant les formules données dans les équations (III.21), (III.28) et (III.30) pour obtenir leur valeur numérique. Noter que *P*, *A<sup>J</sup>* , *B<sup>J</sup>* , *∆*, *A*<sub>*f*</sub>, *B*<sub>*f*</sub> sont donnés par les équations (III.5),(III.17), (III.18), (III.19), (III.24) et (III.25).
- Définir la configuration de votre enroulement. Identifier la position des spires connectées en série et construisez la matrice de contraintes *A* et le vecteur source de tension U en

suivant l'approche décrite dans la section III.5.1.

- $-\hat{A}$  partir de ces matrices, construire et résoudre numériquement le système linéaire (III.35). À ce stade, le courant qui circule dans chacune des spires est connu.
- Déduire la valeur de la résistance et de l'inductance en courant alternatif à l'aide des équations (III.31) et (III.32). Notez que le courant  $I_0$  est le courant qui circule dans l'enroulement primaire.
- Enfin, vérifier que les effets de la capacité parasite sont négligeables : la fréquence de résonance de cette capacité avec l'inductance de fuite doit être bien supérieure à la fréquence à laquelle *RAC* et *LAC* ont été calculés. Cette capacité parasite peut par exemple être estimée à l'aide du modèle analytique proposé par Ouyang : [29].

Notez que ce modèle 2D invariant présenté dans ce chapitre est tout à fait adapté aux transformateurs à plusieurs enroulements. La procédure à suivre est similaire à celle du cas à deux enroulements. Elle consiste à définir les spires connectées en série dans la matrice de contraintes *A*. Ensuite, l'un des enroulements est chargé par une source de tension (à inscrire dans le vecteur  $U$ ). Les autres sont soit en circuit ouvert (contrainte de courant nul à ajouter dans *A*), soit en court-circuit (aucune contrainte à ajouter).

Par exemple, l'étude de cas présentée dans ce chapitre traite d'un transformateur dont l'enroulement secondaire est composé de 5 spires connectées en parallèle et court-circuitées. On peut également considérer qu'il s'agit de 5 enroulements composés d'une seule spire court-circuitée. Ces deux points de vue sont équivalents et traités de la même manière.

### **III.7 Conclusion**

Dans les transformateurs à rapport de transformation élevé, de forts courants circulent dans l'enroulement basse tension. La connexion de plusieurs spires identiques en parallèle est une solution standard pour partager le courant et réduire les pertes par effet Joule. Malheureusement, les courants dans ces spires parallèles ne sont pas nécessairement bien équilibrés. Ce phénomène est particulièrement marqué aux hautes fréquences, telles que celles utilisées actuellement dans les alimentations DC/DC isolées (100 kHz à 1 MHz). Le défi est d'offrir au concepteur un outil d'analyse efficace, lui permettant d'accéder rapidement à une conception quasi-optimale. Cette solution peut ensuite être affinée avec un outil de simulation 3D et la fabrication d'un prototype.

Basé sur l'approche énergétique d'Euler-Lagrange, un outil innovant et original est proposé dans ce chapitre. Il permet de calculer la distribution des courants dans les spires connectées en parallèle d'un transformateur planaire ainsi que les deux paramètres macroscopiques que sont la résistance *RAC* et l'inductance de fuite *LAC*, à différentes fréquences de travail. Ces deux paramètres clés déterminent les performances du transformateur dans son environnement et permettent d'estimer si le choix actuel des paramètres géométriques est optimal ou non. De plus, il faut noter que cette nouvelle technique donne une réponse analytique basée uniquement sur la connaissance des propriétés magnétiques et des dimensions géométriques du noyau, ainsi que sur les dimensions géométriques et configuration des spires dans la fenêtre de bobinage.

Cette approche peut être implémentée et automatisée sur n'importe quelle plateforme de calcul numérique ; et permet d'obtenir des réponses rapides pour tout type de transformateur planaire. Le temps de calcul très court ainsi obtenu offre la possibilité d'optimiser le composant en testant de nombreux paramètres ou configurations ; et de choisir ainsi le meilleur dimensionnement. La méthode étant basée sur des principes physiques généraux, elle permet une lecture explicite et claire des résultats trouvés. La compréhension du compromis entre les pertes Joule et l'énergie de fuite magnétique stockée dans la fenêtre de l'enroulement guide le concepteur du transformateur dans ses itérations, lui permettant d'atteindre rapidement une solution optimale intégrant les autres contraintes de conception. Rappelons cependant que ce modèle 2D invariant ne prend pas en compte les couplages capacitifs entre spires, et ne permet donc pas de traiter à lui seul l'ensemble des contraintes du cahier des charges du transformateur exposées dans le chapitre I. Cette limitation est levée par le modèle LT introduit dans le chapitre IV suivant.

## **Chapitre IV**

# **Modélisation de type ligne de transmission prenant en compte les couplages capacitifs**

Dans ce chapitre, nous proposons une seconde modélisation électromagnétique analytique du transformateur planaire. Contrairement au modèle 2D invariant présenté dans le chapitre III précédent, elle permet la prise en compte des couplages capacitifs entre spires, sans compromis sur la précision de l'estimation de la distribution de courant dans les enroulements connectés en parallèle, la résistance AC et l'inductance de fuite. Fondée sur les équations de la dynamique d'Euler-Lagrange, l'approche proposée est présentée de manière exhaustive et validée à l'aide de mesures.

### **IV.1 Contexte et motivations**

Si la forme large et peu épaisse des spires du transformateur planaire permet une gestion remarquable des effets de peau et de proximité, elle a un désavantage majeur : les spires en vis-à-vis sont soumises à de forts couplages capacitifs, d'autant plus important que les enroulements sont entrelacés. Ces couplages doivent absolument être maitrisés par le concepteur de manière à respecter deux contraintes typiques du cahier des charges d'un transformateur : la fréquence de résonance en circuit ouvert doit être supérieure à la fréquence d'utilisation du transformateur pour garantir le bon couplage magnétique des enroulements ; et l'impédance inter-enroulements, dite de mode commun, doit être suffisamment grande de manière à respecter des contraintes relatives aux perturbations électromagnétiques conduites.

Ainsi, comme nous l'avons mis en évidence dans le chapitre I, un compromis s'impose au concepteur ; il doit concilier les contraintes de pertes Joule et de capacités parasites limitées. La seule estimation de la résistance AC et de l'inductance de fuite que permet le modèle 2D invariant ne suffit pas pour dimensionner complètement le transformateur et garantir que l'ensemble des contraintes sont satisfaites. Le concepteur a besoin d'un modèle permettant également de prédire les effets capacitifs entre spires, les fréquences de résonance et l'impédance en mode commun.

La plupart des modèles présentés dans la littérature ne permettent pas la prise en compte directe des couplages capacitifs entre spires. Chen [57], qui propose en 2016 un modèle circuit à éléments localisés (« lumped circuit models ») en empruntant pour l'essentiel des concepts publiés antérieurement par Keradec [67], Schellmanns [68] et Margueron [58], explique clairement que l'approche circuit à éléments localisés ne permet pas de prendre en compte de manière rigoureuse les couplages capacitifs entre spires. Selon lui, le faire nécessiterait de violer l'une des hypothèses fondatrice du modèle : l'hypothèse 1D sur le champ magnétique ou l'hypothèse Magnéto-Quasi-Statique. Pour surpasser cette limitation intrinsèque à la formulation du modèle, une solution communément mise en œuvre consiste à ajouter des éléments capacitifs localisés entre les bornes des enroulements [57, 69–71], comme représenté Figure IV.1. La valeur de ces éléments est calculée à partir de l'énergie électrique stockée dans les couches d'isolant du transformateur pour des tensions données aux bornes des enroulements [72], en supposant que la tension évolue linéairement le long des spires. Les travaux de Schellmanns [71] et de Tan [70] ont démontré la fiabilité de cette approche. On note tout de même quelques écarts entre modèle et mesures à très hautes fréquences sur les essais en circuit ouvert présentés dans ces articles : le modèle peine à retranscrire la seconde résonance, entre la « capacité parasite équivalente » et l'inductance de fuite.

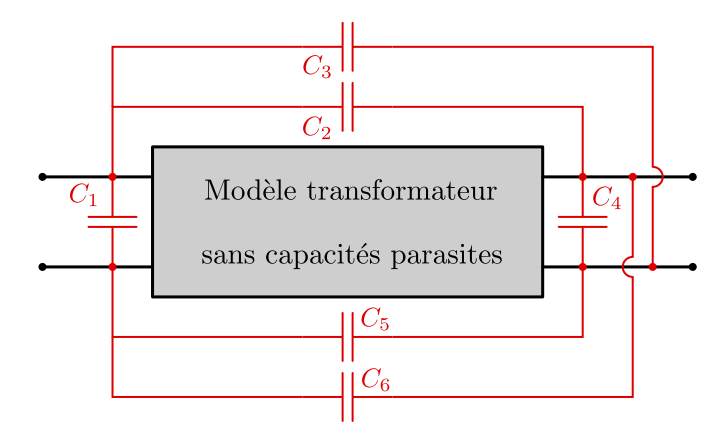

Fig. IV.1 Illustration de la prise en compte des effets capacitifs inter-spires dans les modèles de transformateurs avec des éléments capacitifs localisés entre les 4 bornes des enroulements. Ce modèle comportemental à six éléments représenté est très répandu dans la littérature [70, 71].

Les modèles de type lignes de transmission en 1D [59] ou en 2D [60], le modèle de Wei Chen [40] ou encore le modèle 2D invariant [41] proposé dans le chapitre III précédent se retrouvent face à la même difficulté : leur formulation ne permet pas la prise en compte directe du champ électrique traduisant les couplages parasites inter-spires. Ainsi, de même que pour les modèles circuits à éléments localisés, il faut mettre en œuvre un modèle auxiliaire à capacités localisées aux bornes des enroulements si l'on veut tenir compte des effets capacitifs.

Il est également à noter que cette manière de transcrire les couplages électriques entre spires éloigne ces modèles de la réalité physique du composant magnétique, alors qu'ils sont initialement uniquement fondés sur les équations de Maxwell pour l'estimation des effets résistifs et inductifs. En effet, si les valeurs des capacités parasites ajoutées aux bornes des enroulements sont bien estimées à partir de l'énergie électrique stockée dans le transformateur pour différents essais, en réalité, aucun courant ne traverse les capacités parasites « réelles » du transformateur sans passer au travers des inductances et des résistances des enroulements.

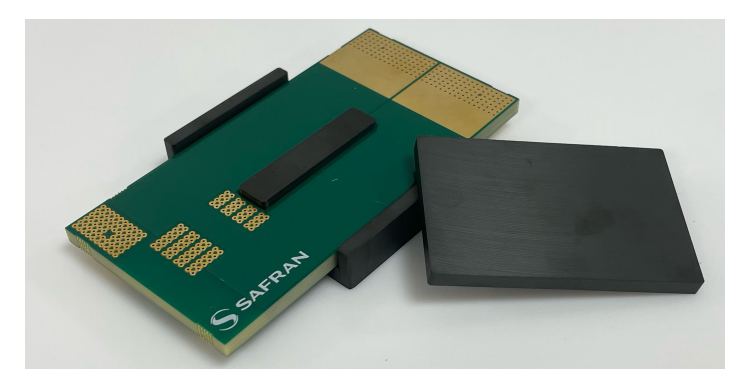

Fig. IV.2 Photographie d'un transformateur planaire avec son noyau de type EI.

Ainsi, le circuit électrique équivalent obtenu ne traduit plus rigoureusement la dynamique des charges traversants les spires.

Dans ce chapitre, nous proposons une méthode de modélisation analytique fréquentielle du transformateur planaire prenant en compte les couplages capacitifs inter-spires. L'approche consiste à *étudier la dynamique des charges* circulant dans chacune des spires. Cela est fondamental car il ne suffit pas d'étudier les champs pour en déduire les paramètres résistifs, inductifs et capacitifs déjà bien établis dans la littérature, il faut aussi exprimer leur lien avec les charges et les courants. Ainsi, en exploitant les équations d'Euler-Lagrange, nous pouvons expliciter les équations de la dynamique des charges et résoudre le problème électromagnétique complet. Comme l'anticipait Chen [57], considérer ces couplages capacitifs entre spires nécessite bien de violer une des hypothèses des modèles présentés ci-dessus, mais ce n'est pas nécessairement l'hypothèse 1-D sur le champ magnétique, ni l'hypothèse Magnéto-Quasi-Statique ; c'est l'hypothèse d'invariance des grandeurs électriques (charges, courants, champs) selon l'axe curviligne de la longueur des spires qu'il faut abandonner. Le transformateur est ainsi traité comme une *ligne de transmission multi-conducteurs*, et la dynamique des charges est régie par l'équation d'onde. On appelle cette modélisation modèle LT. Le formalisme mathématique matriciel employé peut sembler ardu ; mais est à la hauteur de la difficulté du problème.

La suite de ce chapitre s'articule en quatre temps. La section IV.2 pose rigoureusement le problème électromagnétique. La section IV.3 présente le calcul des fonctions énergétiques linéiques (magnétiques, électriques, pertes) sur une coupe du transformateur. La section IV.4 démontre les équations de la dynamique auxquelles sont soumises les densités de charges dans chacune des spires à partir des équations d'Euler-Lagrange introduites dans le chapitre II; puis la résolution de ces équations est présentée. Enfin, le modèle LT est validé expérimentalement dans la section IV.5.

### **IV.2 Problème électromagnétique**

### **IV.2.1 Uniformisation de la géométrie**

Le transformateur planaire est un composant électromagnétique complexe dont les formes géométriques dépendent fortement du noyau magnétique choisi. Les noyaux de type EI sont notamment très utilisés pour les applications à fort courant car ils offrent de larges fenêtres

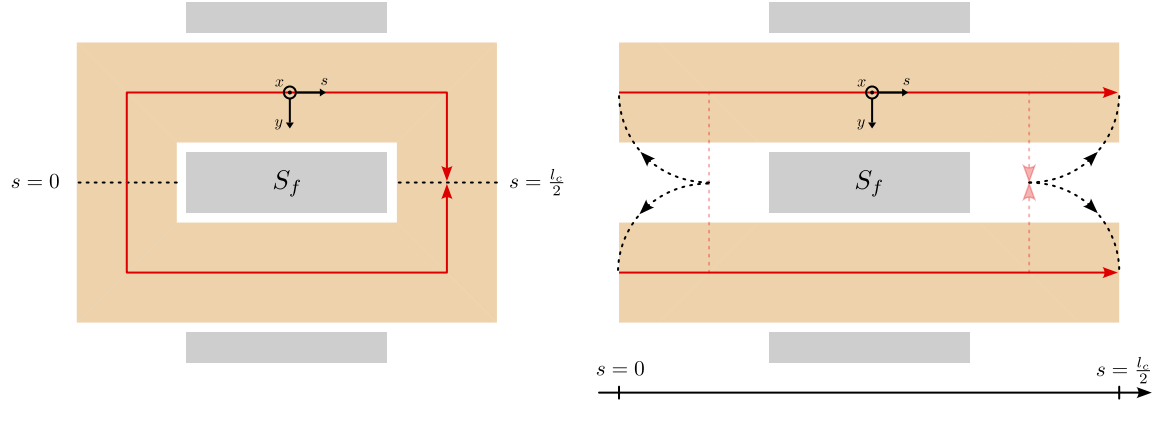

a) Géométrie originelle du transformateur. b) Illustration de l'étape 1.

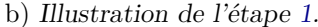

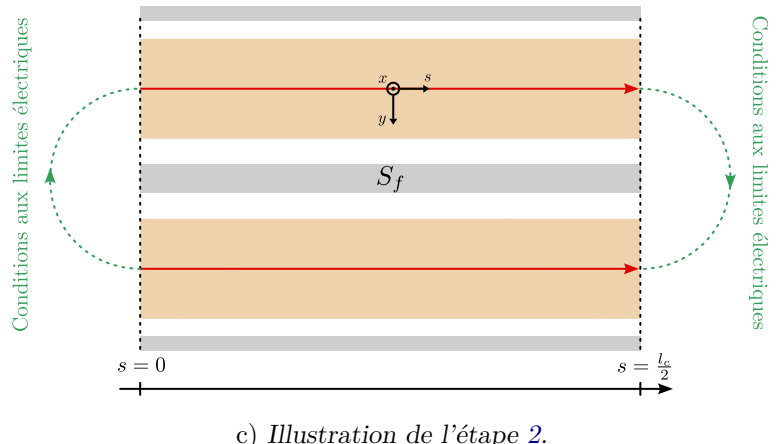

Fig. IV.3 Vues du dessus du transformateur. Illustration de la démarche d'uniformisation de la géométrie.

de bobinage ; ils présentent également un très bon compromis masse et produit des aires [36]. Une photographie d'un tel transformateur est présentée à la Figure IV.2. Nous remarquons que ce dernier ne présente que peu de symétries géométriques et aucune invariance. De plus, la répartition du matériau magnétique n'est pas du tout uniforme le long du bobinage. En l'état, la modélisation électromagnétique de ce transformateur se fait nécessairement en 3 dimensions et une approche analytique est difficilement envisageable.

Dans le cadre de ces travaux, nous proposons une approche d'uniformisation de la géométrie du transformateur. Celle-ci permet de créer artificiellement une invariance de la géométrie du transformateur selon l'axe curviligne *s* du bobinage et de réduire le problème électromagnétique à 2 dimensions. C'est cela qui nous permet de proposer un modèle analytique du comportement électromagnétique du transformateur planaire.

Détaillons ce processus d'uniformisation. Sur la Figure IV.3a est représenté schématiquement le transformateur de la Figure IV.2 vu du dessus. On définit l'abscisse curviligne *s* suivant le chemin moyen parcouru par le courant le long des spires. L'origine *s* = 0 de cet abscisse curviligne est placée au niveau de la tête de bobine de gauche, sur l'axe de symétrie

horizontal. Une distance *lc/*2 le sépare de la tête de bobine de droite, où *l<sup>c</sup>* est la longueur moyenne d'un spire. L'uniformisation de la géométrie se fait alors en deux étapes :

- 1. Comme représenté sur la Figure IV.3b, on découpe les spires aux abscisses *s* = 0 et *s* = *lc/*2 et on redresse les courbures des têtes de bobines de manière à rendre l'axe *s* rectiligne. La longueur et la largeur des demies spires est conservée.
- 2. Nous uniformisons le matériau magnétique sur la longueur totale des demies spires *lc/*2 en conservant identique la section totale de matériau magnétique dans le plan (*y*,*s*), ainsi que la longueur moyenne *d<sup>f</sup>* du circuit magnétique. Une illustration est proposée Figure IV.3c. Notez que les connexions des demies spires entre elles seront traduites par des conditions aux limites électriques sur les courants et tensions aux extrémités de la nouvelle géométrie.

La géométrie de cet avatar virtuel du transformateur planaire est bien invariante selon l'axe *s* et une vue en coupe dans le plan (*x*,*y*) est donné Figure IV.4. Le paramétrage est réalisé en respectant les contraintes de conservation de la section de matériau magnétique et de la longueur du circuit magnétique. C'est cet objet virtuel géométriquement invariant que nous modélisons dans ce chapitre.

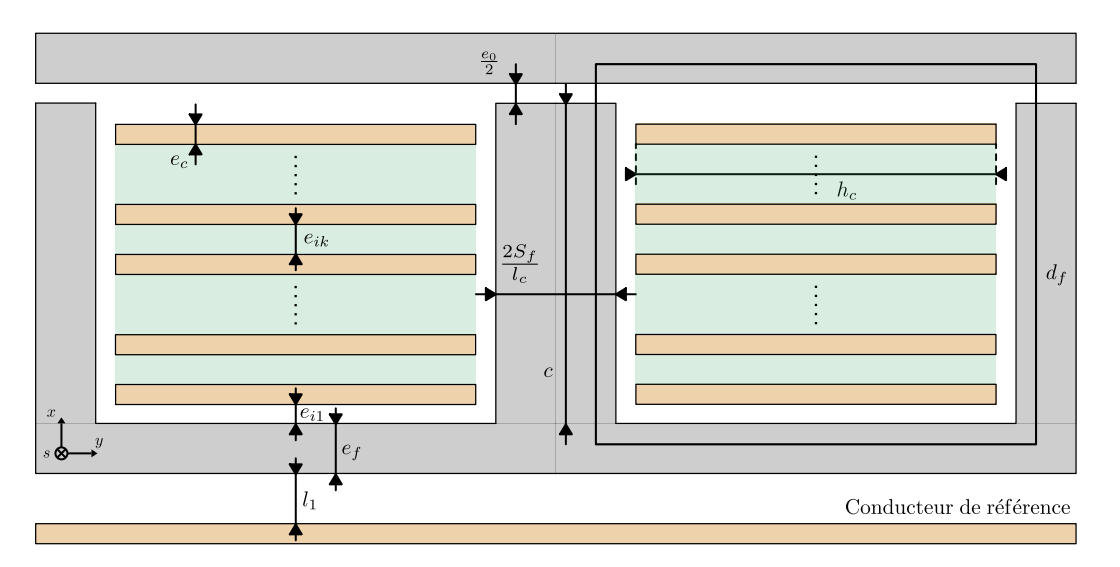

Fig. IV.4 Vue schématique du transformateur en coupe dans le plan (*x*,*y*). Définition des paramètres géométriques.

### **IV.2.2 Hypothèses**

Les hypothèses de modélisation relatives aux matériaux et à la géométrie du transformateur (représenté Figure IV.4) sont les suivantes.

- i) Le problème est étudié en régime harmonique permanent.
- ii) Le problème est Magnéto-Quasi-Statique (MQS) [65]. On suppose donc que les ondes électromagnétiques se propageant dans le transformateur selon l'axe *s* le font en un temps  $l_c/2v = l_c\sqrt{\epsilon_0\epsilon_r\mu_0}/2$  plus court que le temps d'intérêt  $\tau = 1/\omega$ , ou  $\omega$  est la pulsation de l'onde. La longueur d'une demie spire d'un transformateur étudié dans

ce manuscrit est de 8*,*8 cm, la permittivité relative des isolants de 4.6 et la fréquence maximale d'étude de 120 MHz; on a bien  $l_c/2v = 0.63$  ns  $\lt \tau = 1.3$  ns. L'hypothèse MQS suppose également de négliger les courants de déplacement dans les conducteurs.

iii) Les couches conductrices, les couches d'isolation et le matériau magnétique sont considérés comme linéaires, homogènes et isotropes. On écrit comme suit les lois de comportement magnétique de l'air (IV.1), également applicable aux matériaux conducteurs et isolants,

$$
\mathbf{\underline{B}}_{\mathbf{air}} = \mu_0 \mathbf{\underline{H}}_{\mathbf{air}},\tag{IV.1}
$$

et du matériau magnétique (IV.2),

$$
\mathbf{\underline{B}}_{\mathbf{fer}} = \mu_0 \mu \mathbf{\underline{H}}_{\mathbf{fer}},\tag{IV.2}
$$

où **B** et **H** sont respectivement les amplitudes complexes de l'induction et du champ magnétique, *µ*<sup>0</sup> est la perméabilité du vide et *µ* la perméabilité relative complexe du matériau magnétique telle que :

$$
\mu = \mu' - j\mu'',
$$

Les pertes dans le noyau magnétique sont représentées par la partie imaginaire  $\mu''$  de la perméabilité complexe *µ*.

- iv) La perméabilité relative du noyau magnétique est très grande devant 1. L'intensité du champ magnétique à l'intérieur du circuit magnétique est négligeable par rapport au champ magnétique de fuite dans la fenêtre du bobinage. Le matériau magnétique est supposé isolant électrique, de conductivité nulle et de permittivité relative équivalente  $\epsilon$ <sup> $\epsilon$ </sup>.
- v) L'entrefer est suffisamment petit ou éloigné des couches conductrices. L'effet de frange est donc négligé.
- vi) Le modèle est en 2D. Une invariance de la géométrie le long de l'axe curviligne *s* est supposée, comme présenté dans section IV.2.1 précédente. L'effet des têtes de bobines est négligé. Les grandeurs physiques (charges, courants, champs) ne sont quant à elles pas uniformes selon l'axe *s* et dépendent donc de cette variable d'espace.
- vii) Chaque couche de conducteur est constituée d'une unique spire.
- viii) La largeur du conducteur est beaucoup plus grande que son épaisseur ou que celle des couches d'isolation électriques. Le champ magnétique est supposé parallèle aux couches conductrices, et donc porté par l'axe *y*. Le champ électrique est supposé perpendiculaire aux couches conductrices, et donc porté par l'axe *x*.
	- ix) L'effet des bords des conducteurs est négligé. Dans chacune des deux fenêtres, une invariance de la géométrie et des grandeurs électriques le long de l'axe *y* est supposée localement dans les couches conductrices et isolantes.
	- x) Les interactions capacitives entre les conducteurs des deux fenêtres sont négligées. Seul est pris en compte le champ électrique entre les conducteurs d'une même fenêtre de bobinage.
	- xi) Un conducteur de référence est défini. Il permet de définir la référence de potentiel du problème électromagnétique, et est un élément permettant le retour de la somme des

courants traversant le transformateur, comme cela est représenté sur la Figure IV.5. Nous avons choisi arbitrairement un conducteur de référence rectangulaire, placé sous le transformateur, à une distance *l*1. Cette configuration est proche d'un cas d'utilisation réel où ce conducteur de référence serait le plan de masse d'une paillasse (par exemple de certification CEM), ou le boitier métallique d'un convertisseur (où le dispositif serait embarqué dans un système réel).

### **IV.2.3 Notations**

D'après l'hypothèse i), toute grandeur physique *x*(*s,t*) est écrite sous forme complexe,

$$
x(s,t) = X(s) \exp(j(\omega t + \phi(s))) = \underline{x}(s) \exp(j\omega t),
$$

où *ω* est la pulsation, *X* l'amplitude, *φ* la phase et *x* l'amplitude complexe, définie comme,

$$
\underline{x}(s) = X(s) \exp(j\phi(s)).
$$

### **IV.2.4 Vecteur des coordonnées du système**

Si l'hypothèse vi) suppose que la géométrie du transformateur est invariante selon l'axe *s*, les grandeurs électriques ne sont pas pour autant uniformes selon ce même axe. Ainsi, contrairement au modèle présenté dans le chapitre III, et parce que nous prenons ici en compte les effets du champ électrique, le transformateur est, dans ce chapitre IV, un système continu à une dimension spatiale *s*. L'état du transformateur est donc entièrement caractérisé par les fonctions charges  $q_k(s,t)$ ,  $k \in [1,N]$ , dépendant de la variable d'espace *s* et du temps *t*. Leurs dérivées temporelles  $\dot{q}_k(s,t)$  correspondent aux courants traversant les conducteurs définis à la Figure IV.5. On définit donc *q*(*s,t*), le vecteur des amplitudes complexes de ces charges,

$$
q(s,t) = [q_1(s,t)\dots q_{2N}(s,t)]^T.
$$

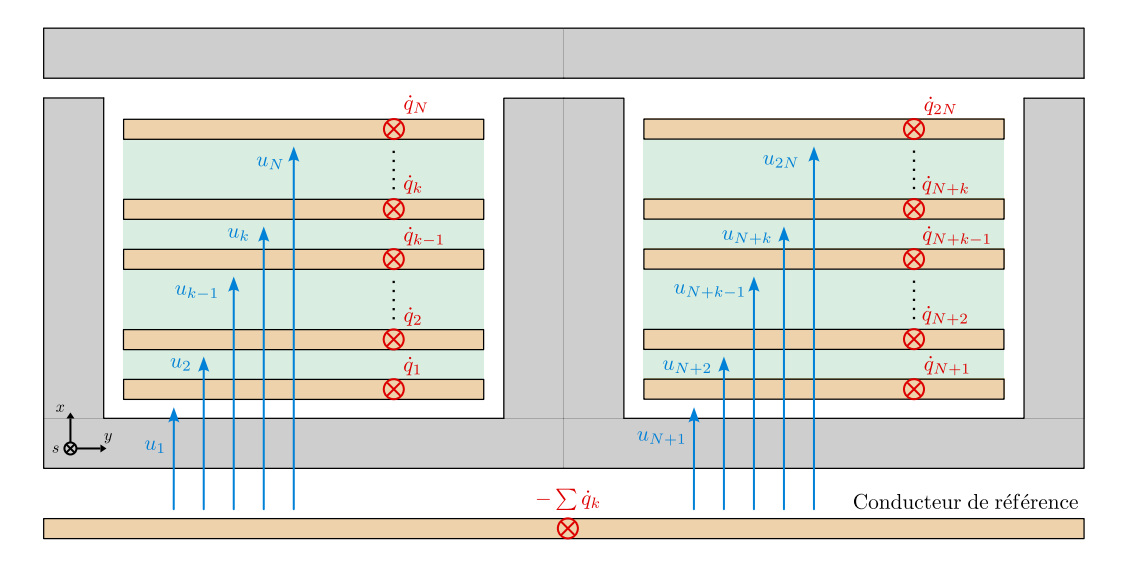

Fig. IV.5 Vue schématique du transformateur en coupe dans le plan (*x*,*y*). Définition des grandeurs électriques, courant et tension pour chacun des conducteurs.

Nous écrirons les équations de la dynamique du transformateur en fonction de ce vecteur *q*(*s,t*) nommé vecteur des coordonnées du système. Nous pouvons d'ores et déjà remarquer que ce système s'apparente à une ligne de transmission multiconducteurs [73]. Notez que la symétrie géométrique entre les deux fenêtres de bobinage nous permettra d'effectuer certains calculs uniquement dans la fenêtre de gauche avec un vecteur de coordonnées réduit *q*1*<sup>N</sup>* (*s,t*) :

$$
q_{1N}(s,t) = [q_1(s,t) \dots q_N(s,t)]^T.
$$

### **IV.3 Calcul des fonctions énergétiques linéiques**

En tant que système continu à une dimension spatiale, la dynamique du transformateur peut être représentée par les équations d'Euler-Lagrange présentées dans la section II.4 du chapitre II. Dans cette partie, nous calculons les fonctions énergétiques scalaires caractérisant le système : densité linéique d'énergie magnétique *Ed,µ*, densité linéique d'énergie électrique  $E_{d,\epsilon}$  et densité linéique de puissance dissipée  $P_d$  en fonction des coordonnées  $q(s,t)$  du système. À partir de ces dernières nous construirons les fonctions densité linéique de Lagrangien et densité de dissipation, introduites dans le chapitre II.4.

### **IV.3.1 Densité linéique d'énergie magnétique**

### **a) Énergie magnétisante.**

La Figure IV.6 représente une vue en coupe du transformateur planaire à l'abscisse *s*. La densité linéique d'énergie magnétisante est localisée dans le matériau magnétique et les entrefers.

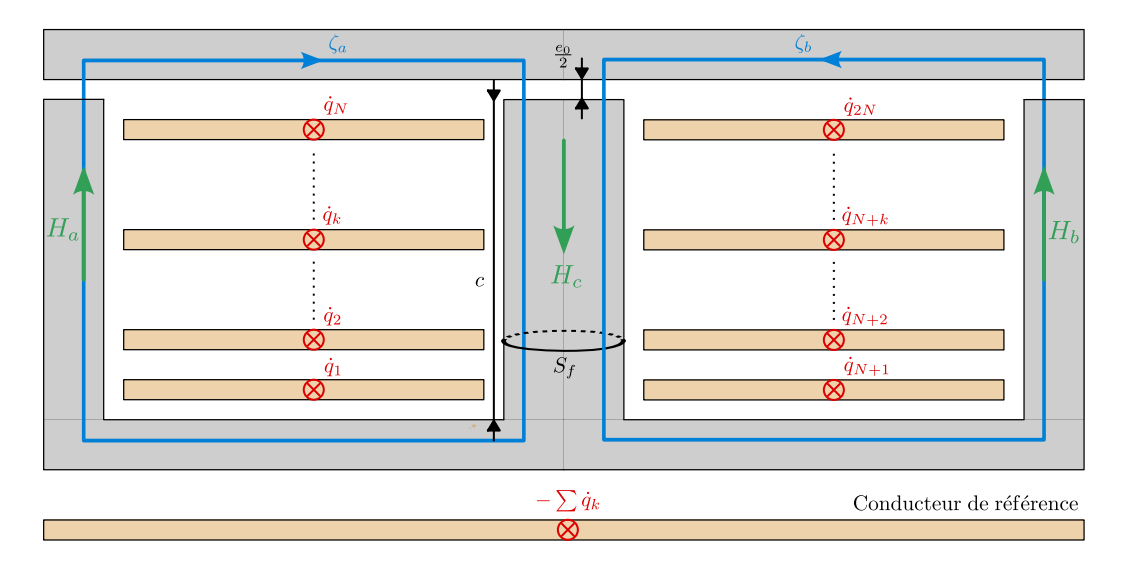

Fig. IV.6 Représentation en coupe du transformateur planaire à un abscisse *s* quelconque et définition des contours d'Ampère permettant de calculer l'énergie magnétique « magnétisante ».

#### *IV.3 Calcul des fonctions énergétiques linéiques* 67

**Expression des champs.** Pour calculer l'énergie stockée dans le matériau magnétique et l'entrefer, il nous faut déterminer les expressions des amplitudes complexes  $H_a$ ,  $H_b$  et  $H_c$ des champs *Ha*, *H<sup>b</sup>* et *H<sup>c</sup>* dans le matériau magnétique en fonction de l'amplitude complexe *q*˙*<sup>k</sup>* des courants *q*˙*k*. Pour cela, nous appliquons le théorème d'Ampère sur les contours *ζ<sup>a</sup>* et *ζ<sup>b</sup>* de longueur *d<sup>f</sup>* définis Figure IV.6,

$$
\int_{\zeta_a} \overrightarrow{H} d\overrightarrow{\zeta_a} = \sum_{k=1}^N \dot{q}_k \qquad \text{et} \qquad \int_{\zeta_b} \overrightarrow{H} d\overrightarrow{\zeta_b} = -\sum_{k=N+1}^{2N} \dot{q}_k,
$$

qui, en utilisant les lois de comportement du matériau magnétique et de l'air (équations IV.2 et IV.1), donnent,

$$
\left(d_f - c + \frac{e_0}{2}\underline{\mu}\right)\underline{H}_a + \left(c + \frac{e_0}{2}\underline{\mu}\right)\underline{H}_c = \sum_{k=1}^N \underline{\dot{q}}_k,\tag{IV.3}
$$

et

$$
\left(d_f - c + \frac{e_0}{2}\underline{\mu}\right) \underline{H}_b + \left(c + \frac{e_0}{2}\underline{\mu}\right) \underline{H}_c = -\sum_{k=N+1}^{2N} \underline{\dot{q}}_k.
$$
 (IV.4)

Nous exploitons également l'équation de conservation du flux magnétique de Maxwell Thompson  $(\nabla \mathbf{B} = 0)$  contraignant les champs de la manière suivante,

$$
2\underline{H}_c = \underline{H}_a + \underline{H}_b. \tag{IV.5}
$$

À partir de ce système de trois équations linéaires (IV.3), (IV.4) et (IV.5), nous retrouvons, sans difficulté particulière de calcul, l'expression de l'amplitude complexe des trois champs  $\underline{H}_a$ ,  $\underline{H}_b$  et  $\underline{H}_c$ :

$$
\underline{H}_a = \frac{2d_f + \frac{3}{2}e_0\underline{\mu} - c}{2\left(d_f + \underline{\mu}e_0\right)\left(d_f - c + \frac{e_0}{2}\underline{\mu}\right)} \sum_{k=1}^N \dot{q}_k + \frac{c + \frac{e_0}{2}\underline{\mu}}{2\left(d_f + \underline{\mu}e_0\right)\left(d_f - c + \frac{e_0}{2}\underline{\mu}\right)} \sum_{k=N+1}^{2N} \dot{q}_k, \quad \text{(IV.6)}
$$

$$
\underline{H}_{b} = -\frac{c + \frac{e_{0}}{2}\mu}{2\left(d_{f} + \underline{\mu}e_{0}\right)\left(d_{f} - c + \frac{e_{0}}{2}\underline{\mu}\right)} \sum_{k=1}^{N} \dot{q}_{k} - \frac{2d_{f} + \frac{3}{2}e_{0}\underline{\mu} - c}{2\left(d_{f} + \underline{\mu}e_{0}\right)\left(d_{f} - c + \frac{e_{0}}{2}\underline{\mu}\right)} \sum_{k=N+1}^{2N} \dot{q}_{k}, \text{(IV.7)}
$$

et

$$
\underline{H}_c = \frac{\sum_{k=1}^{N} \dot{q}_k - \sum_{k=N+1}^{2N} \dot{q}_k}{2\left(d_f + \underline{\mu}e_0\right)},
$$
\n(IV.8)

où *d<sup>f</sup>* est la longueur moyenne des lignes de champ suivant les contours *ζ<sup>a</sup>* et *ζb*, *e*<sup>0</sup> est l'épaisseur de l'entrefer, et *c* est la hauteur de la jambe centrale du noyau magnétique.

**Densité d'énergie magnétique.** Maintenant que nous avons calculé l'expression des champs en fonction des courants, nous pouvons calculer la densité linéique d'énergie magnétique dans les différentes surfaces du transformateur définies à la Figure IV.7 et dans la table IV.1. En régime harmonique, la densité linéique d'énergie magnétique  $\mathcal{E}_d$  associée à une section *S* se définit de la manière suivante (IV.9), voir page 213 de la référence [74],

$$
\mathcal{E}_d = \iint_S \Re \left\{ \frac{\underline{B} \underline{H}^*}{2} \right\} dS. \tag{IV.9}
$$

### 68 *Chapitre IV. Modélisation LT prenant en compte les couplages capacitifs*

En exploitant, la loi de comportement du matériau magnétique définie par l'équation (IV.2), on réexprime cette densité linéique d'énergie magnétique E*d,fer* pour une section de matériau magnétique *Sfer*,

$$
\mathcal{E}_{d,fer} = \iint_{S_{fer}} \Re \left\{ \frac{\mu_0 \mu |\underline{H}_{fer}|^2}{2} \right\} dS_{fer}.
$$

La loi de comportement de l'air est donnée par l'équation (IV.1). Et en exploitant la propriété de continuité de la composante orthogonale de l'induction magnétique à l'interface entre deux matériaux, impliquant que  $\underline{H}_{air} = \mu \underline{H}_{fer}$ , nous pouvons exprimer la densité linéique d'énergie magnétique  $\mathcal{E}_{d,air}$  pour une section d'air  $S_{air}$  en fonction de l'amplitude complexe du champ dans le fer voisin,

$$
\mathcal{E}_{d,air} = \iint_{S_{air}} \Re\left\{ \frac{\mu_0 |\underline{\mu}|^2 |\underline{H}_{fer}|^2}{2} \right\} dS_{air}.
$$

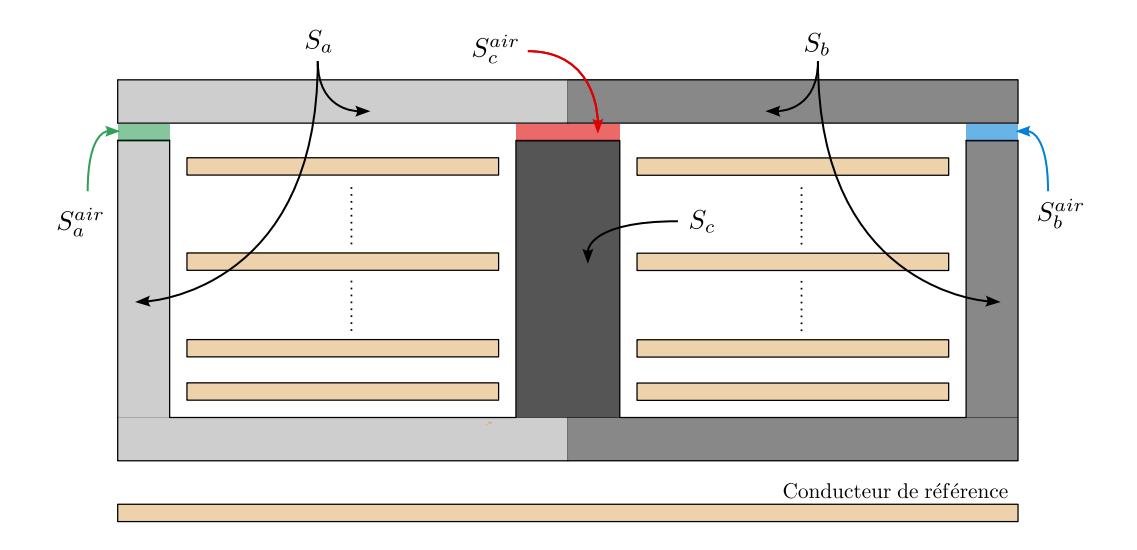

Fig. IV.7 Représentation et définition des différents volumes linéiques dans lesquels est stockée l'énergie magnétique « magnétisante ».

Les définitions de la densité linéique d'énergie magnétique étant maintenant établies, la dernière étape consiste à calculer le carré de la norme des champs *Ha*, *H<sup>b</sup>* et *Hc*, dont les expressions sont données par les équations (IV.6), (IV.7) et (IV.8). De manière à obtenir les expressions les plus synthétiques possibles, nous choisissons de les exprimer sous forme de produits matriciels. Ainsi, en rappelant que † désigne l'opérateur transposé conjugué, on a :

$$
|\underline{H}_a|^2 = |W_a \dot{\underline{q}}|^2 = \left(W_a \dot{\underline{q}}\right)^{\dagger} \left(W_a \dot{\underline{q}}\right) = \dot{\underline{q}}^{\dagger} \left(W_a^{\dagger} W_a\right) \dot{\underline{q}},\tag{IV.10}
$$

où,

$$
W_a = \frac{2d_f + \frac{3}{2}e_0\underline{\mu} - c}{2\left(d_f + \underline{\mu}e_0\right)\left(d_f - c + \frac{e_0}{2}\underline{\mu}\right)} \begin{bmatrix} \mathbb{1}_{1 \times N} & \mathbb{0}_{1 \times N} \end{bmatrix} + \frac{c + \frac{e_0}{2}\underline{\mu}}{2\left(d_f + \underline{\mu}e_0\right)\left(d_f - c + \frac{e_0}{2}\underline{\mu}\right)} \begin{bmatrix} \mathbb{0}_{1 \times N} & \mathbb{1}_{1 \times N} \end{bmatrix},
$$

Tableau IV.1 – Surfaces des régions du transformateur définies à la figure IV.7. Ces surfaces de matériau magnétique et d'entrefer sont calculées à partir des dimensions de la géométrie uniformisée du transformateur. Ces paramètres géométriques du transformateur sont définis Figure IV.4.

| Volumes linéiques         | Expression                                  |
|---------------------------|---------------------------------------------|
| $S_a$ , $S_b$             | $\frac{S_f}{2}(d_f-c)\frac{2}{l_c}$         |
| $S_c$                     | $S_f c_L^2$                                 |
| $S_a^{air}$ , $S_b^{air}$ | $\frac{S_f}{2} \frac{e_0}{2} \frac{2}{l_c}$ |
| $S^{air}_c$               | $S_f \frac{e_0}{2} \frac{2}{l_a}$           |

et,

$$
|\underline{H}_b|^2 = |W_b \dot{\underline{q}}|^2 = \left(W_b \dot{\underline{q}}\right)^{\dagger} \left(W_b \dot{\underline{q}}\right) = \dot{\underline{q}}^{\dagger} \left(W_b^{\dagger} W_b\right) \dot{\underline{q}},\tag{IV.11}
$$

où,

$$
W_b = \frac{c + \frac{e_0}{2}\mu}{2\left(d_f + \mu e_0\right)\left(d_f - c + \frac{e_0}{2}\mu\right)} \begin{bmatrix} \mathbb{1}_{1 \times N} & \mathbb{0}_{1 \times N} \end{bmatrix} + \frac{2d_f + \frac{3}{2}e_0\mu - c}{2\left(d_f + \mu e_0\right)\left(d_f - c + \frac{e_0}{2}\mu\right)} \begin{bmatrix} \mathbb{0}_{1 \times N} & \mathbb{1}_{1 \times N} \end{bmatrix},
$$

et enfin,

$$
|\underline{H}_c|^2 = |W_c \dot{\underline{q}}|^2 = \left(W_c \dot{\underline{q}}\right)^{\dagger} \left(W_c \dot{\underline{q}}\right) = \dot{\underline{q}}^{\dagger} \left(W_c^{\dagger} W_c\right) \dot{\underline{q}},\tag{IV.12}
$$

où,

$$
W_c = \frac{1}{2\left(lm + \underline{\mu}e_0\right)} \begin{bmatrix} \mathbb{1}_{1 \times N} & -\mathbb{1}_{1 \times N} \end{bmatrix}.
$$

En sommant les densités d'énergie de toutes les sections d'air et de matériau magnétique définies à la Figure IV.7 et dans la table IV.1, on construit alors l'expression de la densité linéique d'énergie magnétisante totale  $E_{d,\mu}$  d'une section de transformateur :

$$
\mathcal{E}_{d,\mu} = \frac{1}{2} \dot{\underline{q}}^{\dagger} L_{d,\mu} \dot{\underline{q}},
$$

où *Ld,µ* est la matrice inductance magnétisante linéique indépendante de *s*,

$$
L_{d,\mu} = \mu_0 \left[ \left( |\underline{\mu}|^2 S_a^{air} + \mu' S_a \right) W_a^{\dagger} W_a + \left( |\underline{\mu}|^2 S_b^{air} + \mu' S_b \right) W_b^{\dagger} W_b + \left( |\underline{\mu}|^2 S_c^{air} + \mu' S_c \right) W_c^{\dagger} W_c \right].
$$
\n(IV.13)

### **b) Énergie magnétique de fuite**

La densité linéique d'énergie magnétique de fuite se calcule exactement de la même manière que dans la section III.3.2 du chapitre III pour chacune des deux fenêtres. La seule différence est que dans ce modèle nous calculons une densité selon l'axe *s* et n'intégrons pas selon cet axe. On exploite donc le résultat établi à l'équation (III.27), en le divisant par *lc*. La densité d'énergie magnétique de fuite dans la fenêtre de gauche  $\mathcal{E}_{f,1N}$  s'exprime donc :

$$
\mathcal{E}_{f,1N} = \frac{1}{2} \dot{q}_{1N}^{\dagger} L_{f,1N} \dot{q}_{1N},
$$

où  $\dot{q}_{1N} = [\dot{q}_1 \dots \dot{q}_N]^T$  est le vecteur des amplitudes complexes des courants dans la fenêtre de gauche, où

$$
L_{f,1N} = P^{T} \left[ \frac{1}{\sigma \delta h_{c} \omega} \begin{pmatrix} A_{f} & -\frac{B_{f}}{2} & & (0) \\ -\frac{B_{f}}{2} & 2A_{f} & -\frac{B_{f}}{2} & & \\ & \ddots & \ddots & \ddots & \\ & & -\frac{B_{f}}{2} & 2A_{f} & -\frac{B_{f}}{2} \\ & & & -\frac{B_{f}}{2} & A_{f} \end{pmatrix} + \frac{\mu_{0}}{h_{c}} \begin{pmatrix} ei_{1} & & (0) \\ & ei_{2} & \\ & \ddots & \ddots & \\ & & \ddots & \\ (0) & & & ei_{N+1} \end{pmatrix} \right] P, \tag{IV.14}
$$

et

$$
P = \begin{pmatrix} 0 & \dots & 0 \\ 1 & & (0) \\ \vdots & \ddots & \\ 1 & \dots & 1 \end{pmatrix}_{(N+1)\times N},
$$

$$
A_f = \frac{\sinh(2\Delta) - \sin(2\Delta)}{\cosh(2\Delta) - \cos(2\Delta)},
$$

$$
B_f = 4 \frac{\cos(\Delta)\sinh(\Delta) - \cosh(\Delta)\sin(\Delta)}{\cosh(2\Delta) - \cos(2\Delta)},
$$

et enfin

$$
\varDelta=\frac{e_c}{\delta}.
$$

D'après la symétrie géométrique entre les deux fenêtres, la densité linéique d'énergie magnétique de fuite s'exprime de la même manière dans la fenêtre de droite. Et la densité linéique d'énergie magnétique de fuite totale est donc, en fonction de la dérivée temporelle du vecteur de coordonnées complet $\dot{q}$  :

$$
\mathcal{E}_{d,f} = \frac{1}{2} \dot{\underline{q}}^{\dagger} L_{d,f} \dot{\underline{q}},
$$

où la matrice inductance de fuite linéique indépendante de *s* s'exprime par :

$$
L_{d,f} = \begin{pmatrix} L_{f,1N} & \mathbb{0}_{N \times N} \\ \mathbb{0}_{N \times N} & L_{f,1N} \end{pmatrix},\tag{IV.15}
$$

avec  $L_{f,1N}$  donnée par l'équation (IV.14).

#### **c) Densité linéique d'énergie magnétique totale**

En sommant les densités linéiques d'énergie magnétique magnétisante et de fuite, on obtient la densité linéique d'énergie magnétique totale T*<sup>d</sup>* recherchée :

$$
\mathcal{T}_d(\underline{q}, \underline{\dot{q}}) = \frac{1}{2} \underline{\dot{q}}^\dagger L_d \underline{\dot{q}},
$$
  

$$
L_d = L_{d,u} + L_{d,f},
$$
 (IV.16)

où

avec 
$$
L_{d,\mu}
$$
 et  $L_{d,f}$  données aux équations (IV.13) et (IV.15).

### **IV.3.2 Densité linéique de pertes**

### **a) Les pertes fer**

Pour rendre compte des pertes dans le matériau magnétique, nous avons choisi d'utiliser la perméabilité relative complexe  $\mu = \mu' - j\mu''$ . Les pertes fer sont caractérisées par la partie imaginaire *µ* <sup>00</sup> de la perméabilité *µ*. Cette approche est particulièrement adaptée aux modélisations harmoniques des composants magnétiques et a l'avantage d'être **linéaire** (on ne saurait résoudre le problème électromagnétique dans le cas contraire). De plus, on trouve relativement souvent les courbes en fréquence de  $\mu'$  et  $\mu''$  dans les fiches techniques des matériaux. En revanche, sa précision reste limitée puisqu'elle ne prend pas en compte les non-linéarités « grands signaux » des matériaux. Ainsi, cette approche donne accès à un bon ordre de grandeur d'amortissement des résonances des composants (sur une échelle multiplicative), mais pas véritablement une estimation absolue précise des pertes fer.

En régime harmonique, la densité linéique de pertes magnétiques P*<sup>d</sup>* associée à une section *S* se définit de la manière suivante (IV.17), voir [74],

$$
\mathcal{P}_d = \iint_S \Re \left\{ j \omega \underline{B} \underline{H}^* \right\} dS \tag{IV.17}
$$

En exploitant, la loi de comportement du matériau magnétique définie par l'équation (IV.2), on réexprime cette densité linéique de pertes magnétiques P*d,fer* pour une section de fer *Sfer*,

$$
\mathcal{P}_{d,fer} = \iint_{S_{fer}} \omega \mu_0 \mu'' |\underline{H}|^2 dS_{fer}
$$

On ré-exploite totalement les calculs effectués pour la densité linéique d'énergie magnétique dans la partie IV.3.1 précédente, et notamment les expressions (IV.10), (IV.11) et (IV.12) de  $|\underline{H}_a|^2$ ,  $|\underline{H}_b|^2$  et  $|\underline{H}_c|^2$ . Ainsi, en intégrant sur les sections de fer  $S_a$ ,  $S_b$  et  $S_c$ , on obtient l'expression de la densité linéique de pertes magnétiques  $\mathcal{P}_{d,\mu}$  d'une section de transformateur :

$$
\mathcal{P}_{d,\mu} = \dot{\underline{q}}^{\dagger} R_{d,\mu} \dot{\underline{q}},
$$

où *Rd,µ* est la matrice résistance « fer » linéique indépendante de *s*,

$$
R_{d,\mu} = \omega \mu_0 \mu'' \left[ S_a W_a^{\dagger} W_a + S_b W_b^{\dagger} W_b + S_c W_c^{\dagger} W_c \right]. \tag{IV.18}
$$

#### **b) Les pertes cuivre**

La densité linéique de pertes Joule se calcule exactement de la même manière que dans la section III.3.1 du chapitre III pour chacune des deux fenêtres. La seule différence est que dans ce modèle nous calculons une densité selon l'axe *s* et n'intégrons pas selon cet axe. On exploite donc le résultat établi à l'équation (III.20), en le divisant par *lc*. La densité de pertes Joule dans la fenêtre de gauche P*J,*1*<sup>N</sup>* s'exprime donc par :

$$
\mathcal{P}_{J,1N} = \underline{\dot{q}}_{1N}^{\dagger} R_{J,1N} \underline{\dot{q}}_{1N},
$$

où  $\dot{q}_{1N} = [\dot{q}_1 \dots \dot{q}_N]^T$  est le vecteur des amplitudes complexes des courants dans la fenêtre de gauche, où,

$$
R_{J,1N} = \frac{1}{\sigma \delta h_c} P^T \begin{pmatrix} A_J & -\frac{B_J}{2} & & & (0) \\ -\frac{B_J}{2} & 2A_J & -\frac{B_J}{2} & & \\ & \ddots & \ddots & \ddots & \\ & & -\frac{B_J}{2} & 2A_J & -\frac{B_J}{2} \\ & & & -\frac{B_J}{2} & A_J \end{pmatrix} P, \qquad (IV.19)
$$

$$
\frac{B_J}{(N+1)\times(N+1)}
$$

et,

$$
A_J = \frac{\sinh(2\Delta) + \sin(2\Delta)}{\cosh(2\Delta) - \cos(2\Delta)},
$$
  

$$
B_J = 4 \frac{\cos(\Delta)\sinh(\Delta) + \cosh(\Delta)\sin(\Delta)}{\cosh(2\Delta) - \cos(2\Delta)},
$$

et avec *∆* l'épaisseur de peau relative,

$$
\varDelta=\frac{e_c}{\delta}.
$$

D'après la symétrie géométrique entre les deux fenêtres, la densité linéique de pertes Joule s'exprime de la même manière dans la fenêtre de droite. Et la densité linéique de pertes Joules totale est donc :

$$
\mathcal{P}_{d,J} = \frac{1}{2} \dot{\underline{q}}^{\dagger} R_{d,J} \dot{\underline{q}},
$$

où la résistance « Joule » linéique indépendante de *s* s'exprime,

$$
R_{d,J} = \begin{pmatrix} R_{J,1N} & \mathbb{0}_{N \times N} \\ \mathbb{0}_{N \times N} & R_{J,1N} \end{pmatrix},\tag{IV.20}
$$

et *RJ,*1*<sup>N</sup>* est donnée par l'équation (IV.19).

#### **c) Densité linéique de pertes totale**

En sommant les densités linéiques pertes fer et de pertes Joule, on obtient la densité linéique de pertes totales P*<sup>d</sup>* recherchée,

$$
\mathcal{P}_d(\underline{\dot{q}}) = \underline{\dot{q}}^\dagger R_d \underline{\dot{q}},
$$

où,

$$
R_d = R_{d,\mu} + R_{d,J},\tag{IV.21}
$$

avec les matrices résistance linéique « fer » *Rd,µ* et résistance linéique « Joule » *Rd,J* données aux équations précédentes (IV.18) et (IV.20).

### **IV.3.3 Densité linéique d'énergie électrique**

D'après l'hypothèse x), les interactions capacitives entre les deux fenêtres de bobinage sont négligées. Nous faisons donc l'étude électrique sur une seule fenêtre de bobinage pour ensuite en déduire le comportement électrique complet du transformateur. Les paramètres géométriques de la fenêtre de bobinage sont rappelées Figure IV.8. Les inductions électriques *D<sup>k</sup>* dans les couches d'isolant y sont également définis. D'après l'hypothèse viii), les inductions *D<sup>k</sup>* sont uniformes dans chaque couche d'isolant et portés par l'axe vertical *x*.

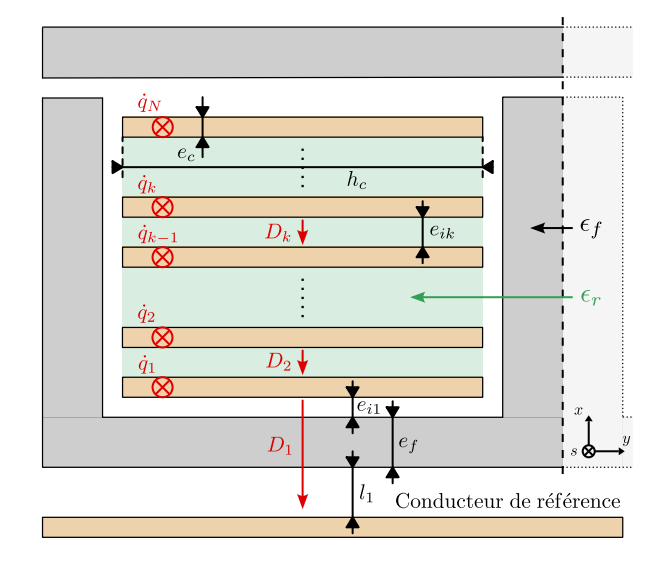

Fig. IV.8 Représentation en coupe de la fenêtre de bobinage de gauche et définition des grandeurs électriques et géométriques.

**Densité linéique d'énergie électrique dans les isolants (fenêtre de gauche).** La densité linéique d'énergie électrique  $\mathcal{E}_{\epsilon_k}$  stockée dans le conducteur  $k$  s'exprime de la manière suivante :

$$
\forall k \in [\![ 2,N]\!], \quad \mathcal{E}_{\epsilon_k} = \frac{h_c e_{ik}}{2\epsilon_0 \epsilon_r} |\underline{D}_k|^2,
$$

pour  $k = 1$ , on a :

$$
\mathcal{E}_{\epsilon_1} = \frac{h_c}{2\epsilon_0} \left( l_1 + \frac{e_f}{\epsilon_f} + e_{i1} \right) |\underline{D}_1|^2.
$$

En posant  $e_1 = l_1 + \frac{e_f}{\epsilon_f}$  $\frac{ef}{ef} + e_{i1}$ , la densité linéique d'énergie électrique stockée dans l'ensemble des isolants de la fenêtre de gauche s'exprime par :

$$
\mathcal{E}_{\epsilon,1N} = \frac{h_c}{2\epsilon_0 \epsilon_r} \mathcal{D}_{1N}^{\dagger} \begin{pmatrix} \epsilon_r e_1 & & (0) \\ & e_{i2} & & \\ & & \ddots & \\ (0) & & & e_{iN} \end{pmatrix} \mathcal{D}_{1N} \tag{IV.22}
$$

où  $\underline{D}_{1N} = [\underline{D}_1 \dots \underline{D}_N]^T$  est le vecteur des amplitudes complexes de l'induction électrique dans la fenêtre de gauche.

**Application du théorème de Gauss.** L'expression (IV.22) de la densité d'énergie doit également être exprimée en fonction des coordonnées *q*1*<sup>N</sup>* = [*q*1*,...,q<sup>N</sup>* ] *<sup>T</sup>* de la fenêtre de gauche du système. Dans ce paragraphe, nous cherchons donc à établir la relation matricielle entre les vecteurs *D*1*<sup>N</sup>* et *q*1*<sup>N</sup>* . On considère pour cela une tranche d'épaisseur *ds* du transformateur à l'abscisse *s* et on applique le théorème de Gauss sur les *N* surfaces fermées *Σk*,  $k \in [1, N]$  définies sur la figure IV.9.

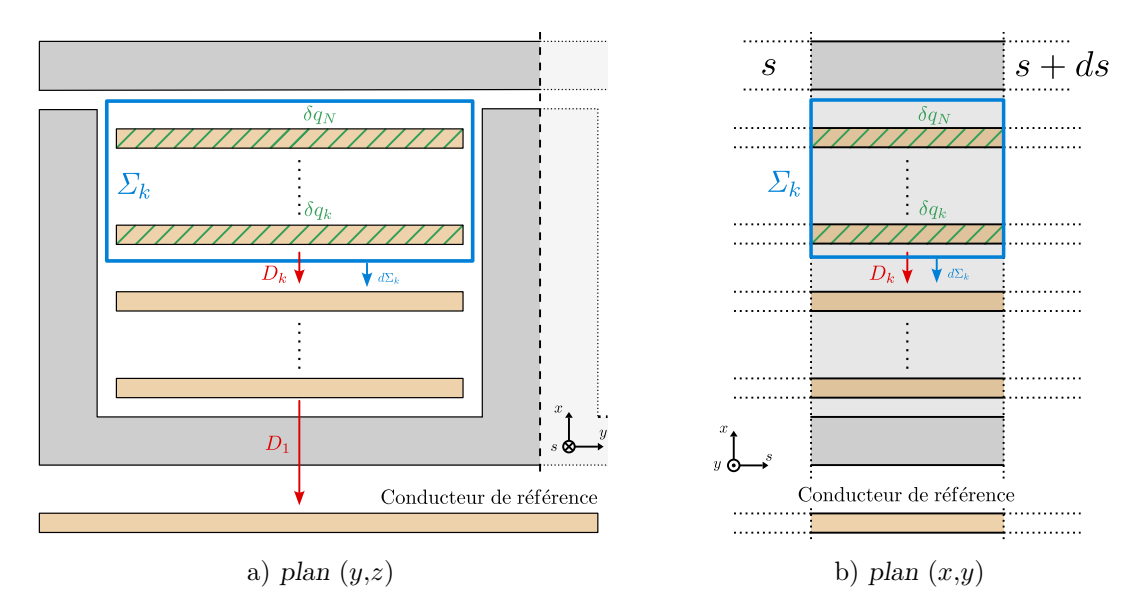

Fig. IV.9 Représentation en coupe de la fenêtre de bobinage et définition de la surface fermée de Gauss permettant de calculer la relation entre l'induction électrique  $D_{1N}(s)$  et le vecteur de coordonnées réduit à la fenêtre de gauche  $q_{1N}(s)$ .

Pour les *N* surfaces fermées, le théorème de Gauss est le suivant,

$$
\forall k \in [\![1,N]\!], \quad \iint_{\Sigma_k} \overrightarrow{D} \cdot \overrightarrow{d\Sigma_k} = \sum_{i=k}^N \delta q_i,
$$

où  $\sum_{i=k}^{N} \delta q_i$  correspond à la charge totale contenue à l'intérieur de la surface fermée  $\sum_{k}$ . Ainsi, dans le domaine fréquentiel, en négligeant le champ électrique dans les conducteurs <sup>1</sup> selon l'hypothèse MQS ii), on a :

$$
\forall k \in [\![1,N]\!], \quad \underline{D}_k(s)h_c ds = \sum_{i=k}^N \delta \underline{q}_i(s),
$$

et

$$
\forall k \in [\![1,N]\!], \quad \underline{D}_k(s) = \frac{1}{h_c} \sum_{i=k}^N \delta \frac{dq_i}{ds}(s).
$$

<sup>1.</sup> L'énergie associée au champ électrique dans les conducteurs correspond aux courants de déplacement, qui sont négligés dans le cadre de l'approximation MQS. Cela se traduit dans l'application du théorème de Gauss par l'omission du flux du champ électrique dans les conducteurs à travers les surfaces *Σk*.

### *IV.3 Calcul des fonctions énergétiques linéiques* 75

Sous forme matricielle, la relation entre  $\underline{D}_{1N}$  et  $\underline{q}_{1N}$  s'exprime alors par :

$$
\underline{D}_{1N}(s) = \frac{1}{h_c} Z \frac{dq_{1N}}{ds}(s),\tag{IV.23}
$$

où,

$$
Z = \begin{pmatrix} 1 & \dots & 1 \\ & \ddots & \vdots \\ (0) & & 1 \end{pmatrix}_{N \times N}.
$$

**Expression en fonction des coordonnées du système (fenêtre de gauche).** On peut alors exprimer la densité linéique d'énergie électrique stockée dans les isolants en injectant l'équation (IV.23) dans (IV.22) :

$$
\mathcal{E}_{\epsilon,1N} = \frac{1}{2h_c\epsilon_0\epsilon_r} \frac{dq_{1N}}{ds}^\dagger(s) Z^T \begin{pmatrix} \epsilon_r e_1 & & (0) \\ & e_i \end{pmatrix} Z \frac{dq_{1N}}{ds}(s).
$$

Or, en posant  $C_{1,1} = \epsilon_0 \frac{h_c}{e_1}$  $\frac{h_c}{e_1}$  et  $\forall k \in [2, N], C_{k-1,k} = \epsilon_0 \epsilon_r \frac{h_c}{e i}$  $\frac{h_c}{ei_k}$ , on a :

$$
\mathcal{E}_{\epsilon,1N} = \frac{1}{2} \frac{dq_{1N}}{ds}^{\dagger}(s) Z^{T} \begin{pmatrix} 1/C_{1,1} & & (0) \\ & 1/C_{1,2} & & \\ & & \ddots & \\ (0) & & 1/C_{N-1,N} \end{pmatrix} Z \frac{dq_{1N}}{ds}(s).
$$

L'inversion matricielle de  $C_{1N}^{-1}$  donne alors,

$$
C_{1N} = \begin{pmatrix} C_{1,1} + C_{1,2} & -C_{1,2} & (0) \\ -C_{1,2} & C_{1,2} + C_{2,3} & \cdots & -C_{N-1,N} \\ (0) & -C_{N-1,N} & C_{N-1,N} \end{pmatrix}, \qquad (\text{IV}.24)
$$

ce qui est en parfait accord avec l'expression théorique de la matrice « capacité » de la théorie des lignes de transmission multi-conducteurs rappelée équation (IV.25) dans le cas général (page 55 de la référence [73]). Dans le cas de la géométrie traitée dans ce chapitre, seuls deux conducteurs consécutifs ont une capacité mutuelle non nulle.

$$
C_{th\acute{e}origue} = \begin{pmatrix} \sum_{k=1}^{N} C_{1,N} & -C_{1,2} & \cdots & -C_{1,N} \\ -C_{1,2} & \sum_{k=1}^{N} C_{1,N} & \ddots & \vdots \\ \vdots & \vdots & \ddots & -C_{N-1,N} \\ -C_{1,N} & \cdots & -C_{N-1,N} & \sum_{k=1}^{N} C_{1,N} \end{pmatrix} .
$$
 (IV.25)

**Densité linéique d'énergie électrique totale.** Une analogie directe avec la fenêtre de gauche permet d'exprimer la densité linéique d'énergie électrique dans la fenêtre de droite. On obtient alors la densité linéique d'énergie électrique totale  $V_d$  d'une section de transformateur :

$$
\mathcal{V}_d = \frac{1}{2} \frac{dq}{ds}^\dagger C_d^{-1} \frac{dq}{ds},
$$

où *C<sup>d</sup>* est la matrice capacité linéique indépendante de *s*,

$$
C_d = \begin{pmatrix} C_{1N} & \mathbb{0}_{N \times N} \\ \mathbb{0}_{N \times N} & C_{1N} \end{pmatrix},\tag{IV.26}
$$

avec  $C_{1N}$  donnée à l'équation (IV.24).

### **IV.3.4 Densité linéique de lagrangien**

A partir des densités linéiques d'énergie magnétique, électrique et de puissance dissipée, nous pouvons construire la fonction densité de lagrangien non-conservatif  $\mathcal{L}^{nc}_d$  définie dans le chapitre II par l'équation (II.15) et que l'on rappelle ici :

$$
\mathcal{L}_{d}^{nc}(\underline{q}, \underline{\dot{q}}, \underline{q}_{s}) = \mathcal{T}_{d}(\underline{q}, \underline{\dot{q}}) + \int_{0}^{t} \mathcal{D}_{d}(\underline{\dot{q}})dt - \mathcal{V}_{d}(\underline{q}, \underline{q}_{s}).
$$

où T*d*(*q,q*˙) est la densité linéique d'énergie magnétique, V*d*(*q,qs*) la densité linéique d'énergie électrique et  $\mathcal{D}_d(\dot{q})$  la densité linéique de dissipation et  $q_s$  est la notation simplifiée de  $dq/ds$ . La densité linéique de lagrangien du transformateur planaire (non-conservatif) s'exprime alors de la manière suivante,

$$
\mathcal{L}_d^{nc}(q, \dot{q}, q_s) = \frac{1}{2} \left( \dot{q}^\dagger L_d \dot{q} + \int_0^t \left( \dot{q}^\dagger R_d \dot{q} \right) dt - \dot{q}_s^\dagger C_d^{-1} q_s \right). \tag{IV.27}
$$

### **IV.4 Équations de la dynamique et résolution**

Dans cette partie, nous établissons les équations différentielles régissant le comportement dynamique du transformateur et proposons une méthode de résolution pour le cas particulier d'un transformateur constitué de deux enroulements : un enroulement pour lequel toutes les spires sont connectées en série (le bobinage haute tension), et un enroulement dont toutes les spires sont connectées en parallèle (le bobinage basse tension).

### **IV.4.1 Les équations de la dynamique**

En tant que système électromagnétique continu à une dimension spatiale, la dynamique du transformateur est régie par les équations d'Euler-Lagrange (II.16) définies dans le chapitre II. On les rappelle ici,

$$
\frac{\partial \mathcal{L}_d^{nc}}{\partial q} - \frac{\partial}{\partial t} \frac{\partial \mathcal{L}_d^{nc}}{\partial \dot{q}} - \frac{\partial}{\partial s} \frac{\partial \mathcal{L}_d^{nc}}{\partial q_s} = 0.
$$
 (IV.28)

### *IV.4 Équations de la dynamique et résolution* and the contract of the contract of the contract of the contract of the contract of the contract of the contract of the contract of the contract of the contract of the contrac

On dérive alors la densité de Lagrangien (IV.27) pour obtenir les équations du mouvement. Naturellement, comme  $\mathcal{L}_{d}^{nc}$  ne dépend pas de  $\underline{q},$  on a :

$$
\frac{\partial \mathcal{L}_d^{nc}}{\partial q}=0.
$$

Vient ensuite la dérivation par rapport à  $\underline{\dot{q}}$ , on a alors en régime harmonique, où  $\frac{d}{dt}$  correspond  $\grave{\mathrm{a}}\ j\omega$  et  $\int_0^t dt\ \grave{\mathrm{a}}\ \frac{1}{j\omega}$  :

$$
j\omega \frac{\partial \mathcal{L}_d^{nc}}{\partial \dot{q}} = \frac{j\omega}{2} \frac{\partial}{\partial \dot{q}} \left( \dot{\underline{q}}^\dagger L_d \dot{\underline{q}} + \frac{1}{j\omega} \dot{\underline{q}}^\dagger R_d \dot{\underline{q}} \right)
$$

Les matrices *L<sup>d</sup>* et *R<sup>d</sup>* étant symétriques, les règles de dérivation matricielles donnent,

$$
\frac{\partial}{\partial \dot{\underline{q}}} \left( \dot{\underline{q}}^{\dagger} L_d \dot{\underline{q}} \right) = 2 L_d \dot{\underline{q}} \qquad \text{et} \qquad \frac{\partial}{\partial \dot{\underline{q}}} \left( \dot{\underline{q}}^{\dagger} R_d \dot{\underline{q}} \right) = 2 R_d \dot{\underline{q}},
$$

ainsi,

$$
j\omega \frac{\partial \mathcal{L}_d^{nc}}{\partial \dot{\underline{q}}} = (j\omega L_d + R_d)\underline{\dot{q}}.
$$

Pour finir, on dérive la densité de lagrangien par rapport à *q<sup>s</sup>* :

$$
\frac{\partial}{\partial s}\frac{\partial \mathcal{L}_d^{nc}}{\partial q_s} = \frac{\partial}{\partial s}\frac{\partial}{\partial q_s}\left(-\frac{1}{2}\underline{q}_s^\dagger C_d^{-1}\underline{q}_s\right)
$$

La matrice *C<sup>d</sup>* étant également symétrique, les mêmes règles de calcul matriciel donnent :

$$
\frac{\partial}{\partial s} \frac{\partial \mathcal{L}_d^{nc}}{\partial q_s} = -\frac{\partial}{\partial s} C_d^{-1} q_s = -C_d^{-1} \frac{\partial^2 q}{\partial s^2}.
$$

Les équations d'Euler Lagrange (IV.28) prennent donc la forme de l'équation différentielle matricielle (IV.29) suivante :

$$
(j\omega R_d C_d - \omega^2 L_d C_d) \underline{q} - \frac{\partial^2 \underline{q}}{\partial s^2} = 0.
$$
 (IV.29)

C'est l'équation d'onde matricielle avec pertes dans le domaine harmonique, qui correspond à 2*N* équations d'ondes couplées.

### **IV.4.2 Résolution dans l'espace propre**

Pour résoudre analytiquement ces 2*N* équations différentielles couplées, nous diagonalisons l'équation différentielle matricielle (IV.29), comme cela est notamment réalisé dans [73], page 222. On note que la matrice carré  $j\omega C_dR_d - \omega^2C_dL_d$  est bien diagonalisable puisqu'elle est de même taille que le nombre de degrés de liberté du système : 2*N*. On pose alors la matrice diagonale  $D_d$  de taille  $2N \times 2N$  telle que,

$$
D_d = K^{-1} (j\omega C_d R_d - \omega^2 C_d L_d) K = \text{diag}((d_i)_{1 \le i \le 2N}).
$$

où *K* est la matrice de passage de taille 2*N* ×2*N*, et procédons au changement de coordonnées suivant :

$$
\underline{X} = K^{-1} \underline{q}.
$$

### 78 *Chapitre IV. Modélisation LT prenant en compte les couplages capacitifs*

*X* est le nouveau vecteur de coordonnées de taille  $2N \times 1$  et l'équation (IV.29) devient alors,

$$
D_d \underline{X} - \frac{\partial^2 \underline{X}}{\partial s^2} = 0
$$
 (IV.30)

La résolution du système matriciel d'équations différentielles (IV.30) est maintenant classique. Chacune des coordonnées  $X_k$  du vecteur de coordonnées  $X$  est soumis à une équation différentielle linéaire du second ordre à coefficients complexes *d<sup>k</sup>* :

$$
\forall k \in [\![1,2N]\!], \quad d_k \underline{X}_k - \frac{\partial^2 \underline{X}_k}{\partial s^2} = 0,
$$

qui a pour solution l'équation (IV.31) suivante,

$$
\forall k \in [1, 2N], \quad \underline{X}_k(s) = \underline{A}_{i_k} \exp(n_k s) + \underline{A}_{r_k} \exp(-n_k s) \tag{IV.31}
$$

où  $\underline{A}_{i_k}$  et  $\underline{A}_{r_k}$  sont des constantes d'intégration à déterminer à partir des conditions aux limites. Elles correspondent à l'amplitude complexe de l'onde incidente et de l'onde réfléchie, tandis que les  $n_k$  sont les racines des valeurs propres de la matrice  $D_d$ . On note :

$$
\forall k \in [1, 2N], \quad n_k = \sqrt{d_k}.
$$

La solution pour le vecteur de coordonnées originel *q* s'exprime donc,

$$
q = K\underline{X},\tag{IV.32}
$$

où les coordonnées de *X* sont données par l'équation (IV.31).

### **IV.4.3 Détermination des constantes d'intégration à partir des conditions aux limites**

Le problème consiste maintenant à identifier les  $4N$  constantes  $\underline{A}_{i_k}$  et  $\underline{A}_{r_k}$ ,  $k \in [1, 2N]$ . Pour cela, on exploite les  $4N$  conditions aux limites en bout de ligne, soit en  $x = 0$  et en  $x = \frac{L_c}{2}$ . Ces conditions aux limites s'expriment en courant et/ou tension. On les sépare en deux catégories.

- Les conditions aux limites « externes ». Au nombre de 4, elles correspondent à la manières dont les 4 bornes des deux enroulements sont connectées avec le circuit électrique externe au transformateur. Les 4 équations associées dépendent de ce circuit. Nous les traitons dans la partie d).
- Les conditions aux limites « internes ». Au nombre de 4*N* − 4, elles correspondent à la manière dont les spires d'un même enroulement sont connectées entre elles, en série ou en parallèle.

Avant de détailler ces conditions aux limites, exprimons précisément le lien entre les constantes d'intégration inconnues  $\underline{A}_{i_k}$  et  $\underline{A}_{r_k}$ ,  $k \in [1, 2N]$  et les courants et tensions aux limites  $\underline{\dot{q}}(0)$ ,<br> $\ddots$  (a)  $\ddots$  (b)  $\underline{\dot{q}}(\frac{l_c}{2}), \, \underline{u}(0)$  et  $\underline{u}(\frac{l_c}{2}).$ 

### **a) Lien matriciel entre les constantes d'intégration et les courants et tensions aux limites.**

Nous définissons le vecteur *Air* des constantes d'intégration de la manière suivante :

$$
\underline{A}_{ir} = [\underline{A}_{i_1} \dots \underline{A}_{i_{2N}} \ \underline{A}_{r_1} \dots \underline{A}_{r_{2N}}]_{1 \times 4N}^T.
$$

### *IV.4 Équations de la dynamique et résolution*  $79$

Lien avec les courants aux limites. Tout d'abord, l'équation (IV.32) nous permet d'exprimer le lien entre  $\underline{\dot{q}}(0)$  et  $\underline{X}(0)$ , et  $\underline{\dot{q}}(\frac{l_c}{2})$  et  $\underline{X}(\frac{l_c}{2})$ , que l'on écrit sous forme matricielle,

$$
\begin{bmatrix}\underline{\dot{q}}(0) \\ \underline{\dot{q}}(\frac{l_c}{2})\end{bmatrix}_{4N\times 1} = j\omega \begin{bmatrix} K & \mathbb{0}_{2N\times 2N} \\ \mathbb{0}_{2N\times 2N} & K \end{bmatrix} \begin{bmatrix} \underline{X}(0) \\ \underline{X}(\frac{l_c}{2})\end{bmatrix}_{4N\times 1}
$$

Ensuite, en remarquant que,

$$
\forall k \in [\![1, 2N]\!], \quad \underline{X}_k(0) = \underline{A}_{i_k} + \underline{A}_{r_k}
$$

et,

$$
\forall k \in [\![1,2N]\!], \quad \underline{X}_k(\frac{l_c}{2}) = \underline{A}_{i_k} \exp(n_k \frac{l_c}{2}) + \underline{A}_{r_k} \exp(-n_k \frac{l_c}{2}),
$$

on décrit le lien entre  $\underline{X}(0)$ ,  $\underline{X}(\frac{l_c}{2})$  et  $\underline{A}_{ir}$  sous forme matricielle :

$$
\begin{bmatrix}\n\underline{\dot{q}}(0) \\
\underline{\dot{q}}(\frac{l_c}{2})\n\end{bmatrix} = j\omega \begin{bmatrix}\nK & 0_{2N \times 2N} \\
0_{2N \times 2N} & K\n\end{bmatrix}\n\begin{bmatrix}\n\underline{X}(0) \\
\underline{X}(\frac{l_c}{2})\n\end{bmatrix} = j\omega \begin{bmatrix}\nK & 0_{2N \times 2N} \\
0_{2N \times 2N} & K\n\end{bmatrix} A \underline{A}_{ir}
$$
\n(IV.33)

où la matrice *Λ* est définie comme suit,

$$
\Lambda = \begin{bmatrix} 1 & (0) & 1 & (0) \\ (0) & 1 & (0) & 1 \\ \exp\left(n_1 \frac{l_c}{2}\right) & (0) & \exp\left(-n_1 \frac{l_c}{2}\right) & (0) \\ \vdots & \vdots & \ddots & \vdots \\ (0) & \exp\left(n_{2N} \frac{l_c}{2}\right) & (0) & \exp\left(-n_{2N} \frac{l_c}{2}\right) \end{bmatrix}_{4N \times 4N} . (IV.34)
$$

**Lien avec les tensions aux limites.** Par définition de la matrice de capacité linéique  $C_d$ , le vecteur densité linéïque de charges  $\frac{dq}{ds}$  est lié au vecteur des tensions <u>*u*</u>, représentées Figure IV.5, par la relation suivante (voir [73], page 54) :

$$
-\frac{dq}{ds}(s) = C_d \underline{u}(s).
$$

On note que le signe moins est lié à la définition du sens du courant (Figure IV.5) et donc à la convention choisie, ici générateur. L'équation (IV.32) nous permet d'exprimer le lien entre  $u(0)$  et  $\frac{dX}{ds}(0)$ , et  $u(\frac{l_c}{2})$  et  $\frac{dX}{ds}(\frac{l_c}{2})$ , que l'on écrit sous forme matricielle,

$$
\begin{bmatrix} \underline{u}(0) \\ \underline{u}(\frac{l_c}{2}) \end{bmatrix}_{4N\times 1} = -\begin{bmatrix} C^{-1}K & \mathbb{0}_{2N\times 2N} \\ \mathbb{0}_{2N\times 2N} & C^{-1}K \end{bmatrix} \begin{bmatrix} \frac{dX}{ds}(0) \\ \frac{dX}{ds}(\frac{l_c}{2}) \end{bmatrix}_{4N\times 1}
$$

Ensuite, en remarquant que,

$$
\forall k \in [\![1, 2N]\!], \quad \frac{d\underline{X}_k}{ds}(0) = n_k \underline{A}_{i_k} - n_k \underline{A}_{r_k}
$$

et,

$$
\forall k \in [\![1,2N]\!], \quad \frac{d\underline{X}_k}{ds}(\frac{l_c}{2}) = n_k \underline{A}_{i_k} \exp\left(n_k \frac{l_c}{2}\right) - n_k \underline{A}_{r_k} \exp\left(-n_k \frac{l_c}{2}\right),
$$

on décrit le lien entre  $\frac{dX}{ds}(0)$ ,  $\frac{dX}{ds}(\frac{l_c}{2})$  et  $\underline{A}_{ir}$  sous forme matricielle :

$$
\begin{bmatrix} \underline{u}(0) \\ \underline{u}(\frac{l_c}{2}) \end{bmatrix} = - \begin{bmatrix} C^{-1}K & \mathbb{0}_{2N \times 2N} \\ \mathbb{0}_{2N \times 2N} & C^{-1}K \end{bmatrix} \begin{bmatrix} \frac{dX}{ds}(0) \\ \frac{dX}{ds}(\frac{l_c}{2}) \end{bmatrix} = - \begin{bmatrix} C^{-1}K & \mathbb{0}_{2N \times 2N} \\ \mathbb{0}_{2N \times 2N} & C^{-1}K \end{bmatrix} \Pi \underline{A}_{ir} \quad (\text{IV.35})
$$

où la matrice *Π* est définie comme suit,

$$
II = \begin{bmatrix} n_1 & (0) & -n_1 & (0) \\ & \ddots & & \ddots & \\ & (0) & n_{2N} & (0) & -n_{2N} \\ n_1 \exp\left(n_1 \frac{l_c}{2}\right) & (0) & -n_1 \exp\left(-n_1 \frac{l_c}{2}\right) & (0) \\ & \ddots & & \ddots & \\ & (0) & n_{2N} \exp\left(n_{2N} \frac{l_c}{2}\right) & (0) & -n_{2N} \exp\left(-n_{2N} \frac{l_c}{2}\right) \end{bmatrix}
$$
\n
$$
(IV.36)
$$

### **b) Les conditions aux limites « internes ».**

Le transformateur considéré et décrit en détail dans le chapitre I est constitué de deux enroulements.

— Un enroulement *haute tension* constitué de *n<sup>s</sup>* spires connectées en série. Ses bornes (connexions vers le circuit externe) et les connexions entre spires (réalisées par des vias selon l'axe vertical x sont mises en œuvre à l'abscisse  $s = 0$ . Ainsi, à cette abscisse  $s =$ 0, les conditions aux limites internes associées à l'enroulement haute tension traduisent ces connexions séries entre spires et s'expriment par  $2(n_s - 1)$  équations :

$$
\forall \text{ spires consécutives } i \text{ et } j, \ i > j, \quad \begin{cases} \ \frac{\dot{q}_j(0) = -\dot{q}_{N+i}(0)}{u_j(0) = u_{N+i}(0)} \end{cases} \tag{IV.37}
$$

À l'abscisse  $s = \frac{l_c}{2}$ , les deux parties des  $n_s$  spires de l'enroulement haute tension se rejoignent simplement, on a donc **2n<sup>s</sup> équations** traduisant l'égalité des courants et tensions :

$$
\forall \text{ spires } i, \quad \begin{cases} \frac{\dot{q}_i(\frac{l_c}{2})}{\underline{u}_i(\frac{l_c}{2})} = -\underline{\dot{q}}_{N+i}(\frac{l_c}{2})\\ \frac{\dot{u}_i(\frac{l_c}{2})}{\underline{u}_i(\frac{l_c}{2})} = \underline{u}_{N+i}(\frac{l_c}{2}) \end{cases} \tag{IV.38}
$$

— Un enroulement *basse tension* constitué de *n<sup>p</sup>* spires connectées en parallèle. Ses bornes (connexions vers le circuit externe) et les connexions entre spires (réalisées par des vias selon l'axe vertical *x*) sont mises en œuvre à l'abscisse  $s = l_c/2$ . Ainsi, à cette abscisse  $s = l_c/2$ , les conditions aux limites internes associées à l'enroulement basse tension traduisent ces connexions entre spires et s'expriment par  $2(n_p - 1)$  équations :

$$
\forall \text{ spires consécutives } i \text{ et } j, \ i > j, \quad\n\begin{cases}\n\underline{u}_i(\frac{l_c}{2}) = \underline{u}_j(\frac{l_c}{2}) \\
\underline{u}_{N+i}(\frac{l_c}{2}) = \underline{u}_{N+j}(\frac{l_c}{2})\n\end{cases}\n\tag{IV.39}
$$

#### *IV.4 Équations de la dynamique et résolution* en exercicient de la second de la Sil de la Sil de la dynamique et résolution

À l'abscisse *s* = 0, les deux parties des *n<sup>p</sup>* spires de l'enroulement basse tension se rejoignent simplement, on a donc **2n<sup>p</sup> équations** traduisant l'égalité des courants et tensions :

$$
\forall \text{ spires } i, \quad \begin{cases} \underline{\dot{q}}_i(0) = -\underline{\dot{q}}_{N+i}(0) \\ \underline{u}_i(0) = \underline{u}_{N+i}(0) \end{cases} \tag{IV.40}
$$

Nous pouvons traduire ces conditions aux limites internes sous la forme de deux systèmes linéaires matriciels, un de taille 2*n<sup>s</sup>* − 1 + *n<sup>p</sup>* rassemblant les contraintes sur les courants et un autre de taille  $2n_s - 1 + n_p + 2(n_p - 1) = 2n_s + 3n_p - 3$  rassemblant les contraintes sur les tensions. On définit donc les matrices  $M_q^{\dot{q}}$  $\frac{q}{2n_s-1+n_p}$  ×4*N* et  $M^u_{(2n_s+3n_p-3)\times 4N}$  telles que :

$$
M_{(2n_s-1+n_p)\times 4N}^{\dot{q}}\left[\frac{\dot{q}(0)}{\underline{\dot{q}}\left(\frac{l_c}{2}\right)}\right]_{4N\times 1} = \mathbb{0}_{(2n_s-1+n_p)\times 1} \tag{IV.41}
$$

$$
M_{(2n_s+3n_p-3)\times 4N}^u \left[\underline{u(0)}_{\underline{u}(\frac{l_c}{2})}\right]_{4N\times 1} = \mathbb{0}_{(2n_s+3n_p-3)\times 1}
$$
 (IV.42)

En exploitant les équations (IV.33) et (IV.35), on exprime le système linéaire traduisant les 4*N* − 4 contraintes aux limites « internes » :

$$
\underbrace{\begin{bmatrix} j\omega M_{(2n_s-1+n_p)\times 4N}^{\dot{q}} \begin{bmatrix} K & \mathbb{0} \\ \mathbb{0} & K \end{bmatrix} A}_{\begin{pmatrix} -M_{(2n_s+3n_p-3)\times 4N}^{\dot{u}} \end{pmatrix}} \begin{bmatrix} C^{-1}K & \mathbb{0} \\ \mathbb{0} & C^{-1}K \end{bmatrix} \begin{bmatrix} M_{(4N-4)\times 4N}^{\dot{u}} \end{bmatrix}}_{\begin{pmatrix} 4N-4)\times 4N \end{pmatrix}} \xrightarrow{A_{ir4N\times 1}} = \mathbb{0}_{(4N-4)\times 1},
$$

de manière plus compacte,

$$
M_{(4N-4)\times 4N}^{int} A_{ir4N\times 1} = \mathbb{0}_{(4N-4)\times 1}.
$$

**Exemple.** Considérons la géométrie de bobinage donnée à la figure IV.10.

Le transformateur est composé de  $N = 4$  couches de bobinage,  $n_s = 2$  spires connectées en série (en bleu) et *n<sup>p</sup>* = 2 spires connectées en parallèle (en rouge). D'après la forme des équations de contraintes internes (IV.37), (IV.38), (IV.39), (IV.40) et de la définition des matrices  $M^{\dot{q}}$  (IV.41) et  $M^u$  (IV.42), on a :

$$
M_{(2n_s-1+n_p)\times 4N}^{\dot{q}} = \begin{bmatrix} 0 & 1 & 0 & 0 & 0 & 0 & 0 & 1 \\ 0 & 0 & 0 & 0 & 0 & 0 & 0 & 0 \\ 0 & 0 & 0 & 0 & 0 & 0 & 0 & 0 \\ 1 & 0 & 0 & 0 & 1 & 0 & 0 & 0 \\ 0 & 0 & 1 & 0 & 0 & 0 & 1 & 0 \end{bmatrix} \begin{bmatrix} 0 & 0 & 0 & 0 & 0 & 0 & 0 & 0 \\ 0 & 1 & 0 & 0 & 0 & 0 & 0 & 0 & 0 \\ 0 & 0 & 0 & 1 & 0 & 0 & 0 & 0 & 1 \\ 0 & 0 & 0 & 0 & 0 & 0 & 0 & 0 & 0 \end{bmatrix}
$$

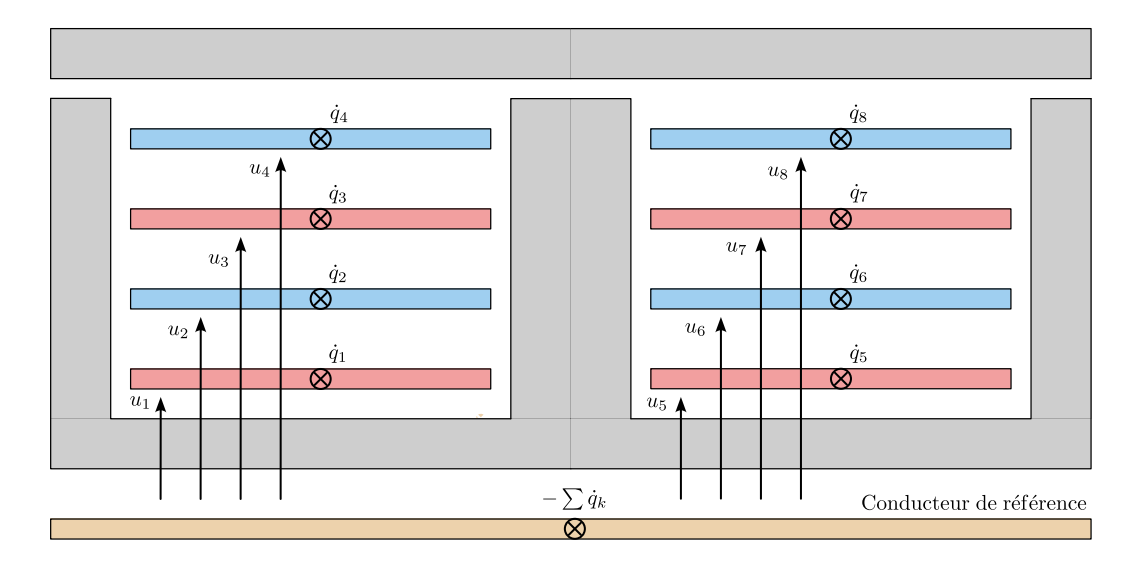

Fig. IV.10 Représentation en coupe d'un transformateur à 4 couches entrelacées. En bleu, les *s* spires de l'enroulement HT connectées en série. En rouge, les *p* spires de l'enroulement BT connectées en parallèle.

et,

$$
M^u_{(2n_s+3n_p-3)\times 4N}=\left[\begin{bmatrix}0&1&0&0&0&0&0&-1\\0&0&0&0&0&0&0&0\\0&0&0&0&0&0&0&0\\1&0&0&0&-1&0&0&0\\0&0&1&0&0&0&-1&0\\0&0&0&0&0&0&0&0\\0&0&0&0&0&0&0&0\end{bmatrix}\right] \left[\begin{matrix}0&0&0&0&0&0&0&0\\0&1&0&0&0&-1&0&0\\0&0&0&0&-1&0&0&0\\0&0&0&0&0&0&0&0\\1&0&-1&0&0&0&0&0\\0&0&0&0&1&0&-1&0\end{bmatrix}\right]
$$

### **c) Conditions aux limites externes et variables d'interfaçage.**

Vu de l'extérieur, le transformateur associé à son conducteur de référence constitue un hexapôle. Pour faciliter l'association du transformateur à un circuit électrique externe, nous définissons des variables dites « d'interfaçage » (Figure IV.11). Les amplitudes complexes de ces variables constituent le vecteur des coordonnées du bloc hexapolaire :

$$
\underline{T}_x = \begin{bmatrix} \dot{\underline{q}}_a & \dot{\underline{q}}_b & \dot{\underline{q}}_{mc_s} & \underline{u}_a & \underline{u}_b & \dot{\underline{q}}_c & \dot{\underline{q}}_d & \dot{\underline{q}}_{mc_p} & \underline{u}_c & \underline{u}_d \end{bmatrix}^T
$$

Si du point de vue interne, plusieurs conducteurs sont connectés en série/parallèle pour former un enroulement, du point de vue externe, on a uniquement accès aux bornes. On définit ainsi les indices *a*, *b*, *c* et *d* correspondant aux indices des conducteurs constituant les quatre bornes du transformateur. *a* et *b* sont associées à l'enroulement HT et *c* et *d* à l'enroulement BT. Aussi, les indices *mc<sup>p</sup>* et *mc<sup>s</sup>* définissent les deux extrémités du conducteur de référence. On peut alors écrire les équations liant ces variables « externes » et les courants

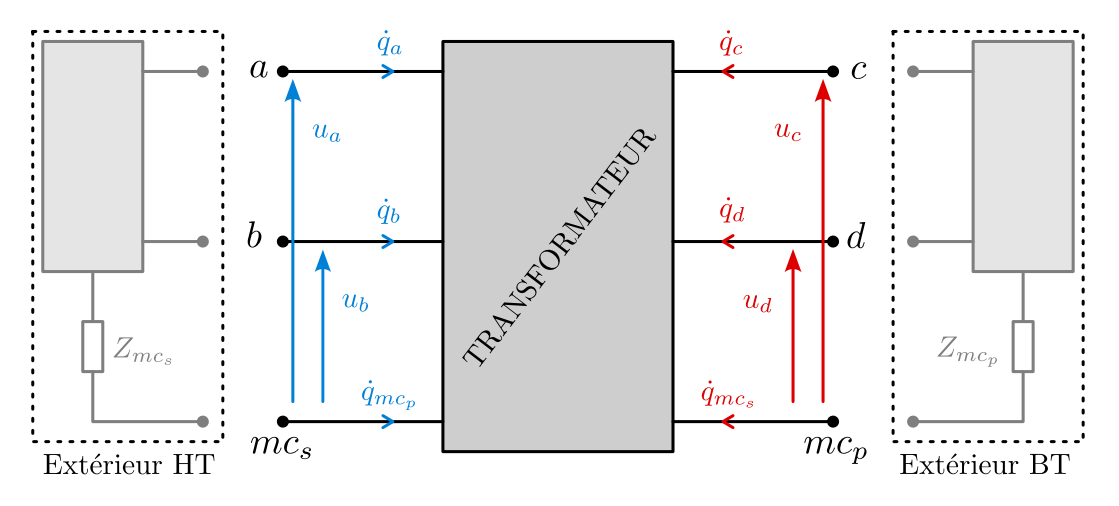

Fig. IV.11 Définition des variables d'interface de l'hexapôle transformateur.

et tensions « internes » au transformateur :

$$
\begin{cases}\n\dot{\underline{q}}_{a} = \dot{\underline{q}}_{a}(0) \\
\dot{\underline{q}}_{b} = \dot{\underline{q}}_{N+b}(0) \\
\dot{\underline{q}}_{mc_{s}} = -\sum_{k=1}^{2N} \dot{\underline{q}}_{k}(0) \\
\dot{\underline{q}}_{c} = -\sum_{j \in BT} \dot{\underline{q}}_{j} \left(\frac{l_{c}}{2}\right) \\
\dot{\underline{q}}_{d} = -\sum_{j \in BT} \dot{\underline{q}}_{N+j} \left(\frac{l_{c}}{2}\right) \\
\dot{\underline{q}}_{mc_{p}} = \sum_{k=1}^{2N} \dot{\underline{q}}_{k} \left(\frac{l_{c}}{2}\right)\n\end{cases}\n\qquad\n\begin{cases}\n\underline{u}_{a} = \underline{u}_{a}(0) \\
\underline{u}_{b} = \underline{u}_{N+b}(0) \\
\underline{u}_{c} = \underline{u}_{c} \left(\frac{l_{c}}{2}\right) \\
\underline{u}_{d} = \underline{u}_{N+d} \left(\frac{l_{c}}{2}\right)\n\end{cases}\n\qquad (IV.43)
$$

De la même manière que dans le paragraphe précédent, ces équations peuvent être écrites sous forme matricielle. On définit donc les matrices  $A_{6\times4N}^{\dot{q}}$ ,  $B_{6\times10}^{\dot{q}}$ ,  $A_{4\times4N}^{\dot{u}}$  et  $B_{4\times10}^u$  telles que :

$$
\begin{bmatrix} A_{6\times 4N}^{\dot{q}} & B_{6\times 10}^{\dot{q}} \end{bmatrix} \begin{bmatrix} \begin{bmatrix} \dot{\underline{q}}(0) \\ \dot{\underline{q}}(\frac{l_c}{2}) \end{bmatrix}_{4N\times 1} \end{bmatrix} = \mathbf{0}_{6\times 1}.
$$
 (IV.44)

$$
\begin{bmatrix} A_{4 \times 4N}^u & B_{4 \times 10}^u \end{bmatrix} \begin{bmatrix} \begin{bmatrix} \underline{u}(0) \\ \underline{u} \begin{bmatrix} l_{\underline{c}} \\ 2 \end{bmatrix} \end{bmatrix}_{4N \times 1} = \mathbf{0}_{4 \times 1}.\end{bmatrix} = \mathbf{0}_{4 \times 1}.\end{bmatrix} \tag{IV.45}
$$

En fonction des constantes d'intégration à identifier, le système devient,

$$
\begin{bmatrix}\n\begin{bmatrix}\nj\omega A^{\dot{q}} \begin{bmatrix} K & 0 \\ 0 & K \end{bmatrix} A\n\end{bmatrix}_{6 \times 4N} & B^{\dot{q}}_{6 \times 10} \\
\begin{bmatrix} -A^u \begin{bmatrix} C^{-1}K & 0 \\ 0 & C^{-1}K \end{bmatrix} \begin{bmatrix} H \\ H \end{bmatrix}_{4 \times 4N} & B^u_{4 \times 10}\n\end{bmatrix} \begin{bmatrix} \frac{A}{ir_{4N \times 1}} \end{bmatrix} = \mathbf{0}_{10 \times 1},
$$

et enfin, le système linéaire complet intégrant les contraintes internes et les variables d'in-

terface prend la forme suivante,

$$
\begin{bmatrix}\nM_{(4N-4)\times 4N}^{int} & \mathbf{0}_{(4N-4)\times 10} \\
\begin{bmatrix}\nj\omega A^{q} \begin{bmatrix} K & 0 \\ 0 & K \end{bmatrix} A \end{bmatrix}_{6\times 4N} & B_{6\times 10}^{q} \\
\begin{bmatrix}\nA^{ir4N \times 1} \\
x_{10\times 1}\n\end{bmatrix} = \mathbf{0}_{(4N+6)\times 1}.\n\end{bmatrix} (IV.46)
$$
\n
$$
\begin{bmatrix}\nA^{u} \begin{bmatrix} C^{-1}K & 0 \\ 0 & C^{-1}K \end{bmatrix} \begin{bmatrix} H \\ H \end{bmatrix}_{4\times 4N} & B_{4\times 10}^{u}\n\end{bmatrix}
$$

Ce dernier est composé de  $4N + 6$  équations et  $4N + 10$  inconnues. 4 équations dites « externes » relatives aux connexions électriques des enroulements avec le circuit électrique externe sont donc encore à déterminer.

**Exemple.** Considérons à nouveau la géométrie de bobinage donnée à la figure IV.10. A partir de la définition des variables d'interfaçage donnée dans l'équation (IV.43), nous pouvons construire les matrices *Aq*˙ , *Bq*˙ et *A<sup>u</sup>* , *B<sup>u</sup>* . Nous considérons que la borne *a* du transformateur correspond au conducteur 4 et que la borne *b* correspond au conducteur 2.

$$
A_{6\times 4N}^{d} = \begin{bmatrix} 0 & 0 & 0 & -1 & 0 & 0 & 0 & 0 \\ 0 & 0 & 0 & 0 & -1 & 0 & 0 \\ 1 & 1 & 1 & 1 & 1 & 1 & 1 \\ 0 & 0 & 0 & 0 & 0 & 0 & 0 \\ 0 & 0 & 0 & 0 & 0 & 0 & 0 \\ 0 & 0 & 0 & 0 & 0 & 0 & 0 \end{bmatrix} \begin{bmatrix} 0 & 0 & 0 & 0 & 0 & 0 & 0 & 0 \\ 0 & 0 & 0 & 0 & 0 & 0 & 0 & 0 \\ 1 & 0 & 1 & 0 & 0 & 0 & 0 & 0 & 0 \\ 0 & 0 & 0 & 0 & 0 & 1 & 0 & 1 & 0 \\ 0 & 0 & 0 & 0 & 0 & 0 & 0 & 0 & 0 \\ 0 & 0 & 0 & 0 & 0 & 0 & 0 & 0 & 0 \\ 0 & 0 & 1 & 0 & 0 & 0 & 0 & 0 & 0 \\ 0 & 0 & 0 & 0 & 0 & 1 & 0 & 0 & 0 \\ 0 & 0 & 0 & 0 & 0 & 0 & 1 & 0 & 0 \\ 0 & 0 & 0 & 0 & 0 & 0 & 1 & 0 & 0 \end{bmatrix}
$$
  
et,  

$$
A_{4\times 4N}^{u} = \begin{bmatrix} 0 & 0 & 0 & -1 & 0 & 0 & 0 & 0 \\ 0 & 0 & 0 & -1 & 0 & 0 & 0 & 0 \\ 0 & 0 & 0 & 0 & 0 & 0 & 0 & 1 \\ 0 & 0 & 0 & 0 & 0 & 0 & 0 & 0 \\ 0 & 0 & 0 & 0 & 0 & 0 & 0 & 0 \\ 0 & 0 & 0 & 0 & 0 & 0 & 0 & 0 \end{bmatrix} \begin{bmatrix} 0 & 0 & 0 & 0 & 0 & 0 & 0 \\ 0 & 0 & 0 & 0 & 0 & 0 & 0 & 0 \\ 0 & 0 & 0 & 0 & 0 & 0 & 0 & 0 \\ 0 & 0 & 0 & 0 & 0 & 0 & 0 & 0 \\ 0 & 0 & 0 & 0 & 0 & 0 & 0 & 0 \\ 0 & 0 & 0 & 0 & 0 & 0 & 0 & 0 \\ 0 &
$$

### **d) Exemples élémentaires de connexion électrique des enroulements**

Nous détaillons ici les quatre équations dites « externes » dans des cas simples et idéalisés correspondant à des essais classiques.

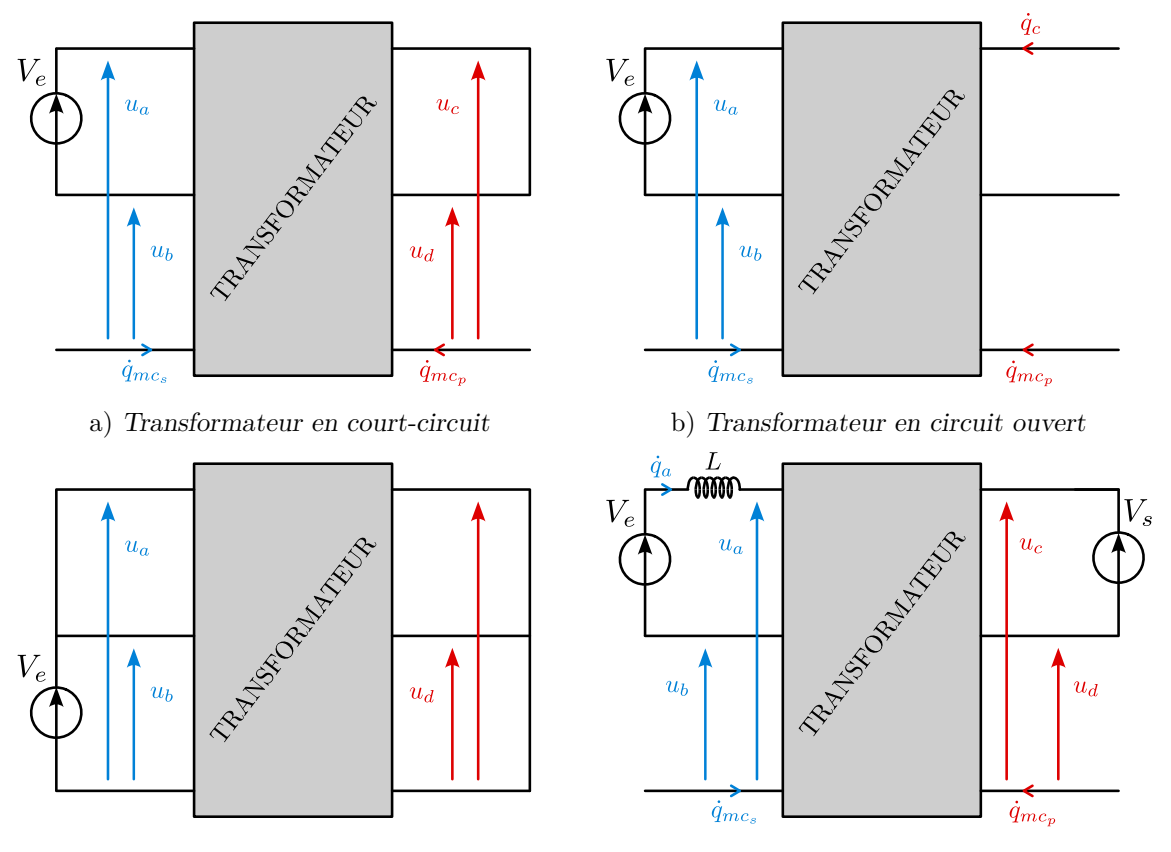

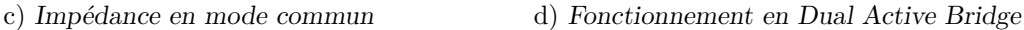

Fig. IV.12 Schémas électriques d'essais élémentaires.

**Essai en court-circuit.** La figure IV.12a présente le schéma électrique d'un essai en court-circuit du transformateur. Les 4 équations traduisant ce circuit sont les suivantes :

$$
\begin{cases}\n\frac{\dot{q}_{mc_s} = 0}{\dot{q}_{mc_p} = 0} \\
\frac{u_a - u_b = V_e}{u_c - u_d = 0}\n\end{cases}\n\qquad \Longleftrightarrow\n\qquad\n\begin{cases}\n\frac{T_x(3) = 0}{T_x(8) = 0} \\
\frac{T_x(4) - T_x(5) = V_e}{T_x(9) - T_x(10) = 0}\n\end{cases}
$$

Sous forme matricielle, ces équations se traduisent par le système (IV.47) :

$$
\begin{bmatrix}\n0 & 0 & 1 & 0 & 0 & 0 & 0 & 0 & 0 & 0 \\
0 & 0 & 0 & 0 & 0 & 0 & 1 & 0 & 0 \\
0 & 0 & 0 & 1 & -1 & 0 & 0 & 0 & 0 & 0 \\
0 & 0 & 0 & 0 & 0 & 0 & 0 & 1 & -1\n\end{bmatrix}\n\begin{bmatrix}\nT_x\n\end{bmatrix}\n_{(10 \times 1)} =\n\begin{bmatrix}\n0 \\
0 \\
\underline{V}_e \\
0\n\end{bmatrix}
$$
\n(IV.47)\n  
\n $\stackrel{NCC}{\text{urcut}}$ 

**Essai en circuit ouvert.** La figure IV.12b présente le schéma électrique d'un essai en circuit ouvert du transformateur. Les 4 équations traduisant ce circuit sont les suivantes :

$$
\begin{cases}\n\frac{\dot{q}_{mc_s} = 0}{\dot{q}_{mc_p} = 0} \\
\frac{\dot{q}_{mc_p} = 0}{\dot{q}_c = 0}\n\end{cases}\n\Longleftrightarrow\n\begin{cases}\n\frac{T_x(3) = 0}{T_x(8) = 0} \\
\frac{T_x(4) - T_x(5) = V_e}{T_x(6) = 0}\n\end{cases}
$$

Sous forme matricielle, ces équations se traduisent par le système (IV.48) :

$$
\begin{bmatrix}\n0 & 0 & 1 & 0 & 0 & 0 & 0 & 0 & 0 & 0 \\
0 & 0 & 0 & 0 & 0 & 0 & 0 & 1 & 0 & 0 \\
0 & 0 & 0 & 1 & -1 & 0 & 0 & 0 & 0 & 0 \\
0 & 0 & 0 & 0 & 0 & 1 & 0 & 0 & 0 & 0\n\end{bmatrix}\n\begin{bmatrix}\nT_x\n\end{bmatrix}\n_{(10 \times 1)} =\n\begin{bmatrix}\n0 \\
0 \\
L_e \\
0\n\end{bmatrix}
$$
\n(IV.48)\n  
\n
$$
\underbrace{V^{CO}}_{V^{CO}}
$$

**Essai en mode commun.** La figure IV.12c présente le schéma électrique d'un essai en « mode commun » du transformateur. Les 4 équations traduisant ce circuit sont les suivantes :

$$
\begin{cases}\n\underline{u}_a - \underline{u}_b = 0 \\
\underline{u}_c - \underline{u}_d = 0 \\
\underline{u}_b = \underline{V}_e \\
\underline{u}_d = 0\n\end{cases}\n\Longleftrightarrow\n\begin{cases}\n\underline{T}_x(4) - \underline{T}_x(5) = 0 \\
\underline{T}_x(9) - \underline{T}_x(10) = 0 \\
\underline{T}_x(5) = \underline{V}_e \\
\underline{T}_x(10) = 0\n\end{cases}
$$

Sous forme matricielle, ces équations se traduisent par le système (IV.49) :

$$
\underbrace{\begin{bmatrix} 0 & 0 & 0 & 1 & -1 & 0 & 0 & 0 & 0 & 0 \\ 0 & 0 & 0 & 0 & 0 & 0 & 0 & 1 & -1 \\ 0 & 0 & 0 & 0 & 1 & 0 & 0 & 0 & 0 \\ 0 & 0 & 0 & 0 & 0 & 0 & 0 & 0 & 1 \end{bmatrix}}_{\substack{M_{c}C \\ M_{circuit}^{MC}}}
$$
\n
$$
(IV.49)
$$

**Essai en DAB idéal.** La figure IV.12d présente le schéma électrique d'un essai en DAB idéalisé du transformateur (car les ponts en H sont modélisés par une source de tension créneau idéale). Les 4 équations traduisant ce circuit sont les suivantes :

$$
\begin{cases}\n\frac{\dot{q}_{mc_s} = 0}{\dot{q}_{mc_p} = 0} \\
\underline{u}_a - \underline{u}_b = \underline{V}_e - jL\omega \dot{q}_a\n\end{cases}\n\Longleftrightarrow\n\begin{cases}\n\underline{T}_x(3) = 0 \\
\underline{T}_x(8) = 0 \\
\underline{T}_x(4) - \underline{T}_x(5) + jL\omega \underline{T}_x(1) = \underline{V}_e \\
\underline{T}_x(9) - \underline{T}_x(10) = \underline{V}_s\n\end{cases}
$$

Sous forme matricielle, ces équations se traduisent par le système (IV.50) :

$$
\underbrace{\begin{bmatrix} 0 & 0 & 1 & 0 & 0 & 0 & 0 & 0 & 0 & 0 \\ 0 & 0 & 0 & 0 & 0 & 0 & 0 & 1 & 0 & 0 \\ jL\omega & 0 & 0 & 1 & -1 & 0 & 0 & 0 & 0 & 0 \\ 0 & 0 & 0 & 0 & 0 & 0 & 0 & 1 & -1 \end{bmatrix}}_{M_{circuit}^{DAB}} \underbrace{[T_x]_{(10\times1)}}_{V^{DAB}} = \underbrace{\begin{bmatrix} 0 \\ 0 \\ \underline{V}_e \\ \underline{V}_s \end{bmatrix}}_{V^{DAB}} \qquad (IV.50)
$$

### *IV.5 Validation du modèle* 87

#### **e) Système linéaire complet.**

En associant le système (IV.46) et l'un des systèmes (IV.47), (IV.48), (IV.49) ou (IV.50) selon l'essai considéré, nous pouvons exprimer explicitement le système linéaire à résoudre :

$$
\begin{bmatrix}\nM_{(4N-4)\times 4N}^{int} & \mathbf{0}_{4N-4)\times 10} \\
\begin{bmatrix}\nj\omega A^q \begin{bmatrix} K & 0 \\ 0 & K \end{bmatrix} A \end{bmatrix}_{(6\times 4N)} & B_{6\times 10}^q \\
\begin{bmatrix}\nA^u \begin{bmatrix} C^{-1}K & 0 \\ 0 & C^{-1}K \end{bmatrix} \begin{bmatrix} H \\ 0 \end{bmatrix} \end{bmatrix}_{4\times 4N} & B_{4\times 10}^u\n\end{bmatrix} = \begin{bmatrix} \mathbf{0}_{(4N+6)\times 1} \\ \mathbf{0}_{4\times 1} \end{bmatrix}.\n\end{bmatrix}.\n\tag{IV.51}
$$

En observant la structure de ce système linéaire (IV.51), on retrouve bien 3 groupes d'équations :

- en rouge, les contraintes traduisant les connexions internes des spires du transformateur,
- en bleu, les équations de liaison entre les variables internes du transformateur et les variables d'interface,
- en vert, les équations du circuit électrique externe au transformateur.

### **IV.4.4 Développement d'un outil automatisé**

Un outil logiciel intégrant les formulations présentées dans ce chapitre a été développé sur la plateforme de calcul numérique Matlab. À partir des dimensions géométriques, des propriétés des matériaux et de la description du circuit électrique externe au transformateur qui sont spécifiées par l'utilisateur, il construit et résout le système linéaire (IV.51) automatiquement pour chacune des fréquences demandées. L'utilisateur a ensuite accès à tous les courants et tensions du circuit électrique simulé pour chaque point de fréquence. La rapidité d'exécution des calculs est remarquable. La simulation des essais typiques présentés dans la sous-section précédente (court-circuit, circuit ouvert...) pour un transformateur à  $N = 10$ couches et pour 1000 points de fréquence prend environ une seconde.

### **IV.5 Validation du modèle**

### **IV.5.1 Prédire l'impédance en fonction de la fréquence pour différents essais**

Les premiers éléments de validation expérimentale du modèle sont présentés sur la Figure IV.13. Des mesures d'impédance du transformateur planaire sur une large bande de fréquences (20 Hz à 120 MHz) et pour les configurations à entrelacement complet (A-B-A-B-A-B-A-B-A-B) et non-entrelacées (A-A-A-A-A-B-B-B-B-B) y sont présentées. Ces transformateurs sont les mêmes que ceux utilisés pour la validation du modèle présenté dans le chapitre III; leurs dimensions géométriques et propriétés physiques sont données dans le Tableau III.1. Les trois essais réalisés à l'aide d'un analyseur d'impédance Keysight E4990A sont les suivants.

- L'essai en *court-circuit*, dont le schéma est représenté sur la Figure IV.12a, consiste à mesurer l'impédance de l'enroulement primaire (ici haute tension), l'enroulement secondaire étant court-circuité. Ces mesures sont tracées Figures IV.13a et IV.13b.
- L'essai en *circuit ouvert*, dont le schéma est représenté sur la Figure IV.12b, consiste à mesurer l'impédance de l'enroulement primaire (ici haute tension), l'enroulement secondaire étant ouvert. Ces mesures sont tracées Figures IV.13c et IV.13d.
- L'essai dit de *mode commun*, dont le schéma est représenté sur la Figure IV.12c, consiste à mesurer l'impédance inter-enroulements du transformateur. Les bornes des deux enroulements sont respectivement court-circuitées entre elles et l'impédance est mesurée entre les enroulements. Ces mesures sont tracées Figures IV.13e et IV.13f.

Des simulations réalisées à l'aide de l'outil logiciel intégrant le modèle présenté dans ce chapitre IV sont confrontées aux mesures. Pour chacun des essais représentés, les paramètres géométriques et propriétés des matériaux sont les mêmes ; seuls le circuit électrique externe et la configuration du bobinage varient. Les résultats du modèle se montrent plutôt fidèles aux mesures. Les éléments principaux tels que la résistance *Direct Current* (DC), l'inductance de fuite, l'inductance magnétisante, les capacités parasites équivalentes en circuit ouvert, court-circuit et mode commun sont bien estimées. De même, le modèle prédit correctement l'interaction de ces éléments « macroscopiques » entre eux ; sur les essais en court-circuit on voit l'inductance de fuite résonner avec la capacité parasite équivalente ; sur les essais en circuit ouvert on voit l'inductance magnétisante résonner avec la capacité parasite équivalente et la capacité parasite équivalente résonner avec l'inductance de fuite.

On note tout de même quelques écarts entre les simulations issues du modèle et les mesures :

- Sur l'essai en mode commun, on note un écart sur l'estimation de l'impédance de mode commun aux fréquences élevées. Dans cette zone, le transformateur n'est plus capacitif et son comportement magnétique dissipatif domine, comme le montre la phase de l'impédance qui évolue autour de 0°. Cet écart n'est pas nécessairement dû à une imprécision sur la description de la géométrie, mais plutôt à une connaissance médiocre des propriétés du matériau magnétique et en particulier des pertes magnétiques à ces fréquences élevées. Cela s'ajoute au fait que le modèle du matériau fondé sur la donnée de perméabilité complexe, est particulièrement simpliste. On note que dans le modèle, des données mesurées (avec l'analyseur d'impédance) de  $\mu = \mu' - j\mu''$  sont exploitées. Elles sont représentées sur la Figure IV.14. Les mesures ont été réalisées sur le noyau magnétique [EI58](http://ferroxcube.home.pl/prod/assets/e581138.pdf) du transformateur avec une unique spire de cuivre à section circulaire.
- Un autre écart peut être observé sur les essais en court-circuit et circuit ouvert, au niveau des résonances entre les capacités parasites et inductances de fuite, autour de 50 MHz. On remarque que l'amortissement de ces résonances est sous-estimé par le modèle. Cela s'identifie par l'amplitude du pic sur le module de l'impédance, qui est trop grande par rapport à la mesure, et également sur la phase dont les variations estimées par le modèle sont un peu trop brutales. L'explication de cet écart est peutêtre à trouver au travers de l'hypothèse iv) dont la validité est discutable dans cette gamme de fréquence. En effet, celle-ci stipule que : « La perméabilité relative du noyau magnétique est très grande devant 1. L'intensité du champ magnétique à l'intérieur du noyau est négligeable par rapport au champ magnétique de fuite dans la fenêtre

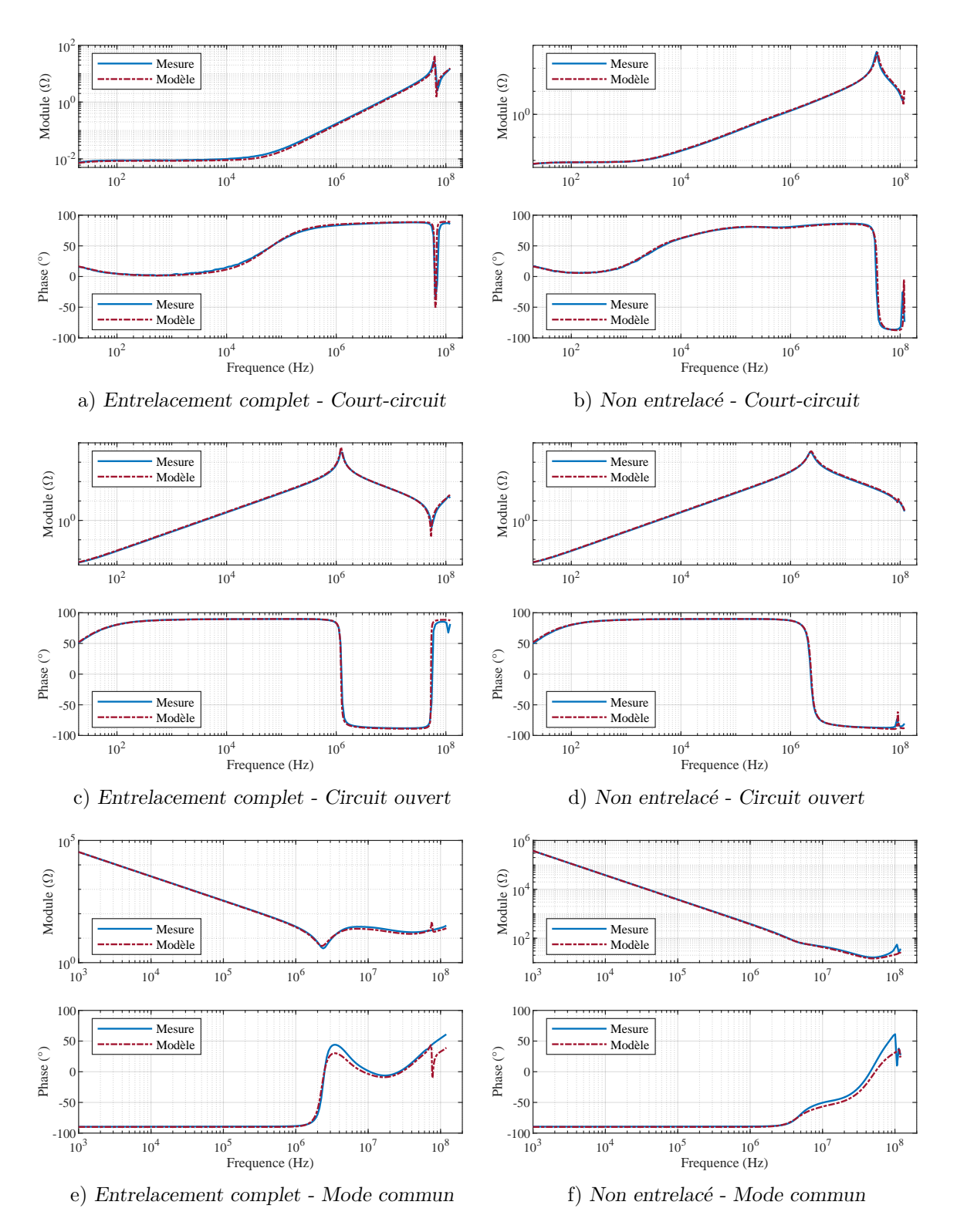

Fig. IV.13 Les résultats issus du modèle analytique sont comparés à des mesures pour les essais de court-circuit, circuit ouvert et mode commun. Les figures IV.13a, IV.13c et IV.13e correspondent aux essais du transformateur à entrelacement complet (A-B-A-B-A-B-A-B-A-B). Les figures IV.13b, IV.13d et IV.13f correspondent aux essais du transformateur à entrelacement complet(A-A-A-A-A-B-B-B-B-B).

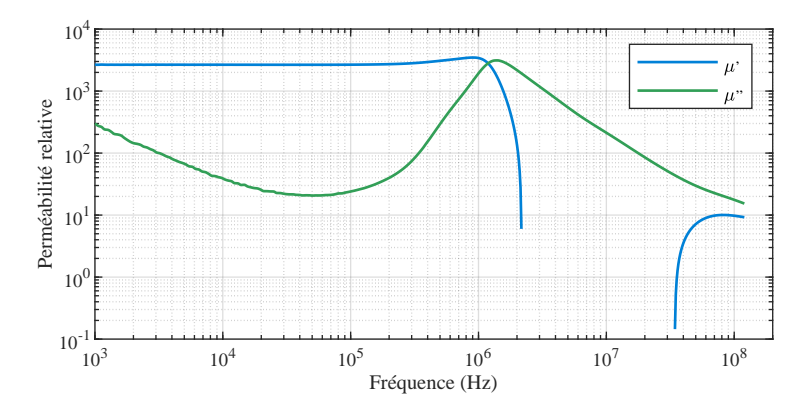

Fig. IV.14 Parties réelle et imaginaire de la perméabilité complexe du matériau magnétique 3C95 du fabricant Ferroxcube. Mesurées à l'aide de l'analyseur d'impédance Keysight E4990A. Entre 2 et 30 MHz,  $\mu''$  est négatif et n'est donc pas représenté sur le graphe ; il est pourtant bien pris en compte dans les simulations.

du bobinage ». Or, d'après la Figure IV.14, la perméabilité relative du matériau est uniquement d'environ 20 autour de 50 MHz, loin des 3000 de la perméabilité relative initiale à basse fréquence. Aussi, à ces fréquences élevées, une partie non négligeable de l'énergie de fuite est stockée dans le matériau magnétique, causant des pertes importantes, ce que le modèle ne prend pas en compte. Cette supposition reste à vérifier.

Ces premiers éléments de validation ont mis en évidence la bonne aptitude du modèle analytique LT proposé dans ce chapitre IV à prédire l'impédance du transformateur sur des essais classiques tels que : court-circuit, circuit ouvert et mode commun sur une large gamme de fréquence. Le concepteur a ainsi accès à tous les paramètres électriques pertinents du transformateur pour son dimensionnement, y compris les couplages capacitifs parasites, et cela uniquement à partir des paramètres géométriques et des propriétés des matériaux. La rapidité des simulations numériques exploitant ce modèle en fait un outil idéal pour l'optimisation de la conception d'un transformateur intégré à une alimentation à découpage.

### **IV.5.2 Prédire la résistance AC et l'inductance de fuite**

D'autres éléments de validation expérimentale sont présentés sur les Figures IV.15a à IV.15d. Un essai en court-circuit du transformateur au bobinage non-entrelacé (A-A-A-A-A-B-B-B-B-B) et de rapport de transformation 5 est considéré. Ses dimensions géométriques et propriétés physiques sont données dans le Tableau III.1 (page 52). Les Figures IV.15a et IV.15c représentent la résistance AC et l'inductance de fuite vues de l'enroulement primaire en fonction de la fréquence (entre 1 kHz et 10 MHz). On y retrouve les mesures, les simulations éléments finis 2D réalisées avec le logiciel FEMM, l'estimation du modèle analytique 2D invariant (Chapitre III) et enfin l'estimation du modèle analytique LT présenté dans ce Chapitre IV. Ces figures sont exactement les mêmes que celles présentées pour la validation du modèle 2D invariant du Chapitre III (Figures III.5a et III.5b de la page 53), auxquelles ont été ajoutées les estimations du modèle LT.

Les deux modèles convergent parfaitement à basse fréquence et fournissent des résultats identiques. Leurs chemins se séparent à partir de quelques MHz, fréquences pour lesquelles

#### *IV.5 Validation du modèle*  $91$

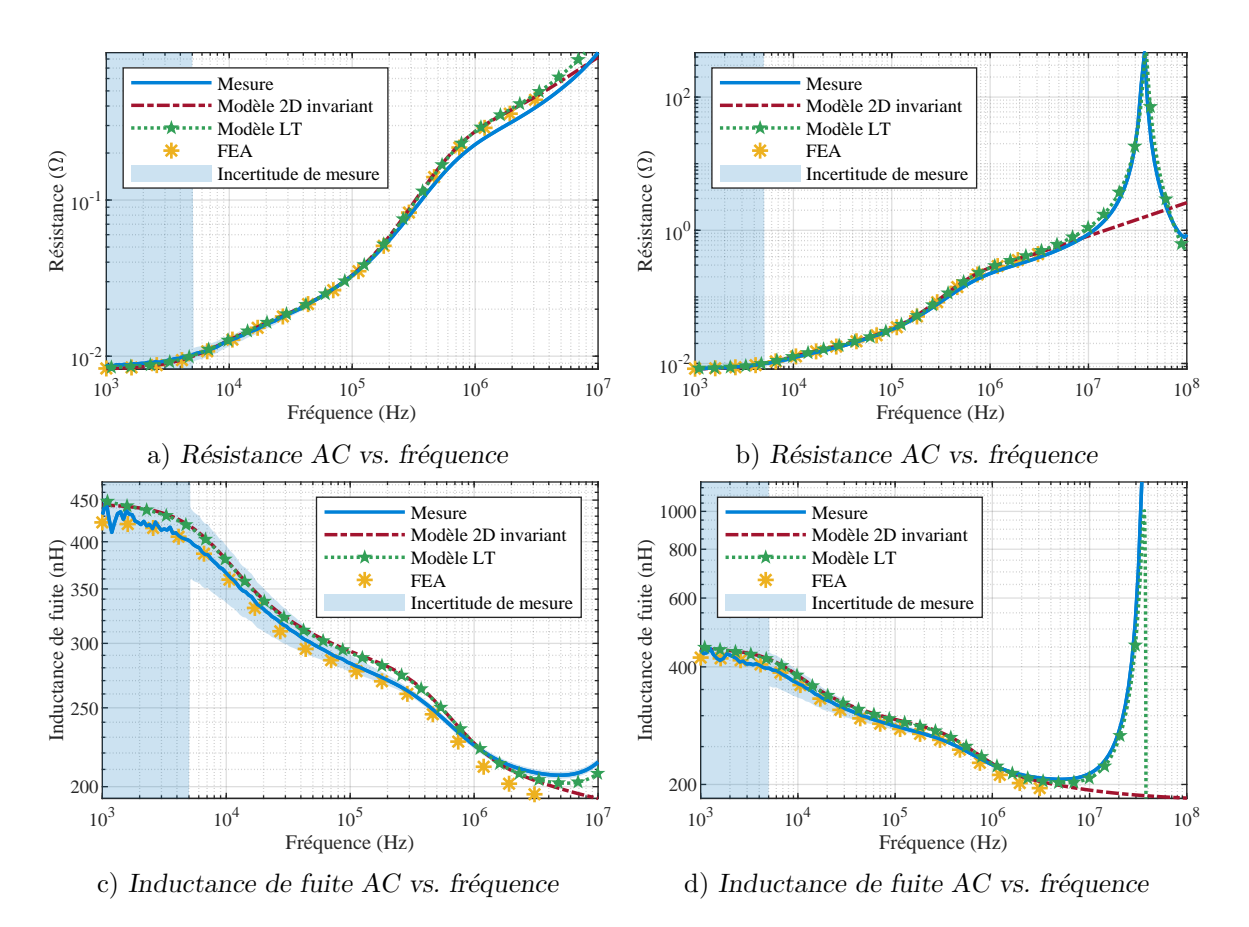

Fig. IV.15 Comparaison des modèles 2D invariant et LT pour l'estimation de la résistance AC et de l'inductance de fuite AC.

les effets capacitifs ne peuvent plus être négligées. Les Figures IV.15b et IV.15d, tracées sur une bande de fréquence étendue, montrent bien la bonne aptitude du modèle LT à prédire la résonance ayant lieu à 40 MHz ; fréquence en dehors du domaine de validité du modèle 2D invariant.

Ces résultats sont sans équivoque ; le modèle LT rend compte du comportement capacitif du transformateur sans compromis sur la précision des estimations de la résistance AC et de l'inductance de fuite. C'est une généralisation du modèle 2D invariant proposé dans le Chapitre III, rendant ce dernier quasi-obsolète. Seuls trois aspects préservent sa pertinence : il est moins complexe à prendre en main, son système linéaire à résoudre est de taille environ 2 fois inférieure ce qui le rend meilleur en terme de temps de calcul, et enfin, le modèle LT tel qu'il est présenté dans ce manuscrit ne permet pas (encore) de traiter le cas des transformateurs constitués de plusieurs spires par couches.

### **IV.5.3 Prédire les interactions avec les autres composants du convertisseur**

Pour terminer cette section dédiée à la validation expérimentale du modèle LT, une analyse du comportement du transformateur dans son convertisseur est proposée. Nous étudions comment le transformateur, en particulier ses capacités parasites, interagit avec la ou les in-
ductance(s) du DAB. La Figure IV.16 représente le schéma électrique générique du DAB. L'inductance peut être placée côté haute tension (*Le*), côté basse tension (*Ls*), ou répartie des deux côtés (*L<sup>e</sup>* et *Ls*). Des essais correspondant à chacune de ces configurations sont réalisés et les simulations effectuées à l'aide du modèle LT sont confrontées aux mesures. Les courants de mode commun étant négligés, les deux pôles associés sont en circuit ouvert.

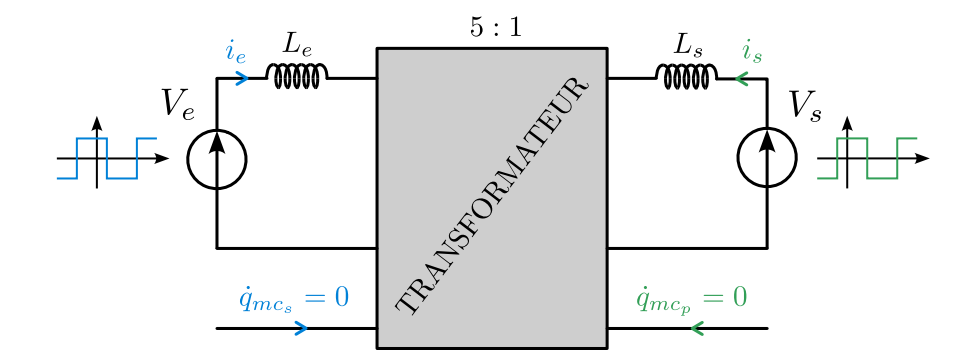

Fig. IV.16 Schéma électrique générique du DAB. Le transformateur est représenté par un hexapole, tel qu'il est définit dans le modèle LT.

Le banc d'essais utilisé à Safran Tech ne permet pas encore le transfert de puissance entre deux réseaux DC. Ces essais ne sont donc pas réalisés en configuration DAB avec modulation *Phase-Shift*, mais dans une configuration analogue à une phase du démarrage, où l'un des deux réseaux est en court-circuit. Ainsi, le transformateur et les inductance(s) ne sont excités que par un seul pont en H, soit côté basse tension, soit côté haute tension.

Les sous-sections a), b) et c) suivantes décrivent les trois essais considérés, avec photographie du montage. Les résultats et schémas de montage sont eux présentés et discutés dans la sous-section d). Le transformateur utilisé est de rapport de transformation 5 : 1 avec un entrelacement complet des bobinages (A-B-A-B-A-B-A-B-A-B), ses dimensions géométriques et propriétés physiques sont données dans le Tableau III.1, page 52. On note que les simulations sont réalisées fréquence par fréquence après décomposition en série de Fourrier de la source de tension périodique *Ve*(*t*) ou *Vs*(*t*), puis sommées pour reconstruire les formes d'onde temporelles des grandeurs électriques d'intérêt.

#### **a) Essai 1 — Démarrage en boost & inductance côté haute tension**

Dans le premier essai, l'inductance du DAB est placée côté haute tension et on réalise un démarrage en mode « Boost » ; la cellule passive (transformateur & inductance) est donc excitée par le pont en H basse tension. Le schéma équivalent de l'essai est représenté Figure IV.20a, avec  $L_e = 13.4 \mu H$  à 320 kHz. La mise en œuvre technologique de la connexion électrique entre le pont basse tension et l'enroulement basse tension du transformateur est nécessairement imparfaite, comme l'illustre la photographie de la Figure IV.17b. Cela se traduit dans le modèle LT par une inductance parasite *L<sup>s</sup>* = 21 nH (identifiée grâce au modèle). La photographie du montage complet est donnée Figure IV.17a et le schéma du montage et les résultats Figure IV.20.

#### *IV.5 Validation du modèle* 633 de l'altres de la contratte de la propone de la contratte de la propone de la propone de la propone de la propone de la propone de la propone de la propone de la propone de la propone de la

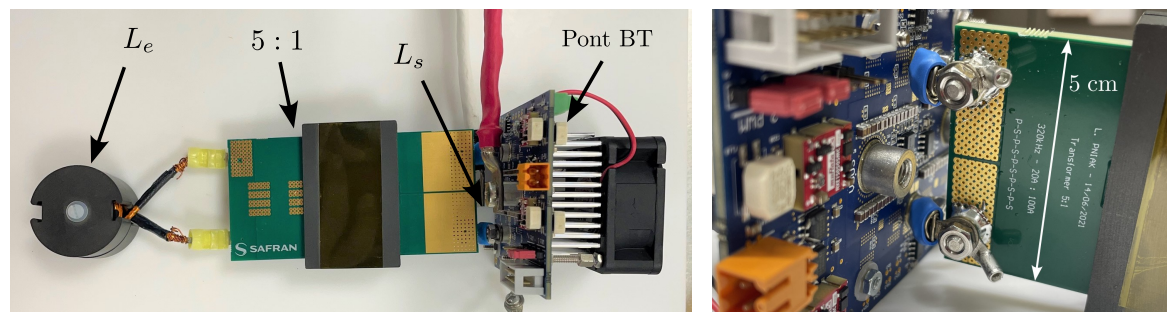

a) Montage complet. b) Connexion pont BT  $\&$  transfo.

Fig. IV.17 Essai 1 — Photographies du montage.

#### **b) Essai 2 — Démarrage en buck & inductance répartie des deux côtés**

Dans le deuxième essai, l'inductance du DAB est répartie des deux côtés du transformateur et on réalise un démarrage en mode « Buck » ; la cellule passive (transformateur & inductance) est donc excitée par le pont en H haute tension. Le schéma équivalent de l'essai est représenté Figure IV.21a, avec *L<sup>e</sup>* = 13*,*4 µH et *L<sup>s</sup>* = 239 nH à 320 kHz. La photographie du montage complet est donnée Figure IV.18 et le schéma du montage et les résultats Figure IV.21.

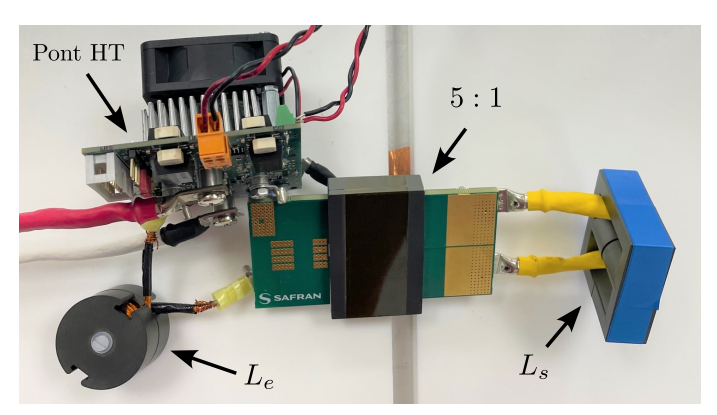

FIG. IV.18 Essai  $2$  — Photographie du montage.

#### **c) Essai 3 — Démarrage en buck & inductance côté basse tension**

Dans le dernier essai, l'inductance du DAB est placée côté basse tension et on réalise un démarrage en mode « Buck » ; la cellule passive (transformateur & inductance) est donc excitée par le pont en H haute tension. Le schéma équivalent de l'essai est représenté Figure IV.22a, avec  $L_s = 432$  nH à 320 kHz. La mise en œuvre technologique de la connexion électrique entre le pont haute tension et l'enroulement haute tension du transformateur est encore une fois imparfaite, comme l'illustre la photographie de la Figure IV.19b. Cela se traduit dans le modèle LT par une inductance parasite *L<sup>e</sup>* = 21 nH (identifiée grâce au modèle). La photographie du montage complet est donnée Figure IV.19a et le schéma du montage et les résultats Figure IV.22.

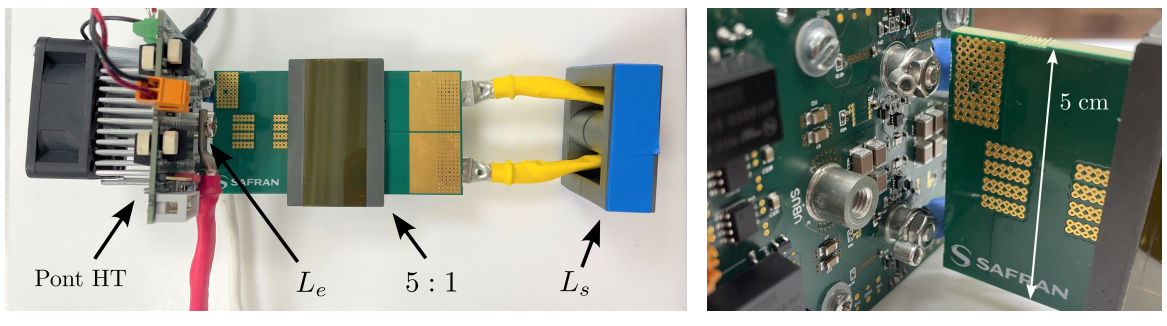

a) Montage complet. b) Connexion pont HT & transfo.

Fig. IV.19 Essai 3 — Photographies du montage.

### **d) Résultats et analyses**

Les résultats de mesures et de simulations des essais 1 à 3 sont présentés sur les Figures IV.20, IV.21 et IV.22. Ils démontrent la faculté du modèle LT à prédire le comportement du transformateur planaire dans son convertisseur :

- les formes d'onde à la fréquence de découpage sont bien prédites ; on retrouve le rapport 5 entre les tensions des deux enroulements et la forme triangulaire des courants ; le tout aux bonnes amplitudes ;
- mais surtout, les interactions entre les capacités parasites du transformateur et les inductances du DAB sont bien prédites, en terme de fréquence et d'amplitude des résonances ; c'est ce qui fait la force de ce modèle LT.

Pour atteindre ce niveau de précision sur la prédiction des formes d'onde temporelles avec le modèle LT, deux éléments cruciaux doivent absolument être pris en compte par l'utilisateur.

- Premièrement, les amortissements, dictés par le niveau de pertes magnétiques à la fréquence de résonance, doivent être parfaitement connus ; cela implique d'intégrer ces pertes au modèle. Celles du noyau magnétique du transformateur sont renseignées dans le modèle LT au travers des données de la perméabilité complexe. Mais celles des inductances doivent également être considérées. Notez que dans les simulations présentées Figures IV.20, IV.21 et IV.22, les données *mesurées* d'impédance en fonction de la fréquence des inductances *L<sup>e</sup>* et *L<sup>s</sup>* sont exploitées.
- Deuxièmement, les sources de tension excitant la cellule passive doivent être parfaitement connues. En effet, l'amplitude de l'harmonique de tension excitant la résonance conditionne l'amplitude temporelle de la résonance tout autant que l'impédance de la cellule passive à cette même fréquence. Ainsi, le modèle doit prendre en compte le  $dV/dt$  des sources de tension  $V_e$  et  $V_s$ ; dans le cas contraire, l'utilisateur prend le risque de violemment surestimer l'amplitude des résonances.

Malgré les précautions décrites ci-dessus, quelques écarts persistent. Sur les résultats de l'essai 1, on observe sur les tracés des tensions aux bornes des enroulements du transformateur que l'amortissement de la résonance est sous-estimé par le modèle LT. Cela est sans doute dû à une mauvaise connaissance des matériaux magnétiques à cette fréquence, qui est excité par une oscillation de 10 MHz à 100 V crête, une sollicitation « grands signaux » comparée à celle réalisée par l'analyseur d'impédance pour la mesure de  $\mu'$  et  $\mu''$ .

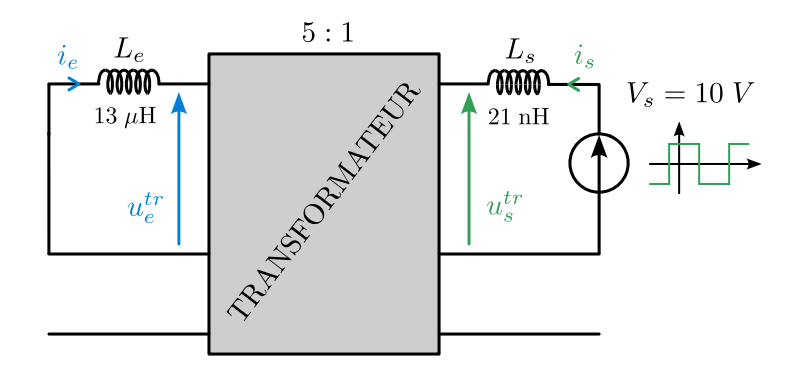

a) Schéma électrique du montage.

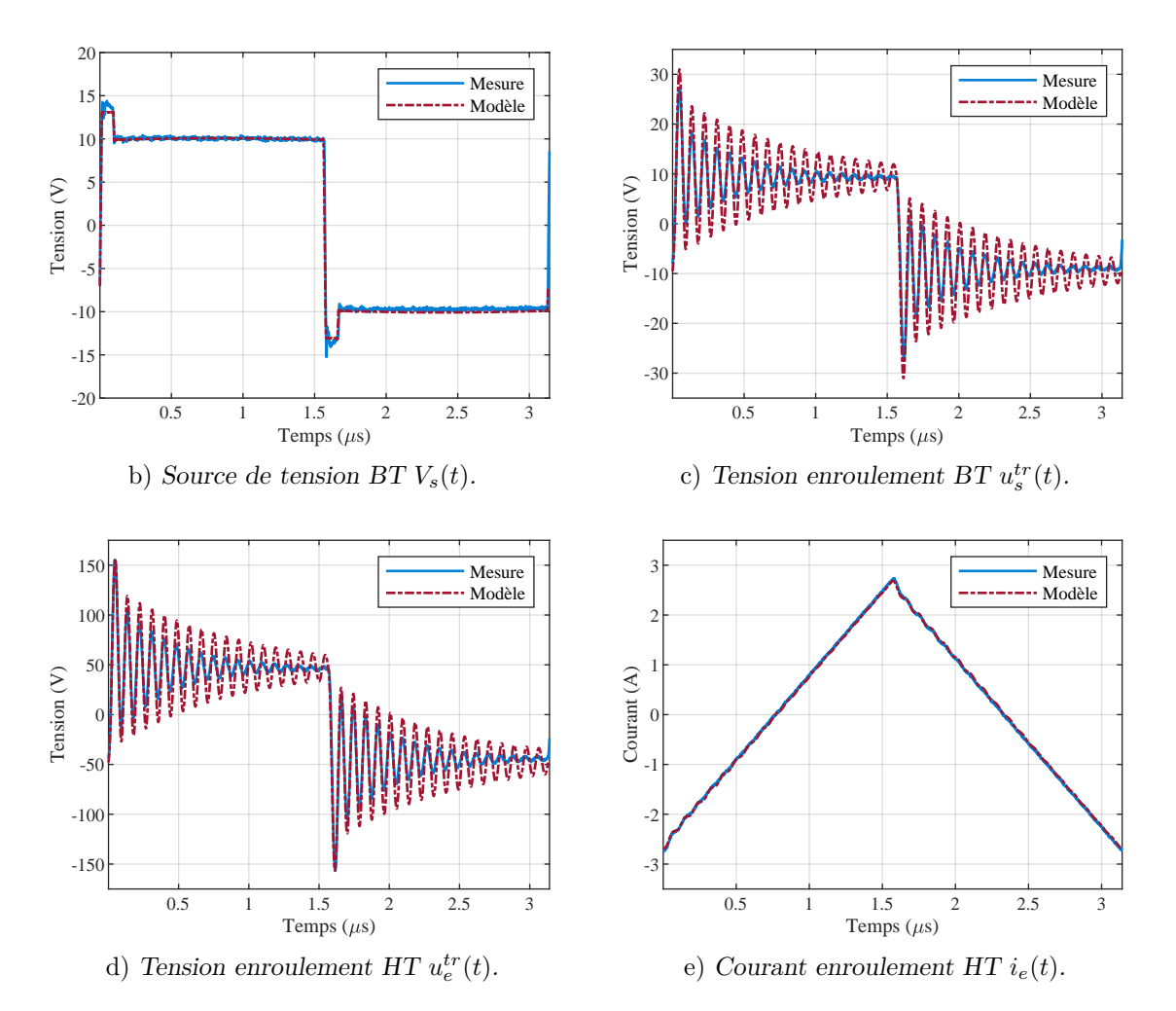

Fig. IV.20 Essai 1 — Schéma de montage et résultats.

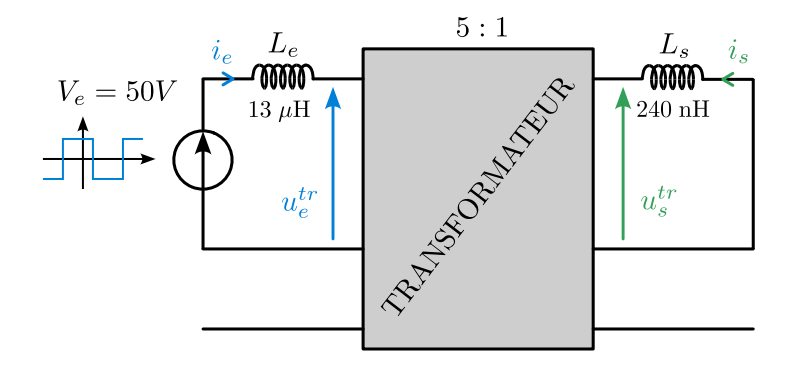

a) Schéma électrique du montage.

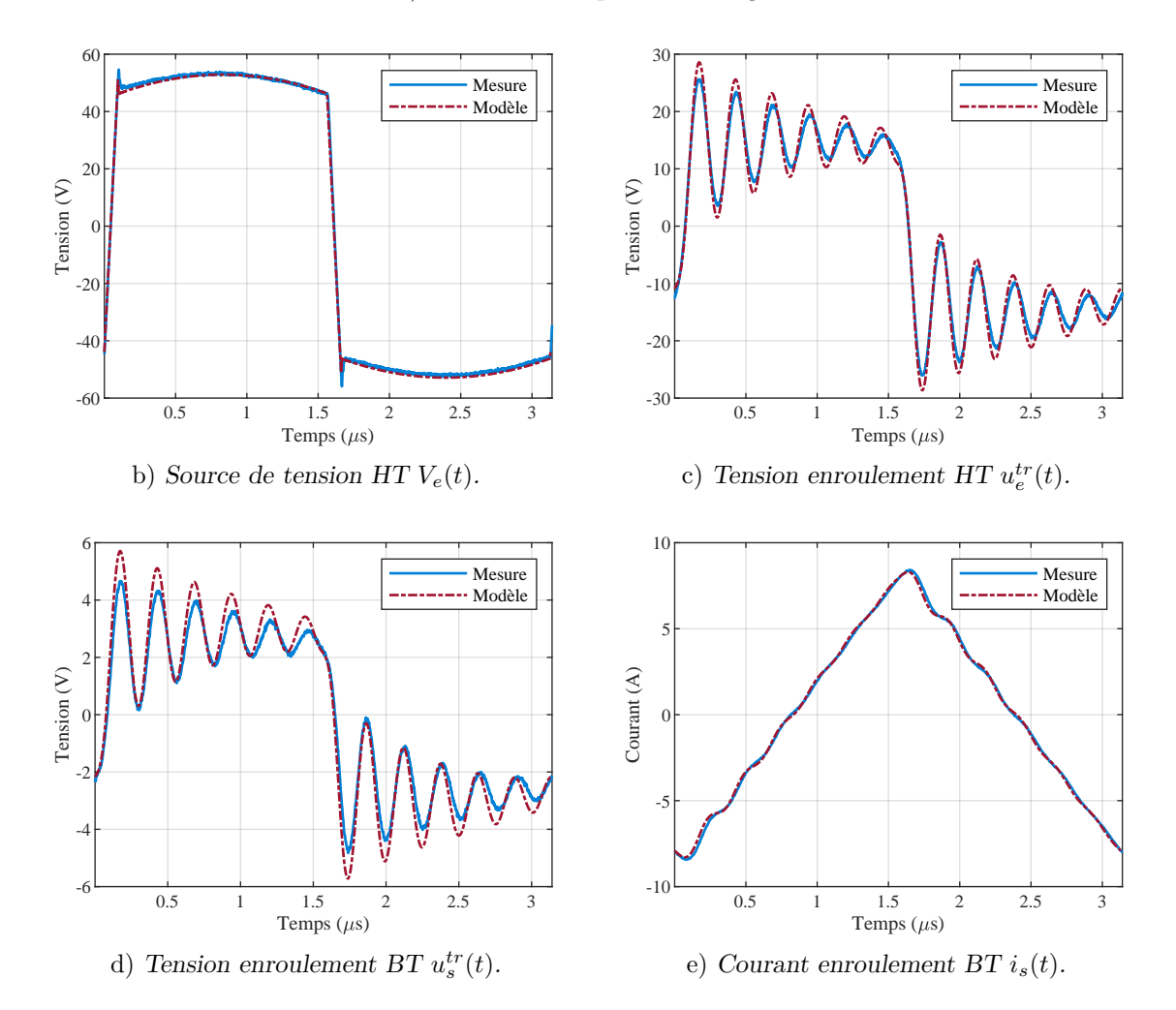

Fig. IV.21 Essai 2 — Schéma de montage et résultats.

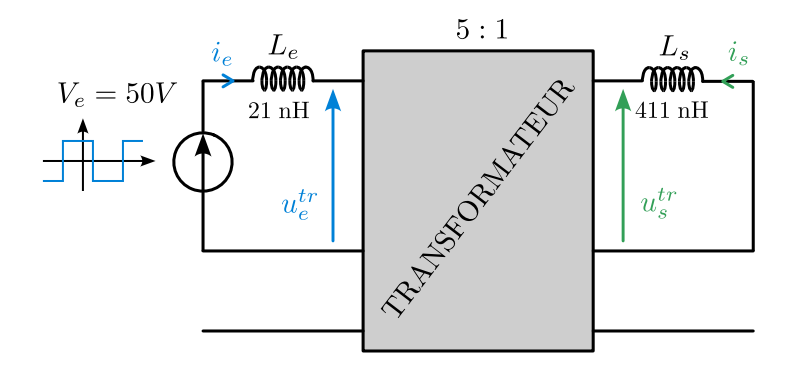

a) Schéma électrique du montage.

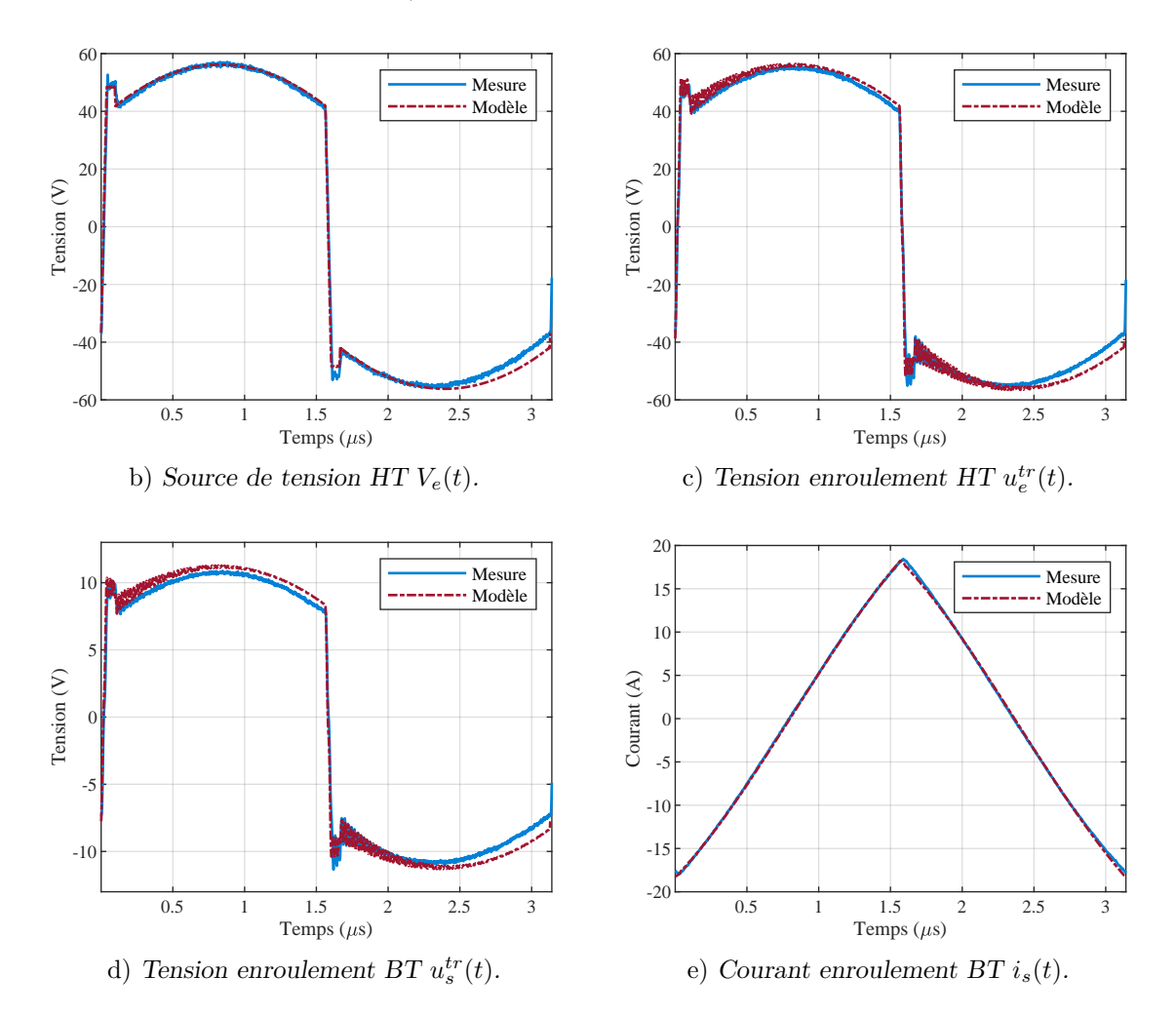

Fig. IV.22 Essai 3 — Schéma de montage et résultats.

#### **e) Conséquence sur le positionnement de l'inductance dans le DAB**

Cette étude permet également de mettre en lumière la problématique pointue des résonances entre la capacité parasite équivalente en circuit ouvert du transformateur et l'inductance du DAB. Nous montrons ici qu'il est impossible d'imposer parfaitement la tension d'un des ponts en H à l'enroulement du transformateur associé, il existe toujours une petite inductance parasite entre les deux (dans le cas présent 21 nH) qui va osciller avec la capacité parasite du transformateur. Si cette résonance n'a aucune influence sur le transfert de puissance et n'est pas perçue par les transistors, elle occasionne potentiellement de violentes surtensions sur les enroulements du transformateur, qui sont à la fois critiques pour les isolants et pour les pertes magnétiques. La fréquence et l'amplitude de cette résonance dépend de la position de l'inductance du DAB. On remarque que dans le cadre de ces essais, il est préférable de placer l'inductance côté basse tension, non sans conséquences sur son dimensionnement.

#### **f) Ouverture**

Saket [75] met en évidence en 2017 dans IEEE *Transactions on Power Electronics* que les capacités parasites des transformateurs planaires ont une influence non négligeable sur la caractéristique statique du gain en tension des convertisseurs LLC. Un problème que le modèle LT permettrait de prédire.

# **IV.6 Perspectives**

#### **IV.6.1 Une hypothèse à lever**

La faculté du modèle LT à décrire le comportement capacitif des bobinages a été démontrée dans ce chapitre. Cependant, d'après l'hypothèse vii) décrite page 64, le modèle est décrit et validé uniquement pour les transformateurs ne possédant qu'une spire par couche de conducteur. L'une des perspectives de ce travail est de généraliser ce modèle aux transformateurs ayant plusieurs spires par couches.

La difficulté de cette généralisation est contenue, mais bien réelle, et doit être analysée rigoureusement. Celle-ci est relative à l'hypothèse fondatrice de presque l'ensemble des modèles analytiques proposés dans la littérature : l'hypothèse 1-D sur le champ magnétique dans la fenêtre de bobinage. Observons la Figure IV.23. Elle représente une partie du bobinage d'un transformateur dont l'enroulement haute tension (en bleu) est constitué de 2 spires par couche. Aux fréquences où les couplages capacitifs sont dominants, l'égalité des courants  $\dot{q}_1$  et  $\dot{q}_2$  n'est plus garantie, et une composante vertical  $H_x$  non nulle apparaît. Cela viole l'hypothèse 1-D sur le champ magnétique comme l'annonçait Chen [57].

Cette composante verticale est-elle significative ? Peut-elle être négligée ? Si non, comment recalculer les matrices inductance de fuite et résistance pour tenir compte de cette nouvelle répartition du champ magnétique dans la fenêtre de bobinage ? Il faudra répondre à ces questions pour espérer généraliser rigoureusement le modèle LT.

Il est à noter que la difficulté de généralisation ne concerne que cette hypothèse 1-D sur le champ magnétique et donc le calcul des matrices inductance de fuite et résistance. L'approche linéique et donc la formulation du problème électromagnétique de type ligne de transmission reste valide.

#### *IV.6 Perspectives* 99

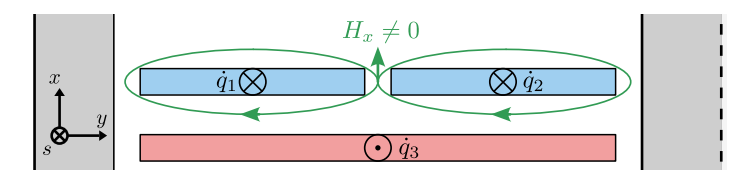

Fig. IV.23 Vue en coupe d'un partie du bobinage ou l'enroulement haute tension est composé de deux spires par couche. Si les courants  $\dot{q}_1$  et  $\dot{q}_2$  ne sont pas égaux, la composante verticale du champ magnétique *H<sup>x</sup>* peut ne pas être négligeable.

# **IV.6.2 Modélisation des émissions conduites en mode commun dans le convertisseur**

En tant que modèle fréquentiel hexapolaire, le modèle LT est a priori tout-à-fait adapté à l'étude des émissions conduites en mode commun dans les convertisseurs isolés d'électronique de puissance. Il est même susceptible d'apporter une réponse méthodologique à la problématique du dimensionnement des filtres de mode commun des convertisseurs interfaçant deux réseaux, et devant respecter les normes relatives aux émissions conduites sur ces deux réseaux (DO-160 pour l'aéronautique). En effet, dans ces convertisseurs isolés, les générateurs de mode commun sont situés là où les sources de tension sont découpées, c'est-à-dire au niveau des cellules de commutation ; et rien n'empêche qu'une perturbation générée côté haute tension ne circule au travers du transformateur et soit émise sur le réseau basse tension ; et inversement. Tout dépend de la valeur de l'impédance de mode commun du transformateur. Mais les mesures réalisées sur le transformateur à entrelacement complet étudié pour la validation du modèle LT sont univoques : l'impédance de mode commun tracée Figure IV.13e tombe à 50 *Ω* à 2 MHz. Cette valeur est extrêmement proche de l'impédance des RSIL égale à 25 *Ω* en mode commun et présents sur les deux réseaux, et bien inférieure à l'impédance des filtres de mode commun à cette fréquence.

Dans ce cas de figure, pour être certain de respecter la norme, les filtres de chacun des deux réseaux doivent être dimensionnés simultanément à l'aide d'un unique modèle tenant compte de l'impédance de mode commun du transformateur. En perspective du travail présenté dans ce manuscrit, nous exposons dans cette section ce à quoi pourrait ressembler un tel modèle en mode commun du convertisseur intégrant le modèle LT du transformateur planaire.

### **a) Hypothèse et démarche**

La modélisation proposée s'appuie sur une hypothèse forte : *le découplage des modes commun et différentiel*. Cela signifie que nous supposons que les perturbations de mode différentiel n'ont aucune influence sur celles de mode commun et inversement. Concrètement, dans le cadre de la construction du modèle équivalent en mode commun du convertisseur, nous supposons les tensions différentielles de bus,  $U = V_1 - V_2$  sur la Figure IV.24a, parfaitement constantes dans le temps.

La démarche de construction du modèle consiste à identifier les générateurs équivalents de mode commun élémentaires dans la structure, à identifier les éléments parasites pertinents associés et enfin à exploiter les symétries du système pour établir le modèle complet.

#### **b) Bras d'onduleur et générateur de mode commun**

La Figure IV.24a représente schématiquement un bras d'onduleur dans le plus simple appareil : deux interrupteurs, leur commande exprimée sous forme de fonction temporelle de modulation, et un système de tensions référencées au potentiel de la masse mécanique. Un raisonnement simple exploitant la loi des mailles permet d'identifier le générateur de tension de mode commun représenté Figure IV.24b. Très naturellement, ce générateur équivalent relie le potentiel de mode commun du bus DC  $\frac{V_1+V_2}{2}$  au potentiel du point milieu  $V_{pm_i}$ .

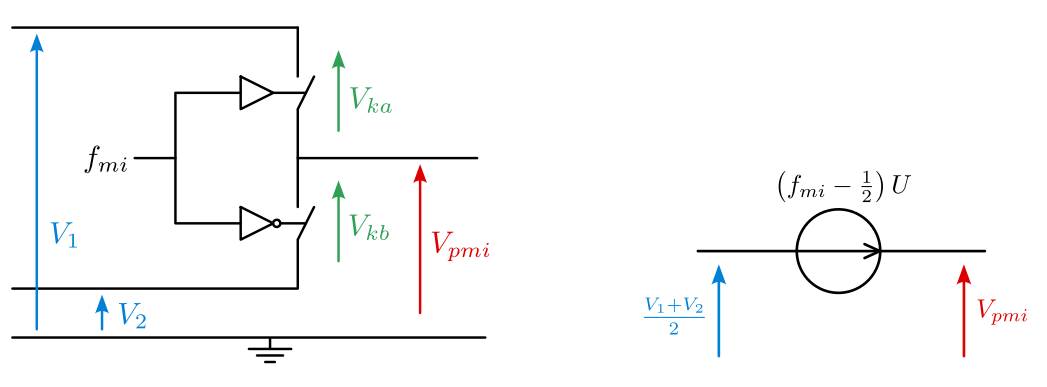

a) Circuit équivalent élémentaire. b) Générateur de mode commun.

Fig. IV.24 Modèle équivalent circuit d'un bras d'onduleur.

Cela peut se démontrer de la manière suivante. On commence par exprimer le lien entre  $\frac{V_1+V_2}{2}$  et  $V_{pm_i}$  en appliquant la loi des mailles.

$$
\begin{cases}\nV_1 = V_{k_a} + V_{pm_i} \\
V_2 = -V_{k_b} + V_{pm_i}\n\end{cases}\n\Longrightarrow\n\begin{cases}\n\frac{V_1 + V_2}{2} = \frac{V_{k_a} - V_{k_b}}{2} + V_{pm_i}\n\end{cases}
$$

On élimine ensuite les tensions aux bornes des interrupteurs  $V_{k_a}$  et  $V_{k_b}$  en exploitant la fonction de modulation  $f_{m_i}$ .

$$
\begin{cases}\nV_{k_a} = (1 - f_{m_i})(V_1 - V_2) \\
V_{k_b} = f_{m_i}(V_1 - V_2)\n\end{cases} \implies \frac{V_{k_a} - V_{k_b}}{2} = \frac{1 - 2f_{m_i}}{2}(V_1 - V_2)
$$

L'hypothèse de découplage des modes permet de supposer la tension  $U = V_1 - V_2$  constante, et on a donc l'équation (IV.52) correspondant exactement au schéma équivalent de la figure IV.24b :

$$
V_{pm_i} = \left(f_{m_i} - \frac{1}{2}\right)U + \frac{V_1 + V_2}{2}.
$$
 (IV.52)

#### **c) Les éléments parasites du bras d'onduleur**

Les éléments parasites principaux d'un bras d'onduleur sont représentés Figure IV.25a. On y retrouve la capacité *Cpm<sup>i</sup>* représentant le couplage électrostatique entre les pistes du point milieu ou la surface supérieure des composants avec la semelle du dissipateur. Le même

#### *IV.6 Perspectives* 101

type de couplage existe avec les potentiels du bus DC, qui est traduit par les capacités *C*<sup>1</sup> et *C*2. Ces mêmes capacités peuvent également représenter la présence d'un filtre capacitif local de mode commun. L'inductance *Lpm<sup>i</sup>* est définie par la boucle, le chemin, parcouru par le courant traversant les 3 capacités mentionnées précédemment. Elle garantit également la cohérence du modèle électrique équivalent en adaptant les sources. Le passage au modèle électrique équivalent en mode commun, représenté Figure IV.25b est ici immédiat.

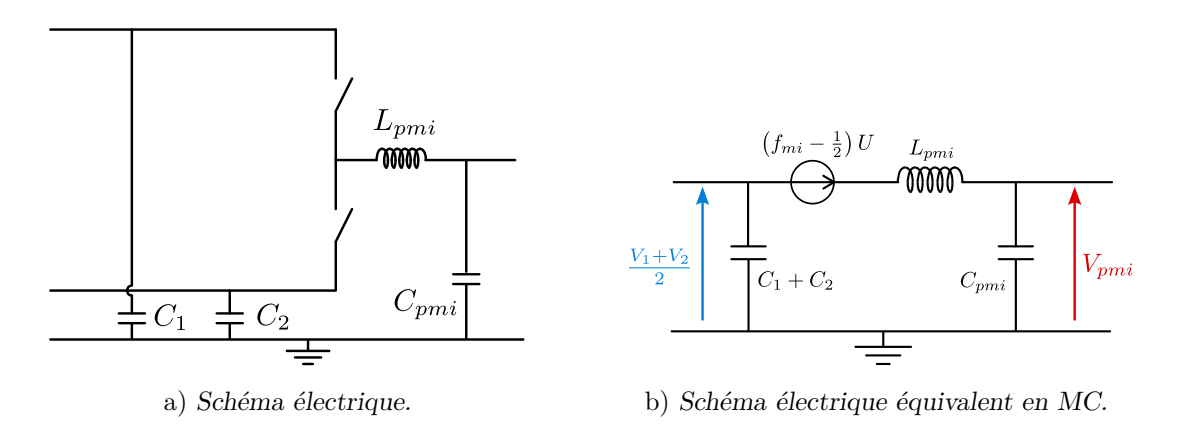

Fig. IV.25 Modèle équivalent circuit d'un bras d'onduleur avec ses éléments parasites.

#### **d) Passage au pont complet et ajout des filtres et RSIL**

Le modèle du pont complet (Figure IV.26) s'établit très simplement à partir de celui d'un bras. On note alors que les contributions des capacités parasites du bus DC s'additionnent. On ajoute à cela le filtre inductif *Lmc<sup>e</sup>* de mode commun et l'impédance de 25 *Ω* des deux RSIL en parallèle.

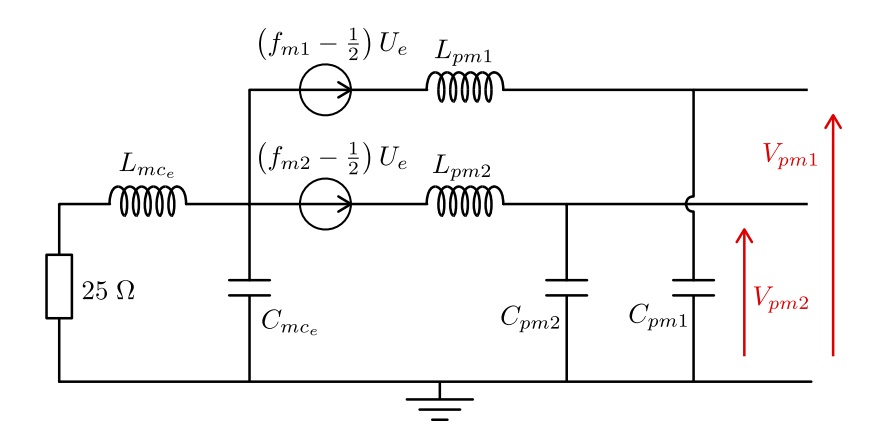

Fig. IV.26 Ajout des filtres.

#### **e) Modèle complet du DAB en mode commun**

Le modèle circuit équivalent en mode commun du pont complet, de son filtre et de son réseau permettent de représenter le pont HT tout comme le pont BT. Par symétrie et en interfaçant les deux ponts par un hexapole contenant le modèle LT du transformateur planaire au travers de la (ou les) inductance(s) du DAB *L<sup>e</sup>* (et/ou *Ls*), nous construisons le modèle circuit équivalent en mode commun du DAB représenté Figure IV.27.

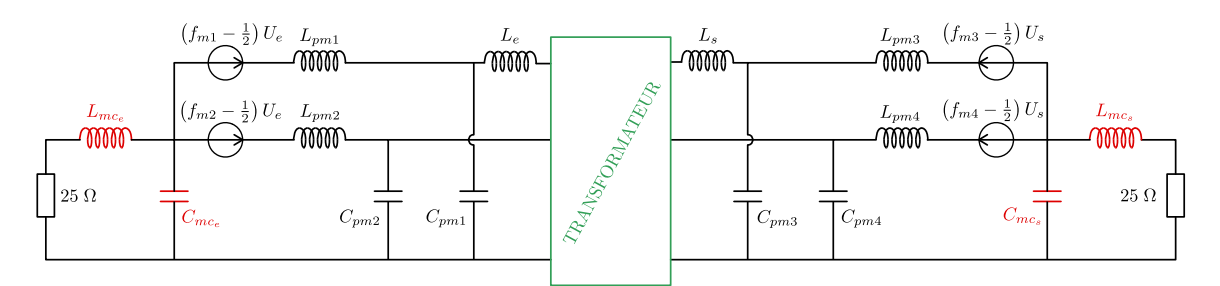

Fig. IV.27 Modèle équivalent circuit du DAB complet.

Cette modélisation circuit du comportement du convertisseur DAB en mode commun sera prochainement implémentée et confrontée à des essais. Le but de cette future étude sera d'évaluer la pertinence du modèle LT pour la modélisation des émissions CEM conduites dans les convertisseurs isolés. L'objectif à long terme est de développer un outil prédictif de pré-dimensionnement des filtres de mode commun de ces convertisseurs en prenant en considération le comportement du transformateur planaire et les courants de mode commun le traversant.

#### **f) Premiers résultats de simulation**

Pour illustrer les perspectives offertes par le modèle LT pour la prédiction des émissions de mode commun d'un convertisseur DC/DC isolé, quelques résultats de simulation sont proposés dans ce paragraphe. Ces résultats seront confrontés à des mesures à la suite de cette thèse, lorsque le banc d'essais de Safran Tech le permettra.

Nous considérons un DAB en modulation « phase-shift » de rapport de tension 5 ( $U_e$  = 135 V et *U<sup>s</sup>* = 28 V) constitué d'un transformateur planaire avec un entrelacement complet des bobinages (A-B-A-B-A-B-A-B-A-B), ses dimensions géométriques et propriétés physiques sont données dans le Tableau III.1, page 52. L'inductance du DAB est placée côté basse tension, on considère l'impédance *Z<sup>s</sup>* de l'inductance *L<sup>s</sup>* représentée IV.19, de la même manière que dans l'essai 3 de la partie IV.5.3. On fixe également *L<sup>e</sup>* = 21 nH représentant l'inductance parasite de connexion entre le pont HT et le transformateur. Les capacités parasites *Cpm* et inductances parasites *Lpm* des bras d'onduleur sont estimées grossièrement à 20 pF et 15 nH exclusivement à partir de considérations géométriques sur les transistors en vis à vis des dissipateurs connectés au potentiel de référence. Un amortisseur *RaC<sup>a</sup>* est ajouté en parallèle de l'enroulement secondaire du transformateur pour amortir les oscillations de tension aux bornes des enroulements d'environ 30 MHz liées à la résonance de l'inductance parasite *L<sup>e</sup>* et la capacité parasite équivalent en circuit ouvert du transformateur, déjà mise en évidence sur l'essais 3 de la partie IV.5.3 (Figure IV.22). On fixe *R<sup>a</sup>* = 1 *Ω* et *C<sup>a</sup>* = 5 nF.

#### *IV.6 Perspectives* 103

L'ensemble de ces valeurs sont rappelées sur le circuit électrique équivalent du DAB en mode commun représenté Figure IV.28.

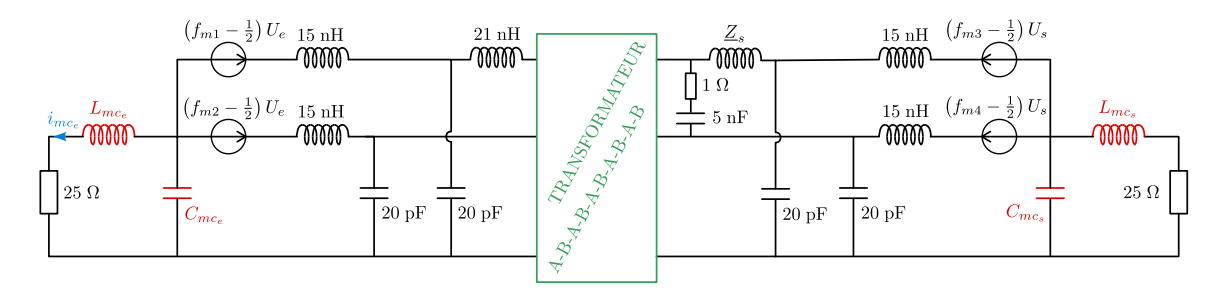

Fig. IV.28 Application du modèle équivalent circuit du DAB complet.

Pour finir, il faut choisir la valeur des composants des filtres de mode commun *Lmc* et  $C_{mc}$ ; on fixe  $L_{mc_e} = L_{mc_s}$  et  $C_{mc_e} = C_{mc_s}$  pour simplifier l'analyse. Trois configurations de filtrage sont considérées et les analyses suivantes se focalisent sur le courant de mode commun  $i_{mc_s}$  circulant dans l'inductance de mode commun  $L_{mc_s}$ , côté haute tension.

**Pas de filtre.** Les capacités *Cmc* correspondent uniquement aux couplages parasites entre les potentiels des bus DC et le dissipateur, estimé grossièrement à 40 pF, et les inductances sont fixées à *Lmc* = 1 µH correspondant à l'inductance parasite d'un mètre de câblage entre le système et les RSIL. La forme d'onde temporelle du courant de mode commun *imc<sup>s</sup>* ainsi que la comparaison de son spectre à la norme DO-160 sont présentées à la Figure IV.29. A chaque commutation d'un des bras, le circuit se comporte à la manière d'un circuit RC. *R* = 50 *Ω* correspond aux deux 25 *Ω* en série et masquant l'impédance en mode commun du transformateur au delà de 650 kHz (voir Figure IV.30), et *C* est la capacité parasite de mode commun du transformateur planaire environ égale à 5 nF, identifiée sur la figure IV.30. Cela donne une constante de temps *RC* de 250 ns pertinente avec la forme d'onde temporelle du courant de mode commun représenté Figure IV.29a.

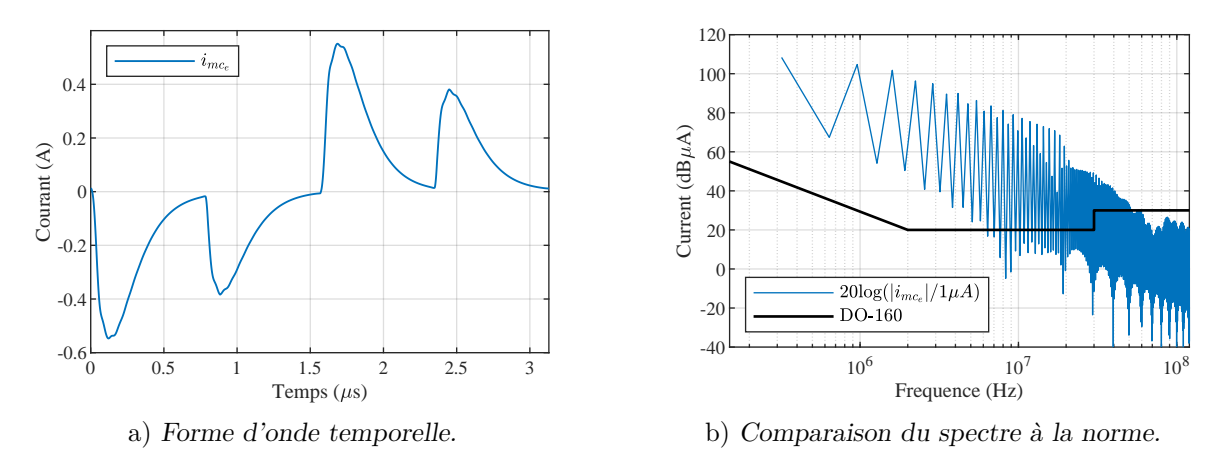

Fig. IV.29 Courant de mode commun circulant dans l'inductance *Lmc<sup>s</sup>* simulé à partir du modèle équivalent proposé Figure IV.28. Cas sans filtre.

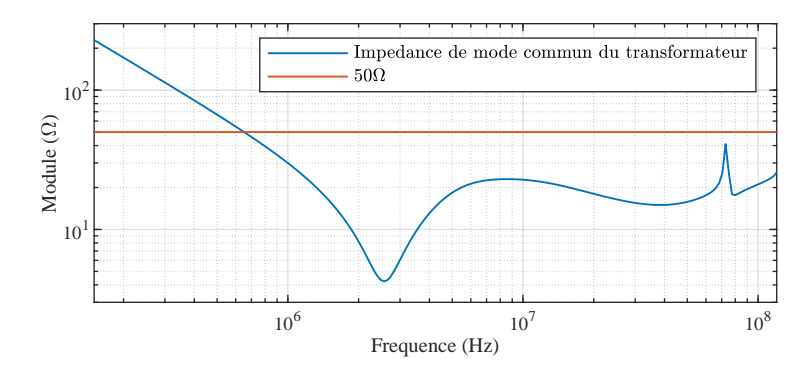

Fig. IV.30 Impédance de mode commun du transformateur par rapport à 50 *Ω*.

**Filtre capacitif.** La valeur des filtres capacitifs est fixée à  $C_{mc} = 40 \text{ nF}$ , et les inductances restent fixées à *Lmc* = 1 µH correspondant à l'inductance parasite du câblage entre le système et les RSIL. La forme d'onde temporelle du courant de mode commun *imc<sup>s</sup>* ainsi que la comparaison de son spectre à la norme DO-160 sont présentées à la Figure IV.31. Dans cette configuration de filtrage, les filtres capacitifs court-circuitent la résitance des RSIL, et la résonance de l'impédance en mode commun du transformateur (identifiée à 2*,*7 MHz sur la Figure IV.30) n'est plus amortie. Cette résonance apparaît sur la forme d'onde temporelle du courant de mode commun Figure IV.31a, ainsi que sur son spectre Figure IV.31b.

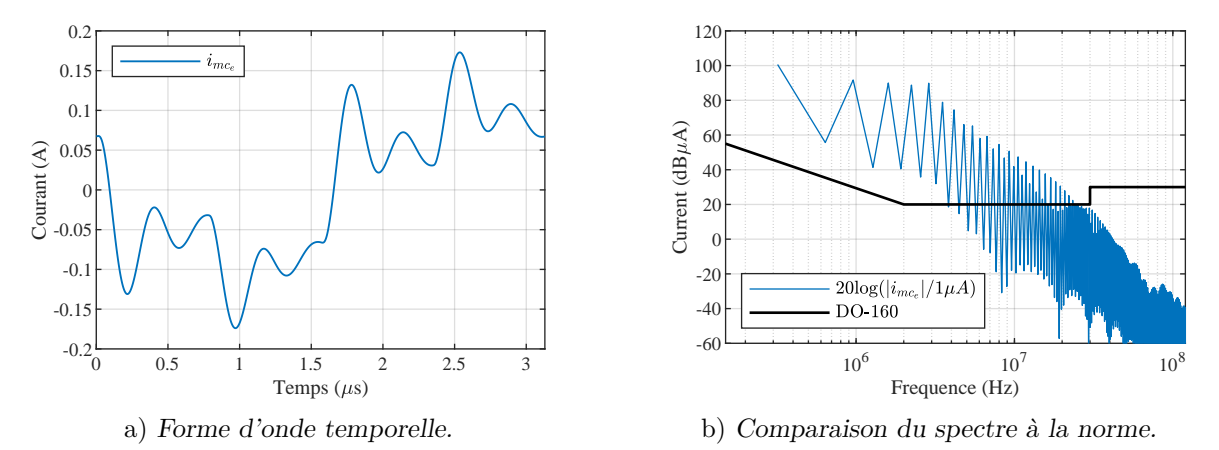

Fig. IV.31 Courant de mode commun circulant dans l'inductance *Lmc<sup>s</sup>* simulé à partir du modèle équivalent proposé Figure IV.28. Cas avec filtre capacitif.

**Filtre complet.** La valeur des filtres capacitifs reste fixée à  $C_{mc} = 40$  nF, et aux inductances *Lmc* sont associées l'impédance mesurée d'un inductance de mode commun commerciale du fabricant Würth Electronik de 2*,*3 mH à 320 kHz. La forme d'onde temporelle du courant de mode commun *imc<sup>s</sup>* ainsi que la comparaison de son spectre à la norme DO-160 sont présentées à la Figure IV.32. Le filtre inductif réduit sensiblement l'amplitude du courant et laisse apparaître les oscillations hautes fréquences précédemment masquées par les composantes basses fréquences de grande amplitude. Naturellement, la résonance du transformateur en mode commun persiste.

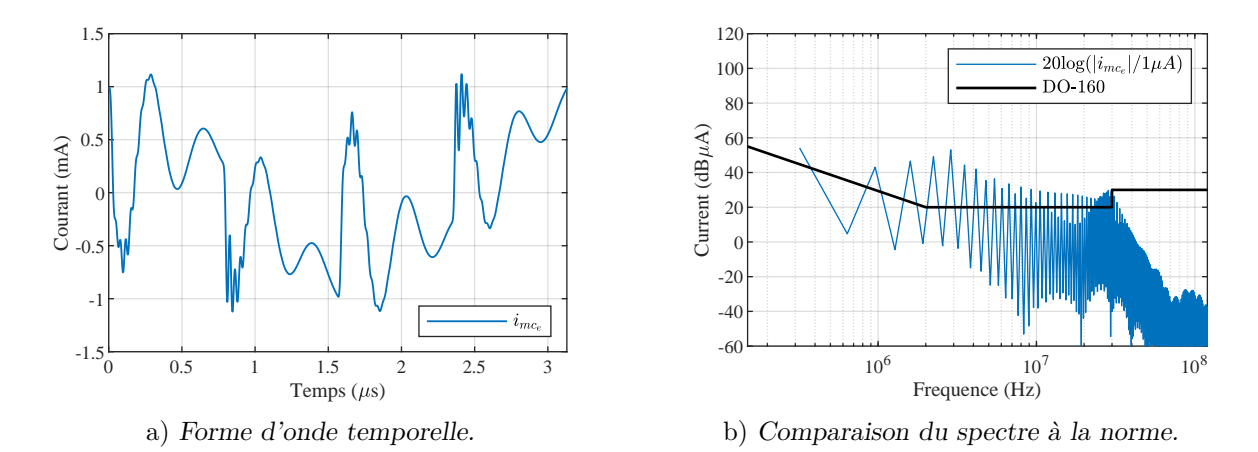

Fig. IV.32 Courant de mode commun circulant dans l'inductance *Lmc<sup>s</sup>* simulé à partir du modèle équivalent proposé Figure IV.28. Cas avec filtre complet.

**Synthèse.** Ces premiers résultats de simulation mettent en évidence l'influence majeure du transformateur sur la forme d'onde des courant de mode commun et donc sur leur spectre. Le modèle exploité (Figure IV.28) doit encore être confronté à des données expérimentales en vue de sa validation et de son utilisation pour le dimensionnement de filtres de mode commun.

# **IV.7 Guide d'implémentation du modèle LT**

Ci-dessous, vous trouverez les étapes à suivre pour construire et résoudre numériquement le système linéaire (IV.51) qui représente le comportement dynamique du transformateur planaire dans un circuit prédéfini. Ces étapes peuvent être intégrées dans un outil logiciel automatique.

- Choisir n'importe quelle plateforme de calcul numérique.
- Définir les paramètres géométriques du transformateur (longueur, largeur, épaisseur des couches conductrices . . .), les propriétés du matériau (perméabilité, permittivité, conductivité) et la fréquence d'essai.
- Coder les matrices  $R_d$ ,  $L_d$  et  $C_d$  en utilisant les formules données dans les équations (IV.21), (IV.16) et (IV.26) pour obtenir leur valeur numérique. Noter que *Ld,µ*, *Ld,f* ,  $R_{d,\mu}$ ,  $R_{d,J}$  et  $C_{1N}$  sont donnés par les équations (IV.13), (IV.15), (IV.18), (IV.20) et (IV.24).
- Diagonaliser numériquement la matrice *jωCdR<sup>d</sup>* − *ω* <sup>2</sup>*CdL<sup>d</sup>* et calculer numériquement la matrice de passage *K* entre le vecteur de coordonnées initial *q* et le nouveau vecteur de coordonnées *X* de l'espace propre. Suivre la démarche décrite dans la sous-section IV.4.2.
- Implémenter les matrices *Λ* et *Π* données équations (IV.34) et (IV.36) permettant l'expression des conditions aux limites dans l'espace propre.
- Construire la matrice des conditions aux limites interne *Mint* dont l'expression est donnée par l'équation b). Les conditions aux limites en question sont décrites par les

équations (IV.37), (IV.38), (IV.39) et (IV.40) en fonction du type de connexion entre les portions de spires (parallèle ou série).

- $-$  Construire les matrices d'interfaçage  $A^{\dot{q}}, B^{\dot{q}}, A^u$  et  $B^u$  entre les constantes d'intégration « internes » au transformateur et les variables électriques « externes » caractérisant le bloc hexapolaire formé par le transformateur. Elles sont données par les équations (IV.44) et (IV.45).
- Définir les équations du circuit externe au transformateur et implémenter les matrices *Mcircuit* et *V* associées.
- À partir de l'ensemble de ces matrices, construire et résoudre numériquement le système linéaire (IV.51). Extraire l'information pertinente dans le vecteur des solutions.

# **IV.8 Conclusion**

Du fait de sa géométrie composée de spires plates superposées et entrelacées les unes aux autres, les bobinages des transformateurs planaires sont soumis à de forts couplages capacitifs. Si le concepteur ne les maitrise pas, il s'expose au risque que le composant résonne avec son environnement (d'autres composants du convertisseur) ; que son impédance interenroulement soit trop faible à haute fréquence ; ou encore qu'il ne soit pas viable d'un point de vue fonctionnel du fait d'une fréquence de résonance en circuit ouvert trop faible vis à vis de la fréquence de découpage du convertisseur. Ainsi, être capable de prédire ces couplages capacitifs parasites est une condition nécessaire pour dimensionner, optimiser et concevoir un composant répondant à l'ensemble des nombreuses contraintes auquel il est soumis.

Construit à partir des équations d'Euler-Lagrange pour les systèmes continus à une dimension spatiale, un modèle analytique innovant et performant, nommé modèle LT, est proposé dans ce chapitre. Il permet la simulation du comportement électromagnétique complet (inductif, résistif et capacitif) du transformateur planaire quelles que soient les connexions électriques à ses bornes, et ce uniquement à partir des dimensions géométriques et propriétés des matériaux. De cette simulation peuvent être extraites l'ensemble des grandeurs macroscopiques d'intérêt telles que la résistance *RAC*, l'inductance *LAC*, l'inductance magnétisante et la capacité parasite équivalente en circuit ouvert, la capacité parasite équivalente en mode commun etc. ; rendant le modèle 2D invariant proposé dans le chapitre III quasi-obsolète.

La démarche de modélisation adoptée consiste en l'étude de la dynamique des charges circulant dans chacune des spires du bobinage. Cette approche a permis de démontrer que le transformateur peut être représenté comme une ligne de transmission multi-conducteurs, et la dynamique des charges par des équations d'onde couplées. Ce type d'équations ne pouvant pas être traduit par un modèle circuit à éléments localisés, cela peut expliquer pourquoi la plupart des modèles circuits proposés dans la littérature ne permettent pas de prédire rigoureusement le comportement capacitif des bobinages.

Ce modèle LT peut être implémenté et automatisé sur n'importe quelle plateforme de calcul numérique ; et permet pour le moment d'obtenir des réponses rapides pour les transformateurs constitués d'une unique spire par couche, quelque soit leur nombre d'enroulement. Le temps de calcul très court ainsi obtenu offre la possibilité d'optimiser le composant en testant de nombreux paramètres ou configurations ; et de choisir ainsi le meilleur dimensionnement. De futures recherches seront menées pour élargir le champ d'application de ce modèle LT aux transformateurs constitués de plus d'une spire par couche.

# **Chapitre V Conclusion générale**

À la suite de la signature des accords de Paris en 2015, la filière industrielle aéronautique s'est engagée à réduire de 50 % les émissions de CO2 et de 80 % ses émissions de NOx par rapport à 2005 à l'horizon 2050. L'un des nombreux axes de recherche engagés concerne l'optimisation de la gestion de l'énergie à bord des aéronefs. Le concept d'*avion plus électrique* propose de réduire la masse et la consommation énergétique des équipements en prévoyant l'utilisation de l'énergie électrique pour l'ensemble des systèmes non propulsifs embarqués. Cette solution implique nécessairement l'augmentation significative de la puissance électrique embarquée et par conséquent une évolution de l'architecture des réseaux.

Dans ces nouvelles architectures de réseau, les systèmes d'électronique de puissance jouent un rôle central et les performances qui leurs sont demandées posent de véritables défis à la discipline. Haute densité de puissance, isolation galvanique, fiabilité, disponibilité, opération à basse pression et/ou haute température sont les exigences majeures des cahiers des charges formulés par les avionneurs. Pour y répondre, des investissements conséquents sont réalisés par les acteurs du secteur pour industrialiser de nouvelles technologies de composants semiconducteurs, dites « grand gap », n'existant qu'en laboratoire il y a quelques années. Ces composants SiC ou GaN promettent une élévation des fréquences de découpage des convertisseurs et une amélioration de leur rendement. Cela impose de nouvelles contraintes de fonctionnement aux autres composants, notamment les composants magnétiques tels que le transformateur qui subissent de plein fouet les phénomènes d'effet de peau et de proximité dans leur bobinage, ainsi que les courants de Foucault dans leur noyau. Pour y faire face, de nouveaux matériaux magnétiques sont exploités tels que les ferrites MnZn, et d'anciennes géométries de bobinages bénéficient d'un regain d'intérêt, comme la technologie planaire.

La technologie de bobinage planaire présente de nombreux avantages pour la conception de transformateurs : faibles pertes Joule, bonnes caractéristiques thermiques, forme plate propice à l'intégration, reproductibilité et faible coût de fabrication, et prédictibilité de ses éléments parasites. En revanche, un tel composant n'est pas disponible sur catalogue et doit systématiquement être conçu sur mesure. Sa conception est une tâche complexe qui nécessite la prise en compte d'un nombre conséquent de paramètres physiques et géométriques, ainsi que de satisfaire l'ensemble des contraintes antagonistes auquel il est soumis. Ainsi, des outils permettant la prédiction rapide et précise des performances d'un transformateur planaire à partir d'un jeu de paramètres sont indispensables au concepteur lors de la phase d'optimisation.

Dans ce manuscrit ont été proposés deux modèles électromagnétiques innovants du transformateur. Fondés sur une approche de modélisation originale consistant à considérer le transformateur comme un système dynamique, ils permettent non seulement d'estimer analytiquement les paramètres électriques du système, mais aussi d'exprimer explicitement les équations de la dynamique vérifiées par les charges dans chacune des spires. Il est à noter qu'ils se fondent uniquement sur les données des dimensions géométriques du composant et sur les propriétés physiques des matériaux le constituant.

Le premier modèle, nommé 2D invariant et introduit dans le chapitre III, permet le calcul de la distribution du courant dans les enroulements connectés en parallèle en fonction de la fréquence. Ce calcul intermédiaire permet alors de déduire les deux paramètres macroscopiques incontournables que sont la résistance et l'inductance de fuite AC. Les équations d'Euler-Lagrange et le principe de moindre action, exploités par le modèle, clarifient la compréhension des effets de peau et de proximité : *le courant suit le chemin de moindre impédance*. Ainsi, à basse fréquence, la résistivité des conducteurs domine et la densité de courant dans les conducteurs se répartit uniformément de manière à minimiser les pertes ; au contraire, à haute fréquence, l'impédance de l'inductance de fuite domine, et la densité de courant se répartit de manière à la minimiser. Nous avons ainsi démontré un principe bien connu des concepteurs de transformateurs planaire stipulant que pour réduire les pertes, il faut réduire l'inductance de fuite. D'un point de vue technologique, cela signifie qu'entrelacer les bobinages et réduire l'espacement entre les conducteurs permet de réduire les pertes Joule.

Le second modèle, nommé LT, permet, quant à lui, la prise en compte simultanée de l'ensemble des effets électromagnétiques subissant les charges dans les bobinages, résistifs, inductifs et capacitifs, et cela quelles que soient les éléments qui lui sont connectés (sources, charges électriques, filtres, etc.). En s'appuyant sur cette modélisation complète, le concepteur est capable de prédire les essais classiques en court-circuit, en circuit ouvert et mode commun, et a ainsi accès à l'ensemble des paramètres macroscopiques d'intérêt : la résistance AC, l'inductance de fuite AC, l'inductance magnétisante, la capacité parasite équivalente en circuit ouvert ou encore la capacité parasite équivalente en mode commun. À notre connaissance, aucun autre modèle analytique proposé dans la littérature ne permet d'estimer ces paramètres simultanément. La formulation décrite dans le manuscrit se limite pour le moment aux géométries constituées d'une unique spire par couche, mais sera prochainement étendue à plusieurs spires par couche.

Ce modèle LT ouvre la porte à des avancées méthodologiques relatives au dimensionnement des convertisseurs DC/DC isolés à haute fréquence de découpage. Il est tout d'abord un outil rapide et précis idéal pour l'optimisation. Mais surtout, sa formulation est tout-à-fait adaptée à la modélisation des pertubations CEM conduites dans ces convertisseurs isolés. Les validations expérimentales présentées dans le chapitre IV ont montré sa capacité à prédire l'impédance de mode commun des transformateurs sous test. Grâce à ce modèle, il devient raisonnable d'espérer prendre en compte les filtres CEM dès la phase de prédimensionnement des convertisseurs DC/DC isolés.

**Annexes**

# **Annexe A**

# **Élements de démonstration des équations d'Euler-Lagrange**

# **A.1 Systèmes discrets à** *N* **degrés de liberté**

# **A.1.1 Du principe de Hamilton aux équations d'Euler-Lagrange**

Considérons un système discret à *N* degrés de liberté. Son état est représenté par un vecteur  $q(t)$  à *N* coordonnées dépendantes du temps. On note  $\mathcal{L}(q,\dot{q})$  sa fonction lagrangien. Les équations d'Euler-Lagrange d'un tel système se démontrent à partir du principe de Hamilton. Ce dernier stipule que la trajectoire d'un système de l'instant  $t_1$  à  $t_2$  est telle que l'*intégrale d'action* S,

$$
\mathcal{S} = \int_{t_1}^{t_2} \mathcal{L}(q, \dot{q}) dt,
$$

a une valeur stationnaire pour la trajectoire *vraie*  $\{q^*(t)\}$  du mouvement, c'est-à-dire tel que,

$$
\delta S = \delta \int_{t_1}^{t_2} \mathcal{L}(q^{\star}, \dot{q}^{\star}) dt = 0.
$$

On différencie des trajectoires voisines en introduisant un paramètre  $\epsilon$  tel que  $q(t) = q(t, \epsilon)$ . La trajectoire *vraie* du système est définie par  $q^*(t) = q(t,0)$ , qui est le chemin solution recherché. Un chemin voisin du chemin *vrai* est alors défini par,

$$
q(t,\epsilon) = q(t,0) + \epsilon \Upsilon(t),
$$

où *Υ* est un vecteur de fonctions arbitraires du temps, indépendantes, qui s'annulent aux points extrêmes du chemin (*t*<sup>1</sup> et *t*2) et sont dérivables jusqu'à l'ordre 2. On cherche la solution  $q(t,0) \equiv q^*(t)$  pour laquelle,

$$
\delta S \triangleq \left(\frac{dS}{d\epsilon}\right)_{\epsilon=0} d\epsilon = 0.
$$
\n(A.1)

On a,

$$
\frac{dS}{d\epsilon} = \int_{t_1}^{t_2} \left( \frac{\partial \mathcal{L}}{\partial q} \frac{\partial q}{\partial \epsilon} + \frac{\partial \mathcal{L}}{\partial \dot{q}} \frac{\partial \dot{q}}{\partial \epsilon} \right) dt,
$$

or, par intégration par parties,

$$
\int_{t_1}^{t_2} \frac{\partial \mathcal{L}}{\partial \dot{q}} \frac{\partial \dot{q}}{\partial \epsilon} dt = \int_{t_1}^{t_2} \frac{\partial \mathcal{L}}{\partial \dot{q}} \frac{\partial^2 q}{\partial t \partial \epsilon} dt = \underbrace{\left[\frac{\partial \mathcal{L}}{\partial \dot{q}} \frac{\partial q}{\partial \epsilon}\right]_{t_1}^{t_2}}_{=0} - \int_{t_1}^{t_2} \frac{d}{dt} \frac{\partial \mathcal{L}}{\partial \dot{q}} \frac{\partial q}{\partial \epsilon} dt,
$$

d'où,

$$
\frac{dS}{d\epsilon} = \int_{t_1}^{t_2} \left( \frac{\partial \mathcal{L}}{\partial q} - \frac{d}{dt} \frac{\partial \mathcal{L}}{\partial \dot{q}} \right) \frac{\partial q}{\partial \epsilon} dt.
$$

La condition de stationnarité (A.1) est alors équivalente à :

$$
\left(\frac{dS}{d\epsilon}\right)_{\epsilon=0} = \int_{t_1}^{t_2} \left(\frac{\partial \mathcal{L}}{\partial q} - \frac{d}{dt} \frac{\partial \mathcal{L}}{\partial \dot{q}}\right) \left(\frac{\partial q}{\partial \epsilon}\right)_{\epsilon=0} dt = 0.
$$

Ainsi, on a,

$$
\delta S = \int_{t_1}^{t_2} \left( \frac{\partial \mathcal{L}}{\partial q} - \frac{d}{dt} \frac{\partial \mathcal{L}}{\partial \dot{q}} \right) \delta q \, dt = 0,
$$
\n(A.2)

où le déplacement infinitésimal *δq* est défini par,

$$
\delta q \triangleq \left(\frac{\partial q}{\partial \epsilon}\right)_{\epsilon=0} d\epsilon.
$$

Comme les fonctions du vecteur  $\frac{\partial q}{\partial \epsilon} = \Upsilon(t)$  sont arbitraires, sauf aux extrémités, et continues par hypothèse, l'équation (A.2) est vérifiée si et seulement si :

$$
\frac{\partial \mathcal{L}}{\partial q} - \frac{d}{dt} \left[ \frac{\partial \mathcal{L}}{\partial \dot{q}} \right] = 0.
$$
 (A.3)

Les équations (A.3) sont les équations d'Euler-Lagrange pour les systèmes discrets à *N* coordonnées.

## **A.1.2 Equations d'Euler-Lagrange pour les systèmes non-conservatifs**

Dans le cas où le système n'est soumis qu'à des forces conservatives, le lagrangien conservatif  $\mathcal L$  se défini par la simple différence entre l'énergie cinétique  $\mathcal T(q,\dot q)$  et l'énergie potentielle  $V(q)$  du système :

$$
\mathcal{L}(q,\dot{q}) \triangleq \mathcal{T}(q,\dot{q}) - \mathcal{V}(q).
$$

En revanche, si des forces non-conservatives agissent sur le système, les équations d'Euler-Lagrange A.3 peuvent être exploitées avec un lagrangien modifié pour prendre en compte de telles forces non-conservatives. Dans ce mémoire, nous considérons deux types de forces non-conservatives : les sources de tension  $\mathcal U$  (qui sont indépendantes des coordonnées  $q(t)$  du système) et l'effet Joule (force de friction proportionnelles à la vitesse - tension proportionnelle au courant). Les sources de tension s'intègrent facilement dans une fonction potentiel non-conservatif  $V_{NC}(q)$ ,

$$
\mathcal{V}_{NC}(q) = -\mathcal{U}^T q,
$$

alors que l'effet joule est ajouté à un potentiel cinétique non-conservatif : la fonction de dissipation de Rayleigh  $\mathcal{D}(\dot{q})$ .

#### *A.1 Systèmes discrets à N degrés de liberté* 113

Ainsi, le lagrangien non-conservatif  $\mathcal{L}_{NC}(q,\dot{q})$  se formule de la manière suivante,

$$
\mathcal{L}_{NC}(q,\dot{q}) \triangleq \mathcal{T}(q,\dot{q}) + \int_t \mathcal{D}(\dot{q})dt - (\mathcal{V}(q) + \mathcal{V}_{NC}(q))
$$

et les équations de la dynamique du système peuvent être dérivées du principe d'Hamilton avec ce nouveau Lagrangien, ce qui donne.

$$
\frac{d}{dt} \left[ \frac{\partial \mathcal{L}_{NC}}{\partial \dot{q}} \right] - \frac{\partial \mathcal{L}_{NC}}{\partial q} = 0.
$$

En injectant l'équation A.1.2, on obtient les équations d'Euler-Lagrange pour les systèmes discrets non-conservatifs :

$$
\frac{d}{dt}\left[\frac{\partial \mathcal{L}}{\partial \dot{q}}\right] - \frac{\partial \mathcal{L}}{\partial q} = \mathcal{U} - \frac{\partial \mathcal{D}}{\partial \dot{q}}
$$
\n(A.4)

# **A.1.3 Systèmes sous contraintes**

Dans certains cas, le système est soumis à des contraintes telles que ses coordonnées ne peuvent pas varier indépendamment les unes des autres. Les difficultés introduites par ces contraintes sont doubles :

- Les coordonnées *q<sup>i</sup>* ne sont plus indépendantes, donc les équations de la dynamique (A.4) ne sont plus indépendantes.
- Les contraintes traduisent le fait que le système est soumis à des forces internes qui ne peuvent pas directement être spécifiées. Celles-ci font partie des inconnues du problème et sont obtenues à partir de la solution recherchée. Seul leur effet sur le mouvement du système est a priori connu.

Les contraintes se classent en deux grandes catégories :

— Une contrainte est dite *holonome* si elle s'exprime sous la forme d'une relation entre les coordonnées et éventuellement le temps sous la forme,

$$
f(q_1, q_2, \dots, q_N, t) = 0.
$$
\n(A.5)

Par exemple, une contrainte de distance invariante entre deux points  $A(x_A, y_A, z_A)$  et  $B(x_B, y_B, z_B)$  d'un solide s'écrit  $(x_B - x_A)^2 + (y_B - y_A)^2 + (z_B - z_A)^2 = AB^2$ , qui est de la forme (A.5).

— Les contraintes *non holonomes* représentent tous les autres types de contraintes. Elles peuvent s'exprimer sous forme d'égalité ou d'inégalité. Dans le chapitre III, les contraintes d'égalité des courants de deux spires connectées en série sont par exemple non holonomes.

Les systèmes non holonomes ne peuvent être étudiés sur un principe variationnel seulement si les variables d'état *q<sup>i</sup>* sont reliées par des équations différentielles de la forme :

$$
\sum_{i} a_{li} \dot{q}_i + I_l = 0, \qquad l \in [1, m]. \tag{A.6}
$$

Les coefficients *a<sup>i</sup>* et *I* peuvent dépendre du temps ou des variables d'état *q<sup>i</sup>* . On supposera que notre système est soumis à *m* contraintes de ce type. Les équations d'Euler-Lagrange s'écrivent alors de la manière suivante :

$$
\begin{cases} \frac{d}{dt} \left( \frac{\partial \mathcal{L}}{\partial \dot{q}} \right) - \frac{\partial \mathcal{L}}{\partial q} = -\frac{\partial \mathcal{D}}{\partial \dot{q}} + A\lambda + \mathcal{U} \\ A^T \dot{q} = \mathcal{I}, \end{cases}
$$

où les matrices  $A<sup>T</sup>$  et  $I$  représentes les  $m$  contraintes internes sous forme matricielle équivalentes à la forme développée (A.6). *λ* est un vecteur composé de *m* inconnues supplémentaires qui sont les forces internes inconnues. Ces *λ* sont connus sous le nom de multiplicateurs de Lagrange. Nous ne développerons pas la démonstration des équations d'Euler-Lagrange pour les systèmes sous contraintes, celle-ci peut être trouvée dans les références suivante [42, 47].

# **A.2 Système continus à degrés de liberté infinis**

De la même manière que pour les systèmes discrets, les équations d'Euler-Lagrange des systèmes continus se démontrent à partir du principe de Hamilton. Considérons un système continu à une dimension spatiale, tel que le transformateur planaire étudié dans le chapitre IV. Le problème fait intervenir deux variables *s* et *t*, dont dépend le vecteur de fonctions inconnues  $q(s,t)$ . Ses fonctions lagrangiens  $\mathcal L$  et densité de lagrangien  $\mathcal L_d$  sont définies tel que,

$$
\mathcal{L}(q,\dot{q},q_s) = \int_{s_1}^{s_2} \mathcal{L}_d(q,\dot{q},q_s)ds,
$$

où *s*<sup>1</sup> et *s*<sup>2</sup> sont les abscisses curvilignes des extrémités du système.

Comme décrit dans la partie II.3, le principe de Hamilton stipule que la trajectoire d'un système de l'instant  $t_1$  à  $t_2$  est telle que l'intégrale d'action  $S$ ,

$$
S = \int_{t_1}^{t_2} \int_{s_1}^{s_2} \mathcal{L}_d(q, \dot{q}, q_s) ds dt,
$$

a une valeur stationnaire pour la trajectoire *vraie* {*q ?* (*s,t*)} du mouvement, c'est-à-dire tel que,

$$
\delta \mathcal{S} = \delta \int_{t_1}^{t_2} \int_{s_1}^{s_2} \mathcal{L}_d(q^\star, \dot{q}^\star, q_s^\star) ds dt = 0.
$$

On différencie des trajectoires voisines en introduisant un paramètre  $\epsilon$  tel que  $q(s,t) = q(s,t,\epsilon)$ . La trajectoire *vraie* du système est définie par  $q^*(s,t) = q(s,t,0)$ , qui est le chemin solution recherché. Un chemin voisin du chemin *vrai* est alors défini par,

$$
q(s,t,\epsilon) = q(s,t,0) + \epsilon \Upsilon(s,t),
$$

où *Υ* est un vecteur de fonctions arbitraires du temps, indépendantes, qui s'annulent aux points extrêmes du chemin (*t*1, *t*2, *s*<sup>1</sup> et *s*2) et sont dérivables jusqu'à l'ordre 2. On cherche la solution  $q(s,t,0) \equiv q^*(s,t)$  pour laquelle,

$$
\delta \mathcal{S} \triangleq \left(\frac{d\mathcal{S}}{d\epsilon}\right)_{\epsilon=0} d\epsilon = 0. \tag{A.7}
$$

On a,

$$
\frac{d\mathcal{S}}{d\epsilon} = \int_{t_1}^{t_2} \int_{s_1}^{s_2} \left( \frac{\partial \mathcal{L}_d}{\partial q} \frac{\partial q}{\partial \epsilon} + \frac{\partial \mathcal{L}_d}{\partial \dot{q}} \frac{\partial \dot{q}}{\partial \epsilon} + \frac{\partial \mathcal{L}_d}{\partial q_s} \frac{\partial q_s}{\partial \epsilon} \right) ds dt,
$$

#### **A.2 Système continus à degrés de liberté infinis** de la contraste de la production de la production de la production de la production de la production de la production de la production de la production de la production de

or, par intégration temporelle par parties du terme en  $\dot{q}$ ,

$$
\int_{t_1}^{t_2} \frac{\partial \mathcal{L}_d}{\partial \dot{q}} \frac{\partial \dot{q}}{\partial \epsilon} dt = \int_{t_1}^{t_2} \frac{\partial \mathcal{L}_d}{\partial \dot{q}} \frac{\partial^2 q}{\partial t \partial \epsilon} dt = \underbrace{\left[\frac{\partial \mathcal{L}_d}{\partial \dot{q}} \frac{\partial q}{\partial \epsilon}\right]_{t_1}^{t_2}}_{=0} - \int_{t_1}^{t_2} \frac{d}{dt} \frac{\partial \mathcal{L}_d}{\partial \dot{q}} \frac{\partial q}{\partial \epsilon} dt,
$$

et par intégration spatiale par parties du terme en *qs*,

$$
\int_{s_1}^{s_2} \frac{\partial \mathcal{L}_d}{\partial q_s} \frac{\partial q_s}{\partial \epsilon} ds = \int_{s_1}^{s_2} \frac{\partial \mathcal{L}_d}{\partial q_s} \frac{\partial^2 q}{\partial s \partial \epsilon} ds = \underbrace{\left[\frac{\partial \mathcal{L}_d}{\partial q_s} \frac{\partial q}{\partial \epsilon}\right]_{s_1}^{s_2}}_{=0} - \int_{s_1}^{s_2} \frac{d}{ds} \frac{\partial \mathcal{L}_d}{\partial q_s} \frac{\partial q}{\partial \epsilon} ds,
$$

d'où,

$$
\frac{dS}{d\epsilon} = \int_{t_1}^{t_2} \int_{s_1}^{s_2} \left( \frac{\partial \mathcal{L}_d}{\partial q} - \frac{d}{dt} \frac{\partial \mathcal{L}_d}{\partial \dot{q}} - \frac{d}{ds} \frac{\partial \mathcal{L}_d}{\partial q_s} \right) \frac{\partial q}{\partial \epsilon} ds dt.
$$

La condition de stationnarité (A.7) est alors équivalente à :

$$
\left(\frac{dS}{d\epsilon}\right)_{\epsilon=0} = \int_{t_1}^{t_2} \int_{s_1}^{s_2} \left(\frac{\partial \mathcal{L}_d}{\partial q} - \frac{d}{dt} \frac{\partial \mathcal{L}_d}{\partial \dot{q}} - \frac{d}{ds} \frac{\partial \mathcal{L}_d}{\partial q_s}\right) \left(\frac{\partial q}{\partial \epsilon}\right)_{\epsilon=0} ds dt = 0.
$$

Ainsi, on a,

$$
\delta S = \int_{t_1}^{t_2} \int_{s_1}^{s_2} \left( \frac{\partial \mathcal{L}_d}{\partial q} - \frac{d}{dt} \frac{\partial \mathcal{L}_d}{\partial \dot{q}} - \frac{d}{ds} \frac{\partial \mathcal{L}_d}{\partial q_s} \right) \delta q \, ds dt = 0, \tag{A.8}
$$

où le déplacement infinitésimal *δq* est défini par,

$$
\delta q \triangleq \left(\frac{\partial q}{\partial \epsilon}\right)_{\epsilon=0} d\epsilon.
$$

Comme les fonctions du vecteur  $\frac{\partial q}{\partial \epsilon} = \Upsilon(s,t)$  sont arbitraires, sauf aux extrémités, et continues par hypothèse, l'équation (A.8) est vérifiée si et seulement si :

$$
\frac{\partial \mathcal{L}_d}{\partial q} - \frac{d}{dt} \frac{\partial \mathcal{L}_d}{\partial \dot{q}} - \frac{d}{ds} \frac{\partial \mathcal{L}_d}{\partial q_s} = 0.
$$
 (A.9)

Les équations (A.9) sont les équations d'Euler-Lagrange pour les systèmes continus à une dimension spatiale.

# **Annexe B**

# **Détails de calculs du Chapitre III**

# **B.1 Calcul des pertes Joule dans une couche de conducteur**

**Outils mathématiques pour la démonstration** :

$$
\forall z \in \mathbb{C}, \quad |z|^2 = zz^* \tag{B.1}
$$

$$
\forall z \in \mathbb{C}, \quad \exp z = \exp z^* \tag{B.2}
$$

$$
\forall z \in \mathbb{C}, \quad z + z^* = 2\Re(z) \tag{B.3}
$$

$$
\forall z \in \mathbb{C}, \forall \Omega \subseteq \mathbb{C}, \quad \Re\left(\int_{\Omega} z d\Omega\right) = \int_{\Omega} \Re(z) d\Omega \tag{B.4}
$$

$$
\forall x \in \mathbb{R}, \quad \cos x = \frac{e^{jx} + e^{-jx}}{2} \tag{B.5}
$$

$$
\forall x \in \mathbb{R}, \quad \sin x = \frac{e^{jx} - e^{-jx}}{2j} \tag{B.6}
$$

$$
\forall x \in \mathbb{R}, \quad \cosh x = \frac{e^x + e^{-x}}{2} \tag{B.7}
$$

$$
\forall x \in \mathbb{R}, \quad \sinh x = \frac{e^x - e^{-x}}{2j} \tag{B.8}
$$

$$
\forall x \in \mathbb{R}, \quad \sin 2x = 2\sin x \cos x \tag{B.9}
$$

$$
\forall x \in \mathbb{R}, \quad \sinh 2x = 2 \sinh x \cosh x \tag{B.10}
$$

# **Démonstration** :

Pour la spire *k*, on écrit la puissance *P<sup>k</sup>* dissipée par effet joule,

$$
P_k = \int_{\Omega_k} \sigma |\underline{E}_{s,k}|^2 d\Omega_k = \frac{l_c h_c}{\sigma} \int_{x=0}^{x=e_c} \left| \frac{d\underline{H}_{y,k}}{dx} \right|^2 dx \tag{B.11}
$$

On a d'après (B.1),

$$
\left|\frac{dH_{y,k}}{dx}\right|^2 = \left(\frac{dH_{y,k}}{dx}\right) \left(\frac{dH_{y,k}}{dx}\right)^*,
$$

## 118 *Annexe B. Détails de calculs du Chapitre III*

en dérivant (III.10) et avec (B.2),

$$
\left| \frac{dH_{y,k}}{dx} \right|^2 = \alpha \left( \underline{H}_{1_k} e^{\alpha x} - \underline{H}_{2_k} e^{-\alpha x} \right) \alpha^* \left( \underline{H}_{1_k}^* e^{\alpha^* x} - \underline{H}_{2_k}^* e^{-\alpha^* x} \right)
$$
  
=  $|\alpha|^2 \left[ |\underline{H}_{1_k}|^2 e^{\frac{2x}{\delta}} + |\underline{H}_{2_k}|^2 e^{-\frac{2x}{\delta}} - \underline{H}_{1_k} \underline{H}_{2_k}^* e^{j\frac{2x}{\delta}} - \underline{H}_{1_k}^* \underline{H}_{2_k} e^{-j\frac{2x}{\delta}} \right],$ 

en utilisant (B.3),

$$
\left|\frac{dH_{y,k}}{dx}\right|^2 = \frac{2}{\delta^2} \left[|H_{1_k}|^2 e^{\frac{2x}{\delta}} + |H_{2_k}|^2 e^{-\frac{2x}{\delta}} - 2\Re\left(H_{1_k} H_{2_k}^* e^{j\frac{2x}{\delta}}\right)\right].
$$

Ainsi, en utilisant (B.4),

$$
\int_{x=0}^{x=e_c} \left| \frac{dH_{y,k}}{dx} \right|^2 dx = \frac{2}{\delta^2} \left[ |H_{1_k}|^2 \frac{e^{\frac{2x}{\delta}}}{2/\delta} + |H_{2_k}|^2 \frac{e^{-\frac{2x}{\delta}}}{-2/\delta} - 2\Re \left( H_{1_k} H_{2_k}^* \frac{e^{j\frac{2x}{\delta}}}{2j/\delta} \right) \right]_0^{e_c}
$$
  

$$
= \frac{1}{\delta} \left[ |H_{1_k}|^2 \left( e^{\frac{2e_c}{\delta}} - 1 \right) + |H_{2_k}|^2 \left( e^{-\frac{2e_c}{\delta}} - 1 \right) - 2\Re \left( H_{1_k} H_{2_k}^* \left( \frac{e^{j\frac{2e_c}{\delta}} - 1}{j} \right) \right) \right]
$$
  

$$
= \frac{1}{\delta} \left[ \left( |H_{1_k}|^2 e^{\frac{e_c}{\delta}} + |H_{2_k}|^2 e^{-\frac{e_c}{\delta}} \right) \left( e^{\frac{e_c}{\delta}} - e^{-\frac{e_c}{\delta}} \right) - 2\Re \left( H_{1_k} H_{2_k}^* e^{j\frac{e_c}{\delta}} \left( \frac{e^{j\frac{e_c}{\delta}} - e^{-j\frac{e_c}{\delta}}}{j} \right) \right) \right],
$$

en utilisant (B.8) et (B.6),

$$
\int_{x=0}^{x=e_c} \left| \frac{dH_{y,k}}{dx} \right|^2 dx = \frac{1}{\delta} \left[ 2 \left( |\underline{H}_{1_k}|^2 e^{\frac{e_c}{\delta}} + |\underline{H}_{2_k}|^2 e^{-\frac{e_c}{\delta}} \right) \sinh\left(\frac{e_c}{\delta}\right) - 4\Re \left( \underline{H}_{1_k} \underline{H}_{2_k}^* e^{j\frac{e_c}{\delta}} \sin\left(\frac{e_c}{\delta}\right) \right) \right]
$$
\n(B.12)

or, avec (B.1) et en injectant (III.12), on a,

$$
|\underline{H}_{1_k}|^2 = \frac{(\underline{H}_{k+1} - \underline{H}_k e^{-\alpha e_c}) \left(\underline{H}_{k+1}^* - \underline{H}_k^* e^{-\alpha^* e_c}\right)}{|e^{\alpha e_c} - e^{-\alpha e_c}|^2}
$$
  
= 
$$
\frac{|\underline{H}_{k+1}|^2 + |\underline{H}_k|^2 e^{-\frac{2e_c}{\delta}} - \underline{H}_k \underline{H}_{k+1}^* e^{-\alpha e_c} - \underline{H}_k^* \underline{H}_{k+1} e^{-\alpha^* e_c}|}{|e^{\alpha e_c} - e^{-\alpha e_c}|^2}
$$

et,

$$
|\underline{H}_{1_k}|^2 e^{\frac{e_c}{\delta}} = \frac{|\underline{H}_{k+1}|^2 e^{\frac{e_c}{\delta}} + |\underline{H}_k|^2 e^{-\frac{e_c}{\delta}} - \underline{H}_k \underline{H}_{k+1}^* e^{-j\frac{e_c}{\delta}} - \underline{H}_k^* \underline{H}_{k+1} e^{j\frac{e_c}{\delta}}}{|e^{\alpha e_c} - e^{-\alpha e_c}|^2}
$$

de même pour  $|\underline{H}_{2_k}|^2$  avec (B.1) et (III.13),

$$
|\underline{H}_{2_k}|^2 = \frac{(\underline{H}_k e^{\alpha e_c} - \underline{H}_{k+1}) (\underline{H}_k^* e^{\alpha^* e_c} - \underline{H}_{k+1}^*)}{|e^{\alpha e_c} - e^{-\alpha e_c}|^2}
$$
  
= 
$$
\frac{|\underline{H}_{k+1}|^2 + |\underline{H}_k|^2 e^{\frac{2e_c}{\delta}} - \underline{H}_k \underline{H}_{k+1}^* e^{\alpha e_c} - \underline{H}_k^* \underline{H}_{k+1} e^{\alpha^* e_c}}{|e^{\alpha e_c} - e^{-\alpha e_c}|^2}
$$

et,

$$
|\underline{H}_{2_k}|^2e^{-\frac{e_c}{\delta}}=\frac{|\underline{H}_{k+1}|^2e^{-\frac{e_c}{\delta}}+|\underline{H}_{k}|^2e^{\frac{e_c}{\delta}}-\underline{H}_{k}\underline{H}_{k+1}^*e^{j\frac{e_c}{\delta}}-\underline{H}_{k}^* \underline{H}_{k+1}e^{-j\frac{e_c}{\delta}}}{|e^{\alpha e_c}-e^{-\alpha e_c}|^2}
$$

aussi, en utilisant (B.1) et (B.2),

$$
|e^{\alpha e_c} - e^{-\alpha e_c}|^2 = (e^{\alpha e_c} - e^{-\alpha e_c}) \left( e^{\alpha^* e_c} - e^{-\alpha^* e_c} \right)
$$

$$
= e^{\frac{2e_c}{\delta}} - e^{j\frac{2e_c}{\delta}} - e^{-j\frac{2e_c}{\delta}} + e^{-\frac{2e_c}{\delta}}
$$

avec (B.7) et (B.5),

$$
\left|e^{\alpha e_c} - e^{-\alpha e_c}\right|^2 = 2\left(\cosh\left(\frac{2e_c}{\delta}\right) - \cos\left(\frac{2e_c}{\delta}\right)\right)
$$

Ainsi, en posant  $\Delta = \frac{e_c}{\delta}$  (III.19), le premier terme dans (B.12) s'exprime en fonction de  $\underline{H}_k$ et  $\underline{H}_{k+1}$ ,

$$
2\left(|\underline{H}_{1_k}|^2 e^{\Delta} + |\underline{H}_{2_k}|^2 e^{-\Delta}\right)
$$
  
= 
$$
\frac{(|\underline{H}_{k+1}|^2 + |\underline{H}_k|^2) \left(e^{\Delta} + e^{-\Delta}\right) - \underline{H}_k \underline{H}_{k+1}^* \left(e^{j\Delta} + e^{-j\Delta}\right) - \underline{H}_k^* \underline{H}_{k+1} \left(e^{j\Delta} + e^{-j\Delta}\right)}{\cosh(2\Delta) - \cos(2\Delta)}
$$

et,

$$
2\left(|\underline{H}_{1_k}|^2 e^{\Delta} + |\underline{H}_{2_k}|^2 e^{-\Delta}\right) = \frac{2\left(|\underline{H}_{k+1}|^2 + |\underline{H}_k|^2\right)\cosh\left(\Delta\right) - 4\Re\left(\underline{H}_k^* \underline{H}_{k+1}\right)\cos\left(\Delta\right)}{\cosh\left(2\Delta\right) - \cos\left(\Delta\right)}\tag{B.13}
$$

aussi,

$$
\underline{H}_{1_k} H_{2_k}^* = \frac{(\underline{H}_{k+1} - \underline{H}_k e^{-\alpha e_c}) \left(\underline{H}_k^* e^{\alpha^* e_c} - \underline{H}_{k+1}^*\right)}{|e^{\alpha e_c} - e^{-\alpha e_c}|^2}
$$
\n
$$
= \frac{-|\underline{H}_{k+1}|^2 - |\underline{H}_k|^2 e^{-j\frac{2e_c}{\delta}} + \underline{H}_k \underline{H}_{k+1}^* e^{-\alpha e_c} + \underline{H}_k^* \underline{H}_{k+1} e^{\alpha^* e_c}}{2 \left(\cosh\left(\frac{2e_c}{\delta}\right) - \cos\left(\frac{2e_c}{\delta}\right)\right)}
$$

donc en réinjectant  $\Delta = \frac{e_c}{\delta}$  (III.19),

$$
\underline{H}_{1_k} \underline{H}_{2_k}^* e^{j\Delta} = \frac{-|\underline{H}_{k+1}|^2 e^{j\Delta} - |\underline{H}_k|^2 e^{-j\Delta} + \underline{H}_k \underline{H}_{k+1}^* e^{-\Delta} + \underline{H}_k^* \underline{H}_{k+1} e^{\Delta}}{2 (\cosh(2\Delta) - \cos(2\Delta))}
$$

et, le deuxième terme dans (B.12) s'exprime en fonction de  $\underline{H}_k$  et  $\underline{H}_{k+1}$ ,

$$
4\Re\left(\underline{H}_{1_k}\underline{H}_{2_k}^*e^{j\Delta}\sin\left(\Delta\right)\right) = \frac{-2\left(|\underline{H}_{k+1}|^2 + |\underline{H}_k|^2\right)\cos\left(\Delta\right) + 4\Re\left(\underline{H}_k^*\underline{H}_{k+1}\right)\cosh\left(\Delta\right)}{\cosh\left(2\Delta\right) - \cos\left(2\Delta\right)}\sin\left(2\Delta\right)
$$
\n(B.14)

Ainsi, d'après (B.12), (B.13) et (B.14), on peut exprimer,

$$
\int_{x=0}^{x=e} \left| \frac{dH_{y,k}}{dx} \right|^2 dx = \frac{\left( |H_{k+1}|^2 + |H_k|^2 \right) (2 \cosh(\Delta) \sin(\Delta) + 2 \cos(\Delta) \sin(\Delta))}{\delta (\cosh(2\Delta) - \cos(2\Delta))} + \frac{4 \Re \left( H_k^* H_{k+1} \right) (\cos(\Delta) \sin(\Delta) + \cosh(\Delta) \sin(\Delta))}{\delta (\cosh(2\Delta) - \cos(2\Delta))} \tag{B.15}
$$

## 120 *Annexe B. Détails de calculs du Chapitre III*

en injectant (B.15) dans (B.11), et en utilisant (B.9) et (B.10), on a finalement :

$$
P_{k} = \frac{l_{c}h_{c}}{\sigma\delta} \left[ \frac{\sinh(2\Delta) + \sin(2\Delta)}{\cosh(2\Delta) - \cos(2\Delta)} \left( |\underline{H}_{k}|^{2} + |\underline{H}_{k+1}|^{2} \right) - 4 \frac{\cos(\Delta)\sin(\Delta) + \cosh(\Delta)\sin(\Delta)}{\cosh(2\Delta) - \cos(2\Delta)} \Re \left( \underline{H}_{k}^{*}\underline{H}_{k+1} \right) \right]
$$

# **B.2 Calcul de l'énergie magnétique de fuite dans une couche de conducteur**

Pour la spire  $k$ , on écrit l'énergie magnétique  $E_{c_k}$  stockée dans le conducteur,

$$
E_{c_k} = \int_{\Omega_k} \frac{\mu_0 |\underline{H}_{y_k}|^2}{2} d\Omega_k = \frac{\mu_0 l_c h_f}{2} \int_0^e |\underline{H}_{y_k}(x)|^2 dx \tag{B.16}
$$

On a d'après (B.1),

$$
|\underline{H}_{y,k}|^2 = (\underline{H}_{y,k}) (\underline{H}_{y,k})^*
$$

en dérivant (III.10) et avec (B.2),

$$
\begin{split} |\underline{H}_{y,k}|^2 &= \left(\underline{H}_{1_k}e^{\alpha x} + \underline{H}_{2_k}e^{-\alpha x}\right)\left(\underline{H}_{1_k}^*e^{\alpha^*x} + \underline{H}_{2_k}^*e^{-\alpha^*x}\right) \\ &= |\underline{H}_{1_k}|^2e^{\frac{2x}{\delta}} + |\underline{H}_{2_k}|^2e^{-\frac{2x}{\delta}} + \underline{H}_{1_k}\underline{H}_{2_k}^*e^{j\frac{2x}{\delta}} + \underline{H}_{1_k}^*\underline{H}_{2_k}e^{-j\frac{2x}{\delta}} \end{split}
$$

en utilisant (B.3),

$$
|\underline{H}_{y,k}|^2 = |\underline{H}_{1_k}|^2 e^{\frac{2x}{\delta}} + |\underline{H}_{2_k}|^2 e^{-\frac{2x}{\delta}} + 2\Re\left(\underline{H}_{1_k} \underline{H}_{2_k}^* e^{j\frac{2x}{\delta}}\right)
$$

Ainsi, en utilisant (B.4)

$$
\int_{x=0}^{x=e_c} |\underline{H}_{y_k}|^2 dx = \left[ |\underline{H}_{1_k}|^2 \frac{e^{\frac{2x}{\delta}}}{2/\delta} + |\underline{H}_{2_k}|^2 \frac{e^{-\frac{2x}{\delta}}}{-2/\delta} + 2\Re\left(\underline{H}_{1_k} \underline{H}_{2_k}^* \frac{e^{j\frac{2x}{\delta}}}{2j/\delta}\right) \right]_0^{e_c}
$$
  
\n
$$
= \frac{\delta}{2} \left[ |\underline{H}_{1_k}|^2 \left( e^{\frac{2e_c}{\delta}} - 1 \right) + |\underline{H}_{2_k}|^2 \left( e^{-\frac{2e_c}{\delta}} - 1 \right) + 2\Re\left(\underline{H}_{1_k} \underline{H}_{2_k}^* \left( \frac{e^{j\frac{2e_c}{\delta}} - 1}{j} \right) \right) \right]
$$
  
\n
$$
= \frac{\delta}{2} \left[ \left( |\underline{H}_{1_k}|^2 e^{\frac{e_c}{\delta}} + |\underline{H}_{2_k}|^2 e^{-\frac{e_c}{\delta}} \right) \left( e^{\frac{e_c}{\delta}} - e^{-\frac{e_c}{\delta}} \right) + 2\Re\left(\underline{H}_{1_k} \underline{H}_{2_k}^* e^{j\frac{e_c}{\delta}} \left( \frac{e^{j\frac{e_c}{\delta}} - e^{-j\frac{e_c}{\delta}}}{j} \right) \right) \right]
$$

en utilisant (B.8) et (B.6),

$$
\int_{x=0}^{x=e_c} |\underline{H}_{y_k}|^2 dx = \frac{\delta}{2} \left[ 2 \left( |\underline{H}_{1_k}|^2 e^{\frac{e_c}{\delta}} + |\underline{H}_{2_k}|^2 e^{-\frac{e_c}{\delta}} \right) \sinh\left(\frac{e_c}{\delta}\right) + 4\Re \left( \underline{H}_{1_k} \underline{H}_{2_k}^* e^{j\frac{e_c}{\delta}} \sin\left(\frac{e_c}{\delta}\right) \right) \right]
$$
\n(B.17)

## **B.2 Calcul de l'énergie magnétique de fuite dans une couche de conducteur** 121

or, avec (B.1) et en injectant (III.12), on a,

$$
|\underline{H}_{1_k}|^2 = \frac{(\underline{H}_{k+1} - \underline{H}_k e^{-\alpha e_c}) \left(\underline{H}_{k+1}^* - \underline{H}_k^* e^{-\alpha^* e_c}\right)}{|e^{\alpha e_c} - e^{-\alpha e_c}|^2}
$$
  
= 
$$
\frac{|\underline{H}_{k+1}|^2 + |\underline{H}_k|^2 e^{-\frac{2e_c}{\delta}} - \underline{H}_k \underline{H}_{k+1}^* e^{-\alpha e_c} - \underline{H}_k^* \underline{H}_{k+1} e^{-\alpha^* e_c}|}{|e^{\alpha e_c} - e^{-\alpha e_c}|^2}
$$

et,

$$
|\underline{H}_{1_k}|^2e^{\frac{e_c}{\delta}}=\frac{|\underline{H}_{k+1}|^2e^{\frac{e_c}{\delta}}+|\underline{H}_{k}|^2e^{-\frac{e_c}{\delta}}-\underline{H}_{k}\underline{H}_{k+1}^*e^{-j\frac{e_c}{\delta}}-\underline{H}_{k}^* \underline{H}_{k+1}e^{j\frac{e_c}{\delta}}}{|e^{\alpha e_c}-e^{-\alpha e_c}|^2}
$$

de même pour  $|\underline{H}_{2_k}|^2$  avec (B.1) et (III.13),

$$
|\underline{H}_{2_k}|^2 = \frac{(\underline{H}_k e^{\alpha e_c} - \underline{H}_{k+1}) (\underline{H}_k^* e^{\alpha^* e_c} - \underline{H}_{k+1}^*)}{|e^{\alpha e_c} - e^{-\alpha e_c}|^2}
$$
  
= 
$$
\frac{|\underline{H}_{k+1}|^2 + |\underline{H}_k|^2 e^{\frac{2e_c}{\delta}} - \underline{H}_k \underline{H}_{k+1}^* e^{\alpha e_c} - \underline{H}_k^* \underline{H}_{k+1} e^{\alpha^* e_c}}{|e^{\alpha e_c} - e^{-\alpha e_c}|^2}
$$

et,

$$
|\underline{H}_{2_k}|^2 e^{-\frac{e_c}{\delta}} = \frac{|\underline{H}_{k+1}|^2 e^{-\frac{e_c}{\delta}} + |\underline{H}_k|^2 e^{\frac{e_c}{\delta}} - \underline{H}_k \underline{H}_{k+1}^* e^{j\frac{e_c}{\delta}} - \underline{H}_k^* \underline{H}_{k+1} e^{-j\frac{e_c}{\delta}}}{|e^{\alpha e_c} - e^{-\alpha e_c}|^2}
$$

aussi, en utilisant (B.1) et (B.2),

$$
|e^{\alpha e_c} - e^{-\alpha e_c}|^2 = (e^{\alpha e_c} - e^{-\alpha e_c}) \left( e^{\alpha^* e_c} - e^{-\alpha^* e_c} \right)
$$

$$
= e^{\frac{2e_c}{\delta}} - e^{j\frac{2e_c}{\delta}} - e^{-j\frac{2e_c}{\delta}} + e^{-\frac{2e_c}{\delta}}
$$

avec (B.7) et (B.5),

$$
|e^{\alpha e_c} - e^{-\alpha e_c}|^2 = 2\left(\cosh\left(\frac{2e_c}{\delta}\right) - \cos\left(\frac{2e_c}{\delta}\right)\right)
$$

Ainsi, en posant  $\Delta = \frac{e_c}{\delta}$  (Equation (III.19)), le premier terme dans (B.12) s'exprime en fonction de  $H_k$  et  $H_{k+1}$ ,

$$
2\left(|\underline{H}_{1_k}|^2 e^{\Delta} + |\underline{H}_{2_k}|^2 e^{-\Delta}\right) =
$$
  

$$
\frac{(|\underline{H}_{k+1}|^2 + |\underline{H}_k|^2) \left(e^{\Delta} + e^{-\Delta}\right) - \underline{H}_k \underline{H}_{k+1}^* \left(e^{j\Delta} + e^{-j\Delta}\right) - \underline{H}_k^* \underline{H}_{k+1} \left(e^{j\Delta} + e^{-j\Delta}\right)}{\cosh(2\Delta) - \cos(2\Delta)}
$$

et

$$
2\left(|\underline{H}_{1_k}|^2 e^{\Delta} + |\underline{H}_{2_k}|^2 e^{-\Delta}\right) = \frac{2\left(|\underline{H}_{k+1}|^2 + |\underline{H}_k|^2\right) \cosh\left(\Delta\right) - 4\Re\left(\underline{H}_k^* \underline{H}_{k+1}\right) \cos\left(\Delta\right)}{\cosh\left(2\Delta\right) - \cos\left(2\Delta\right)} \tag{B.18}
$$

aussi,

$$
H_{1_k}H_{2_k}^* = \frac{(H_{k+1} - H_k e^{-\alpha e_c}) \left( \underline{H}_k^* e^{\alpha^* e_c} - \underline{H}_{k+1}^* \right)}{|e^{\alpha e_c} - e^{-\alpha e_c}|^2}
$$
  
= 
$$
\frac{-|H_{k+1}|^2 - |H_k|^2 e^{-j\frac{2e_c}{\delta}} + H_k \underline{H}_{k+1}^* e^{-\alpha e_c} + \underline{H}_k^* \underline{H}_{k+1} e^{\alpha^* e_c}}{2 \left( \cosh\left(\frac{2e_c}{\delta}\right) - \cos\left(\frac{2e_c}{\delta}\right) \right)}
$$

## 122 *Annexe B. Détails de calculs du Chapitre III*

donc en réinjectant  $\Delta = \frac{e_c}{\delta}$  (Equation (III.19)),

$$
\underline{H}_{1_k} \underline{H}_{2_k}^* e^{j\Delta} = \frac{-|\underline{H}_{k+1}|^2 e^{j\Delta} - |\underline{H}_k|^2 e^{-j\Delta} + \underline{H}_k \underline{H}_{k+1}^* e^{-\Delta} + \underline{H}_k^* \underline{H}_{k+1} e^{\Delta}}{2 (\cosh(2\Delta) - \cos(2\Delta))}
$$

et, le deuxième terme dans (B.12) s'exprime en fonction de  $\underline{H}_k$  et<br>  $\underline{H}_{k+1},$ 

$$
4\Re\left(\underline{H}_{1_k}\underline{H}_{2_k}^*e^{j\Delta}\sin\left(\Delta\right)\right) = \frac{-2\left(|\underline{H}_{k+1}|^2 + |\underline{H}_k|^2\right)\cos\left(\Delta\right) + 4\Re\left(\underline{H}_k^*\underline{H}_{k+1}\right)\cosh\left(\Delta\right)}{\cosh\left(2\Delta\right) - \cos\left(2\Delta\right)}\sin\left(\Delta\right)
$$
\n(B.19)

Ainsi, d'après (B.17), (B.18) et (B.19), on peut exprimer,

$$
\int_{x=0}^{x=e} |\underline{H}_{y_k}|^2 dx = \frac{\delta}{2} \frac{\left(|\underline{H}_{k+1}|^2 + |\underline{H}_k|^2\right) \left(2 \cosh\left(\Delta\right) \sinh\left(\Delta\right) - 2 \cos\left(\Delta\right) \sin\left(\Delta\right)\right)}{\cosh\left(2\Delta\right) - \cos\left(2\Delta\right)} - \frac{\delta}{2} \frac{4\Re\left(\underline{H}_k^* \underline{H}_{k+1}\right) \left(\cos\left(\Delta\right) \sinh\left(\Delta\right) - \cosh\left(\Delta\right) \sin\left(\Delta\right)\right)}{\cosh\left(2\Delta\right) - \cos\left(2\Delta\right)} \tag{B.20}
$$

en injectant (B.20) dans (B.16), et en utilisant (B.9) et (B.10),

$$
E_{c_k} = \frac{\mu_0 l_c h_c \delta}{4} \left[ \frac{\sinh(2\Delta) - \sin(2\Delta)}{\cosh(2\Delta) - \cos(2\Delta)} \left( |\underline{H}_k|^2 + |\underline{H}_{k+1}|^2 \right) - 4 \frac{\cos(\Delta)\sin(\Delta) - \cosh(\Delta)\sin(\Delta)}{\cosh(2\Delta) - \cos(2\Delta)} \Re(\underline{H}_k^* \underline{H}_{k+1}) \right]
$$

# **Annexe C**

# **Article présenté à la conférence Electrimacs 2022**

ELECTRIMACS 2022 – Nancy, France, 16th-19th May 2022

# Pre-sizing of a modular high power density DC/DC converter with GaN components

L. PNIAK · B. REVOL · L. QUEVAL · J.-S. NGOUA TEU MAGAMBO · O. **BETHOUX** 

Abstract This paper presents the modeling and sizing of a multicell DC/DC converter composed of Dual Active Bridge (DAB) converters. The study is based on theoretical results and a pre-sizing algorithm allowing to identify the dimensioning parameters of the structure by maximizing their mass power density. The results of the algorithm show that it can reach 4,5 kW/kg (without EMI filters) which is higher than the realizations presented in the literature.

#### 1 Introduction

In a context of energy saving linked to the increase in the number of on-board electrical systems, the increase in volumetric and mass power densities is a priority for the aeronautical industry. Academic and industrial works on power integration, whether dedicated to passive or active components, is a testimony to this. Power components based on GaN technology are excellent candidates for this integration. Their ability to switch at high switching frequencies (from several 100kHz to several MHz) with low losses associated with a reduced size ensure a significant gain in volume of the active part of the converter. The academic and industrial works related to converters integrating SiC components do not show a real breakthrough on the specific powers (∼2kW/kg) contrary to the solutions developed with a

L. PNIAK · L. QUEVAL · O. BETHOUX Université Paris-Saclay, CentraleSupélec, CNRS, Laboratoire de Génie Electrique et Electrotechnique de Paris 91190 Gif-sur-Yvette, France e-mail: lucas.pniak@geeps.centralesupelec.fr L. PNIAK · B. REVOL · J-S. NGOUA TEU MAGAMBO Safran Tech Rue des jeunes Bois 78117, Châteaufort, France e-mail: lucas.pniak@safrangroup.com

GaN technology [1]. The components developed with this last technology are gaining in maturity and the suppliers of components are multiplying.

The challenge of this work is either to fully exploit these components or, failing that, to propose a mixed Si/GaN solution to develop isolated DC-DC converters which power can reach a few tens of kW from an optimized elementary brick. The desired conversion function will be realized by association of elementary bricks to create an autonomous modular structure. This macro-converter will naturally have to respect all the constraints of a conventional equipment while demonstrating significant gains in terms of volume, mass and dynamic performances without degrading its efficiency and reliability.

These so-called modular "multi-converter" structures are almost non-existent in the aeronautical sector despite their potential. The overall objective of this work is to clearly confirm or deny their relevance in an onboard network architecture. The interconnection between two DC networks (HVDC 270/540V - LVDC 28V) is a perfect example of application for this type of structure. While power reversibility

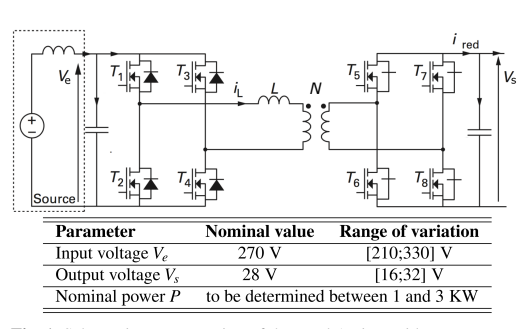

Fig. 1 Schematic representation of the Dual Active Bridge.

may be optional depending on the network architecture, galvanic isolation is required to separate the two networks.

Among the candidate isolated DC/DC conversion structures for the elementary brick, the Double Active Bridge (DAB), shown in Fig. 1, will be particularly analyzed. This topology presents various advantages such as a reduced number of magnetic components, a symmetry in the bridges allowing to distribute the current constraints and a capacity to operate in quasi-resonance to limit the losses.

#### 2 Modeling and pre-sizing

The aeronautical context imposes very specific constraints on the converter and therefore its elementary conversion brick. Among these constraints, we find its mass. This one must be minimized so as to limit the fuel expenditure during the phase of ascent of the plane. Thus, to quantitatively evaluate the performances of the DAB and its ISOP variant relative to the envisaged specifications, we chose the criterion of specific power  $P_m$  (or mass power) expressed in the following way (1):

$$
P_m = \frac{P}{M},\tag{1}
$$

where  $P$  is the power rating of the brick (phase-shift control), and *M* is its mass.

Thus, models of losses in the various components and mass estimation models have been developed. They take into account a large number of parameters such as the switching frequency *fsw*, the power rating of the brick, the references of the semiconductor components, the mass of heatsinks or the material and geometry of the magnetic components. The possibility of parallelizing the GaN components in order to limit the conduction losses has also been included. These models are presented in this section.

#### *2.1 Loss models*

#### *2.1.1 In semiconductors*

*Conduction losses.* High Voltage (HV) and Low Voltage (LV) bridges are subject to different types of losses. The conduction losses  $P_{c,i}$  in the transistors are the main ones. They are modeled from the on-state resistance  $R_{DS_{on}}$  of the GaN components, their number in parallel and the shape of the current  $i_l(t)$  flowing through the inductor *L*. We consider the value of *RDSon* specified at 125°C in order not to underestimate the losses.

$$
P_{c,1} = \left(\frac{4}{N_1}\right) \frac{R_{DS_{on,1}} I_L^2}{2} \quad \text{et} \quad P_{c,2} = \left(\frac{4}{N_2}\right) \frac{R_{DS_{on,2}}(N I_L)^2}{2}
$$
(2)

125

2 ELECTRIMACS 2022 – Nancy, France, 16th-19th May 2022

where *N* is the transformer ratio,  $N_1$  and  $N_2$  the number of of GaN components in parallel per switch.

*Commutation losses.* The DAB converter naturally achieve Zero Voltage Switching (ZVS). This makes the switching losses  $P_{sw,i}$  negligible, at least for the high voltage bridge. For the LV bridge, it can be more complicated. If the parasitic inductance of the power loop is too high, the high level of switched current (between 100 and 200 A) can generate significant losses [3]. These losses are strongly dependent on the routing technology and are therefore difficult to estimate. We have assumed them to be negligible for the purpose of this pre-sizing.

$$
P_{sw,1} = P_{sw,2} = 0.
$$
\n(3)

*Reverse conduction losses during dead times.* During the dead time phases *tdt*,*<sup>i</sup>* , the GaN component naturally conducts the current  $I_{sw,i}$  in reverse. The negative voltage  $V_{g,off,i}$ applied on the gate is transferred between the drain and the source and causes losses *Pdt*,*<sup>i</sup>* .

$$
P_{dt,i} = 4V_{g,off,i}I_{sw,i}t_{dt,i}f_{sw}, \quad i = 1,2.
$$
 (4)

*Gate charge losses.* At each switching period, a quantity of charge  $Q_g$  is supplied to the transistors under a voltage  $V_g$ . The associated power  $P_{g,i}$  is then dissipated during the discharge of the gate.

$$
P_{g,i} = 2V_{g,i}N_iQ_{g,i}f_{sw}, \quad i = 1, 2. \tag{5}
$$

#### *2.1.2 In magnetic components*

*Iron losses.* Iron losses can be estimated using the Steinmetz formula,

$$
P_{tr,fer} \simeq V_{tr,fer} k f^{\alpha} \hat{B}_{tr}^{\beta} \tag{6}
$$

with  $k$ ,  $\alpha$  and  $\beta$  being the Steinmetz parameters obtained from the values given in the data sheet of the magnetic materials used (least squares approximation),  $V_{tr, fer}$  the volume of magnetic material and  $\hat{B}_{tr}$  the maximum amplitude of the magnetic induction.

*Copper losses* The transformer technology considered is planar. Classically, Dowell's and Ferreira's models [4,5] provide good estimates of the copper losses *Ptr*,*copper*. On the other hand, our application case imposes a strong current constraint on the low voltage side of our transformer. Parallel windings are therefore necessary to limit the Joule losses. At high frequencies, the balance of the currents in these windings connected in parallel is no longer guaranteed. The Weichen model [6] allows us to predict the current distribution in these windings and to estimate the copper losses from formulations similar to those of Dowell.

ELECTRIMACS 2022 – Nancy, France, 16th-19th May 2022 3

#### *2.2 Mass estimation models*

*Full bridges PCBs and their heatsink.* It is a priori very complex to estimate the mass of a full-bridge in the predimensioning phase. Many elements are still unknown, such as driver components, connectors, PCB surface, track size. However, during the pre-sizing phase, a rough estimate of the masses is sufficient. Therefore, we based our design on previous H-bridge designs to estimate the PCB mass as a function of the number of GaN components in parallel per switch. On each of the H-bridges is mounted a single heat sink that allows the thermal management of all the GaN transistors. Depending on the power dissipated by the bridge and the number of transistors in parallel per switch, the minimum thermal resistance *Rthmin* between the heatsink and the air can be calculated. The analysis of the manufacturer's data sheets of a large number of aluminum heatsinks, of a wide variety of sizes and manufacturers, has allowed the definition of a performance criterion for this heatsink technology: the thermal conductance mass density. For a forced ventilation of  $4m/s$ 

$$
\sigma_m = 50 \text{ W/(K.kg)},\tag{7}
$$

the estimated mass of the heatsink is therefore expressed as:

$$
M_{heat sink, i} = \frac{1}{\sigma_m R_{th_{min}}}, \quad i = 1, 2.
$$
 (8)

*Inductor.* The mass of the DAB series inductor is estimated from data provided in the manufacturers' technical documentation. By studying a large number of high current rating components from the manufacturer Coilcraft, a relatively constant performance criterion was identified over the range of values considered: the maximum flux per unit of mass. It is expressed as follows:

$$
\Phi_m = \frac{L I_{sat,10\%}}{M_{ind}} \simeq 6,7 \text{HA/kg}
$$
\n(9)

where  $I_{\text{sat 10\%}}$  is the saturation current corresponding to a 10% drop in the value *L* of the inductance. Thus, the estimated mass *Mind* of an inductance of value *L* through which the rms current  $I_L$  flows is :

$$
M_{ind} = \frac{L\beta I_L}{\Phi_m} \tag{10}
$$

Where  $\beta$  is a safety factor greater than 1 depending on the waveform of the current. We take here  $\beta = 1.5$  since the maximum current flowing through the inductor never exceeds 30% of its rms value *I<sup>L</sup>* at maximum power.

*Planar transformer.* The mass of the planar transformer *Mtr* is estimated from the volume and mass density of the different materials that it is composed of. The magnetic material, the copper and the FR4 are taken into account.

#### 3 Physical and geometric constraints

#### *3.1 Transformer constraints*

*Magnetic saturation* The induction amplitude in the central leg of the core (of section  $S_f$ ) must not exceed the maximum induction entered by the program user. This maximum induction is chosen according to the characteristics of the considered material. The purpose of this constraint is to prevent the material from saturating. We choose 0.2 T for the 3C95 material, which is selected for its performance at the envisaged frequencies of use. We have, with  $n_2$  the number of secondary turns,

$$
B_{amp} = \frac{V_2}{4n_2 f S_f} < B_{max} \tag{11}
$$

*Magnetizing inductance value* The primary magnetizing inductance must be greater than the series inductance *L* of the DAB by a factor *kL*. This factor is specified by the user.This factor must be sufficiently large so that the reactive power exchanged with the transformer is negligible compared to the one exchanged with the series inductance. We choose  $k_L = 8$  which strongly limits this reactive power absorbed while allowing access to low magnetizing inductance values, which is necessary to respect the resonant frequency constraint. We have,

$$
L_{m_p} = \frac{A_L N^2}{1 + \mu_r \frac{e_0}{L_\gamma}} > k_L L,\tag{12}
$$

where  $A_L$  is the specific inductance of the core (without air gap), *N* is the number of turns of the primary winding (HV),  $e_0$  is the thickness of the air gap,  $\mu_r$  is the relative permeability of the material, and  $L<sub>\gamma</sub>$  is the average length of the magnetic circuit.

*Resonant frequency* To estimate the resonant frequency *f<sup>r</sup>* of the transformer, a simple equivalent model is established. As shown in Figure 2, the electrical energy stored in the windings is modeled by a simple capacitance  $C_p$  brought back to the primary. This will mainly interact with the primary magnetizing inductance *Lm<sup>p</sup>* (large compared to the leakage inductance  $L_f$ ) around the resonant frequency which is expressed as,

$$
f_r = \frac{1}{2\pi\sqrt{L_{m_p}C_p}}.\tag{13}
$$

The expression of the parasitic capacitance  $C_p$  is determined from the calculation of the electrical energy stored between each layer of conductors in the winding window. We distinguish 3 cases of interaction between layers: two primary layers, two secondary layers, and finally between a primary layer and a secondary layer. In the considered winding geometries, the primary winding is composed of *N* turns, each of the primary conductor layers is composed of *n* turns. On the other hand, all the secondary layers are composed of a single turn, all connected in parallel. We note *U* the voltage applied on the primary winding of the transformer. Let's note *d* the thickness of the insulator of permittivity  $\mu_r$  between two layers of conductor of surface *S*. Thus, we define the elementary geometrical capacitance  $C_0$  of two turns facing each other.

$$
C_0 = \frac{\varepsilon_0 \varepsilon_r S}{nd} \tag{14}
$$

The electrical energy stored between the conductor layers also depends on how the layers are connected to each other, as shown in Figure 3. Therefore, the energy calculation must be done for the continuous winding technique (Figure 3.a) and for the discontinuous winding technique (Figure 3.b). *Two primary layers - continuous winding.* (Figure 3.a)

$$
E_{pp,a} = \frac{1}{2}C_0 \sum_{k=1}^{n} \left( (2k-1)\frac{U}{N} \right)^2
$$
 (15)

$$
=\frac{1}{2}C_0\left(\frac{U}{N}\right)^2 \times n\left(\frac{4n^2-1}{3}\right) \tag{16}
$$

*Two primary layers - discontinuous winding.* (Figure 3.b))

$$
E_{pp,b} = \frac{1}{2}C_0 \sum_{k=1}^{n} \left( n \frac{U}{N} \right)^2 = \frac{1}{2}C_0 \left( \frac{U}{N} \right)^2 \times n^3
$$
 (17)

*Two secondary layers.* As all the secondary layers are electrically connected in parallel, the potential evolution of each of the facing turns is the same and the electrical energy stored between two secondary layers is zero.

$$
E_{ss} = 0 \tag{18}
$$

*Primary and secondary layer.* (Figure 3.c) Assuming that, for the *i th* primary layer, the left end of the primary layer is

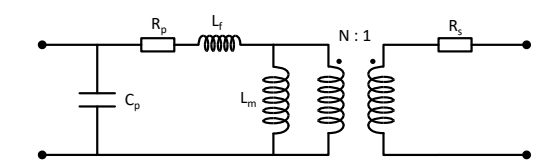

**Fig. 2** HF equivalent model of the planar transformer.  $R_p$  and  $R_s$  are respectively the equivalent AC resistances of the primary and secondary windings,  $L_f$  the leakage inductance brought back to the primary,  $L_m$ the magnetizing inductance of the primary winding and  $C_p$  the parasitic capacitance brought back to the primary representing the electrical energy stored in the transformer.

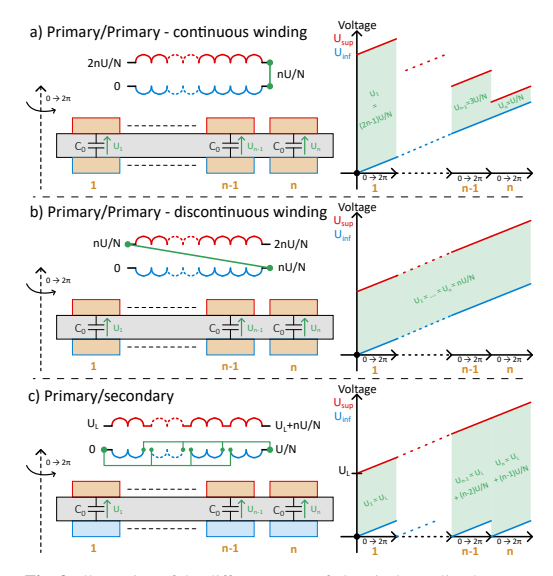

Fig. 3 Illustration of the different cases of electrical coupling between two layers of conductors. On the right, the potential differences between the facing turns are shown.

at potential  $U_L = (i-1)U/N$ , we have,

$$
E_{ps} = \frac{1}{2} C_0 \sum_{k=1}^{N} \left( U_L + [k-1] \frac{U}{N} \right)^2
$$
(19)  

$$
= \frac{n}{2} C_0 \left[ U_L^2 + (n-1) U_L \frac{U}{N} + \frac{(n-1)(2n-1)}{6} \left( \frac{U}{N} \right)^2 \right]
$$
(20)

*Expression of the equivalent parasitic capacitance referred to the primary.*

$$
C_p = 2\frac{\sum E_{pp} + \sum E_{ps}}{U^2}
$$
\n(21)

*PCB thickness* The PCB thickness must remain inferior to the height of the winding window  $e_p + e_0$ , we have,

$$
e_{PCB} = \sum_{k=1}^{n+1} ei_k + n \cdot e < e_p + e_0 \tag{22}
$$

where *n* is the number of conductor layers of thickness *e*, and the  $ei_k$ ,  $k \in [1, n+1]$ , correspond to the insulation thicknesses between the conductors.

*Thermal dissipation* The power dissipated by the transformer must be lower than the maximum power it can naturally dissipate when it reaches the critical temperature  $T_{c_{tr}}$  defined by the user. For an ambient temperature of  $T_{amb} = 20^{\circ}$ C, a
#### ELECTRIMACS 2022 – Nancy, France, 16th-19th May 2022 5

heating of 80° is allowed, that is  $T_{cr} = 100$ °C. We estimate the power dissipated by convection using Newton's formula:

$$
\Phi_c = h_{conv} S(\theta - \theta_{amb}). \tag{23}
$$

The convective exchange coefficient depends on the temperature and the orientation of the exchange surface [7]. We deduce the expressions of the thermal power dissipable by convection Φ*c*,*core* and Φ*c*,*PCB* of the ferrite and the PCB. We note that at the dimensions and temperatures involved, the power dissipable by radiation is largely negligible compared to the power dissipable by natural convection. Thus, the following constraint must be verified,

$$
P_{tr, copper} + P_{tr,core} < \Phi_{c,core} + \Phi_{c,PCB}.\tag{24}
$$

#### *3.2 H-bridges thermal constraints*

The temperature of GaN transistors cannot exceed a critical value of 150 $\degree$ *C*. We have chosen  $T_{j_{max}} = 120\degree C$  to be safe.

### 4 Pre-sizing algorithm

#### *4.1 Objective function*

An algorithm exploiting these loss and mass estimation models has been developed in order to identify the most suitable converter structures for the elementary brick. For a given structure, it is able to estimate the maximum specific power that this structure can reach with the considered technologies while respecting the specifications of the table 1. This specific power  $P_m$  is the objective function of the problem which is expressed as follows:

$$
F_{obj} = \frac{P - P_{tr} - P_{br,1} - P_{br,2} - P_{ind}}{M_{tr} + M_{br,1} + M_{br,2} + M_{ind} + M_{capa}} \tag{25}
$$

where  $P$  is the nominal power of the converter,  $P_{tr}$  is the power dissipated by the transformer, *Pbridge*,<sup>1</sup> is the power dissipated by the HV bridge, *Pbridge*,<sup>2</sup> is the power dissipated by the LV bridge, *Pind* is the power dissipated by the inductance, *Pcapa* is the power dissipated in the decoupling capacitors, *Mtr* is the mass of the transformer, *Mbridge*,<sup>1</sup> is the mass of the HV bridge, *Mbridge*,<sup>2</sup> is the mass of the LV bridge, *Mind* is the mass of the inductance and *Mcapa* is the mass of the decoupling capacitors.

#### *4.2 Computing time and technological choices*

Solving an optimization problem can require tremendous computational resources depending on the number of design parameters (problem variables) and the accuracy of the models. In this study, the algorithm developed plays its role during the pre-sizing phase. It must therefore provide, in a very short time, a set of parameters allowing to reach the objectives of the specifications for a given converter structure. This is the reason why all the models presented in this article are analytical, which guarantees a certain speed of calculation of the objective function (a few ms). Also, we benefit from the very specific nature of the study which strongly constrains the search space:

- the exclusive use of GaN components; there are very few references on the market that meet the requirements of the specifications;
- the high switching frequencies envisaged significantly reduce the diversity of possible magnetic materials.

Also, we allow choices that further limit this search space,

- the inductors will not be custom made but selected from the catalog;
- the transformers will be made in the planar technology [2] (which shows an advantageous compactness at high frequency) and the magnetic circuits will be selected from the catalog. This strongly reduces the number of design parameters of the optimization problem since the choice of the core fixes a large number of geometrical parameters of the planar transformer. The number of references available with a high frequency material is very limited.

### *4.3 Design parameters*

*DAB operating parameters*

- *f* switching frequency
- *L* Dual Active Bridge series inductance value

*Geometric parameters of the transformer*

- reference of the ferrite core
- *e* thickness of the conductors in the planar transformer
- *dps* thickness of insulation between the primary and secondary conductors facing each other
- $-d_{pp}$  insulation thickness between two conductors of the same winding facing each other
- *e*<sup>0</sup> air gap thickness

*Parameters related to HV and LV bridges*

- HV bridge GaN reference
- LV bridge GaN reference
- *N*<sup>1</sup> number of components in parallel on the HV bridge
- *N*<sup>2</sup> number of components in parallel on the LV bridge

#### *4.4 Optimisation method*

Since the computation of the objective function is sufficiently fast, the search space is discretized and the power mass density is evaluated for all configurations respecting the constraints of the section 3. The set of parameters maximizing this objective function is then selected.

### 5 Results and experimental realization

The results of the algorithm are presented in Table 1.Two configurations stand out for the classical DAB with power mass densities estimated to be close to 4.5 kW/kg. The analysis of these results leads to several remarks:

- The power densities obtained theoretically largely exceed the requirements of the specifications and the cells presented in the literature which are approximately 2 kW/kg. These results are very encouraging, even if EMC filters are not taken into account.
- The switching frequencies are necessarily high to limit the mass of the inductance and transformer.
- We notice that the power of the brick is mainly fixed by the transformer and its thermal constraints. The sets of parameters given by the algorithm maximize the amplitude of the current flowing through the transformer while guaranteeing the natural dissipation of the energy lost in the ferrite and copper.
- The ferrite and copper losses in the transformer are, in most cases, not balanced. This can be explained by the fact that the ground stress on the inductor tends to increase the switching frequency, which reduces the iron losses (3C95 Ferroxcube ferrite). The copper losses can then be more significant. This favors the passage of a current of higher amplitude and thus increases the power rating of the brick.
- Two winding configurations stand out. The partial interleaving configurations (S-P-P-S-S-P-S-S-P (c1) and P-S-S-P-P-S-S-P (c2)) are the most suitable because they offer good performance in terms of AC resistance while limiting the parasitic capacitance  $C_p$  of the transformer.

A first experimental realization of HV (270V) and LV (28V) bridges using GaN Systems and EPC components respectively has been implemented (Fig. 4). Planar transform-

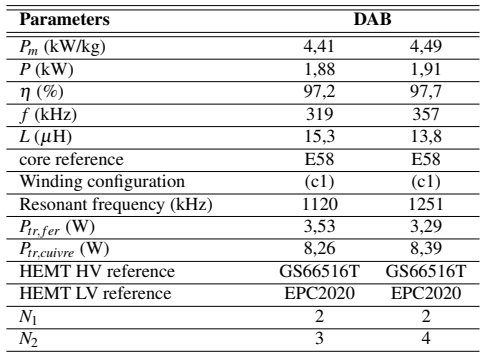

Table 1 Parameter sets maximizing the power mass density of the elementary conversion brick.

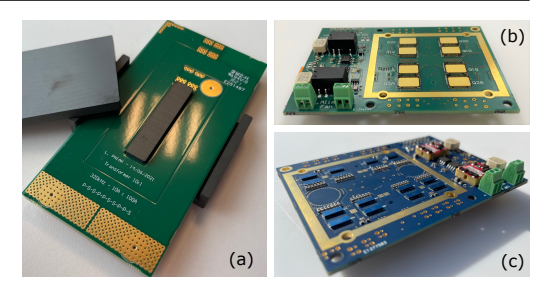

Fig. 4 (a) Transformer, (b) HV bridge, (c) LV Bridge.

ers have also been developed. These elements have been dimensioned to be assembled and constitute a DAB, with a nominal power of 1.9 kW and operating at a frequency of 320 kHz. First experimental tests have demonstrated the feasibility of parallelization of GaN components (4 on the LV bridge and 2 on the HV bridge), of thermal management of the bridges by a single heatsink and of the design of a planar HF transformer subjected to very high currents. We also note that the mass objectives have been reached.

## 6 Conclusions

The pre-dimensioning tool developed in this project offers the possibility to vary a large number of parameters for the dimensioning of DAB converters. The computational speed of the analytical models plays a fundamental role. Thanks to this algorithm, sets of parameters maximizing the power mass density of the elementary brick have been identified. The latter can reach 4.5 kW/kg excluding EMC filters. An experimental realization at more than 2 kW/kg thus seems highly feasible.

### References

- 1. J. Lu *and al.*, "A Modular-Designed Three-Phase High-Efficiency High-Power-Density EV Battery Charger Using Dual/Triple-Phase-Shift Control", *IEEE Trans. Power Electron.*, vol. 33, p. 8091-8100, sept. 2018.
- 2. J-S. Ngoua Teu Magambo *and al.*, " Planar Magnetic Components in More Electric Aircraft: Review of Technology and Key Parameters for DC–DC Power Electronic Converter ", *IEEE Transactions on Transportation Electrification*, vol. 3, p. 831-842, december 2017.
- 3. F. Krismer, " Modeling and optimization of bidirectional dual active bridge DC-DC converter topologies ", *phD Thesis*, ETHZ, 2010 4. P. L. Dowell, " Effects of eddy currents in transformer windings
- *Proc. Inst. Electr. Eng. UK*, vol. 113, n° 8, p. 1387, 1966.
- 5. J. A. Ferreira, "Improved analytical modeling of conductive losses in magnetic components ", *IEEE Trans. Power Electron.*, vol. 9, n° 1, p. 127-131, janv. 1994.
- 6. Wei Chen *and al.*, " Model and design of PCB parallel winding for planar transformer ", *IEEE Trans. Magn.*, vol. 39, n° 5, p. 3202-3204, sept. 2003.
- 7. Frank P. Incropera, " Fundamentals of Heat and Mass Transfer ", John Wiley & Sons Ltd, 2007.

*Annexe C. Article présenté à la conférence Electrimacs 2022*

# **Bibliographie**

- [1] T. Stocker (rédacteur) ; *Climate change 2013 : the physical science basis : Working Group I contribution to the Fifth assessment report of the Intergovernmental Panel on Climate Change* (Cambridge University Press, New York) (2014) ; ISBN 978-1-107-05799-9 978-1-107-66182-0. Cité page xi
- [2] Ipcc ; *Global Warming of 1.5°C : IPCC Special Report on impacts of global warming of 1.5°C above pre-industrial levels in context of strengthening response to climate change, sustainable development, and efforts to eradicate poverty* ; 1re édition (Cambridge University Press) (2022) ; ISBN 978-1-00-915794-0 978-1-00-915795-7. Cité page xi
- [3] N. Unies ; *Accords de Paris* (Convention-cadre des Nations unies sur les changements climatiques) (2015). Cité page xi
- [4] InVS ; *Relations à court terme entre les niveaux de pollution atmosphérique et les admissions à l'hôpital dans huit villes françaises* (Programme de surveillance air et santé (PSAS)) (2006); ISBN 978-2-11-096469-4. Cité page xi
- [5] C. Baudin, M. Lefèvre, P. Champelovier, J. Lambert, B. Laumon & A.-S. EVRARD; «Self-rated health status in relation to aircraft noise exposure, noise annoyance or noise sensitivity : the results of a cross-sectional study in France» ; [BMC Public Health](http://dx.doi.org/10.1186/s12889-020-10138-0) **21**, p. 116 (2021). ISSN 1471-2458. Cité page xi
- [6] D. LEE, D. FAHEY, A. SKOWRON, M. ALLEN, U. BURKHARDT, Q. CHEN, S. Doherty, S. Freeman, P. Forster, J. Fuglestvedt, A. Gettelman, R. De León, L. Lim, M. Lund, R. Millar, B. Owen, J. Penner, G. Pitari, M. Prather, R. Sausen & L. Wilcox ; «The contribution of global aviation to anthropogenic climate forcing for 2000 to 2018» ; [Atmospheric Environment](http://dx.doi.org/10.1016/j.atmosenv.2020.117834) **244**, p. 117 834 (2021). ISSN 13522310. Cité page xi
- [7] M. Tahir, S. Ahmed Khan, T. Khan, M. Waseem, D. Khan & A. Annuk ; «More electric aircraft challenges : A study on 270 V/90 V interleaved bidirectional DC–DC converter» ; Energy Reports **8**[, p. 1133–1140 \(2022\).](http://dx.doi.org/10.1016/j.egyr.2022.06.084) ISSN 23524847. Cité page xi
- [8] B. Sarlioglu & C. T. Morris ; «More Electric Aircraft : Review, Challenges, and Opportunities for Commercial Transport Aircraft» ; [IEEE Transactions on Transportation Electrification](http://dx.doi.org/10.1109/TTE.2015.2426499) **1**, p. 54–64 (2015). ISSN 2332-7782. Cité page xii
- [9] P. Wheeler & S. Bozhko ; «The More Electric Aircraft : Technology and challenges.» ; [IEEE Electrification Magazine](http://dx.doi.org/10.1109/MELE.2014.2360720) **2**, p. 6–12 (2014). ISSN 2325-5897, 2325-5889. Cité page xii
- [10] J. C. Brandelero ; *Conception et réalisation d'un convertisseur multicellulaire DC/DC isolé pour application aéronautique* ; Phd Thesis ; INP de Toulouse (2015). Cité pages xii, xiii, 2 et 3
- [11] G. Buticchi, L. Costa & M. Liserre ; «Improving System Efficiency for the More Electric Aircraft : A Look at  $dc \cdot / dc$  Converters for the Avionic Onboard dc Microgrid» ; [IEEE Industrial Electronics Magazine](http://dx.doi.org/10.1109/MIE.2017.2723911) **11**, p. 26–36 (2017). ISSN 1932-4529. Cité page xii
- [12] C.-W. Yang, M.-Z. Lu & C.-M. Liaw ; «Development of an Aircraft Electric Power Architecture With Integrated Ground Power Unit» ; [IEEE Transactions on Aerospace and Electronic Systems](http://dx.doi.org/10.1109/TAES.2022.3151582) **58**, p. 3446–3459 (2022). ISSN 0018-9251, 1557-9603, 2371-9877. <https://ieeexplore.ieee.org/document/9714015/>. Cité page xii
- [13] L. CHEN, L. TARISCIOTTI, A. COSTABEBER, Q. GUAN, P. WHEELER & P. ZANCHETTA ; «Phase-Shift Modulation for a Current-Fed Isolated DC–DC Converter in More Electric Aircrafts» ; [IEEE Transactions on Power Electronics](http://dx.doi.org/10.1109/TPEL.2018.2889861) **34**, p. 8528–8543 (2019). ISSN 0885-8993, 1941-0107. Cité page xii
- [14] M. Rolak, C. Sobol, M. Malinowski & S. Stynski ; «Efficiency Optimization of Two Dual Active Bridge Converters Operating in Parallel» ; [IEEE Transactions on Power Electronics](http://dx.doi.org/10.1109/TPEL.2019.2951833) **35**, p. 6523–6532 (2020). ISSN 0885-8993, 1941-0107. Cité page xii
- [15] L. Tarisciotti, A. Costabeber, L. Chen, A. Walker & M. Galea ; «Current-Fed Isolated DC/DC Converter for Future Aerospace Microgrids» ; [IEEE Transactions on Industry Applications](http://dx.doi.org/10.1109/TIA.2018.2889845) **55**, p. 2823–2832 (2019). ISSN 0093-9994, 1939-9367. Cité page xii
- [16] L. Pniak, J.-S. Ngoua Teu Magambo, C. Rizet, B. Revol, L. Quéval & O. Béthoux ; «Convertisseur DC-DC modulaire à composants GaN : pertinence du Dual Active Bridge converter en configuration ISOP» ; (Nantes) (2021). Cité page xiii
- [17] Z. Ouyang & M. A. E. Andersen ; «Overview of Planar Magnetic Technology—Fundamental Properties» ; [IEEE Transactions on Power Electronics](http://dx.doi.org/10.1109/TPEL.2013.2283263) **29**, p. 4888–4900 (2014). ISSN 0885-8993, 1941-0107. Cité pages xiii, 9, 10 et 12
- [18] R. Ortega, A. Loría, P. J. Nicklasson & H. Sira-Ramírez ; *Passivity-based Control of Euler-Lagrange Systems : Mechanical, Electrical and Electromechanical Applications* ; Communications and Control Engineering (Springer London, London) (1998) ; ISBN 978-1-84996-852-2 978-1-4471-3603-3. Cité pages xiii, 27, 28, 31, 32 et 37
- [19] L. Pniak, B. Revol, L. Quéval, J.-S. Ngoua Teu Magambo & O. Béthoux ; «Pre-sizing of a modular high power density DC/DC converter with GaN components» ; (Nancy) (2022). Cité pages 3, 8, 11 et 13
- [20] J. Brunello, F. Forest, J.-J. Huselstein & P. Asfaux ; «Convertisseur DC-DC isolé fort courant à fort rapport d'élévation pour l'avion plus électrique» ; p. 8.

Cité page 3

- [21] M. Blanc ; «Optimization of a DCDC Dual Active Bridge Converter for Aircraft Application» ; p. 7 (2017). Cité page 3
- [22] J. Strydom, D. Reusch, S. Colino & A. Nataka ; «AN003 Using Enhancement Mode GaN-on-Silicon Power FETs (eGaN FETs)» ; (2017). Cité page 5
- [23] J. Wang, D. Liu, H. C. P. Dymond, J. J. O. Dalton & B. H. Stark ; «Crosstalk suppression in a 650-V GaN FET bridgeleg converter using 6.7-GHz active gate driver» ; dans «2017 IEEE Energy Conversion Congress and Exposition (ECCE)», p. 1955–1960 (IEEE, Cincinnati, OH) (2017) ; ISBN 978-1-5090-2998-3. Cité page 8
- [24] W. J. Zhang, J. Yu, W. T. Cui, Y. Leng, J. Liang, Y.-T. Hsieh, H.-H. Tsai, Y.-Z. Juang, W.-K. Yeh & W. T. Ng ; «A Smart Gate Driver IC for GaN Power HEMTs With Dynamic Ringing Suppression» ; [IEEE Transactions on Power Electronics](http://dx.doi.org/10.1109/TPEL.2021.3089679) **36**, p. 14 119–14 132 (2021). ISSN 0885-8993, 1941-0107. Cité page 8
- [25] L. PNIAK, B. REVOL, L. QUÉVAL, J.-S. NGOUA TEU MAGAMBO & O. BÉTHOUX; «Pre-sizing of a modular high power density DC/DC converter with GaN components» ; [Mathematics and Computers in Simulation \(2023\).](http://dx.doi.org/10.1016/j.matcom.2023.03.028) ISSN 03784754. Cité pages 8, 11 et 13
- [26] J. S. Ngoua Teu Magambo, R. Bakri, X. Margueron, P. Le Moigne, A. Mahe, S. Guguen & T. Bensalah ; «Planar Magnetic Components in More Electric Aircraft : Review of Technology and Key Parameters for DC–DC Power Electronic Converter» ; [IEEE Transactions on Transportation Electrification](http://dx.doi.org/10.1109/TTE.2017.2686327) **3**, p. 831–842 (2017). ISSN 2332-7782. Cité pages 9, 10 et 19
- [27] J. Schafer, D. Bortis & J. W. Kolar ; «Novel Highly Efficient/Compact Automotive PCB Winding Inductors Based on the Compensating Air-Gap Fringing Field Concept» ; [IEEE Transactions on Power Electronics](http://dx.doi.org/10.1109/TPEL.2020.2969295) **35**, p. 9617–9631 (2020). ISSN 0885-8993, 1941-0107. Cité page 9
- [28] Ziwei Ouyang, Zhe Zhang, O. C. Thomsen & M. A. E. Andersen ; «Planar-Integrated Magnetics (PIM) Module in Hybrid Bidirectional DC–DC Converter for Fuel Cell Application» ; [IEEE Transactions on Power Electronics](http://dx.doi.org/10.1109/TPEL.2011.2129598) **26**, p. 3254–3264 (2011). ISSN 0885-8993, 1941-0107. Cité page 10
- [29] Z. Ouyang, O. C. Thomsen & M. A. E. Andersen ; «Optimal Design and Tradeoff Analysis of Planar Transformer in High-Power DC–DC Converters» ;

[IEEE Transactions on Industrial Electronics](http://dx.doi.org/10.1109/TIE.2010.2046005) **59**, p. 2800–2810 (2012). ISSN 0278-0046, 1557-9948. Cité pages 10 et 57

- [30] C. W. T. McLyman ; *Transformer and inductor design handbook* ; 4<sup>e</sup> édition (CRC Press, Boca Raton, FL) (2011) ; ISBN 978-1-4398-3687-3 ; oCLC : ocn663445232. Cité pages 10 et 15
- [31] S. R. COVE, M. ORDONEZ, F. LUCHINO & J. E. QUAICOE; «Applying Response Surface Methodology to Small Planar Transformer Winding Design» ; [IEEE Transactions on Industrial Electronics](http://dx.doi.org/10.1109/TIE.2012.2187416) **60**, p. 483–493 (2013). ISSN 0278-0046, 1557-9948. Cité page 10
- [32] C. Buccella, C. Cecati & F. de Monte ; «A Coupled Electrothermal Model for Planar Transformer Temperature Distribution Computation» ; [IEEE Transactions on Industrial Electronics](http://dx.doi.org/10.1109/TIE.2008.2003102) **55**, p. 3583–3590 (2008). ISSN 0278-0046. Cité page 10
- [33] M. A. SAKET, M. ORDONEZ & N. SHAFIEI; «Planar Transformers With Near-Zero Common-Mode Noise for Flyback and Forward Converters» ; [IEEE Transactions on Power Electronics](http://dx.doi.org/10.1109/TPEL.2017.2679717) **33**, p. 1554–1571 (2018). ISSN 0885-8993, 1941-0107. Cité page 10
- [34] B. ZHAO, Q. SONG, W. LIU & Y. SUN; «Overview of Dual-Active-Bridge Isolated Bidirectional DC–DC Converter for High-Frequency-Link Power-Conversion System» ; [IEEE Transactions on Power Electronics](http://dx.doi.org/10.1109/TPEL.2013.2289913) **29**, p. 4091–4106 (2014). ISSN 0885-8993, 1941-0107. Cité page 11
- [35] P. He & A. Khaligh ; «Comprehensive Analyses and Comparison of 1 kW Isolated DC–DC Converters for Bidirectional EV Charging Systems» ; [IEEE Transactions on Transportation Electrification](http://dx.doi.org/10.1109/TTE.2016.2630927) **3**, p. 147–156 (2017). ISSN 2332-7782. Cité page 11
- [36] J.-S. Ngoua Teu Magambo ; *Modélisation et conception de transformateurs planar pour convertisseur de puissance DC/DC embarqué* ; Thèse de doctorat ; Centrale Lille ; France (2017). Cité pages 12 et 62
- [37] J.-P. Ferrieux & F. Forest ; *Alimentations à découpage, convertisseurs à résonance : principes, composants, modélisation* (Dunod, Paris) (2006) ; ISBN 978-2-10-050539-5 ; oCLC : 804154722. Cité page 13
- [38] W. HURLEY, W. WOLFLE & J. BRESLIN; «Optimized transformer design : inclusive of high-frequency effects»; [IEEE Transactions on Power Electronics](http://dx.doi.org/10.1109/63.704133) **13**, p. 651–659 (1998). ISSN 0885-8993, 1941-0107. Cité page 13
- [39] W. G. HURLEY; «Optimizing the AC Resistance of Multilayer Transformer Windings with Arbitrary Current Waveforms» ; IEEE TRANSACTIONS ON POWER ELECTRONICS **15**, p. 8 (2000). Cité pages 15 et 55

[40] Wei Chen, Yipeng Yan, Yuequan Hu & Qing Lu ; «Model and design of PCB parallel winding for planar transformer» ; [IEEE Transactions on Magnetics](http://dx.doi.org/10.1109/TMAG.2003.816147) **39**, p. 3202–3204 (2003). ISSN 0018-9464.

Cité pages 17, 40, 49 et 60

- [41] L. Pniak, L. Queval, B. Revol, J.-S. N. Teu, C. Gautier & O. Bethoux ; «AC Resistance and Leakage Inductance Estimation for Planar Transformers With Parallel-Connected Windings» ; [IEEE Transactions on Power Electronics](http://dx.doi.org/10.1109/TPEL.2022.3203515) **38**, p. 728–738 (2023). ISSN 0885-8993, 1941-0107. Cité pages 19 et 60
- [42] J.-M. Rax ; *Mécanique analytique : adiabaticité, résonances, chaos* ; Sciences sup (Dunod, Malakoff) (2020) ; ISBN 978-2-10-079501-7. Cité pages 23, 25, 26 et 114
- [43] L. A. Pipes & L. R. Harvill ; *Applied mathematics for engineers and physicists* ; third edition/dover edition édition (Dover Publications, Inc, Mineola, New York) (2014) ; ISBN 978-0-486-77951-5. Cité page 25
- [44] G. Vinsard ; *Circuits électriques linéaires* ; mécanique et électricité analytiques, leçon 4, université de lorraine édition (2018). Cité page 26
- [45] M. Leunissen ; *Explanation and teleology in Aristotle's science of nature* (Cambridge University press, Cambridge) (2010); ISBN 978-0-521-19774-8. Cité page 26
- [46] A. Lyssy & C. LEDUC; «L'économie de la nature Maupertuis et Euler sur le principe de moindre action1» ; Philosophiques **42**[, p. 31–50 \(2015\).](http://dx.doi.org/10.7202/1032216ar) ISSN 1492-1391, 0316-2923. Cité pages 26 et 27
- [47] L. Pastur ; *Mécanique Lagrangienne* ; cours de licence 3 de physique et mécanique à université paris-saclay édition (2016). Cité pages 30, 37 et 114
- [48] J. Scherpen, D. Jeltsema & J. Klaassens ; «Lagrangian modeling and control of switching networks with integrated coupled magnetics» ; dans «Proceedings of the 39th IEEE Conference on Decision and Control (Cat. No.00CH37187)», , tome 4p. 4054–4059 (IEEE, Sydney, NSW, Australia) (2000) ; ISBN 978-0-7803-6638-1.

Cité pages 31 et 32

- [49] H. Sira-Ramirez, R. Perez-Moreno, R. Ortega & M. Garcia-Esteban ; «Passivity-based controllers for the stabilization of Dc-to-Dc Power converters» ; Automatica **33**[, p. 499–513 \(1997\).](http://dx.doi.org/10.1016/S0005-1098(96)00207-5) ISSN 00051098. Cité page 33
- [50] J. M. Scherpen & R. Ortega ; «On nonlinear control of Euler-Lagrange systems : Disturbance attenuation properties» ; [Systems & Control Letters](http://dx.doi.org/10.1016/S0167-6911(96)00081-3) **30**, p. 49–56 (1997). ISSN 01676911. Cité page 32
- [51] V. Nabaei, S. A. Mousavi, K. Miralikhani & H. Mohseni ; «Balancing Current Distribution in Parallel Windings of Furnace Transformers Using the Genetic Algorithm» ; [IEEE Transactions on Magnetics](http://dx.doi.org/10.1109/TMAG.2009.2031980) **46**, p. 626–629 (2010). ISSN 0018-9464. Cité page 39
- [52] B. Li ; «High-Frequency PCB Winding Transformer With Integrated Inductors for a Bi-Directional Resonant Converter» ; IEEE TRANSACTIONS ON POWER ELECTRONICS **34**, p. 13 (2019). Cité page 39
- [53] L. Taylor, X. Margueron, Y. Le Menach & P. Le Moigne ; «Numerical modelling of PCB planar inductors : impact of 3D modelling on high-frequency copper loss evaluation» ; [IET Power Electronics](http://dx.doi.org/10.1049/iet-pel.2017.0086) **10**, p. 1966–1974 (2017). ISSN 1755-4543, 1755-4543. Cité page 39
- [54] S. Stegen & J. Lu ; «Structure Comparison of High-Frequency Planar Power Integrated Magnetic Circuits» ; [IEEE Transactions on Magnetics](http://dx.doi.org/10.1109/TMAG.2011.2158071) **47**, p. 4425–4428 (2011). ISSN 0018-9464, 1941-0069. Cité page 39
- [55] S. Stegen & J. Lu ; «Investigation of a Novel Integrated Magnetic System Using Finite Element Method in Comparison to Conventional Integrated Magnetic Devices» ; [IEEE Transactions on Magnetics](http://dx.doi.org/10.1109/TMAG.2011.2173301) **48**, p. 695–698 (2012). ISSN 0018-9464, 1941-0069.

Cité page 39

- [56] S. Djuric, G. Stojanovic, M. Damnjanovic, M. Radovanovic & E. Laboure ; «Design, Modeling, and Analysis of a Compact Planar Transformer» ; [IEEE Transactions on Magnetics](http://dx.doi.org/10.1109/TMAG.2012.2202642) **48**, p. 4135–4138 (2012). ISSN 0018-9464, 1941-0069. Cité page 39
- [57] M. Chen, M. Araghchini, K. K. Afridi, J. H. Lang, C. R. Sullivan & D. J. Perreault ; «A Systematic Approach to Modeling Impedances and Current Distribution in Planar Magnetics» ; [IEEE Transactions on Power Electronics](http://dx.doi.org/10.1109/TPEL.2015.2411618) **31**, p. 560–580 (2016). ISSN 0885-8993, 1941-0107. Cité pages 39, 40, 59, 60, 61 et 98
- [58] X. MARGUERON, A. BESRI, Y. LEMBEYE & J.-P. KERADEC; «Current Sharing Between Parallel Turns of a Planar Transformer : Prediction and Improvement Using a Circuit Simulation Software» ; [IEEE Transactions on Industry Applications](http://dx.doi.org/10.1109/TIA.2010.2046294) **46**, p. 1064–1071 (2010). ISSN 0093-9994. Cité pages 39, 40 et 60
- [59] R. Prieto, J. A. Oliver, J. A. Cobos & M. Christini ; «Magnetic Component Model for Planar Structures Based on Transmission Lines» ; [IEEE Transactions on Industrial Electronics](http://dx.doi.org/10.1109/TIE.2009.2032434) **57**, p. 1663–1669 (2010). ISSN 0278-0046. Cité pages 39 et 60
- [60] A. Pernia, F. Nuno & J. Lopera ; «1D/2D transformer electric model for simulation in power converters» ; dans «Proceedings of PESC '95 - Power Electronics Specialist Conference», , tome 2p. 1043–1049 (IEEE, Atlanta, GA, USA) (1995) ; ISBN 978-0-7803-2730-6. Cité pages 39 et 60
- [61] P. DOWELL; «Effects of eddy currents in transformer windings»; [Proceedings of the Institution of Electrical Engineers](http://dx.doi.org/10.1049/piee.1966.0236) **113**, p. 1387 (1966). ISSN 00203270. Cité page 40
- [62] J.-P. Vandelac & P. D. Ziogas ; «A Novel Approach for Minimizing High-Frequency Transformer Copper Losses» ; p. 12. Cité page 40
- [63] V. Niemela, G. Skutt, A. Urling, Y.-N. Chang, T. Wilson, H. Owen & R. Wong ; «Calculating the short-circuit impedances of a multiwinding transformer from its geometry» ; dans «20th Annual IEEE Power Electronics Specialists Conference», p. 607–617 (IEEE, Milwaukee, WI, USA) (1989). Cité page 40
- [64] Z. Ouyang, J. Zhang & W. G. Hurley ; «Calculation of Leakage Inductance for High-Frequency Transformers» ; [IEEE Transactions on Power Electronics](http://dx.doi.org/10.1109/TPEL.2014.2382175) **30**, p. 5769–5775 (2015). ISSN 0885-8993, 1941-0107. Cité pages 40 et 55
- [65] H. A. Haus & J. R. Melcher ; *Introduction to Electroquasistatics and Magnetoquasistatics* ; Electromagnetic fields and energy (Prentice Hall, Englewood Cliffs, N.J) (1989) ; ISBN 978-0-13-249020-7. Cité pages 41 et 63
- [66] D. P. Bertsekas ; *Constrained Optimization and Lagrange Multiplier Methods* (Elsevier) (1982) ; ISBN 978-0-12-093480-5. Cité page 54
- [67] J.-P. Keradec, B. Cogitore & F. Blache ; «Power transfer in a two-winding transformer : from 1-D propagation to an equivalent circuit» ; IEEE Transactions on Magnetics **32** (1996). Cité page 60
- [68] A. SCHELLMANNS, P. FOUASSIER, J.-P. KERADEC & J.-L. SCHANEN; «Equivalent Circuits for Transformers Based on One-Dimensional Propogation : Accounting for Multilayer Structure of Windings and Ferrite Losses» ; IEEE Transactions on Magnetics **36**, p. 7 (2000). Cité page 60
- [69] A. Besri, X. Margueron, J.-P. Keradec & B. Delinchant ; «Wide Frequency Range Lumped Element Equivalent Circuit for HF Planar Transformer» ; p. 7 (Rhodes, Grèce) (2008). Cité page 60
- [70] W. TAN, X. MARGUERON & N. IDIR; «Analytical modeling of parasitic capacitances for a planar common mode inductor in EMI filters» ; dans «2012 15th International Power Electronics and Motion Control Conference (EPE/PEMC)», (IEEE, Novi Sad, Serbia) (2012) ; ISBN 978-1-4673-1972-0 978-1-4673-1970-6 978-1-4673-1971-3.

Cité page 60

[71] A. Schellmanns, K. Berrouche & J.-P. Keradec ; «Multiwinding Transformers : A Successive Refinement Method to Characterize a General Equivalent Circuit» ; [IEEE Transactions on Instrumentation and Measurement](http://dx.doi.org/10.1109/19.746603) **47**, p. 6 (1998).

Cité page 60

[72] C. Ostergaard, C. S. Kjeldsen & M. Nymand ; «Calculation of Planar Transformer Capacitance Based on the Applied Terminal Voltages» ; dans «2020 IEEE 21st Workshop on Control and Modeling for Power Electronics (COMPEL)», p. 1–7 (IEEE, Aalborg, Denmark) (2020) ; ISBN 978-1-72817-160-9. Cité page 60 [73] C. R. PAUL; *Analysis of multiconductor transmission lines*; Wiley series in microwave and optical engineering (Wiley) (1994) ; ISBN 978-0-471-02080-6.

Cité pages 66, 75, 77 et 79

- [74] J. D. JACKSON; *Classical electrodynamics*; 3<sup>e</sup> édition (Wiley, New York) (1999); ISBN 978-0-471-30932-1. Cité pages 67 et 71
- [75] M. A. SAKET, N. SHAFIEI & M. ORDONEZ; «LLC Converters With Planar Transformers : Issues and Mitigation» ; [IEEE Transactions on Power Electronics](http://dx.doi.org/10.1109/TPEL.2016.2602360) **32**, p. 4524–4542 (2017). ISSN 0885-8993, 1941-0107. Cité page 98

# **Sujet : Vers une modélisation électromagnétique exhaustive et rapide du transformateur planaire par le principe de moindre action**

**Résumé** : L'électrification des aéronefs définit les nouvelles exigences imposées à l'électronique de puissance moderne. Augmenter la densité de puissance, le rendement, et la fiabilité des convertisseurs, tout en faisant face à des contraintes spécifiques, faibles pressions, haute température, normes, est une priorité pour l'industrie aéronautiques. Le développement de nouvelles technologies de semiconducteurs à grand gap (SiC et GaN) répond à ces besoins d'intégration et permet d'envisager l'augmentation des fréquences de découpage des convertisseurs de la centaine de kilohertz au mégahertz. Cette évolution a des conséquences sur les composants magnétiques qui subissent d'autant plus les effets de peau et de proximité dans leurs enroulements, les couplages capacitifs parasites entre spires et les courants de Foucault dans leur noyaux magnétiques. Ce manuscrit explore la modélisation électromagnétique analytique des transformateurs planaires, technologie bénéficiant de nombreux avantages : bonnes caractéristiques thermiques, haute densité de puissance, facilité, reproductibilité et faible coût de fabrication et éléments parasites prédictibles. L'objectif de ces travaux est de fournir au concepteur un outil et une méthode lui permettant d'estimer rapidement l'ensemble des paramètres électriques macroscopiques nécessaire au dimensionnement d'un tel composant, résistance AC, inductance de fuite, fréquences de résonance dues aux couplages capacitifs parasites et impédance en mode commun, et cela uniquement à partir de ses dimensions géométriques et des propriétés des matériaux. L'approche lagrangienne employée offre un formalisme mathématique puissant dont la complexité est à la hauteur de la difficulté du problème traité.

**Mots clés** : Transformateur planaire, Modélisation électromagnétique analytique, Euler-Lagrange, Convertisseurs DC/DC isolés modulaire, Dual Active Bridge, Transistors GaN, Aéronautique.

# **Subject : Towards an exhaustive and fast electromagnetic modeling of planar transformers using the principle of least action**

**Abstract**: The electrification of aircraft defines new requirements for modern power electronics. Increasing power density, efficiency and reliability of converters, while facing specific constraints, low pressure, high temperature, standards, is a priority for the aircraft industry. The development of new wide band gap semiconductor technologies (SiC and GaN) responds to these integration needs and allows the increase of converter switching frequencies from a hundred kilohertz to megahertz. This evolution affects the magnetic components which are even more affected by skin and proximity effects in their windings, parasitic capacitive couplings between turns and eddy currents in their magnetic cores. This manuscript explores the analytical electromagnetic modeling of planar transformers, a technology with many advantages: good thermal characteristics, high power density, ease, reproducibility and low cost of fabrication and predictable and controllable parasitics. The purpose of this work is to provide the designer with a tool and a method allowing him to quickly estimate all the macroscopic electrical parameters necessary for the sizing of such a component, AC resistance, leakage inductance, resonance frequencies due to parasitic capacitive couplings and common mode impedance, only from its geometric dimensions and material properties. The Lagrangian approach used offers a powerful mathematical formalism whose complexity matches the difficulty of the addressed problem.

**Keywords** : Planar transformer, Analytical electromagnetic modeling, Euler-Lagrange, Modular isolated DC/DC converters, Dual Active Bridge, GaN transistors, Aeronautics.